# Neural Network Toolbox™ Reference

#### R2012b

Mark Hudson Beale Martin T. Hagan Howard B. Demuth

# MATLAB®

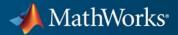

#### **How to Contact MathWorks**

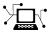

(a)

www.mathworks.comWebcomp.soft-sys.matlabNewsgroupwww.mathworks.com/contact\_TS.htmlTechnical Support

suggest@mathworks.com bugs@mathworks.com doc@mathworks.com service@mathworks.com info@mathworks.com Product enhancement suggestions Bug reports Documentation error reports Order status, license renewals, passcodes Sales, pricing, and general information

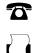

508-647-7001 (Fax)

508-647-7000 (Phone)

#### The MathWorks, Inc. 3 Apple Hill Drive Natick, MA 01760-2098

For contact information about worldwide offices, see the MathWorks Web site.

Neural Network Toolbox<sup>™</sup> Reference

© COPYRIGHT 1992–2012 by The MathWorks, Inc.

The software described in this document is furnished under a license agreement. The software may be used or copied only under the terms of the license agreement. No part of this manual may be photocopied or reproduced in any form without prior written consent from The MathWorks, Inc.

FEDERAL ACQUISITION: This provision applies to all acquisitions of the Program and Documentation by, for, or through the federal government of the United States. By accepting delivery of the Program or Documentation, the government hereby agrees that this software or documentation qualifies as commercial computer software or commercial computer software documentation as such terms are used or defined in FAR 12.212, DFARS Part 227.72, and DFARS 252.227-7014. Accordingly, the terms and conditions of this Agreement and only those rights specified in this Agreement, shall pertain to and govern the use, modification, reproduction, release, performance, display, and disclosure of the Program and Documentation by the federal government (or other entity acquiring for or through the federal government) and shall supersede any conflicting contractual terms or conditions. If this License fails to meet the government's needs or is inconsistent in any respect with federal procurement law, the government agrees to return the Program and Documentation, unused, to The MathWorks, Inc.

#### Trademarks

MATLAB and Simulink are registered trademarks of The MathWorks, Inc. See www.mathworks.com/trademarks for a list of additional trademarks. Other product or brand names may be trademarks or registered trademarks of their respective holders.

#### Patents

MathWorks products are protected by one or more U.S. patents. Please see www.mathworks.com/patents for more information.

#### **Revision History**

June 1992 April 1993 January 1997 July 1997 January 1998 September 2000 June 2001 July 2002 January 2003 June 2004 October 2004 October 2004 March 2005 March 2006 September 2006 March 2007 September 2007 March 2008 October 2008 March 2009 September 2009 March 2010 September 2010 April 2011 September 2011 March 2012 September 2012 Online only

First printing Second printing Third printing Fourth printing Fifth printing Sixth printing Seventh printing Online only Online only Online only Online only Eighth printing Online only Online only Ninth printing Online only Online only Online only Online only Online only Online only Online only Online only Online only Online only Online only

Revised for Version 3 (Release 11) Revised for Version 4 (Release 12) Minor revisions (Release 12.1) Minor revisions (Release 13) Minor revisions (Release 13SP1) Revised for Version 4.0.3 (Release 14) Revised for Version 4.0.4 (Release 14SP1) Revised for Version 4.0.4 Revised for Version 4.0.5 (Release 14SP2) Revised for Version 5.0 (Release 2006a) Minor revisions (Release 2006b) Minor revisions (Release 2007a) Revised for Version 5.1 (Release 2007b) Revised for Version 6.0 (Release 2008a) Revised for Version 6.0.1 (Release 2008b) Revised for Version 6.0.2 (Release 2009a) Revised for Version 6.0.3 (Release 2009b) Revised for Version 6.0.4 (Release 2010a) Revised for Version 7.0 (Release 2010b) Revised for Version 7.0.1 (Release 2011a) Revised for Version 7.0.2 (Release 2011b) Revised for Version 7.0.3 (Release 2012a) Revised for Version 8.0 (Release 2012b)

## Contents

#### **Function Reference**

| 1 |                                  |      |
|---|----------------------------------|------|
|   | Data Functions                   | 1-3  |
|   | Distance Functions               | 1-7  |
|   | Graphical Interface Functions    | 1-8  |
|   | Layer Initialization Functions   | 1-9  |
|   | Learning Functions               | 1-10 |
|   | Line Search Functions            | 1-11 |
|   | Net Input Functions              | 1-12 |
|   | Network Initialization Functions | 1-13 |
|   | Network Use Functions            | 1-14 |
|   | New Networks Functions           | 1-16 |
|   | Performance Functions            | 1-17 |
|   | Plotting Functions               | 1-18 |
|   | Processing Functions             | 1-20 |
|   | Simulink Support Functions       | 1-21 |
|   | Topology Functions               | 1-22 |

| Training Functions                       | 1-23 |
|------------------------------------------|------|
| Transfer Functions                       | 1-25 |
| Weight and Bias Initialization Functions | 1-26 |
| Weight Functions                         | 1-27 |
| Transfer Function Graphs                 | 1-28 |

#### ${\bf Functions-Alphabetical\ List}$

#### 2

Index

# **Function Reference**

Data Functions (p. 1-3) Distance Functions (p. 1-7) **Graphical Interface Functions** (p. 1-8) Layer Initialization Functions (p. 1-9) Learning Functions (p. 1-10) Line Search Functions (p. 1-11) Net Input Functions (p. 1-12) **Network Initialization Functions** (p. 1-13) Network Use Functions (p. 1-14) New Networks Functions (p. 1-16) Performance Functions (p. 1-17) Plotting Functions (p. 1-18) Processing Functions (p. 1-20) Simulink Support Functions (p. 1-21) Topology Functions (p. 1-22) Training Functions (p. 1-23) Transfer Functions (p. 1-25) Weight and Bias Initialization Functions (p. 1-26)

Weight Functions (p. 1-27) Transfer Function Graphs (p. 1-28)

#### **Data Functions**

| catelements  | Concatenate neural network data elements                  |
|--------------|-----------------------------------------------------------|
| catsamples   | Concatenate neural network data samples                   |
| catsignals   | Concatenate neural network data signals                   |
| cattimesteps | Concatenate neural network data timesteps                 |
| cellmat      | Create cell array of matrices                             |
| combvec      | Create all combinations of vectors                        |
| con2seq      | Convert concurrent vectors to sequential vectors          |
| concur       | Create concurrent bias vectors                            |
| confusion    | Classification confusion matrix                           |
| errsurf      | Error surface of single-input neuron                      |
| extendts     | Extend time series data to given number of timesteps      |
| fromnndata   | Convert data from standard neural network cell array form |
| gadd         | Generalized addition                                      |
| gdivide      | Generalized division                                      |
| getelements  | Get neural network data elements                          |
| getsamples   | Get neural network data samples                           |
| getsignals   | Get neural network data signals                           |
| gettimesteps | Get neural network data timesteps                         |
| gmultiply    | Generalized multiplication                                |
| gnegate      | Generalized negation                                      |

| gpu2nndata  | Reformat neural data back from GPU                               |
|-------------|------------------------------------------------------------------|
| gsqrt       | Generalized square root                                          |
| gsubtract   | Generalized subtraction                                          |
| ind2vec     | Convert indices to vectors                                       |
| maxlinlr    | Maximum learning rate for linear layer                           |
| meanabs     | Mean of absolute elements of matrix or matrices                  |
| meansqr     | Mean of squared elements of matrix or matrices                   |
| minmax      | Ranges of matrix rows                                            |
| nncell2mat  | Combine neural network cell data into matrix                     |
| nncorr      | Crross correlation between neural network time series            |
| nndata      | Create neural network data                                       |
| nndata2gpu  | Format neural data for efficient<br>GPU training or simulation   |
| nndata2sim  | Convert neural network data to Simulink <sup>®</sup> time series |
| nnsize      | Number of neural data elements, samples, timesteps, and signals  |
| normc       | Normalize columns of matrix                                      |
| normr       | Normalize rows of matrix                                         |
| numelements | Number of elements in neural network data                        |
| numfinite   | Number of finite values in neural network data                   |
| numnan      | Number of NaN values in neural<br>network data                   |

| numsamples   | Number of samples in neural network data                                           |
|--------------|------------------------------------------------------------------------------------|
| numsignals   | Number of signals in neural network data                                           |
| numtimesteps | Number of time steps in neural network data                                        |
| plotep       | Plot weight-bias position on error surface                                         |
| plotes       | Plot error surface of single-input neuron                                          |
| plotpc       | Plot classification line on perceptron vector plot                                 |
| plotpv       | Plot perceptron input/target vectors                                               |
| plotv        | Plot vectors as lines from origin                                                  |
| plotvec      | Plot vectors with different colors                                                 |
| pnormc       | Pseudonormalize columns of matrix                                                  |
| preparets    | Prepare input and target time series<br>data for network simulation or<br>training |
| prunedata    | Purpose                                                                            |
| quant        | Discretize values as multiples of quantity                                         |
| regression   | Linear regression                                                                  |
| roc          | Receiver operating characteristic                                                  |
| seq2con      | Convert sequential vectors to concurrent vectors                                   |
| setelements  | Set neural network data elements                                                   |
| setsamples   | Set neural network data samples                                                    |
| setsignals   | Set neural network data signals                                                    |
| settimesteps | Set neural network data timesteps                                                  |

| sim2nndata | Convert Simulink time series to neural network data     |
|------------|---------------------------------------------------------|
| sumabs     | Sum of absolute elements of matrix or matrices          |
| sumsqr     | Sum of squared elements of matrix or matrices           |
| tapdelay   | Shift neural network time series<br>data for tap delay  |
| tonndata   | Convert data to standard neural network cell array form |
| vec2ind    | Convert vectors to indices                              |

#### **Distance Functions**

| boxdist  | Distance between two position vectors |
|----------|---------------------------------------|
| dist     | Euclidean distance weight function    |
| linkdist | Link distance function                |
| mandist  | Manhattan distance weight function    |

#### **Graphical Interface Functions**

| nctool      | Neural network classification or<br>clustering tool |
|-------------|-----------------------------------------------------|
| nftool      | Neural network fitting tool                         |
| nntool      | Open Network/Data Manager                           |
| nntraintool | Neural network training tool                        |
| nprtool     | Neural network pattern recognition tool             |
| ntstool     | Neural network time series tool                     |
| view        | View neural network                                 |

#### **Layer Initialization Functions**

initnw

initwb

Nguyen-Widrow layer initialization function

By weight and bias layer initialization function

## **Learning Functions**

| learncon  | Conscience bias learning function                                |
|-----------|------------------------------------------------------------------|
| learngd   | Gradient descent weight and bias learning function               |
| learngdm  | Gradient descent with momentum weight and bias learning function |
| learnh    | Hebb weight learning rule                                        |
| learnhd   | Hebb with decay weight learning rule                             |
| learnis   | Instar weight learning function                                  |
| learnk    | Kohonen weight learning function                                 |
| learnlv1  | LVQ1 weight learning function                                    |
| learnlv2  | LVQ2.1 weight learning function                                  |
| learnos   | Outstar weight learning function                                 |
| learnp    | Perceptron weight and bias learning function                     |
| learnpn   | Normalized perceptron weight and bias learning function          |
| learnsom  | Self-organizing map weight learning function                     |
| learnsomb | Batch self-organizing map weight learning function               |
| learnwh   | Widrow-Hoff weight/bias learning function                        |

#### **Line Search Functions**

| srchbac | 1-D minimization using backtracking                    |
|---------|--------------------------------------------------------|
| srchbre | 1-D interval location using Brent's method             |
| srchcha | 1-D minimization using<br>Charalambous' method         |
| srchgol | 1-D minimization using golden section search           |
| srchhyb | 1-D minimization using a hybrid bisection-cubic search |

1

#### **Net Input Functions**

netprod

netsum

Product net input function Sum net input function

#### **Network Initialization Functions**

init initlay Initialize neural network Layer-by-layer network initialization function

#### **Network Use Functions**

| adapt        | Adapt neural network to data as it is simulated                                |
|--------------|--------------------------------------------------------------------------------|
| adddelay     | Add delay to neural network response                                           |
| closeloop    | Convert neural network open-loop<br>feedback to closed loop                    |
| configure    | Configure network inputs and<br>outputs to best match input and<br>target data |
| disp         | Neural network properties                                                      |
| display      | Name and properties of neural network variables                                |
| formwb       | Form bias and weights into single vector                                       |
| getwb        | Get network weight and bias values as single vector                            |
| init         | Initialize neural network                                                      |
| isconfigured | Indicate if network inputs and outputs are configured                          |
| noloop       | Remove neural network open- and closed-loop feedback                           |
| openloop     | Convert neural network closed-loop<br>feedback to open loop                    |
| perform      | Calculate network performance                                                  |
| prune        | Delete neural inputs, layers, and outputs with sizes of zero                   |
| removedelay  | Remove delay to neural network's response                                      |
| separatewb   | Separate biases and weight values from weight/bias vector                      |

| setwb       | Set all network weight and bias values with single vector |
|-------------|-----------------------------------------------------------|
| sim         | Simulate neural network                                   |
| train       | Train neural network                                      |
| unconfigure | Unconfigure network inputs and outputs                    |
| view        | View neural network                                       |

#### **New Networks Functions**

| cascadeforwardnet | Cascade-forward neural network                              |
|-------------------|-------------------------------------------------------------|
| competlayer       | Competitive layer                                           |
| distdelaynet      | Distributed delay network                                   |
| elmannet          | Elman neural network                                        |
| feedforwardnet    | Feedforward neural network                                  |
| fitnet            | Function fitting neural network                             |
| layrecnet         | Layer recurrent neural network                              |
| linearlayer       | Linear layer                                                |
| lvqnet            | Learning vector quantization neural network                 |
| narnet            | Nonlinear autoregressive neural<br>network                  |
| narxnet           | Nonlinear autoregressive neural network with external input |
| network           | Create custom neural network                                |
| newgrnn           | Design generalized regression neural network                |
| newlind           | Design linear layer                                         |
| newpnn            | Design probabilistic neural network                         |
| newrb             | Design radial basis network                                 |
| newrbe            | Design exact radial basis network                           |
| patternnet        | Pattern recognition network                                 |
| perceptron        | Perceptron                                                  |
| selforgmap        | Self-organizing map                                         |
| timedelaynet      | Time delay neural network                                   |

#### **Performance Functions**

| mae | Mean absolute error performance function           |
|-----|----------------------------------------------------|
| mse | Mean squared normalized error performance function |
| sae | Sum absolute error performance function            |
| sse | Sum squared error performance function             |

#### **Plotting Functions**

| plotconfusion  | Plot classification confusion matrix               |
|----------------|----------------------------------------------------|
| plotep         | Plot weight-bias position on error surface         |
| ploterrcorr    | Plot autocorrelation of error time series          |
| ploterrhist    | Plot error histogram                               |
| plotes         | Plot error surface of single-input neuron          |
| plotfit        | Plot function fit                                  |
| plotinerrcorr  | Plot input to error time-series cross correlation  |
| plotpc         | Plot classification line on perceptron vector plot |
| plotperform    | Plot network performance                           |
| plotpv         | Plot perceptron input/target vectors               |
| plotregression | Plot linear regression                             |
| plotroc        | Plot receiver operating characteristic             |
| plotsomhits    | Plot self-organizing map sample hits               |
| plotsomnc      | Plot self-organizing map neighbor connections      |
| plotsomnd      | Plot self-organizing map neighbor distances        |
| plotsomplanes  | Plot self-organizing map weight planes             |
| plotsompos     | Plot self-organizing map weight positions          |
| plotsomtop     | Plot self-organizing map topology                  |
| plottrainstate | Plot training state values                         |
| plotv          | Plot vectors as lines from origin                  |
|                |                                                    |

plotvec plotwb Plot vectors with different colors Plot Hinton diagram of weight and bias values

## **Processing Functions**

| fixunknowns        | Process data by marking rows with unknown values                           |
|--------------------|----------------------------------------------------------------------------|
| lvqoutputs         | LVQ outputs processing function                                            |
| mapminmax          | Process matrices by mapping row<br>minimum and maximum values to<br>[-1 1] |
| mapstd             | Process matrices by mapping each row's means to 0 and deviations to 1      |
| processpca         | Process columns of matrix with principal component analysis                |
| removeconstantrows | Process matrices by removing rows with constant values                     |
| removerows         | Process matrices by removing rows<br>with specified indices                |

## Simulink Support Functions

| gensim     | Generate Simulink block for neural network simulation                      |
|------------|----------------------------------------------------------------------------|
| getsiminit | Get Simulink neural network block<br>initial input and layer delays states |
| nndata2sim | Convert neural network data to Simulink time series                        |
| setsiminit | Set neural network Simulink block initial conditions                       |
| sim2nndata | Convert Simulink time series to neural network data                        |

#### **Topology Functions**

| gridtop | Grid layer topology function      |
|---------|-----------------------------------|
| hextop  | Hexagonal layer topology function |
| randtop | Random layer topology function    |
| tritop  | Triangle layer topology function  |

## **Training Functions**

| train     | Train neural network                                                                           |
|-----------|------------------------------------------------------------------------------------------------|
| trainb    | Batch training with weight and bias learning rules                                             |
| trainbfg  | BFGS quasi-Newton<br>backpropagation                                                           |
| trainbfgc | BFGS quasi-Newton<br>backpropagation for use with<br>NN model reference adaptive<br>controller |
| trainbr   | Bayesian regulation<br>backpropagation                                                         |
| trainbu   | Batch unsupervised weight/bias<br>training                                                     |
| trainc    | Cyclical order weight/bias training                                                            |
| traincgb  | Conjugate gradient backpropagation with Powell-Beale restarts                                  |
| traincgf  | Conjugate gradient backpropagation with Fletcher-Reeves updates                                |
| traincgp  | Conjugate gradient backpropagation<br>with Polak-Ribiére updates                               |
| traingd   | Gradient descent backpropagation                                                               |
| traingda  | Gradient descent with adaptive learning rate backpropagation                                   |
| traingdm  | Gradient descent with momentum backpropagation                                                 |
| traingdx  | Gradient descent with momentum<br>and adaptive learning rate<br>backpropagation                |
| trainlm   | Levenberg-Marquardt<br>backpropagation                                                         |
| trainoss  | One-step secant backpropagation                                                                |

| trainr   | Random order incremental training with learning functions     |
|----------|---------------------------------------------------------------|
| trainrp  | Resilient backpropagation                                     |
| trainru  | Unsupervised random order<br>weight/bias training             |
| trains   | Sequential order incremental training with learning functions |
| trainscg | Scaled conjugate gradient backpropagation                     |

#### **Transfer Functions**

| compet     | Competitive transfer function                 |
|------------|-----------------------------------------------|
| elliot2sig | Elliot 2 symmetric sigmoid transfer function  |
| elliotsig  | Elliot symmetric sigmoid transfer function    |
| hardlim    | Hard-limit transfer function                  |
| hardlims   | Symmetric hard-limit transfer function        |
| logsig     | Log-sigmoid transfer function                 |
| netinv     | Inverse transfer function                     |
| poslin     | Positive linear transfer function             |
| purelin    | Linear transfer function                      |
| radbas     | Radial basis transfer function                |
| radbasn    | Normalized radial basis transfer<br>function  |
| satlin     | Saturating linear transfer function           |
| satlins    | Symmetric saturating linear transfer function |
| softmax    | Soft max transfer function                    |
| tansig     | Hyperbolic tangent sigmoid transfer function  |
| tribas     | Triangular basis transfer function            |

1

#### Weight and Bias Initialization Functions

| initcon   | Conscience bias initialization function              |
|-----------|------------------------------------------------------|
| initlvq   | LVQ weight initialization function                   |
| initsompc | Initialize SOM weights with principal components     |
| initzero  | Zero weight and bias initialization function         |
| midpoint  | Midpoint weight initialization function              |
| randnc    | Normalized column weight initialization function     |
| randnr    | Normalized row weight initialization function        |
| rands     | Symmetric random weight/bias initialization function |
| randsmall | Small random weight/bias initialization function     |

## **Weight Functions**

| convwf   | Convolution weight function            |
|----------|----------------------------------------|
| dist     | Euclidean distance weight function     |
| dotprod  | Dot product weight function            |
| mandist  | Manhattan distance weight function     |
| negdist  | Negative distance weight function      |
| normprod | Normalized dot product weight function |
| scalprod | Scalar product weight function         |

1

#### **Transfer Function Graphs**

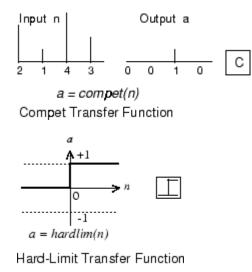

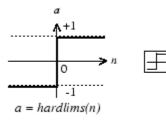

Symmetric Hard-Limit Transfer Function

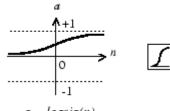

a = logsig(n)

Log-Sigmoid Transfer Function

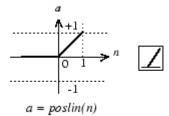

Positive Linear Transfer Function

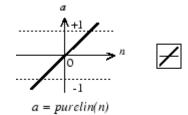

Linear Transfer Function

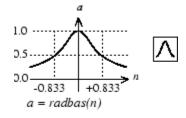

**Radial Basis Function** 

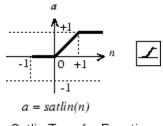

Satlin Transfer Function

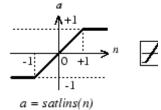

Satlins Transfer Function

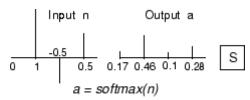

Softmax Transfer Function

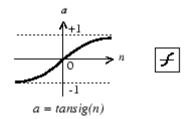

Tan-Sigmoid Transfer Function

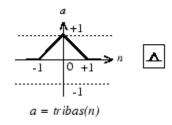

Triangular Basis Function

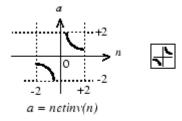

Netinv Transfer Function

# Functions — Alphabetical List

#### adapt

| Purpose        | Adapt neural network to data as it is simulated                                                                                             |                                                  |  |
|----------------|----------------------------------------------------------------------------------------------------|--------------------------------------------------|--|
| Syntax         | [net,Y,E,Pf,Af,tr                                                                                                    | <pre>r] = adapt(net,P,T,Pi,Ai)</pre>             |  |
| To Get<br>Help | Type help network/adapt.                                                                                                    |                                                  |  |
| Description    | This function calculates network outputs and errors after each presentation of an input.<br>[net,Y,E,Pf,Af,tr] = adapt(net,P,T,Pi,Ai) takes |                                                  |  |
|                |                                                                                                    |                                                  |  |
|                | net                                                                                                    | Network                                          |  |
|                | Р                                                                                                    | Network inputs                                   |  |
|                | T Network targets (default = zeros)                                                                                                    |                                                  |  |
|                | Pi                                                                                                    | Initial input delay conditions (default = zeros) |  |
|                | Ai                                                                                                    | Initial layer delay conditions (default = zeros) |  |
|                |                                                                                                    |                                                  |  |

and returns the following after applying the adapt function net.adaptFcn with the adaption parameters net.adaptParam:

| net | Updated network                  |
|-----|----------------------------------|
| Y   | Network outputs                  |
| E   | Network errors                   |
| Pf  | Final input delay conditions     |
| Af  | Final layer delay conditions     |
| tr  | Training record (epoch and perf) |

Note that T is optional and is only needed for networks that require targets. Pi and Pf are also optional and only need to be used for networks that have input or layer delays.

adapt's signal arguments can have two formats: cell array or matrix.

The cell array format is easiest to describe. It is most convenient for networks with multiple inputs and outputs, and allows sequences of inputs to be presented,

| Р  | Ni-by-TS cell array | Each element P{i,ts} is an<br>Ri-by-Q matrix. |
|----|---------------------|-----------------------------------------------|
| т  | Nt-by-TS cell array | Each element T{i,ts} is a<br>Vi-by-Q matrix.  |
| Pi | Ni-by-ID cell array | Each element Pi{i,k} is an<br>Ri-by-Q matrix. |
| Ai | N1-by-LD cell array | Each element Ai{i,k} is an<br>Si-by-Q matrix. |
| Y  | No-by-TS cell array | Each element Y{i,ts} is a<br>Ui-by-Q matrix.  |
| E  | No-by-TS cell array | Each element E{i,ts} is a<br>Ui-by-Q matrix.  |
| Pf | Ni-by-ID cell array | Each element Pf{i,k} is an<br>Ri-by-Q matrix. |
| Af | N1-by-LD cell array | Each element Af{i,k} is an<br>Si-by-Q matrix. |

#### where

| Ni | = | net.numInputs        |
|----|---|----------------------|
| Nl | = | net.numLayers        |
| No | = | net.numOutputs       |
| ID | = | net.numInputDelays   |
| LD | = | net.numLayerDelays   |
| TS | = | Number of time steps |

| Q  | = | Batch size          |
|----|---|---------------------|
| Ri | = | net.inputs{i}.size  |
| Si | = | net.layers{i}.size  |
| Ui | = | net.outputs{i}.size |

The columns of Pi, Pf, Ai, and Af are ordered from oldest delay condition to most recent:

| Pi{i,k} | = | Input i at time $ts = k - ID$             |
|---------|---|-------------------------------------------|
| Pf{i,k} | = | Input i at time ts = TS + $k$ - ID        |
| Ai{i,k} | = | Layer output i at time $ts = k - LD$      |
| Af{i,k} | = | Layer output i at time $ts = TS + k - LD$ |

The matrix format can be used if only one time step is to be simulated (TS = 1). It is convenient for networks with only one input and output, but can be used with networks that have more.

Each matrix argument is found by storing the elements of the corresponding cell array argument in a single matrix:

| Р  | (sum | of | Ri)-by-Q matrix      |
|----|------|----|----------------------|
| Т  | (sum | of | Vi)-by-Q matrix      |
| Pi | (sum | of | Ri)-by-(ID*Q) matrix |
| Ai | (sum | of | Si)-by-(LD*Q) matrix |
| Υ  | (sum | of | Ui)-by-Q matrix      |
| E  | (sum | of | Ui)-by-Q matrix      |
| Pf | (sum | of | Ri)-by-(ID*Q) matrix |
| Af | (sum | of | Si)-by-(LD*Q) matrix |

## **Examples** Here two sequences of 12 steps (where T1 is known to depend on P1) are used to define the operation of a filter.

 $p1 = \{-1 \quad 0 \quad 1 \quad 0 \quad 1 \quad 1 \quad -1 \quad 0 \quad -1 \quad 1 \quad 0 \quad 1\};$  $t1 = \{-1 \quad -1 \quad 1 \quad 1 \quad 1 \quad 2 \quad 0 \quad -1 \quad -1 \quad 0 \quad 1 \quad 1\};$ 

Here linearlayer is used to create a layer with an input range of [-1 1], one neuron, input delays of 0 and 1, and a learning rate of 0.5. The linear layer is then simulated.

net = linearlayer([0 1],0.5);

Here the network adapts for one pass through the sequence.

The network's mean squared error is displayed. (Because this is the first call to adapt, the default Pi is used.)

```
[net,y,e,pf] = adapt(net,p1,t1);
mse(e)
```

Note that the errors are quite large. Here the network adapts to another 12 time steps (using the previous Pf as the new initial delay conditions).

```
p2 = {1 -1 -1 1 1 -1 0 0 0 1 -1 -1};
t2 = {2 0 -2 0 2 0 -1 0 0 1 0 -1};
[net,y,e,pf] = adapt(net,p2,t2,pf);
mse(e)
```

Here the network adapts for 100 passes through the entire sequence.

```
p3 = [p1 p2];
t3 = [t1 t2];
net.adaptParam.passes = 100;
[net,y,e] = adapt(net,p3,t3);
mse(e)
```

#### adapt

AlgorithmsThe error after 100 passes through the sequence is very small. The<br/>network has adapted to the relationship between the input and target<br/>signals.Algorithmsadapt calls the function indicated by net.adaptFcn, using the adaption<br/>parameter values indicated by net.adaptParam.<br/>Given an input sequence with TS steps, the network is updated as<br/>follows: Each step in the sequence of inputs is presented to the network<br/>one at a time. The network's weight and bias values are updated after<br/>each step, before the next step in the sequence is presented. Thus the<br/>network is updated TS times.See Alsosim | init | train | revert

| Purpose     | Adapt network with weight and bias learning rules                                                                                                    |                                                    |  |  |
|-------------|----------------------------------------------------------------------------------------------------|----------------------------------------------------|--|--|
| Syntax      | [net,ar,Ac] = ad                                                                                                    | [net,ar,Ac] = adapt(net,Pd,T,Ai)                   |  |  |
| Description | This function is normally not called directly, but instead called indirectly through the function adapt after setting a network's adaption function (net.adaptFcn) to this function.                                                                                                    |                                                    |  |  |
|             | [net,ar,Ac] = ad                                                                                                    | <pre>apt(net,Pd,T,Ai) takes these arguments,</pre> |  |  |
|             | net                                                                                                    | Neural network                                     |  |  |
|             | Pd                                                                                                    | Delayed processed input states and inputs          |  |  |
|             | т                                                                                                    | Targets                                            |  |  |
|             | Ai                                                                                                    | Initial layer delay states                         |  |  |
|             | and returns<br>net Neural network after adaption<br>ar Adaption record<br>Ac Combined initial layer states and layer outputs                                                                                                    |                                                    |  |  |
|             |                                                                                                    |                                                    |  |  |
|             |                                                                                                    |                                                    |  |  |
| Examples    | Linear layers use this adaption function. Here a linear layer with input<br>delays of 0 and 1, and a learning rate of 0.5, is created and adapted to<br>produce some target data t when given some input data x. The response<br>is then plotted, showing the network's error going down over time.<br>$x = \{-1 \ 0 \ 1 \ 0 \ 1 \ 1 \ -1 \ 0 \ -1 \ 1 \ 0 \ 1\};$ $t = \{-1 \ -1 \ 1 \ 1 \ 1 \ 2 \ 0 \ -1 \ -1 \ 0 \ 1 \ 1\};$ $net = linearlayer([0 \ 1], 0.5);$ $net.adaptFcn[net,y,e,xf] = adapt(net,x,t);plotresponse(t,y)$ |                                                    |  |  |

### adaptwb

See Also adapt

| Purpose     | Add delay to neural network response                                                                                                    |  |  |
|-------------|----------------------------------------------------------------------------------------------------|--|--|
| Syntax      | <pre>net = adddelay(net,n)</pre>                                                                                                    |  |  |
| Description | <pre>net = adddelay(net,n) takes these arguments,</pre>                                                                                                    |  |  |
|             | net Neural network<br>n Number of delays                                                                                                    |  |  |
|             | and returns the network with input delay connections increased, and<br>output feedback delays decreased, by the specified number of delays n.<br>The result is a network which behaves identically, except that outputs<br>are produced n timesteps later.                                                                                          |  |  |
|             | If the number of delays n is not specified, a default of one delay is used.                                                                                                    |  |  |
| Examples    | Here a time delay network is created, trained and simulated in its original form on an input time series X and target series T. It is then simulated with a delay removed and then added back. These first and third outputs will be identical, while the second will be shifted by one timestep.                                                   |  |  |
|             | <pre>[X,T] = simpleseries_dataset;<br/>net = timedelaynet(1:2,20);<br/>[Xs,Xi,Ai,Ts] = preparets(net,X,T);<br/>net = train(net,Xs,Ts,Xi);<br/>y1 = net(Xs)<br/>net2 = removedelay(net);<br/>[Xs,Xi,Ai,Ts] = preparets(net2,X,T);<br/>y2 = net2(Xs,Xi)<br/>net3 = adddelay(net2)<br/>[Xs,Xi,Ai,Ts] = preparets(net3,X,T);<br/>y3 = net3(Xs,Xi)</pre> |  |  |
| See Also    | closeloop   openloop   removedelay                                                                                                    |  |  |

#### boxdist

| Purpose        | Distance between two position vectors                                                                                                    |  |  |
|----------------|----------------------------------------------------------------------------------------------------|--|--|
| Syntax         | <pre>d = boxdist(pos)</pre>                                                                                                    |  |  |
| Description    | boxdist is a layer distance function that is used to find the distances between the layer's neurons, given their positions.              |  |  |
|                | <pre>d = boxdist(pos) takes one argument,</pre>                                                                                          |  |  |
|                | pos N-by-S matrix of neuron positions                                                                                                    |  |  |
|                | and returns the S-by-S matrix of distances.                                                                                              |  |  |
|                | boxdist is most commonly used with layers whose topology function is gridtop.                                                            |  |  |
| Examples       | Here you define a random matrix of positions for 10 neurons arranged<br>in three-dimensional space and then find their distances.        |  |  |
|                | <pre>pos = rand(3,10);<br/>d = boxdist(pos)</pre>                                                                                        |  |  |
| Network<br>Use | You can create a standard network that uses <b>boxdist</b> as a distance function by calling <b>newsom</b> .                             |  |  |
|                | To change a network so that a layer's topology uses boxdist, set<br>net.layers{i}.distanceFcn to 'boxdist'.                              |  |  |
|                | In either case, call sim to simulate the network with boxdist.                                                                           |  |  |
| Algorithms     | The box distance $D$ between two position vectors $\ensuremath{\mathtt{Pi}}$ and $\ensuremath{\mathtt{Pj}}$ from a set of $S$ vectors is |  |  |
|                | Dij = max(abs(Pi-Pj))                                                                                                    |  |  |
| See Also       | sim   dist   mandist   linkdist                                                                                                    |  |  |

| Purpose     | Backpropagation through time derivative function                                                                                                    |                                                             |  |
|-------------|----------------------------------------------------------------------------------------------------|-------------------------------------------------------------|--|
| Syntax      |                                                                                                    | dwb',net,X,T,Xi,Ai,EW)<br>',net,X,T,Xi,Ai,EW)               |  |
| Description | This function calculates derivatives using the chain rule from a<br>network's performance back through the network, and in the case of<br>dynamic networks, back through time.                                                                                                    |                                                             |  |
|             | bttderiv('dperf_                                                                                                    | dwb',net,X,T,Xi,Ai,EW) takes these arguments,               |  |
|             | net                                                                                                    | Neural network                                              |  |
|             | Х                                                                                                    | Inputs, an RxQ matrix (or NxTS cell array of RixQ matrices) |  |
|             | T Targets, an SxQ matrix (or MxTS cell array of SixQ matrices)                                                                                                    |                                                             |  |
|             | Xi                                                                                                    | Initial input delay states (optional)                       |  |
|             | Ai                                                                                                    | Initial layer delay states (optional)                       |  |
|             | EW                                                                                                    |                                                             |  |
|             | and returns the gradient of performance with respect to the network's weights and biases, where R and S are the number of input and output elements and Q is the number of samples (and N and M are the number of input and output signals, Ri and Si are the number of each input and outputs elements, and TS is the number of timesteps). |                                                             |  |
|             | <pre>bttderiv('de_dwb',net,X,T,Xi,Ai,EW) returns the Jacobian of<br/>errors with respect to the network's weights and biases.</pre>                                                                                                    |                                                             |  |
| Examples    | Here a feedforward network is trained and both the gradient and Jacobian are calculated.                                                                                                    |                                                             |  |
|             | [x,t] = simplefi<br>net = feedforwar                                                                                                    |                                                             |  |
|             |                                                                                                    |                                                             |  |

```
net = train(net,x,t);
y = net(x);
perf = perform(net,t,y);
gwb = bttderiv('dperf_dwb',net,x,t)
jwb = bttderiv('de_dwb',net,x,t)
```

See Also defaultderiv | fpderiv | num2deriv | num5deriv | staticderiv

| Purpose     | Cascade-forward neural network                                                                                                    |                                              |  |
|-------------|----------------------------------------------------------------------------------------------------|----------------------------------------------|--|
| Syntax      | cascadeforwardnet(                                                                                                    | hiddenSizes,trainFcn)                        |  |
| Description | Cascade-forward networks are similar to feed-forward networks,<br>but include a connection from the input and every previous layer to<br>following layers.            |                                              |  |
|             | As with feed-forward networks, a two-or more layer cascade-network<br>can learn any finite input-output relationship arbitrarily well given<br>enough hidden neurons. |                                              |  |
|             | cascadeforwardnet(                                                                                                    | hiddenSizes,trainFcn) takes these arguments, |  |
|             | hiddenSizes Row vector of one or more hidden layer sizes (default = 10)                                                                                               |                                              |  |
|             | trainFcn                                                                                                    | Training function (default = 'trainlm')      |  |
|             | and returns a new cas                                                                                                    | scade-forward neural network.                |  |
| Examples    | Here a cascade network is created and trained on a simple fitting problem.                                                                                            |                                              |  |
|             | <pre>[x,t] = simplefit_dataset;<br/>net = cascadeforwardnet(10);<br/>net = train(net,x,t);<br/>view(net)<br/>y = net(x)<br/>perf = perform(net,y,t)</pre>             |                                              |  |
| See Also    | feedforwardnet                                                                                                    |                                              |  |

#### catelements

| Purpose     | Concatenate neural network data elements                                                                                                    |  |  |
|-------------|----------------------------------------------------------------------------------------------------|--|--|
| Syntax      | catelements(x1,x2,,xn)<br>[x1; x2; xn]                                                                                                    |  |  |
| Description | catelements(x1,x2,,xn) takes any number of neural network data values, and merges them along the element dimension (i.e., the matrix row dimension).                                 |  |  |
|             | If all arguments are matrices, this operation is the same as [x1; x2; xn].                                                                                                    |  |  |
|             | If any argument is a cell array, then all non-cell array arguments are<br>enclosed in cell arrays, and then the matrices in the same positions in<br>each argument are concatenated. |  |  |
| Examples    | This code concatenates the elements of two matrix data values.                                                                                                    |  |  |
|             | x1 = [1 2 3; 4 7 4]<br>x2 = [5 8 2; 4 7 6; 2 9 1]<br>y = catelements(x1,x2)                                                                                                    |  |  |
|             | This code concatenates the elements of two cell array data values.                                                                                                    |  |  |
|             | x1 = {[1:3; 4:6] [7:9; 10:12]; [13:15] [16:18]}<br>x2 = {[2 1 3] [4 5 6]; [2 5 4] [9 7 5]}<br>y = catelements(x1,x2)                                                                 |  |  |
| See Also    | nndata   numelements   getelements   setelements   catsignals  <br>catsamples   cattimesteps                                                                                         |  |  |

| Purpose     | Concatenate neural network data samples                                                                                                    |  |
|-------------|----------------------------------------------------------------------------------------------------|--|
| Syntax      | catsamples(x1,x2,,xn)<br>[x1 x2 xn]<br>catsamples(x1,x2,,xn,'pad',v)                                                                                                    |  |
| Description | catsamples(x1,x2,,xn) takes any number of neural network data values, and merges them along the samples dimension (i.e., the matrix column dimension).                                                                                                    |  |
|             | If all arguments are matrices, this operation is the same as $[x1 x2 \dots xn]$ .                                                                                                    |  |
|             | If any argument is a cell array, then all non-cell array arguments are<br>enclosed in cell arrays, and then the matrices in the same positions in<br>each argument are concatenated.                                                                                                    |  |
|             | catsamples(x1,x2,,xn,'pad',v) allows samples with varying numbers of timesteps (columns of cell arrays) to be concatenated by padding the shorter time series with the value v, until they are the same length as the longest series. If v is not specified, then the value NaN is used, which is often used to represent unknown or don't-care inputs or targets. |  |
| Examples    | This code concatenates the samples of two matrix data values.                                                                                                    |  |
|             | x1 = [1 2 3; 4 7 4]<br>x2 = [5 8 2; 4 7 6]<br>y = catsamples(x1,x2)                                                                                                    |  |
|             | This code concatenates the samples of two cell array data values.                                                                                                    |  |
|             | x1 = {[1:3; 4:6] [7:9; 10:12]; [13:15] [16:18]}<br>x2 = {[2 1 3; 5 4 1] [4 5 6; 9 4 8]; [2 5 4] [9 7 5]}<br>y = catsamples(x1,x2)                                                                                                    |  |
|             | Here the samples of two cell array data values, with unequal numbers of timesteps, are concatenated.                                                                                                    |  |

```
x1 = {1 2 3 4 5};
x2 = {10 11 12};
y = catsamples(x1,x2,'pad')
```

# See Also nndata | numsamples | getsamples | setsamples | catelements | catsignals | cattimesteps

| Purpose     | Concatenate neural network data signals                                                                                                    |  |  |
|-------------|----------------------------------------------------------------------------------------------------|--|--|
| Syntax      | catsignals(x1,x2,,xn)<br>{x1; x2;; xn}                                                                                                    |  |  |
| Description | catsignals(x1,x2,,xn) takes any number of neural network data values, and merges them along the element dimension (i.e., the cell row dimension).      |  |  |
|             | If all arguments are matrices, this operation is the same as {x1; x2;; xn}.                                                                            |  |  |
|             | If any argument is a cell array, then all non-cell array arguments are enclosed in cell arrays, and the cell arrays are concatenated as [x1; x2;; xn]. |  |  |
| Examples    | This code concatenates the signals of two matrix data values.                                                                                          |  |  |
|             | x1 = [1 2 3; 4 7 4]<br>x2 = [5 8 2; 4 7 6]<br>y = catsignals(x1,x2)                                                                                    |  |  |
|             | This code concatenates the signals of two cell array data values.                                                                                      |  |  |
|             | x1 = {[1:3; 4:6] [7:9; 10:12]; [13:15] [16:18]}<br>x2 = {[2 1 3; 5 4 1] [4 5 6; 9 4 8]; [2 5 4] [9 7 5]}<br>y = catsignals(x1,x2)                      |  |  |
| See Also    | nndata   numsignals   getsignals   setsignals   catelements  <br>catsamples   cattimesteps                                                             |  |  |

#### cattimesteps

| Purpose     | Concatenate neural network data timesteps                                                                                                    |  |  |
|-------------|----------------------------------------------------------------------------------------------------|--|--|
| Syntax      | cattimesteps(x1,x2,,xn)<br>{x1 x2 xn}                                                                                                    |  |  |
| Description | cattimesteps(x1,x2,,xn) takes any number of neural network data values, and merges them along the element dimension (i.e., the cell column dimension).  |  |  |
|             | If all arguments are matrices, this operation is the same as $\{x1 \ x2 \ \dots \ xn\}$ .                                                               |  |  |
|             | If any argument is a cell array, all non-cell array arguments are enclosed in cell arrays, and the cell arrays are concatenated as $[x1 x2 \dots xn]$ . |  |  |
| Examples    | This code concatenates the elements of two matrix data values.                                                                                          |  |  |
|             | x1 = [1 2 3; 4 7 4]<br>x2 = [5 8 2; 4 7 6]<br>y = cattimesteps(x1,x2)                                                                                   |  |  |
|             | This code concatenates the elements of two cell array data values.                                                                                      |  |  |
|             | x1 = {[1:3; 4:6] [7:9; 10:12]; [13:15] [16:18]}<br>x2 = {[2 1 3; 5 4 1] [4 5 6; 9 4 8]; [2 5 4] [9 7 5]}<br>y = cattimesteps(x1,x2)                     |  |  |
| See Also    | nndata   numtimesteps   gettimesteps   settimesteps  <br>catelements   catsignals   catsamples                                                          |  |  |

| Purpose     | Create cell array of matrices                                                                                                    |
|-------------|----------------------------------------------------------------------------------------------------|
| Syntax      | <pre>cellmat(A,B,C,D,v)</pre>                                                                                                    |
| Description | cellmat(A,B,C,D,v) takes four integer values and one scalar value v, and returns an A-by-B cell array of C-by-D matrices of value v. If the value v is not specified, zero is used. |
| Examples    | Here two cell arrays of matrices are created.                                                                                                    |
|             | cm1 = cellmat(2,3,5,4)<br>cm2 = cellmat(3,4,2,2,pi)                                                                                                    |
| See Also    | nndata                                                                                                    |

#### closeloop

| Purpose     | Convert neural network open-loop feedback to closed loop                                                                                                    |  |  |
|-------------|----------------------------------------------------------------------------------------------------|--|--|
| Syntax      | <pre>net = closeloop(net)</pre>                                                                                                    |  |  |
| Description | <pre>net = closeloop(net) takes a neural network and closes any open-loop feedback. For each feedback output i whose property net.outputs{i}.feedbackMode is 'open', it replaces its associated feedback input and their input weights with layer weight connections coming from the output. The net.outputs{i}.feedbackMode property is set to 'closed', and the net.outputs{i}.feedbackInput property is set to an empty matrix. Finally, the value of net.outputs{i}.feedbackDelays is added to the delays of the feedback layer weights (i.e., to the delays values of the replaced input weights).</pre> |  |  |
| Examples    | <pre>Here a NARX network is designed in open-loop form and then converted<br/>to closed-loop form.<br/>[X,T] = simplenarx_dataset;<br/>net = narxnet(1:2,1:2,10);<br/>[Xs,Xi,Ai,Ts] = preparets(net,X,{},T);<br/>net = train(net,Xs,Ts,Xi,Ai);<br/>view(net)<br/>Yopen = net(Xs,Xi,Ai)<br/>net = closeloop(net)<br/>view(net)<br/>[Xs,Xi,Ai,Ts] = preparets(net,X,{},T);<br/>Ycloesed = net(Xs,Xi,Ai);</pre>                                                                                                    |  |  |
| See Also    | noloop   openloop                                                                                                    |  |  |

| Purpose     | Create all combinations of vectors                                                                                                    |                               |  |
|-------------|----------------------------------------------------------------------------------------------------|-------------------------------|--|
| Syntax      | combvec(A1,A2)                                                                                                    |                               |  |
| Description | combvec(A1,A2) takes any number of inputs,                                                                                                    |                               |  |
|             | A1                                                                                                    | Matrix of N1 (column) vectors |  |
|             | A2                                                                                                    | Matrix of N2 (column) vectors |  |
|             | and returns a matrix of $(N1*N2*)$ column vectors, where the columns consist of all possibilities of A2 vectors, appended to A1 vectors, etc. |                               |  |
| Examples    | a1 = [1 2 3; 4 5 6];<br>a2 = [7 8; 9 10];<br>a3 = combvec(a1,a2)                                                                              |                               |  |

#### compet

| Purpose                                                                                                    | Competitive transfer function                                                                                                    |                                                    |  |
|----------------------------------------------------------------------------------------------------|----------------------------------------------------------------------------------------------------|----------------------------------------------------|--|
| Graph<br>and<br>Symbol                                                                                              | Input n<br>2 1 4 3<br><i>a = comp</i><br>Compet Transfe                                                                                                    |                                                    |  |
| Syntax                                                                                                    | A = compet(N,<br>info = compet                                                                                                    |                                                    |  |
| Description                                                                                                    | <pre>compet is a neural transfer function. Transfer functions calculate a layer's output from its net input. A = compet(N,FP) takes N and optional function parameters,</pre> |                                                    |  |
|                                                                                                    | Ν                                                                                                    | S-by-Q matrix of net input (column) vectors        |  |
|                                                                                                    | FP                                                                                                    | Struct of function parameters (ignored)            |  |
| and returns the S-by-Q matrix A with a 1 in each column where t column of N has its maximum value, and 0 elsewhere. |                                                                                                    | •                                                  |  |
|                                                                                                    | <pre>info = compet('code') returns information according to the code string specified:</pre>                                                                                  |                                                    |  |
|                                                                                                    | compet('name') returns the name of this function.                                                                                                    |                                                    |  |
|                                                                                                    | compet('output',FP) returns the [min max] output range.                                                                                                    |                                                    |  |
|                                                                                                    | compet('activ                                                                                                    | e',FP) returns the [min max] active input range.   |  |
|                                                                                                    | compet('fullderiv') returns 1 or 0, depending on whether dA_dN i<br>S-by-S-by-Q or S-by-Q.                                                                                    |                                                    |  |
|                                                                                                    | compet('fpnam                                                                                                    | es') returns the names of the function parameters. |  |
|                                                                                                    | compet('fpdef                                                                                                    | aults') returns the default function parameters.   |  |
|                                                                                                    |                                                                                                    |                                                    |  |

Examples Here you define a net input vector N, calculate the output, and plot both with bar graphs. n = [0; 1; -0.5; 0.5]; a = compet(n); subplot(2,1,1), bar(n), ylabel('n') subplot(2,1,2), bar(a), ylabel('a') Assign this transfer function to layer i of a network. net.layers{i}.transferFcn = 'compet'; See Also sim | softmax

#### competlayer

| Purpose     | Competitive layer                                                                                                    |                                                                                  |  |  |
|-------------|----------------------------------------------------------------------------------------------------|----------------------------------------------------------------------------------|--|--|
| Syntax      | competlayer(numClasses,kohonenLR,conscienceLR)                                                                                                    |                                                                                  |  |  |
| Description | Competitive layers learn to classify input vectors into a given number of classes, according to similarity between vectors, with a preference for equal numbers of vectors per class.                                          |                                                                                  |  |  |
|             | competlayer(numClas<br>arguments,                                                                                                    | <pre>competlayer(numClasses,kohonenLR,conscienceLR) takes these arguments,</pre> |  |  |
|             | numClasses                                                                                                    | Number of classes to classify inputs (default<br>= 5)                            |  |  |
|             | kohonenLR                                                                                                    | Learning rate for Kohonen weights (default = 0.01)                               |  |  |
|             | conscienceLR                                                                                                    | Learning rate for conscience bias (default = 0.001)                              |  |  |
|             | and returns a competi                                                                                                    | tive layer with numClasses neurons.                                              |  |  |
| Examples    | <pre>Here a competitive layer is trained to classify 150 iris flowers into 6 classes. inputs = iris_dataset; net = competlayer(6); net = train(net,inputs); view(net) outputs = net(inputs); classes = vec2ind(outputs);</pre> |                                                                                  |  |  |
|             |                                                                                                    |                                                                                  |  |  |
| See Also    | selforgmap   patter                                                                                                    | nnet   lvqnet                                                                    |  |  |

| Purpose     | Convert concurrent vectors to convertial vectors                                                                                                    |                                                                        |  |
|-------------|----------------------------------------------------------------------------------------------------|------------------------------------------------------------------------|--|
| roipose     | Convert concurrent vectors to sequential vectors                                                                                                    |                                                                        |  |
| Syntax      | S = con2seq(b)<br>S = con2seq(b,TS)                                                                                                    |                                                                        |  |
| Description | Neural Network Toolbox <sup>TM</sup> software arranges concurrent vectors with a matrix, and sequential vectors with a cell array (where the second index is the time step). |                                                                        |  |
|             | -                                                                                                    | q2con allow concurrent vectors to be converted to ors, and back again. |  |
|             | S = con2seq(b                                                                                                    | ) takes one input,                                                     |  |
|             | b                                                                                                    | R-by-TS matrix                                                         |  |
|             | and returns one output,                                                                                                    |                                                                        |  |
|             | S                                                                                                    | 1-by-TS cell array of R-by-1 vectors                                   |  |
|             | S = con2seq(b,TS) can also convert multiple batches,                                                                                                    |                                                                        |  |
|             | b N-by-1 cell array of matrices with M*TS columns                                                                                                    |                                                                        |  |
|             | TS                                                                                                    | Time steps                                                             |  |
|             | and returns                                                                                                    |                                                                        |  |
|             | S                                                                                                    | N-by-TS cell array of matrices with ${\tt M}$ columns                  |  |
|             |                                                                                                    |                                                                        |  |
| Examples    | Here a batch of three values is converted to a sequence.                                                                                                    |                                                                        |  |
|             | p1 = [1 4 2]<br>p2 = con2seq(                                                                                                    | p1)                                                                    |  |

Here, two batches of vectors are converted to two sequences with two time steps.

p1 = {[1 3 4 5; 1 1 7 4]; [7 3 4 4; 6 9 4 1]} p2 = con2seq(p1,2)

See Also seq2con | concur

| Purpose        | Create concurrent bias vectors                                                                                                    |                                                                             |  |
|----------------|----------------------------------------------------------------------------------------------------|-----------------------------------------------------------------------------|--|
| Syntax         | concur(B,Q)                                                                                                    |                                                                             |  |
| Description    | concur(B,Q)                                                                                                    |                                                                             |  |
|                | B<br>Q                                                                                                    | S-by-1 bias vector (or an N1-by-1 cell array of vectors)<br>Concurrent size |  |
|                | and returns an S-by-B matrix of copies of B (or an N1-by-1 cell array of matrices).                                                                                                    |                                                                             |  |
| Examples       | Here concur cre                                                                                                    | eates three copies of a bias vector.                                        |  |
|                | b = [1; 3; 2; -1];<br>concur(b,3)                                                                                                    | -1];                                                                        |  |
| Network<br>Use | To calculate a layer's net input, the layer's weighted inputs must be<br>combined with its biases. The following expression calculates the net<br>input for a layer with the netsum net input function, two input weights,<br>and a bias:                                                                                    |                                                                             |  |
|                | n = netsum(z1,z2,b)<br>The above expression works if Z1, Z2, and B are all S-by-1 vectors.<br>However, if the network is being simulated by sim (or adapt or train) in<br>response to Q concurrent vectors, then Z1 and Z2 will be S-by-Q matrices<br>Before B can be combined with Z1 and Z2, you must make Q copies of it. |                                                                             |  |
|                |                                                                                                    |                                                                             |  |
|                | n = netsum(z1                                                                                                    | ,z2,concur(b,q))                                                            |  |
| See Also       | con2seq   netp                                                                                                    | rod   netsum   seq2con   sim                                                |  |

#### configure

| Purpose     | Configure network inputs and outputs to best match input and target data                                                                                                    |  |  |
|-------------|----------------------------------------------------------------------------------------------------|--|--|
| Syntax      | <pre>net = configure(net,x,t) net = configure(net,x) net = configure(net,'inputs',x,i) net = configure(net,'outputs',t,i)</pre>                                                                                                    |  |  |
| Description | Configuration is the process of setting network input and output sizes<br>and ranges, input preprocessing settings and output postprocessing<br>settings, and weight initialization settings to match input and target<br>data.                                                                                                    |  |  |
|             | Configuration must happen before a network's weights and biases can<br>be initialized. Unconfigured networks are automatically configured and<br>initialized the first time train is called. Alternately, a network can<br>be configured manually either by calling this function or by setting<br>a network's input and output sizes, ranges, processing settings, and<br>initialization settings properties manually. |  |  |
|             | <pre>net = configure(net,x,t) takes input data x and target data t, and<br/>configures the network's inputs and outputs to match.</pre>                                                                                                    |  |  |
|             | <pre>net = configure(net,x) configures only inputs.</pre>                                                                                                    |  |  |
|             | <pre>net = configure(net, 'inputs',x,i) configures the inputs specified with the index vector i. If i is not specified all inputs are configured.</pre>                                                                                                    |  |  |
|             | <pre>net = configure(net,'outputs',t,i) configures the outputs specified with the index vector i. If i is not specified all targets are configured.</pre>                                                                                                    |  |  |
| Examples    | Here a feedforward network is created and manually configured for a simple fitting problem (as opposed to allowing train to configure it).                                                                                                    |  |  |
|             | <pre>[x,t] = simplefit_dataset;<br/>net = feedforwardnet(20); view(net)<br/>net = configure(net,x,t); view(net)</pre>                                                                                                    |  |  |

See Also isconfigured | unconfigure | init | train

#### confusion

| Purpose     | Classification confusion matrix                                            |                                                                                                    |  |
|-------------|----------------------------------------------------------------------------|----------------------------------------------------------------------------------------------------|--|
| Syntax      | <pre>[c,cm,ind,per] = confusion(targets,outputs)</pre>                     |                                                                                                    |  |
| Description | <pre>[c,cm,ind,per] = confusion(targets,outputs) takes these values:</pre> |                                                                                                    |  |
|             | targets                                                                    | S-by-Q matrix, where each column vector contains a single 1 value, with all other elements 0. The index of the 1 indicates which of S categories that vector represents.                                                                                                    |  |
|             | outputs                                                                    | S-by-Q matrix, where each column contains values in<br>the range [0,1]. The index of the largest element in<br>the column indicates which of S categories that vector<br>represents.                                                                                                    |  |
|             | and returns these values:                                                  |                                                                                                    |  |
|             | С                                                                          | Confusion value = fraction of samples misclassified                                                                                                    |  |
|             | CM                                                                         | S-by-S confusion matrix, where cm(i,j) is the number<br>of samples whose target is the ith class that was<br>classified as j                                                                                                    |  |
|             | ind                                                                        | S-by-S cell array, where ind{i,j} contains the indices of samples with the ith target class, but jth output class                                                                                                    |  |
|             | per                                                                        | S-by-4 matrix, where each row summarizes four percentages associated with the ith class:                                                                                                    |  |
|             |                                                                            | <pre>per(i,1) false negative rate<br/>= (false negatives)/(all output negatives)<br/>per(i,2) false positive rate<br/>= (false positives)/(all output positives)<br/>per(i,3) true positive rate<br/>= (true positives)/(all output positives)<br/>per(i,4) true negative rate<br/>= (true negatives)/(all output negatives)</pre> |  |

|          | [c,cm,ind,                                            | <pre>[c,cm,ind,per] = confusion(TARGETS,OUTPUTS) takes these values:</pre>                                                                                                    |  |  |
|----------|-------------------------------------------------------|----------------------------------------------------------------------------------------------------|--|--|
|          | targets<br>outputs                                    | <ul><li>1-by-Q vector of 1/0 values representing membership</li><li>S-by-Q matrix, of value in [0,1] interval, where values greater than or equal to 0.5 indicate class membership</li></ul>                                                                                            |  |  |
|          | and returns                                           | and returns these values:                                                                                                    |  |  |
|          | С                                                     | Confusion value = fraction of samples misclassified                                                                                                    |  |  |
|          | cm                                                    | 2-by-2 confusion matrix                                                                                                    |  |  |
|          | ind                                                   | 2-by-2 cell array, where ind{i,j} contains the indices<br>of samples whose target is 1 versus 0, and whose output<br>was greater than or equal to 0.5 versus less than 0.5                                                                                                    |  |  |
|          | per                                                   | 2-by-4 matrix where each ith row represents the<br>percentage of false negatives, false positives, true<br>positives, and true negatives for the class and<br>out-of-class                                                                                                    |  |  |
| Examples | net = newp<br>net = trai<br>simpleclas<br>[c,cm,ind,] | <pre>load simpleclass_dataset<br/>net = newpr(simpleclassInputs,simpleclassTargets,20);<br/>net = train(net,simpleclassInputs,simpleclassTargets);<br/>simpleclassOutputs = sim(net,simpleclassInputs);<br/>[c,cm,ind,per] =<br/>confusion(simpleclassTargets,simpleclassOutputs)</pre> |  |  |

See Also plotconfusion | roc

#### convwf

| Purpose     | Convolution weight function                                                                                                    |                                                                            |  |  |
|-------------|----------------------------------------------------------------------------------------------------|----------------------------------------------------------------------------|--|--|
| Syntax      | <pre>Z = convwf(W,P) dim = convwf('size',S,R,FP) dw = convwf('dw',W,P,Z,FP) info = convwf('code')</pre>                           |                                                                            |  |  |
| Description | Weight functions apply weights to an input to get weighted inputs.                                                                |                                                                            |  |  |
|             | Z = convwf(W,P) returns the convolution of a weight matrix W and an input P.                                                      |                                                                            |  |  |
|             | dim = convwf('size',S,R,FP) takes the layer dimension S, input dimension R, and function parameters, and returns the weight size. |                                                                            |  |  |
|             | dw = convwf('dw',W,P,Z,FP) returns the derivative of Z with respect to W.                                                         |                                                                            |  |  |
|             | <pre>info = convwf('code') returns information about this function. The following codes are defined:</pre>                        |                                                                            |  |  |
|             | 'deriv'                                                                                                    | Name of derivative function                                                |  |  |
|             | 'fullderiv'                                                                                                    | Reduced derivative = 2, full derivative = 1,<br>linear derivative = 0      |  |  |
|             | 'pfullderiv'                                                                                                    | Input: reduced derivative = 2, full derivative = 1, linear derivative = 0  |  |  |
|             | 'wfullderiv'                                                                                                    | Weight: reduced derivative = 2, full derivative = 1, linear derivative = 0 |  |  |
|             | 'name'                                                                                                    | Full name                                                                  |  |  |
|             | 'fpnames'                                                                                                    | Returns names of function parameters                                       |  |  |
|             | 'fpdefaults'                                                                                                    | Returns default function parameters                                        |  |  |

# **Examples** Here you define a random weight matrix W and input vector P and calculate the corresponding weighted input Z.

| <b>Network</b> To change a network so an input weight uses convwf, set |         | <pre>W = rand(4,1);<br/>P = rand(8,1);<br/>Z = convwf(W,P)</pre>           |
|------------------------------------------------------------------------|---------|----------------------------------------------------------------------------|
| Use net.inputWeight{i,j}.weightFcn to 'convwf'. For a layer weight,    | Network | <pre>net.inputWeight{i,j}.weightFcn to 'convwf'. For a layer weight,</pre> |
| set net.layerWeight{i,j}.weightFcn to 'convwf'.                        | Use     | set net.layerWeight{i,j}.weightFcn to 'convwf'.                            |

In either case, call sim to simulate the network with convwf.

#### defaultderiv

| Purpose     | Default derivative function                                                                                                    |                                                                       |  |
|-------------|----------------------------------------------------------------------------------------------------|-----------------------------------------------------------------------|--|
| Syntax      | defaultderiv('dperf_dwb',net,X,T,Xi,Ai,EW)<br>defaultderiv('de_dwb',net,X,T,Xi,Ai,EW)                                                                                                    |                                                                       |  |
| Description | This function chooses the recommended derivative algorithm for the type of network whose derivatives are being calculated. For static networks, defaultderiv calls staticderiv; for dynamic networks it calls bttderiv to calculate the gradient and fpderiv to calculate the Jacobian.                                                     |                                                                       |  |
|             | <pre>defaultderiv('dperf_dwb',net,X,T,Xi,Ai,EW) takes these arguments,</pre>                                                                                                    |                                                                       |  |
|             | net Neural network                                                                                                    |                                                                       |  |
|             | Х                                                                                                    | Inputs, an R-by-Q matrix (or N-by-TS cell array of Ri-by-Q matrices)  |  |
|             | Т                                                                                                    | Targets, an S-by-Q matrix (or M-by-TS cell array of Si-by-Q matrices) |  |
|             | Xi                                                                                                    | Initial input delay states (optional)                                 |  |
|             | Ai                                                                                                    | Initial layer delay states (optional)                                 |  |
|             | EW                                                                                                    | Error weights (optional)                                              |  |
|             | and returns the gradient of performance with respect to the network's weights and biases, where R and S are the number of input and output elements and Q is the number of samples (or N and M are the number of input and output signals, Ri and Si are the number of each input and outputs elements, and TS is the number of timesteps). |                                                                       |  |
|             | defaultderiv('de_dwb',net,X,T,Xi,Ai,EW) returns the Jacobian of errors with respect to the network's weights and biases.                                                                                                    |                                                                       |  |
| Examples    | Here a feedforward network is trained and both the gradient and Jacobian are calculated.                                                                                                    |                                                                       |  |

```
[x,t] = simplefit_dataset;
net = feedforwardnet(10);
net = train(net,x,t);
y = net(x);
perf = perform(net,t,y);
dwb = defaultderiv('dperf_dwb',net,x,t)
See Also bttderiv | fpderiv | num2deriv | num5deriv | staticderiv
```

# disp

| Purpose        | Neural network properties                   |  |
|----------------|---------------------------------------------|--|
| Syntax         | disp(net)                                   |  |
| To Get<br>Help | Type help network/disp.                     |  |
| Description    | disp(net) displays a network's properties.  |  |
| Examples       | Here a perceptron is created and displayed. |  |
|                | net = newp([-1 1; 0 2],3);<br>disp(net)     |  |
| See Also       | display   sim   init   train   adapt        |  |

| Purpose        | Name and properties of neural network variables                 |  |
|----------------|-----------------------------------------------------------------|--|
| Syntax         | display(net)                                                    |  |
| To Get<br>Help | Type help network/display.                                      |  |
| Description    | display(net) displays a network variable's name and properties. |  |
| Examples       | Here a perceptron variable is defined and displayed.            |  |
|                | net = newp([-1 1; 0 2],3);<br>display(net)                      |  |
|                | display is automatically called as follows:                     |  |
|                | net                                                             |  |
| See Also       | disp   sim   init   train   adapt                               |  |

| Purpose     | Euclidean distance weight function                                                                                                    |                                                                            |
|-------------|----------------------------------------------------------------------------------------------------|----------------------------------------------------------------------------|
| Syntax      | Z = dist(W,P,<br>dim = dist('s<br>dw = dist('dw<br>D = dist(pos)<br>info = dist('                                                                                                    | ize',S,R,FP)<br>',W,P,Z,FP)                                                |
| Description | Weight functions apply weights to an input to get weighted inputs.                                                                                                    |                                                                            |
|             | Z = dist(W,P,                                                                                                    | FP) takes these inputs,                                                    |
|             | W                                                                                                    | S-by-R weight matrix                                                       |
|             | Р                                                                                                    | R-by-Q matrix of Q input (column) vectors                                  |
|             | FP                                                                                                    | Struct of function parameters (optional, ignored)                          |
|             | <pre>and returns the S-by-Q matrix of vector distances.<br/>dim = dist('size',S,R,FP) takes the layer dimension S, input<br/>dimension R, and function parameters, and returns the weight size<br/>[S-by-R].<br/>dw = dist('dw',W,P,Z,FP) returns the derivative of Z with respect<br/>to W.<br/>dist is also a layer distance function which can be used to find the<br/>distances between neurons in a layer.<br/>D = dist(pos) takes one argument,</pre> |                                                                            |
|             |                                                                                                    |                                                                            |
|             |                                                                                                    |                                                                            |
|             |                                                                                                    |                                                                            |
|             |                                                                                                    |                                                                            |
|             | pos                                                                                                    | N-by-S matrix of neuron positions                                          |
|             | and returns the S-by-S matrix of distances.                                                                                                    |                                                                            |
|             | <pre>info = dist(' following codes</pre>                                                                                                    | <i>code</i> ') returns information about this function. The are supported: |
|             |                                                                                                    |                                                                            |

|                | 'deriv'                                           | Name of derivative function                                                                                       |
|----------------|---------------------------------------------------|----------------------------------------------------------------------------------------------------|
|                | 'fullderiv'                                       | Full derivative = 1, linear derivative = 0                                                                        |
|                | 'pfullderiv'                                      | Input: reduced derivative = 2, full derivative = 1, linear derivative = 0                                         |
|                | 'name'                                            | Full name                                                                                                    |
|                | 'fpnames'                                         | Returns names of function parameters                                                                              |
|                | 'fpdefaults'                                      | Returns default function parameters                                                                               |
| Examples       | calculate the correspo                            | ndom weight matrix W and input vector P and onding weighted input Z.                                              |
|                | W = rand(4,3);<br>P = rand(3,1);<br>Z = dist(W,P) |                                                                                                    |
|                |                                                   | ndom matrix of positions for 10 neurons arranged space and find their distances.                                  |
|                | pos = rand(3,10);<br>D = dist(pos)                |                                                                                                    |
| Network<br>Use | You can create a star<br>or newgrnn.              | ndard network that uses dist by calling newpnn                                                                    |
|                | net.inputWeight{i,                                | s so an input weight uses dist, set<br>j}.weightFcn to 'dist'. For a layer weight, set<br>j}.weightFcn to 'dist'. |
|                | To change a network<br>net.layers{i}.dist         | so that a layer's topology uses dist, set canceFcn to 'dist'.                                                     |
|                | In either case, call <b>s</b> i                   | m to simulate the network with dist.                                                                              |
|                | See newpnn or newgri                              | nn for simulation examples.                                                                                       |

| Algorithms | The Euclidean distance $\boldsymbol{d}$ between two vectors $\boldsymbol{X}$ and $\boldsymbol{Y}$ is |  |
|------------|----------------------------------------------------------------------------------------------------|--|
|            | d = sum((x-y).^2).^0.5                                                                               |  |
| See Also   | sim   dotprod   negdist   normprod   mandist   linkdist                                              |  |

| Purpose     | Distributed delay network                                                                                                    |                                                                |
|-------------|----------------------------------------------------------------------------------------------------|----------------------------------------------------------------|
| Syntax      | distdelaynet(delays,hiddenSizes,trainFcn)                                                                                                    |                                                                |
| Description | Distributed delay networks are similar to feedforward networks, except<br>that each input and layer weights has a tap delay line associated with<br>it. This allows the network to have a finite dynamic response to time<br>series input data. This network is also similar to the time delay neural<br>network (timedelaynet), which only has delays on the input weight. |                                                                |
|             | distdelaynet(delays,hiddenSizes,trainFcn) takes these arguments,                                                                                                    |                                                                |
|             | delays<br>(default = 1:2)                                                                                                    |                                                                |
|             | hiddenSizes                                                                                                    | Row vector of one or more hidden layer sizes<br>(default = 10) |
|             | trainFcn Training function (default = 'train                                                                                                    |                                                                |
|             | and returns a distributed delay neural network.                                                                                                    |                                                                |
| Examples    | Here a distributed delay neural network is used to solve a simple time series problem.                                                                                                    |                                                                |
|             | <pre>[X,T] = simpleseries_dataset;<br/>net = distdelaynet({1:2,1:2},10)<br/>[Xs,Xi,Ai,Ts] = preparets(net,X,T)<br/>net = train(net,Xs,Ts,Xi,Ai);<br/>view(net)<br/>Y = net(Xs,Xi,Ai);<br/>perf = perform(net,Y,Ts)</pre>                                                                                                    |                                                                |
| See Also    | preparets   removedelay   timedelaynet   narnet   narxnet                                                                                                    |                                                                |

# divideblock

| Purpose        | Divide targets into three sets using blocks of indices                                                                                                    |                                                                              |  |
|----------------|----------------------------------------------------------------------------------------------------|------------------------------------------------------------------------------|--|
| Syntax         | [trainInd,valInd,t<br>testRatio)                                                                                                    | [trainInd,valInd,testInd] = divideblock(Q,trainRatio,valRatio,<br>testRatio) |  |
| Description    | <pre>[trainInd,valInd,testInd] = divideblock(Q,trainRatio,valRatio,testRatio) separates targets into three sets: training, validation, and testing. It takes the following inputs:</pre> |                                                                              |  |
|                | Q                                                                                                    | Number of targets to divide up.                                              |  |
|                | trainRatio                                                                                                    | Ratio of targets for training. Default = $0.7$ .                             |  |
|                | valRatioRatio of targets for validation. Default = 0.15.testRatioRatio of targets for testing. Default = 0.15.                                                                           |                                                                              |  |
|                |                                                                                                    |                                                                              |  |
|                | and returns<br>trainInd<br>valInd<br>testInd                                                                                                    | Training indices<br>Validation indices<br>Test indices                       |  |
| Examples       | <pre>[trainInd,valInd,testInd] = divideblock(3000,0.6,0.2,0.2);</pre>                                                                                                    |                                                                              |  |
| Network<br>Use | Here are the network properties that define which data division<br>function to use, what its parameters are, and what aspects of targets<br>are divided up, when train is called.        |                                                                              |  |
|                | net.divideFcn<br>net.divideParam<br>net.divideMode                                                                                                    |                                                                              |  |
| See Also       | divideind   divideint   dividerand   dividetrain                                                                                                    |                                                                              |  |

| Purpose        | Divide targets into three sets using specified indices                                                                                                    |                                        |
|----------------|----------------------------------------------------------------------------------------------------|----------------------------------------|
| Syntax         | [trainInd,valInd,t<br>testInd)                                                                                                    | estInd] = divideind(Q,trainInd,valInd, |
| Description    | <pre>[trainInd,valInd,testInd] =<br/>divideind(Q,trainInd,valInd,testInd) separates targets into three<br/>sets: training, validation, and testing, according to indices provided. It<br/>actually returns the same indices it receives as arguments; its purpose<br/>is to allow the indices to be used for training, validation, and testing for<br/>a network to be set manually.<br/>It takes the following inputs,</pre> |                                        |
|                | Q Number of targets to divide up                                                                                                    |                                        |
|                | trainInd                                                                                                    | Training indices                       |
|                | valInd                                                                                                    | Validation indices                     |
|                | testIndTest indicesand returnsTrainIndtrainIndTraining indices (unchanged)valIndValidation indices (unchanged)testIndTest indices (unchanged)                                                                                                    |                                        |
|                |                                                                                                    |                                        |
|                |                                                                                                    |                                        |
|                |                                                                                                    |                                        |
|                |                                                                                                    |                                        |
| Examples       | [trainInd,valInd,testInd] =<br>divideind(3000,1:2000,2001:2500,2501:3000);                                                                                                    |                                        |
| Network<br>Use | Here are the network properties that define which data division function to use, what its parameters are, and what aspects of targets are divided up, when train is called.                                                                                                    |                                        |

### divideind

net.divideFcn net.divideParam net.divideMode

See Also divideblock | divideint | dividerand | dividetrain

#### divideint

| Purpose                    | Divide targets into th                                                                                                    | ree sets using interleaved indices               |
|----------------------------|----------------------------------------------------------------------------------------------------|--------------------------------------------------|
| Syntax                     | [trainInd,valInd,t<br>testRatio)                                                                                                    | estInd] = divideint(Q,trainRatio,valRatio,       |
| Description                | <pre>[trainInd,valInd,testInd] = divideint(Q,trainRatio,valRatio,testRatio) separates targets into three sets: training, validation, and testing. It takes the following inputs,</pre>                            |                                                  |
|                            | Q                                                                                                    | Number of targets to divide up.                  |
|                            | trainRatio                                                                                                    | Ratio of vectors for training. Default = $0.7$ . |
|                            | valRatioRatio of vectors for validation. Default = 0.15.testRatioRatio of vectors for testing. Default = 0.15.                                                                                                    |                                                  |
|                            |                                                                                                    |                                                  |
|                            | and returns                                                                                                    | Training indices                                 |
|                            | valInd Validation indices                                                                                                    |                                                  |
|                            | testInd                                                                                                    | Test indices                                     |
| Examples<br>Network<br>Use | <pre>[trainInd,valInd,testInd] = divideint(3000,0.6,0.2,0.2);<br/>Here are the network properties that define which data division<br/>function to use, what its parameters are, and what aspects of targets</pre> |                                                  |
|                            | are divided up, when train is called.                                                                                                    |                                                  |
|                            | net.divideFcn<br>net.divideParam<br>net.divideMode                                                                                                    |                                                  |
| See Also                   | divideblock   divideind   dividerand   dividetrain                                                                                                    |                                                  |

# dividerand

| Purpose             | Divide targets into th                                                                                                    | ree sets using random indices                          |
|---------------------|----------------------------------------------------------------------------------------------------|--------------------------------------------------------|
| Syntax              | [trainInd,valInd,t<br>testRatio)                                                                                                    | estInd] = dividerand(Q,trainRatio,valRatio,            |
| Description         | <pre>[trainInd,valInd,testInd] = dividerand(Q,trainRatio,valRatio,testRatio) separates targets into three sets: training, validation, and testing. It takes the following inputs,</pre> |                                                        |
|                     | Q                                                                                                    | Number of targets to divide up.                        |
|                     | trainRatio                                                                                                    | Ratio of vectors for training. Default = $0.7$ .       |
|                     | valRatio                                                                                                    | Ratio of vectors for validation. Default = $0.15$ .    |
|                     | testRatio Ratio of vectors for testing. Default = 0.15.                                                                                                    |                                                        |
|                     | and returns<br>trainInd<br>valInd<br>testInd                                                                                                    | Training indices<br>Validation indices<br>Test indices |
| Examples<br>Network | <pre>[trainInd,valInd,testInd] = dividerand(3000,0.6,0.2,0.2);<br/>Here are the network properties that define which data division</pre>                                                |                                                        |
| Use                 | function to use, what its parameters are, and what aspects of targets are divided up, when train is called.                                                                             |                                                        |
|                     | net.divideFcn<br>net.divideParam<br>net.divideMode                                                                                                    |                                                        |
| See Also            | divideblock   divideind   divideint   dividetrain                                                                                                    |                                                        |

| Purpose        | Assign all targets to training set                                                                                                    |                                              |
|----------------|----------------------------------------------------------------------------------------------------|----------------------------------------------|
| Syntax         | [trainInd,valInd,t<br>testRatio)                                                                                                    | estInd] = dividetrain(Q,trainRatio,valRatio, |
| Description    | <pre>[trainInd,valInd,testInd] = dividetrain(Q,trainRatio,valRatio,testRatio) assigns all targets to the training set and no targets to either the validation or test sets. It takes the following inputs,</pre> |                                              |
|                | Q                                                                                                    | Number of targets to divide up.              |
|                | and returns                                                                                                    |                                              |
|                | trainInd                                                                                                    | Training indices equal to 1:Q                |
|                | valInd                                                                                                    | Empty validation indices, []                 |
|                | testInd                                                                                                    | Empty test indices, []                       |
| Examples       | [trainInd,valInd,testInd] = dividetrain(3000);                                                                                                    |                                              |
| Network<br>Use | Here are the network properties that define which data division function to use, what its parameters are, and what aspects of targets are divided up, when train is called.                                      |                                              |
|                | net.divideFcn<br>net.divideParam<br>net.divideMode                                                                                                    |                                              |
| See Also       | divideblock   divideind   divideint   dividerand                                                                                                    |                                              |

# dotprod

| Purpose     | Dot product weight function                                                                                                    |                                                                               |
|-------------|----------------------------------------------------------------------------------------------------|-------------------------------------------------------------------------------|
| Syntax      | Z = dotprod(W,P,FP)<br>dim = dotprod('size<br>dw = dotprod('dw',V<br>info = dotprod('coo                                                                                                    | e',S,R,FP)<br>V,P,Z,FP)                                                       |
| Description | Weight functions apply weights to an input to get weighted inputs.                                                                                                    |                                                                               |
|             | Z = dotprod(W,P,FP)                                                                                                    | ) takes these inputs,                                                         |
|             | W                                                                                                    | S-by-R weight matrix                                                          |
|             | Р                                                                                                    | R-by-Q matrix of Q input (column) vectors                                     |
|             | FP                                                                                                    | Struct of function parameters (optional, ignored)                             |
|             | <pre>and returns the S-by-Q dot product of W and P.<br/>dim = dotprod('size',S,R,FP) takes the layer dimension S, input<br/>dimension R, and function parameters, and returns the weight size<br/>[S-by-R].<br/>dw = dotprod('dw',W,P,Z,FP) returns the derivative of Z with respect<br/>to W.<br/>info = dotprod('code') returns information about this function.<br/>The following codes are defined:</pre> |                                                                               |
|             |                                                                                                    |                                                                               |
|             |                                                                                                    |                                                                               |
|             |                                                                                                    |                                                                               |
|             | 'deriv'                                                                                                    | Name of derivative function                                                   |
|             | 'pfullderiv'                                                                                                    | Input: reduced derivative = 2, full derivative = 1, linear derivative = 0     |
|             | 'wfullderiv'                                                                                                    | Weight: reduced derivative = 2, full derivative<br>= 1, linear derivative = 0 |

|                | 'name'                                                                                                    | Full name                                      |
|----------------|----------------------------------------------------------------------------------------------------|------------------------------------------------|
|                |                                                                                                    |                                                |
|                |                                                                                                    |                                                |
|                | 'fpnames'                                                                                                    | Returns names of function parameters           |
|                | 'fpdefaults'                                                                                                    | Returns default function parameters            |
|                |                                                                                                    |                                                |
| Examples       | Here you define a random weight matrix W and input vector P and calculate the corresponding weighted input Z.                                                                    |                                                |
|                | <pre>W = rand(4,3);<br/>P = rand(3,1);<br/>Z = dotprod(W,P)</pre>                                                                                                    |                                                |
| Network<br>Use | You can create a stan<br>or newlin.                                                                                                    | dard network that uses dotprod by calling newp |
|                | To change a network so an input weight uses dotprod, set<br>net.inputWeight{i,j}.weightFcn to 'dotprod'. For a layer weight,<br>set net.layerWeight{i,j}.weightFcn to 'dotprod'. |                                                |
|                | In either case, call <b>s</b> i                                                                                                    | m to simulate the network with dotprod.        |
|                | See help newp and he                                                                                                    | elp newlin for simulation examples.            |
| See Also       | sim   dist   negdist                                                                                                    | :   normprod                                   |

# elliotsig

| Purpose     | Elliot symmetric sigmoid transfer function                                                                                                    |  |  |
|-------------|----------------------------------------------------------------------------------------------------|--|--|
| Syntax      | A = elliotsig(N)                                                                                                    |  |  |
| Description | Transfer functions convert a neural network layer's net input into its net output.                                                                                                    |  |  |
|             | A = elliotsig(N) takes an S-by-Q matrix of S N-element net input<br>column vectors and returns an S-by-Q matrix A of output vectors, where<br>each element of N is squashed from the interval [-inf inf] to the<br>interval [-1 1] with an "S-shaped" function.                                                                                                    |  |  |
|             | The advantage of this transfer function over other sigmoids is that it is<br>fast to calculate on simple computing hardware as it does not require<br>any exponential or trigonometric functions. Its disadvantage is that it<br>only flattens out for large inputs, so its effect is not as local as other<br>sigmoid functions. This might result in more training iterations, or<br>require more neurons to achieve the same accuracy. |  |  |
| Examples    | Calculate a layer output from a single net input vector:                                                                                                    |  |  |
|             | n = [0; 1; -0.5; 0.5];<br>a = elliotsig(n);                                                                                                    |  |  |
|             | Plot the transfer function:                                                                                                    |  |  |
|             | n = -5:0.01:5;<br>plot(n, elliotsig(n))<br>set(gca,'dataaspectratio',[1 1 1],'xgrid','on','ygrid','on')                                                                                                    |  |  |
|             | For a network you have already defined, change the transfer function for layer i:                                                                                                    |  |  |
|             |                                                                                                    |  |  |
|             | <pre>net.layers{i}.transferFcn = 'elliotsig';</pre>                                                                                                    |  |  |

| Purpose     | Elliot 2 symmetric sigmoid transfer function                                                                                                    |
|-------------|----------------------------------------------------------------------------------------------------|
| Syntax      | A = elliot2sig(N)                                                                                                    |
| Description | Transfer functions convert a neural network layer's net input into its<br>net output. This function is a variation on the original Elliot sigmoid<br>function. It has a steeper slope, closer to tansig, but is not as smooth at<br>the center.                                      |
|             | A = elliot2sig(N) takes an S-by-Q matrix of S N-element net input column vectors and returns an S-by-Q matrix A of output vectors, where each element of N is squashed from the interval [-inf inf] to the interval [-1 1] with an "S-shaped" function.                              |
|             | The advantage of this transfer function over other sigmoids is that it is<br>fast to calculate on simple computing hardware as it does not require<br>any exponential or trigonometric functions. Its disadvantage is that it<br>departs from the classic sigmoid shape around zero. |
| Examples    | Calculate a layer output from a single net input vector:                                                                                                    |
|             | n = [0; 1; -0.5; 0.5];<br>a = elliot2sig(n);                                                                                                    |
|             | Plot the transfer function:                                                                                                    |
|             | n = -5:0.01:5;<br>plot(n, elliot2sig(n))<br>set(gca,'dataaspectratio',[1 1 1],'xgrid','on','ygrid','on')                                                                                                    |
|             | For a network you have already defined, change the transfer function for layer i:                                                                                                    |
|             | <pre>net.layers{i}.transferFcn = 'elliot2sig';</pre>                                                                                                    |
| See Also    | elliotsig   logsig   tansig                                                                                                    |

#### elmannet

| Purpose     | Elman neural network                                                                                                    |                                                  |  |
|-------------|----------------------------------------------------------------------------------------------------|--------------------------------------------------|--|
| Syntax      | elmannet(layerdelays,hiddenSizes,trainFcn)                                                                                                    |                                                  |  |
| Description | Elman networks are feedforward networks (feedforwardnet) with the addition of layer recurrent connections with tap delays.                                                                                                    |                                                  |  |
|             | With the availability of full dynamic derivative calculations (fpderiv<br>and bttderiv), the Elman network is no longer recommended except for<br>historical and research purposes. For more accurate learning try time<br>delay (timedelaynet), layer recurrent (layrecnet), NARX (narxnet),<br>and NAR (narnet) neural networks.     |                                                  |  |
|             | Elman networks with one or more hidden layers can learn any dynamic<br>input-output relationship arbitrarily well, given enough neurons in the<br>hidden layers. However, Elman networks use simplified derivative<br>calculations (using staticderiv, which ignores delayed connections) at<br>the expense of less reliable learning. |                                                  |  |
|             | elmannet(layerdelays,hiddenSizes,trainFcn) takes these arguments,                                                                                                    |                                                  |  |
|             | layerdelays Row vector of increasing 0 or positive delays (default = 1:2)                                                                                                    |                                                  |  |
|             | hiddenSizes Row vector of one or more hidden layer<br>(default = 10)                                                                                                    |                                                  |  |
|             | trainFcn                                                                                                    | Training function (default = 'trainlm')          |  |
|             | and returns an Elma                                                                                                    | n neural network.                                |  |
| Examples    | Here an Elman neura<br>problem.                                                                                                    | al network is used to solve a simple time series |  |
|             | [X,T] = simpleseri<br>net = elmannet(1:2<br>[Xs,Xi,Ai,Ts] = pr                                                                                                    | 2,10);                                           |  |

```
net = train(net,Xs,Ts,Xi,Ai);
view(net)
Y = net(Xs,Xi,Ai);
perf = perform(net,Ts,Y)
See Also preparets | removedelay | timedelaynet | layrecnet | narnet
| narxnet
```

#### errsurf

| Purpose     | Error surface of single-input neuron                                                                                                    |                                          |
|-------------|----------------------------------------------------------------------------------------------------|------------------------------------------|
| Syntax      | errsurf(P,T,W                                                                                                    | V,BV,F)                                  |
| Description | errsurf(P,T,WV,BV,F) takes these arguments,                                                                                                    |                                          |
|             | Р                                                                                                    | 1-by-Q matrix of input vectors           |
|             | Т                                                                                                    | 1-by-Q matrix of target vectors          |
|             | WV                                                                                                    | Row vector of values of $W$              |
|             | BV                                                                                                    | Row vector of values of $\boldsymbol{B}$ |
|             | F                                                                                                    | Transfer function (string)               |
|             | and returns a m                                                                                                    | natrix of error values over WV and BV.   |
| Examples    | <pre>p = [-6.0 -6.1 -4.1 -4.0 +4.0 +4.1 +6.0 +6.1];<br/>t = [+0.0 +0.0 +.97 +.99 +.01 +.03 +1.0 +1.0];<br/>wv = -1:.1:1; bv = -2.5:.25:2.5;<br/>es = errsurf(p,t,wv,bv,'logsig');<br/>plotes(wv,bv,es,[60 30])</pre> |                                          |
| See Also    | plotes                                                                                                    |                                          |

| Purpose     | Extend time series data to given number of timesteps                                                                                                    |                                 |  |
|-------------|----------------------------------------------------------------------------------------------------|---------------------------------|--|
| Syntax      | extendts(x,ts                                                                                                    | extendts(x,ts,v)                |  |
| Description | extendts(x,ts                                                                                                    | ,v) takes these values,         |  |
|             | x                                                                                                    | Neural network time series data |  |
|             | ts                                                                                                    | Number of timesteps             |  |
|             | v                                                                                                    | Value                           |  |
| Examples    | and returns the time series data either extended or truncated to<br>match the specified number of timesteps. If the value v is specified,<br>then extended series are filled in with that value, otherwise they are<br>extended with random values.<br>Here, a 20-timestep series is created and then extended to 25 timesteps<br>with the value zero. |                                 |  |
|             | <pre>x = nndata(5,4,20);<br/>y = extendts(x,25,0)</pre>                                                                                                    |                                 |  |
| See Also    | nndata   catsamples   preparets                                                                                                    |                                 |  |

# feedforwardnet

| Purpose     | Feedforward neural network                                                                                                    |                                                   |  |  |
|-------------|----------------------------------------------------------------------------------------------------|---------------------------------------------------|--|--|
| Syntax      | feedforwardnet(hiddenSizes,trainFcn)                                                                                                    |                                                   |  |  |
| Description | Feedforward networks consist of a series of layers. The first layer<br>has a connection from the network input. Each subsequent layer has<br>a connection from the previous layer. The final layer produces the<br>network's output.                                                                                           |                                                   |  |  |
|             | Feedforward networks can be used for any kind of input to output<br>mapping. A feedforward network with one hidden layer and enough<br>neurons in the hidden layers, can fit any finite input-output mapping<br>problem.                                                                                                    |                                                   |  |  |
|             | Specialized versions of the feedforward network include fitting (fitnet) and pattern recognition (patternnet) networks. A variation on the feedforward network is the cascade forward network (cascadeforwardnet) which has additional connections from the input to every layer, and from each layer to all following layers. |                                                   |  |  |
|             | feedforwardnet(hiddenSizes,trainFcn) takes these arguments,                                                                                                    |                                                   |  |  |
|             | hiddenSizes Row vector of one or more hidden layer sizes (default = 10)                                                                                                    |                                                   |  |  |
|             | <pre>trainFcn Training function (default = 'trainlm')</pre>                                                                                                    |                                                   |  |  |
|             | and returns a feedfo                                                                                                    | orward neural network.                            |  |  |
| Examples    | Here a feedforward                                                                                                    | neural network is used to solve a simple problem. |  |  |
|             | <pre>[x,t] = simplefit<br/>net = feedforward<br/>net = train(net,x<br/>view(net)<br/>y = net(x);<br/>perf = perform(net)</pre>                                                                                                    | net(10)<br>x,t);                                  |  |  |

**See Also** fitnet | patternnet | cascadeforwardnet

#### fitnet

| Purpose     | Function fitting neural network                                                                                                  |                                                                |
|-------------|----------------------------------------------------------------------------------------------------|----------------------------------------------------------------|
| Syntax      | fitnet(hiddenSize                                                                                                    | es,trainFcn)                                                   |
| Description | Fitting networks are feedforward neural networks (feedforwardnet) used to fit an input-output relationship.                      |                                                                |
|             | fitnet(hiddenSize                                                                                                    | es,trainFcn) takes these arguments,                            |
|             | hiddenSizes                                                                                                    | Row vector of one or more hidden layer sizes<br>(default = 10) |
|             | trainFcn                                                                                                    | Training function (default = 'trainlm')                        |
| <b>F</b>    | and returns a fitting neural network.                                                                                            |                                                                |
| Examples    | Here a fitting neural network is used to solve a simple problem.                                                                 |                                                                |
|             | <pre>[x,t] = simplefit<br/>net = fitnet(10)<br/>net = train(net,&gt;<br/>view(net)<br/>y = net(x);<br/>perf = perform(net)</pre> | <pre>&lt;,t);</pre>                                            |
| See Also    | feedforwardnet   nftool                                                                                                    |                                                                |

| Purpose     | Process data by                                                                                                    | marking rows with unknown values |
|-------------|----------------------------------------------------------------------------------------------------|----------------------------------|
| Syntax      | <pre>[y,ps] = fixunknowns(X)<br/>[y,ps] = fixunknowns(X,FP)<br/>Y = fixunknowns('apply',X,PS)<br/>X = fixunknowns('reverse',Y,PS)<br/>name = fixunknowns('name')<br/>fp = fixunknowns('pdefaults')<br/>pd = fixunknowns('pdesc')<br/>fixunknowns('pcheck',fp)</pre>                                                                                                    |                                  |
| Description | <pre>n fixunknowns processes matrixes by replacing each row containing<br/>unknown values (represented by NaN) with two rows of information.<br/>The first row contains the original row, with NaN values replaced by the<br/>row's mean. The second row contains 1 and 0 values, indicating which<br/>values in the first row were known or unknown, respectively.<br/>[y,ps] = fixunknowns(X) takes these inputs,<br/>X Single N-by-Q matrix or a 1-by-TS row cell array of<br/>N-by-Q matrices<br/>and returns<br/>Y Each M-by-Q matrix with M - N rows added<br/>(optional)<br/>PS Process settings that allow consistent processing<br/>of values<br/>[y,ps] = fixunknowns(X,FP) takes an empty struct FP of parameters.<br/>Y = fixunknowns('apply',X,PS) returns Y, given X and settings PS.<br/>X = fixunknowns('reverse',Y,PS) returns X, given Y and settings PS.</pre> |                                  |
|             |                                                                                                    |                                  |
|             |                                                                                                    |                                  |
|             |                                                                                                    |                                  |
|             |                                                                                                    |                                  |
|             |                                                                                                    |                                  |
|             |                                                                                                    |                                  |
|             |                                                                                                    |                                  |
|             |                                                                                                    |                                  |
|             |                                                                                                    |                                  |
|             |                                                                                                    |                                  |

|             | <pre>name = fixunknowns('name') returns the name of this process method.</pre>                                                                                                    |
|-------------|----------------------------------------------------------------------------------------------------|
|             | <pre>fp = fixunknowns('pdefaults') returns the default process parameter structure.</pre>                                                                                                    |
|             | <pre>pd = fixunknowns('pdesc') returns the process parameter descriptions.</pre>                                                                                                    |
|             | fixunknowns('pcheck',fp) throws an error if any parameter is illegal.                                                                                                    |
| Examples    | Here is how to format a matrix with a mixture of known and unknown values in its second row:                                                                                                    |
|             | x1 = [1 2 3 4; 4 NaN 6 5; NaN 2 3 NaN]<br>[y1,ps] = fixunknowns(x1)                                                                                                    |
|             | Next, apply the same processing settings to new values:                                                                                                    |
|             | x2 = [4 5 3 2; NaN 9 NaN 2; 4 9 5 2]<br>y2 = fixunknowns('apply',x2,ps)                                                                                                    |
|             | Reverse the processing of y1 to get x1 again.                                                                                                    |
|             | x1_again = fixunknowns('reverse',y1,ps)                                                                                                    |
| Definitions | If you have input data with unknown values, you can represent them<br>with NaN values. For example, here are five 2-element vectors with<br>unknown values in the first element of two of the vectors:                             |
|             | p1 = [1 NaN 3 2 NaN; 3 1 -1 2 4];                                                                                                    |
|             | The network will not be able to process the NaN values properly. Use the function fixunknowns to transform each row with NaN values (in this case only the first row) into two rows that encode that same information numerically. |
|             | <pre>[p2,ps] = fixunknowns(p1);</pre>                                                                                                    |
|             |                                                                                                    |

Here is how the first row of values was recoded as two rows.

p2 = 1 2 3 2 2 1 0 1 1 0 3 1 -1 2 4

The first new row is the original first row, but with the mean value for that row (in this case 2) replacing all NaN values. The elements of the second new row are now either 1, indicating the original element was a known value, or 0 indicating that it was unknown. The original second row is now the new third row. In this way both known and unknown values are encoded numerically in a way that lets the network be trained and simulated.

Whenever supplying new data to the network, you should transform the inputs in the same way, using the settings ps returned by fixunknowns when it was used to transform the training input data.

p2new = fixunknowns('apply',p1new,ps);

The function fixunkowns is only recommended for input processing. Unknown targets represented by NaN values can be handled directly by the toolbox learning algorithms. For instance, performance functions used by backpropagation algorithms recognize NaN values as unknown or unimportant values.

See Also mapminmax | mapstd | processpca

#### formwb

| Purpose     | Form bias and weights into single vector                                                                                                    |  |  |
|-------------|----------------------------------------------------------------------------------------------------|--|--|
| Syntax      | <pre>formwb(net,b,IW,LW)</pre>                                                                                                    |  |  |
| Description | <pre>formwb(net,b,IW,LW) takes a neural network and bias b, input weight IW, and layer weight LW values, and combines the values into a single vector.</pre> |  |  |
| Examples    | Here a network is created, configured, and its weights and biases formed into a vector.                                                                      |  |  |
|             | <pre>[x,t] = simplefit_dataset;<br/>net = feedforwardnet(10);<br/>net = configure(net,x,t);<br/>wb = formwb(net,net.b,net.IW,net.LW)</pre>                   |  |  |
| See Also    | getwb   setwb   separatewb                                                                                                    |  |  |

| Purpose     | Forward propagation derivative function                                                                                                    |                                                                       |  |
|-------------|----------------------------------------------------------------------------------------------------|-----------------------------------------------------------------------|--|
| Syntax      | fpderiv('dperf_dwb',net,X,T,Xi,Ai,EW)<br>fpderiv('de_dwb',net,X,T,Xi,Ai,EW)                                                                                                    |                                                                       |  |
| Description | This function calculates derivatives using the chain rule from inputs to outputs, and in the case of dynamic networks, forward through time. fpderiv('dperf_dwb',net,X,T,Xi,Ai,EW) takes these arguments,                                                                                                    |                                                                       |  |
|             | net                                                                                                    | Neural network                                                        |  |
|             | Х                                                                                                    | Inputs, an R-by-Q matrix (or N-by-TS cell array of Ri-by-Q matrices)  |  |
|             | Т                                                                                                    | Targets, an S-by-Q matrix (or M-by-TS cell array of Si-by-Q matrices) |  |
|             | Xi                                                                                                    | Initial input delay states (optional)                                 |  |
|             | Ai                                                                                                    | Initial layer delay states (optional)                                 |  |
|             | EW                                                                                                    | Error weights (optional)                                              |  |
|             | and returns the gradient of performance with respect to the network's weights and biases, where R and S are the number of input and output elements and Q is the number of samples (or N and M are the number of input and output signals, Ri and Si are the number of each input and outputs elements, and TS is the number of timesteps). |                                                                       |  |
|             | fpderiv('de_dwb',net,X,T,Xi,Ai,EW) returns the Jacobian of error<br>with respect to the network's weights and biases.                                                                                                    |                                                                       |  |
| Examples    | Here a feedforward network is trained and both the gradient and Jacobian are calculated.                                                                                                    |                                                                       |  |
|             | [x,t] = simple<br>net = feedforv<br>net = train(ne                                                                                                    | wardnet(20);                                                          |  |

```
y = net(x);
perf = perform(net,t,y);
gwb = fpderiv('dperf_dwb',net,x,t)
jwb = fpderiv('de_dwb',net,x,t)
See Also bttderiv | defaultderiv | num2deriv | num5deriv | staticderiv
```

# fromnndata

| Purpose     | Convert data from standard neural network cell array form                                                                                                    |                                                                                               |  |
|-------------|----------------------------------------------------------------------------------------------------|-----------------------------------------------------------------------------------------------|--|
| Syntax      | <pre>fromnndata(x,toMatrix,columnSample,cellTime)</pre>                                                                                                    |                                                                                               |  |
| Description | <pre>fromnndata(x,toMatrix,columnSample,cellTime) takes these arguments,</pre>                                                                                                    |                                                                                               |  |
|             | net                                                                                                    | Neural network                                                                                |  |
|             | toMatrix                                                                                                    | True if result is to be in matrix form                                                        |  |
|             | columnSample                                                                                                    | True if samples are to be represented as columns, false if rows                               |  |
|             | cellTime                                                                                                    | True if time series are to be represented as a cell array, false if represented with a matrix |  |
|             | and returns the original data reformatted accordingly.                                                                                                    |                                                                                               |  |
| Examples    | Here time-series data is converted from a matrix representation to<br>standard cell array representation, and back. The original data consists<br>of a 5-by-6 matrix representing one time-series sample consisting of<br>a 5-element vector over 6 timesteps arranged in a matrix with the<br>samples as columns. |                                                                                               |  |
|             | <pre>x = rands(5,6) columnSamples = true; % samples are by columns. cellTime = false; % time-steps represented by a matrix, not cell. [y,wasMatrix] = tonndata(x,columnSamples,cellTime) x2 = fromnndata(y,wasMatrix,columnSamples,cellTime)</pre>                                                                 |                                                                                               |  |
|             | Here data is defined in standard neural network data cell form.<br>Converting this data does not change it. The data consists of three time<br>series samples of 2-element signals over 3 timesteps.                                                                                                    |                                                                                               |  |
|             | <pre>x = {rands(2,3);<br/>columnSamples = f<br/>cellTime = true;<br/>[y,wasMatrix] = f</pre>                                                                                                    |                                                                                               |  |

# fromnndata

x2 = fromnndata(y,wasMatrix,columnSamples)

See Also tonndata

| Purpose     | Generalized addition                                                                                                    |  |  |
|-------------|----------------------------------------------------------------------------------------------------|--|--|
| Syntax      | gadd(a,b)                                                                                                    |  |  |
| Description | This function generalizes matrix addition to the addition of cell arrays of matrices combined in an element-wise fashion. |  |  |
|             | gadd(a,b) takes two matrices or cell arrays, and adds them in an element-wise manner.                                     |  |  |
| Examples    | Here matrix and cell array values are added.                                                                              |  |  |
|             | gadd([1 2 3; 4 5 6],[10;20])<br>gadd({1 2; 3 4},{1 3; 5 2})<br>gadd({1 2 3 4},{10;20;30})                                 |  |  |
| See Also    | gsubtract   gmultiply   gdivide   gnegate   gsqrt                                                                         |  |  |

# gdivide

| Purpose     | Generalized division                                                                                                    |  |  |
|-------------|----------------------------------------------------------------------------------------------------|--|--|
| Syntax      | gdivide(a,b)                                                                                                    |  |  |
| Description | This function generalizes matrix element-wise division to the division of cell arrays of matrices combined in an element-wise fashion. |  |  |
|             | gdivide(a,b) takes two matrices or cell arrays, and divides them in an element-wise manner.                                            |  |  |
| Examples    | Here matrix and cell array values are added.                                                                                           |  |  |
|             | gdivide([1 2 3; 4 5 6],[10;20])<br>gdivide({1 2; 3 4},{1 3; 5 2})<br>gdivide({1 2 3 4},{10;20;30})                                     |  |  |
| See Also    | gadd   gsubtract   gmultiply   gnegate   gsqrt                                                                                         |  |  |

| Purpose        | Generate Simulink block for neural network simulation                                                                                                    |                           |  |
|----------------|----------------------------------------------------------------------------------------------------|---------------------------|--|
| Syntax         | gensim(net,st)                                                                                                    |                           |  |
| To Get<br>Help | Type help network/gensim.                                                                                                    |                           |  |
| Description    | <pre>gensim(net,st) creates a Simulink system containing a block that<br/>simulates neural network net.</pre>                                                   |                           |  |
|                | gensim(net,st) takes these inputs:                                                                                                    |                           |  |
|                | net                                                                                                    | Neural network            |  |
|                | st                                                                                                    | Sample time (default = 1) |  |
|                | and creates a Simulink system containing a block that simulates neural network net with a sampling time of st.                                                  |                           |  |
|                | If net has no input or layer delays (net.numInputDelays and net.numLayerDelays are both 0), you can use $-1$ for st to get a network that samples continuously. |                           |  |
| Examples       | <pre>[x,t] = simplefit_dataset;<br/>net = feedforwardnet(10);<br/>net = train(net,x,t)<br/>gensim(net)</pre>                                                    |                           |  |

# <u>ge</u>telements

| Purpose     | Get neural network data elements                                                                                                    |  |  |  |
|-------------|----------------------------------------------------------------------------------------------------|--|--|--|
| Syntax      | getelements(x,ind)                                                                                                    |  |  |  |
| Description | <pre>getelements(x,ind) returns the elements of neural network data x indicated by the indices ind. The neural network data may be in matrix or cell array form.</pre> |  |  |  |
|             | If $x$ is a matrix, the result is the ind rows of $x$ .                                                                                                    |  |  |  |
|             | If x is a cell array, the result is a cell array with as many columns as x, whose elements (1,i) are matrices containing the ind rows of [x{:,i}].                     |  |  |  |
| Examples    | This code gets elements 1 and 3 from matrix data:                                                                                                    |  |  |  |
|             | x = [1 2 3; 4 7 4]<br>y = getelements(x,[1 3])                                                                                                    |  |  |  |
|             | This code gets elements 1 and 3 from cell array data:                                                                                                    |  |  |  |
|             | <pre>x = {[1:3; 4:6] [7:9; 10:12]; [13:15] [16:18]} y = getelements(x,[1 3])</pre>                                                                                     |  |  |  |
| See Also    | nndata   numelements   setelements   catelements   getsamples  <br>gettimesteps   getsignals                                                                           |  |  |  |

| Purpose     | Get neural network data samples                                                                                                    |  |  |
|-------------|----------------------------------------------------------------------------------------------------|--|--|
| Syntax      | getsamples(x,ind)                                                                                                    |  |  |
| Description | getsamples(x,ind) returns the samples of neural network data x indicated by the indices ind. The neural network data may be in matrix or cell array form. |  |  |
|             | If x is a matrix, the result is the ind columns of x.                                                                                                    |  |  |
|             | If $x$ is a cell array, the result is a cell array the same size as $x$ , whose elements are the ind columns of the matrices in $x$ .                     |  |  |
| Examples    | This code gets samples 1 and 3 from matrix data:                                                                                                    |  |  |
|             | x = [1 2 3; 4 7 4]<br>y = getsamples(x,[1 3])                                                                                                    |  |  |
|             | This code gets elements 1 and 3 from cell array data:                                                                                                    |  |  |
|             | x = {[1:3; 4:6] [7:9; 10:12]; [13:15] [16:18]}<br>y = getsamples(x,[1 3])                                                                                 |  |  |
| See Also    | nndata   numsamples   setsamples   catsamples   getelements  <br>gettimesteps   getsignals                                                                |  |  |

## getsignals

| Purpose     | Get neural network data signals                                                                                                    |  |  |
|-------------|----------------------------------------------------------------------------------------------------|--|--|
| Syntax      | getsignals(x,ind)                                                                                                    |  |  |
| Description | <pre>getsignals(x,ind) returns the signals of neural network data x indicated by the indices ind. The neural network data may be in matrix or cell array form. If x is a matrix, ind may only be 1, which will return x, or [] which will return an empty matrix. If x is a cell array, the result is the ind rows of x.</pre> |  |  |
|             |                                                                                                    |  |  |
|             |                                                                                                    |  |  |
| Examples    | This code gets signal 2 from cell array data:                                                                                                    |  |  |
|             | <pre>x = {[1:3; 4:6] [7:9; 10:12]; [13:15] [16:18]} y = getsignals(x,2)</pre>                                                                                                    |  |  |
| See Also    | nndata   numsignals   setsignals   catsignals   getelements  <br>getsamples   gettimesteps                                                                                                    |  |  |

| Purpose     | Get Simulink neural network block initial input and layer delays states                                                                                                    |                                                                     |  |
|-------------|----------------------------------------------------------------------------------------------------|---------------------------------------------------------------------|--|
| Syntax      | [xi,ai] = getsiminit(sysName,netName,net)                                                                                                    |                                                                     |  |
| Description | <pre>[xi,ai] = getsiminit(sysName,netName,net) takes these arguments,</pre>                                                                                                    |                                                                     |  |
|             | sysName                                                                                                    | The name of the Simulink system containing the neural network block |  |
|             | netName                                                                                                    | The name of the Simulink neural network block                       |  |
|             | net                                                                                                    | The original neural network                                         |  |
|             | and returns,                                                                                                    |                                                                     |  |
|             | xi                                                                                                    | Initial input delay states                                          |  |
|             | ai                                                                                                    | Initial layer delay states                                          |  |
| Examples    | <pre>Here a NARX network is designed. The NARX network has a stand<br/>input and an open-loop feedback output to an associated feedback in<br/>[x,t] = simplenarx_dataset;<br/>net = narxnet(1:2,1:2,20);</pre> |                                                                     |  |
|             | <pre>view(net) [xs,xi,ai,ts] = preparets(net,x,{},t); net = train(net,xs,ts,xi,ai); y = net(xs,xi,ai);</pre>                                                                                                    |                                                                     |  |
|             | Now the network is converted to closed-loop, and the data is reformatted to simulate the network's closed-loop response.                                                                                        |                                                                     |  |
|             | <pre>net = closeloop(net);<br/>view(net)<br/>[xs,xi,ai,ts] = preparets(net,x,{},t);</pre>                                                                                                    |                                                                     |  |

y = net(xs,xi,ai);

Here the network is converted to a Simulink system with workspace input and output ports. Its delay states are initialized, inputs X1 defined in the workspace, and it is ready to be simulated in Simulink.

```
[sysName,netName] = gensim(net,'InputMode','Workspace',...
'OutputMode','WorkSpace','SolverMode','Discrete');
setsiminit(sysName,netName,net,xi,ai,1);
x1 = nndata2sim(x,1,1);
```

Finally the initial input and layer delays are obtained from the Simulink model. (They will be identical to the values set with setsiminit.)

[xi,ai] = getsiminit(sysName,netName,net);

See Also gensim | setsiminit | nndata2sim | sim2nndata

| Purpose     | Get neural network data timesteps                                                                                                    |  |  |
|-------------|----------------------------------------------------------------------------------------------------|--|--|
| Syntax      | gettimesteps(x,ind)                                                                                                    |  |  |
| Description | <pre>gettimesteps(x,ind) returns the timesteps of neural network data x indicated by the indices ind. The neural network data may be in matrix or cell array form. If x is a matrix, ind can only be 1, which will return x; or [], which will return an empty matrix. If x is a cell array the result is the ind columns of x.</pre> |  |  |
|             |                                                                                                    |  |  |
|             |                                                                                                    |  |  |
| Examples    | This code gets timestep 2 from cell array data:                                                                                                    |  |  |
|             | <pre>x = {[1:3; 4:6] [7:9; 10:12]; [13:15] [16:18]} y = gettimesteps(x,2)</pre>                                                                                                    |  |  |
| See Also    | nndata   numtimesteps   settimesteps   cattimesteps  <br>getelements   getsamples   getsignals                                                                                                    |  |  |

## getwb

| Purpose     | Get network weight and bias values as single vector                                                                  |  |  |
|-------------|----------------------------------------------------------------------------------------------------|--|--|
| Syntax      | getwb(net)                                                                                                    |  |  |
| Description | getwb(net) returns a neural network's weight and bias values as a single vector.                                     |  |  |
| Examples    | Here a feedforward network is trained to fit some data, then its bias<br>and weight values are formed into a vector. |  |  |
|             | <pre>[x,t] = simplefit_dataset;<br/>net = feedforwardnet(20);<br/>net = train(net,x,t);<br/>wb = getwb(net)</pre>    |  |  |
| See Also    | setwb   formwb   separatewb                                                                                          |  |  |

## gmultiply

| Purpose     | Generalized multiplication                                                                                                    |  |  |
|-------------|----------------------------------------------------------------------------------------------------|--|--|
| Syntax      | gmultiply(a,b)                                                                                                    |  |  |
| Description | This function generalizes matrix multiplication to the multiplication of cell arrays of matrices combined in an element-wise fashion. |  |  |
|             | gmultiply(a,b) takes two matrices or cell arrays, and multiplies them in an element-wise manner.                                      |  |  |
| Examples    | Here matrix and cell array values are added.                                                                                          |  |  |
|             | gmultiply([1 2 3; 4 5 6],[10;20])<br>gmultiply({1 2; 3 4},{1 3; 5 2})<br>gmultiply({1 2 3 4},{10;20;30})                              |  |  |
| See Also    | gadd   gsubtract   gdivide   gnegate   gsqrt                                                                                          |  |  |

#### gnegate

| Purpose     | Generalized negation                                                                                                    |  |  |
|-------------|----------------------------------------------------------------------------------------------------|--|--|
| Syntax      | gnegate(x)                                                                                                    |  |  |
| Description | This function generalizes matrix negation to the negation of cell arrays of matrices combined in an element-wise fashion. |  |  |
|             | gnegate(x) takes a matrix or cell array of matrices, and negates the matrices.                                            |  |  |
| Examples    | Here is an example of negating a cell array:                                                                              |  |  |
|             | <pre>x = {[1 2; 3 4],[1 3; 5 2]};<br/>y = gnegate(x);<br/>y{1}, y{2}</pre>                                                |  |  |
| See Also    | gadd   gsubtract   gdivide   gmultiply   gsqrt                                                                            |  |  |

| Purpose     | Reformat neural data back from GPU                                                                                                    |  |  |
|-------------|----------------------------------------------------------------------------------------------------|--|--|
| Syntax      | X = gpu2nndata(Y,Q)<br>X = gpu2nndata(Y)<br>X = gpu2nndata(Y,Q,N,TS)                                                                                                    |  |  |
| Description | Training and simulation of neural networks require that matrices be<br>transposed. But they do not require (although they are more efficient<br>with) padding of column length so that each column is memory aligned.<br>This function copies data back from the current GPU and reverses this<br>transform. It can be used on data formatted with nndata2gpu or on<br>the results of network simulation. |  |  |
|             | X = gpu2nndata(Y,Q) copies the QQ-by-N gpuArray Y into RAM, takes<br>the first Q rows and transposes the result to get an N-by-Q matrix<br>representing Q N-element vectors.                                                                                                    |  |  |
|             | X = gpu2nndata(Y) calculates Q as the index of the last row in Y that<br>is not all NaN values (those rows were added to pad Y for efficient GPU<br>computation by nndata2gpu). Y is then transformed as before.                                                                                                    |  |  |
|             | X = gpu2nndata(Y,Q,N,TS) takes a QQ-by-(N*TS) gpuArray where N is<br>a vector of signal sizes, Q is the number of samples (less than or equal to<br>the number of rows after alignment padding QQ), and TS is the number<br>of time steps.                                                                                                    |  |  |
|             | The gpuArray Y is copied back into RAM, the first Q rows are taken, and then it is partitioned and transposed into an M-by-TS cell array, where M is the number of elements in N. Each Y{i,ts} is an N(i)-by-Q matrix.                                                                                                    |  |  |
| Examples    | Copy a matrix to the GPU and back:                                                                                                    |  |  |
|             | x = rand(5,6)<br>[y,q] = nndata2gpu(x)<br>x2 = gpu2nndata(y,q)                                                                                                    |  |  |
|             | Copy from the GPU a neural network cell array data representing<br>four time series, each consisting of five time steps of 2-element and                                                                                                    |  |  |

3-element signals.

x = nndata([2;3],4,5)
[y,q,n,ts] = nndata2gpu(x)
x2 = gpu2nndata(y,q,n,ts)

#### See Also

nndata2gpu

| Purpose     | Grid layer topology function                                                                                                    |  |  |
|-------------|----------------------------------------------------------------------------------------------------|--|--|
| Syntax      | gridtop(dim1,dim2,,dimN)                                                                                                    |  |  |
| Description | <pre>pos = gridtop calculates neuron positions for layers whose neurons<br/>are arranged in an N-dimensional grid.<br/>gridtop(dim1,dim2,,dimN) takes N arguments,</pre>                                                                                            |  |  |
|             | dimi Length of layer in dimension i                                                                                                    |  |  |
|             | and returns an N-by-S matrix of N coordinate vectors where S is the product of dim1*dim2**dimN.                                                                                                    |  |  |
| Examples    | This code uses gridtop to directly create a two-dimensional layer<br>with 40 neurons arranged in an 8-by-5 grid; then uses the function<br>as an input to selforgmap to create weight positions of neurons fo<br>self-organizing map and plots the neuron topology. |  |  |
|             | <pre>pos = gridtop(8,5);<br/>net = selforgmap([8 5],'topologyFcn','gridtop');<br/>plotsomtop(net)</pre>                                                                                                    |  |  |
| See Also    | hextop   randtop   tritop                                                                                                    |  |  |

#### <u>gsqrt</u>

| Purpose     | Generalized square root                                                                                                    |  |  |
|-------------|----------------------------------------------------------------------------------------------------|--|--|
| Syntax      | gsqrt(x)                                                                                                    |  |  |
| Description | This function generalizes matrix element-wise square root to the square root of cell arrays of matrices combined in an element-wise fashion. |  |  |
|             | gsqrt(x) takes a matrix or cell array of matrices, and takes the element-wise square root of the matrices.                                   |  |  |
| Examples    | Here is an example of taking the element-wise square root of a cell array:                                                                   |  |  |
|             | gsqrt({1 2; 3 4},{1 3; 5 2})                                                                                                    |  |  |
| See Also    | gadd   gsubtract   gdivide   gmultiply   gnegate                                                                                             |  |  |

#### gsubtract

| Purpose     | Generalized subtraction                                                                                                    |  |  |
|-------------|----------------------------------------------------------------------------------------------------|--|--|
| Syntax      | gsubtract(a,b)                                                                                                    |  |  |
| Description | This function generalizes matrix subtraction to the subtraction of cell arrays of matrices combined in an element-wise fashion. |  |  |
|             | gsubtract(a,b) takes two matrices or cell arrays, and subtracts them in an element-wise manner.                                 |  |  |
| Examples    | Here matrix and cell array values are added.                                                                                    |  |  |
|             | gsubtract([1 2 3; 4 5 6],[10;20])<br>gsubtract({1 2; 3 4},{1 3; 5 2})<br>gsubtract({1 2 3 4},{10;20;30})                        |  |  |
| See Also    | gadd   gmultiply   gdivide   gnegate   gsqrt                                                                                    |  |  |

#### hardlim

| Purpose                | Hard-limit transfer function                                                                                                    |                                                     |  |
|------------------------|----------------------------------------------------------------------------------------------------|-----------------------------------------------------|--|
| Graph<br>and<br>Symbol | a<br>h+1<br>0<br>-1<br>a = hardlim(n)<br>Hard-Limit Trans                                                                                                    | ■<br>n<br>sfer Function                             |  |
| Syntax                 | A = hardlim(N,FP)                                                                                                    |                                                     |  |
| Description            | <pre>hardlim is a neural transfer function. Transfer functions calculate a layer's output from its net input. A = hardlim(N,FP) takes N and optional function parameters,</pre> |                                                     |  |
|                        |                                                                                                    |                                                     |  |
|                        | Ν                                                                                                    | S-by-Q matrix of net input (column) vectors         |  |
|                        | FP                                                                                                    | Struct of function parameters (ignored)             |  |
|                        | and returns A, the S-by-Q Boolean matrix with 1s where $N \ge 0$ .                                                                                                    |                                                     |  |
|                        | <pre>info = hardlim('code') returns information according to the code string specified:</pre>                                                                                   |                                                     |  |
|                        | hardlim('name') returns the name of this function.                                                                                                    |                                                     |  |
|                        | hardlim('output',FP) returns the [min max] output range.                                                                                                    |                                                     |  |
|                        | hardlim('acti                                                                                                    | ve',FP) returns the [min max] active input range.   |  |
|                        | hardlim('fullderiv') returns 1 or 0, depending on whether dA_dN is S-by-S-by-Q or S-by-Q.                                                                                       |                                                     |  |
|                        | hardlim('fpna                                                                                                    | mes') returns the names of the function parameters. |  |
|                        | hardlim('fpdefaults') returns the default function parameters.                                                                                                    |                                                     |  |

| Examples   | Here is how to create a plot of the hardlim transfer function. |  |  |
|------------|----------------------------------------------------------------|--|--|
|            | n = -5:0.1:5;<br>a = hardlim(n);<br>plot(n,a)                  |  |  |
|            | Assign this transfer function to layer i of a network.         |  |  |
|            | <pre>net.layers{i}.transferFcn = 'hardlim';</pre>              |  |  |
| Algorithms | hardlim(n) = 1 if $n \ge 0$<br>0 otherwise                     |  |  |
| See Also   | sim   hardlims                                                 |  |  |

#### hardlims

| Purpose                | Symmetric hard                                                                                                    | -limit transfer function                             |  |
|------------------------|----------------------------------------------------------------------------------------------------|------------------------------------------------------|--|
| Graph<br>and<br>Symbol | a<br>$\uparrow$ +1<br>0<br>a = hardlimse<br>Symmetric Hard-                                                                                                    | ·····<br>→ n<br>(n)<br>Limit Transfer Function       |  |
| Syntax                 | A = hardlims(N,FP)                                                                                                    |                                                      |  |
| Description            | <ul> <li>hardlims is a neural transfer function. Transfer functions calculate a layer's output from its net input.</li> <li>A = hardlims(N,FP) takes N and optional function parameters,</li> <li>N S-by-Q matrix of net input (column) vectors</li> </ul> |                                                      |  |
|                        |                                                                                                    |                                                      |  |
|                        |                                                                                                    |                                                      |  |
|                        | FP                                                                                                    | Struct of function parameters (ignored)              |  |
|                        | and returns A, the S-by-Q +1/-1 matrix with +1s where $N \ge 0$ .                                                                                                    |                                                      |  |
|                        | <pre>info = hardlims('code') returns information according to the code string specified: hardlims('name') returns the name of this function.</pre>                                                                                                    |                                                      |  |
|                        |                                                                                                    |                                                      |  |
|                        | hardlims('outp                                                                                                    | out',FP) returns the [min max] output range.         |  |
|                        | hardlims('active',FP) returns the [min max] active input range.<br>hardlims('fullderiv') returns 1 or 0, depending on whether dA_dN is<br>S-by-S-by-Q or S-by-Q.                                                                                           |                                                      |  |
|                        |                                                                                                    |                                                      |  |
|                        | hardlims('fpnames') returns the names of the function parameters.                                                                                                    |                                                      |  |
|                        | hardlims('fpna                                                                                                    | ames') returns the names of the function parameters. |  |

#### hardlims

| Examples   | Here is how to create a plot of the hardlims transfer function. |  |
|------------|-----------------------------------------------------------------|--|
|            | <pre>n = -5:0.1:5;<br/>a = hardlims(n);<br/>plot(n,a)</pre>     |  |
|            | Assign this transfer function to layer i of a network.          |  |
|            | <pre>net.layers{i}.transferFcn = 'hardlims';</pre>              |  |
| Algorithms | hardlims(n) = 1 if $n \ge 0, -1$ otherwise.                     |  |
| See Also   | sim   hardlim                                                   |  |

#### hextop

| Purpose                                                                                                    | Hexagonal layer topology function                                                                                   |  |  |
|----------------------------------------------------------------------------------------------------|----------------------------------------------------------------------------------------------------|--|--|
| Syntax                                                                                                    | hextop(dim1,dim2,,dimN)                                                                                             |  |  |
| Description                                                                                                    | hextop calculates the neuron positions for layers whose neurons are arranged in an N-dimensional hexagonal pattern. |  |  |
|                                                                                                    | <pre>hextop(dim1,dim2,,dimN) takes N arguments,</pre>                                                               |  |  |
|                                                                                                    | dimi Length of layer in dimension i                                                                                 |  |  |
|                                                                                                    | and returns an N-by-S matrix of N coordinate vectors where S is the product of dim1*dim2**dimN.                     |  |  |
| <b>Examples</b> This code creates and displays a two-dimensional layer with arranged in an 8-by-5 hexagonal pattern. |                                                                                                    |  |  |
|                                                                                                    | <pre>pos = hextop(8,5); net = selforgmap([8 5],'topologyFcn','hextop'); plotsomtop(net)</pre>                       |  |  |
| See Also                                                                                                    | gridtop   randtop   tritop                                                                                          |  |  |

| Purpose     | Convert indices to vectors                                                                                                    |  |
|-------------|----------------------------------------------------------------------------------------------------|--|
| Syntax      | ind2vec(ind)                                                                                                    |  |
| Description | ind2vec and vec2ind allow indices to be represented either by themselves, or as vectors containing a 1 in the row of the index they represent. |  |
|             | <pre>ind2vec(ind) takes one argument,</pre>                                                                                                    |  |
|             | ind Row vector of indices                                                                                                    |  |
|             | and returns a sparse matrix of vectors, with one 1 in each column, as indicated by ind.                                                        |  |
| Examples    | Here four indices are defined and converted to vector representation.                                                                          |  |
|             | ind = [1 3 2 3]<br>vec = ind2vec(ind)                                                                                                    |  |
| See Also    | vec2ind                                                                                                    |  |

#### init

| Purpose        | Initialize neural network                                                                                                    |
|----------------|----------------------------------------------------------------------------------------------------|
| Syntax         | <pre>net = init(net)</pre>                                                                                                    |
| To Get<br>Help | Type help network/init.                                                                                                    |
| Description    | <pre>net = init(net) returns neural network net with weight and bias values updated according to the network initialization function, indicated by net.initFcn, and the parameter values, indicated by net.initParam.</pre> |
| Examples       | Here a perceptron is created with a two-element input (with ranges of 0 to 1 and $-2$ to 2) and one neuron. Once it is created you can display the neuron's weights and bias.                                               |
|                | net = newp([0 1;-2 2],1);<br>net.iw{1,1}<br>net.b{1}                                                                                                    |
|                | Training the perceptron alters its weight and bias values.                                                                                                    |
|                | <pre>P = [0 1 0 1; 0 0 1 1];<br/>T = [0 0 0 1];<br/>net = train(net,P,T);<br/>net.iw{1,1}<br/>net.b{1}</pre>                                                                                                    |
|                | init reinitializes those weight and bias values.                                                                                                    |
|                | net = init(net);<br>net.iw{1,1}<br>net.b{1}                                                                                                    |
|                | The weights and biases are zeros again, which are the initial values                                                                                                    |

used by perceptron networks (see help newp).

# Algorithms init calls net.initFcn to initialize the weight and bias values according to the parameter values net.initParam.

Typically, net.initFcn is set to 'initlay', which initializes each layer's weights and biases according to its net.layers{i}.initFcn.

Backpropagation networks have net.layers{i}.initFcn set to 'initnw', which calculates the weight and bias values for layer i using the Nguyen-Widrow initialization method.

Other networks have net.layers{i}.initFcn set to 'initwb', which initializes each weight and bias with its own initialization function. The most common weight and bias initialization function is rands, which generates random values between -1 and 1.

See Also sim | adapt | train | initlay | initnw | initwb | rands | revert

#### initcon

| Purpose        | Conscience bias initialization function                                                                                                    |                                                    |
|----------------|----------------------------------------------------------------------------------------------------|----------------------------------------------------|
| Syntax         | initcon (S,PR)                                                                                                    |                                                    |
| Description    | initcon is a bias initialization function that initializes biases for learning with the learncon learning function.                                                                |                                                    |
|                | initcon (S,PR                                                                                                    | ) takes two arguments,                             |
|                | S                                                                                                    | Number of rows (neurons)                           |
|                | PR                                                                                                    | R-by-2 matrix of R = [Pmin Pmax] (default = [1 1]) |
|                | and returns an                                                                                                    | S-by-1 bias vector.                                |
|                | Note that for biases, R is always 1. initcon could also be used to initialize weights, but it is not recommended for that purpose.                                                 |                                                    |
| Examples       | Here initial bias values are calculated for a five-neuron layer.                                                                                                    |                                                    |
|                | <pre>b = initcon(5)</pre>                                                                                                    |                                                    |
| Network<br>Use | You can create a standard network that uses initcon to initialize<br>weights by calling newc.<br>To prepare the bias of layer i of a custom network to initialize with<br>initcon, |                                                    |
|                |                                                                                                    |                                                    |
|                | 1 Set net.initFcn to 'initlay'. (net.initParam automatically becomes initlay's default parameters.)                                                                                |                                                    |
|                | <b>2</b> Set net.layers{i}.initFcn to 'initwb'.                                                                                                    |                                                    |
|                | <b>3</b> Set net.biases{i}.initFcn to 'initcon'.                                                                                                    |                                                    |
|                | To initialize the network, call init. See help help newc for initialization examples.                                                                                              |                                                    |

| Algorithms | learncon updates biases so that each bias value $b(i)$ is a function of the average output $c(i)$ of the neuron $i$ associated with the bias. |  |
|------------|----------------------------------------------------------------------------------------------------|--|
|            | initcon gets initial bias values by assuming that each neuron has responded to equal numbers of vectors in the past.                          |  |
| See Also   | initwb   initlay   init   learncon                                                                                                    |  |

### initlay

| Purpose        | Layer-by-layer network initialization function                                                                                                    |                                              |  |
|----------------|----------------------------------------------------------------------------------------------------|----------------------------------------------|--|
| Syntax         |                                                                                                    | net = initlay(net)<br>info = initlay('code') |  |
| Description    | <pre>initlay is a network initialization function that initializes each layer i according to its own initialization function net.layers{i}.initFcn. net = initlay(net) takes</pre> |                                              |  |
|                | net                                                                                                    | Neural network                               |  |
|                | and returns the netw                                                                                                    | ork with each layer updated.                 |  |
|                | <pre>info = initlay('code') returns useful information for each supported code string:</pre>                                                                                       |                                              |  |
|                | 'pnames'                                                                                                    | Names of initialization parameters           |  |
|                | 'pdefaults'                                                                                                    | Default initialization parameters            |  |
|                | initlay does not have any initialization parameters.                                                                                                    |                                              |  |
| Network<br>Use |                                                                                                    |                                              |  |
|                |                                                                                                    |                                              |  |
|                |                                                                                                    |                                              |  |
|                |                                                                                                    |                                              |  |
|                |                                                                                                    |                                              |  |

- **Algorithms** The weights and biases of each layer i are initialized according to net.layers{i}.initFcn.
- See Also initwb | initnw | init

#### initlvq

| Purpose     | LVQ weight initialization function                                                                                                    |
|-------------|----------------------------------------------------------------------------------------------------|
| Syntax      | <pre>initlvq('configure',x) initlvq('configure',net,'IW',i,j,settings) initlvq('configure',net,'LW',i,j,settings) initlvq('configure',net,'b',i,)</pre>                                                  |
| Description | <pre>initlvq('configure',x) takes input data x and returns initialization settings for an LVQ weights associated with that input.</pre>                                                                  |
|             | <pre>initlvq('configure',net,'IW',i,j,settings) takes a network,<br/>and indices indicating an input weight to layer i from input j, and that<br/>weights settings, and returns new weight values.</pre> |
|             | <pre>initlvq('configure',net,'LW',i,j,settings) takes a network,<br/>and indices indicating a layer weight to layer i from layer j, and that<br/>weights settings, and returns new weight values.</pre>  |
|             | initlvq('configure',net,'b',i,) takes a network, and an index indicating a bias for layer i, and returns new bias values.                                                                                |
| See Also    | lvqnet   init                                                                                                    |

| Purpose        | Nguyen-Widrow layer initialization function                                                                                                    |                                     |  |
|----------------|----------------------------------------------------------------------------------------------------|-------------------------------------|--|
| Syntax         | <pre>net = initnw(net,i)</pre>                                                                                                    |                                     |  |
| Description    | initnw is a layer initialization function that initializes a layer's weights<br>and biases according to the Nguyen-Widrow initialization algorithm.<br>This algorithm chooses values in order to distribute the active region of<br>each neuron in the layer approximately evenly across the layer's input<br>space. The values contain a degree of randomness, so they are not the<br>same each time this function is called. |                                     |  |
|                | initnw requires that the layer it initializes have a transfer function<br>with a finite active input range. This includes transfer functions such<br>as tansig and satlin, but not purelin, whose active input range is the<br>infinite interval [-inf, inf]. Transfer functions, such as tansig, will<br>return their active input range as follows:                                                                          |                                     |  |
|                | activeInputRange = tansig('active')<br>activeInputRange =<br>-2 2                                                                                                    |                                     |  |
|                | <pre>net = initnw(net,i) takes two arguments,</pre>                                                                                                    |                                     |  |
|                | net Neural network                                                                                                    |                                     |  |
|                | i I                                                                                                    | ndex of a layer                     |  |
|                | and returns the network with layer i's weights and biases updated<br>There is a random element to Nguyen-Widrow initialization. Unles<br>default random generator is set to the same seed before each call t<br>initnw, it will generate different weight and bias values each time                                                                                                    |                                     |  |
|                |                                                                                                    |                                     |  |
| Network<br>Use | You can create a standard network that uses initnw by calling newff newcf.                                                                                                    |                                     |  |
|                | To prepare a custom net                                                                                                    | work to be initialized with initnw, |  |

#### initnw

|            | <ol> <li>Set net.initFcn to 'initlay'. This sets net.initParam to the empty matrix [], because initlay has no initialization parameters.</li> <li>Set net.layers{i}.initFcn to 'initnw'.</li> </ol> |  |  |
|------------|----------------------------------------------------------------------------------------------------|--|--|
|            | 2 Set net. Tayers {1}. Inited to Initia .                                                                                                    |  |  |
|            | To initialize the network, call init. See help newff and help newcf for training examples.                                                                                                    |  |  |
| Algorithms | The Nguyen-Widrow method generates initial weight and bias values<br>for a layer so that the active regions of the layer's neurons are<br>distributed approximately evenly over the input space.    |  |  |
|            | Advantages over purely random weights and biases are                                                                                                    |  |  |
|            | • Few neurons are wasted (because all the neurons are in the input space).                                                                                                    |  |  |
|            | • Training works faster (because each area of the input space has neurons). The Nguyen-Widrow method can only be applied to layers                                                                  |  |  |
|            | • With a bias                                                                                                    |  |  |
|            | <ul> <li>With weights whose weightFcn is dotprod</li> </ul>                                                                                                    |  |  |
|            | <ul> <li>With netInputFcn set to netsum</li> </ul>                                                                                                    |  |  |
|            | <ul> <li>With transferFcn whose active region is finite</li> </ul>                                                                                                    |  |  |
|            | If these conditions are not met, then initnw uses rands to initialize the layer's weights and biases.                                                                                               |  |  |
| See Also   | initwb   initlay   init                                                                                                    |  |  |

| Purpose     | Initialize SOM weights with principal components                                                                                                    |                                                                                  |
|-------------|----------------------------------------------------------------------------------------------------|----------------------------------------------------------------------------------|
| Syntax      | <pre>weights = initsom(inputs,dimensions,positions) weights = initsom(inputs,dimensions,topologyFcn)</pre>                                                                                                    |                                                                                  |
| Description | initsompc initializes the weights of an N-dimensional self-organizing<br>map so that the initial weights are distributed across the space<br>spanned by the most significant N principal components of the inputs.<br>Distributing the weight significantly speeds up SOM learning, as the<br>map starts out with a reasonable ordering of the input space. |                                                                                  |
|             | <pre>weights = initsom(inputs,dimensions,positions) takes these arguments:</pre>                                                                                                    |                                                                                  |
|             | inputs                                                                                                    | $R\text{-}\mathrm{by-}Q$ matrix of $Q$ $R\text{-}\mathrm{element}$ input vectors |
|             | dimensions                                                                                                    | D-by-1 vector of positive integer SOM dimensions                                 |
|             | positions                                                                                                    | D-by-S matrix of S D-dimension neuron positions                                  |
|             | and returns the following:                                                                                                    |                                                                                  |
|             | weights                                                                                                    | S-by-R matrix of weights                                                         |
|             | weights = initsom(inputs,dimensions,topologyFcn) is an<br>alternative specifying the name of a layer topology function instead<br>of positions. topologyFcn is called with dimensions to obtain<br>positions.                                                                                                    |                                                                                  |
| Examples    | <pre>inputs = rand(2,100)+[2;3]*ones(1,100);<br/>dimensions = [3 4];<br/>positions = gridtop(dimensions);<br/>weights = initsompc(inputs,dimensions,positions);</pre>                                                                                                    |                                                                                  |
| See Also    | gridtop   hextop   randtop                                                                                                    |                                                                                  |

#### initwb

| Purpose        | By weight and bias layer initialization function                                                                                                    |  |  |
|----------------|----------------------------------------------------------------------------------------------------|--|--|
| Syntax         | initwb(net,i)                                                                                                    |  |  |
| Description    | initwb is a layer initialization function that initializes a layer's weights and biases according to their own initialization functions.                                                                                                    |  |  |
|                | <pre>initwb(net,i) takes two arguments,</pre>                                                                                                    |  |  |
|                | net Neural network                                                                                                    |  |  |
|                | i Index of a layer                                                                                                    |  |  |
|                | and returns the network with layer i's weights and biases updated.                                                                                                    |  |  |
| Network<br>Use | You can create a standard network that uses initwb by calling newp or newlin.                                                                                                    |  |  |
|                | To prepare a custom network to be initialized with initwb,                                                                                                    |  |  |
|                | Set net.initFcn to 'initlay'. This sets net.initParam to the<br>empty matrix [], because initlay has no initialization parameters.                                                                                                    |  |  |
|                | <b>2</b> Set net.layers{i}.initFcn to 'initwb'.                                                                                                    |  |  |
|                | 3 Set each net.inputWeights{i,j}.initFcn to a weight initialization<br>function. Set each net.layerWeights{i,j}.initFcn to a weight<br>initialization function. Set each net.biases{i}.initFcn to a bias<br>initialization function. (Examples of such functions are rands and<br>midpoint.) |  |  |
|                | To initialize the network, call init.                                                                                                    |  |  |
|                | See help newp and help newlin for training examples.                                                                                                    |  |  |
| Algorithms     | Each weight (bias) in layer i is set to new values calculated according to its weight (bias) initialization function.                                                                                                    |  |  |

See Also initnw | initlay | init

#### initzero

| Purpose        | Zero weight and bias initialization function                                                                                                    |                                                                            |
|----------------|----------------------------------------------------------------------------------------------------|----------------------------------------------------------------------------|
| Syntax         | W = initzero(S,PR)<br>b = initzero(S,[1 1])                                                                                                    |                                                                            |
| Description    | W = initzero(S,PR) takes two arguments,                                                                                                    |                                                                            |
|                | S                                                                                                    | Number of rows (neurons)                                                   |
|                | PR                                                                                                    | R-by-2 matrix of input value ranges = [Pmin Pmax]                          |
|                | and returns an                                                                                                    | S-by-R weight matrix of zeros.                                             |
|                | <pre>b = initzero(S,[1 1]) returns an S-by-1 bias vector of zeros.</pre>                                                                                                    |                                                                            |
| Examples       | Here initial weights and biases are calculated for a layer with two inputs ranging over [0 1] and [-2 2] and four neurons.                                                                                                    |                                                                            |
|                | W = initzero(<br>b = initzero(                                                                                                    |                                                                            |
| Network<br>Use |                                                                                                    | a standard network that uses initzero to initialize its ng newp or newlin. |
|                | <ul> <li>To prepare the weights and the bias of layer i of a custom network to be initialized with midpoint,</li> <li>1 Set net.initFcn to 'initlay'. (net.initParam automatically becomes initlay's default parameters.)</li> </ul> |                                                                            |
|                |                                                                                                    |                                                                            |
|                | <b>2</b> Set net.laye                                                                                                    | rs{i}.initFcn to 'initwb'.                                                 |
|                | <ul><li>3 Set each net.inputWeights{i,j}.initFcn to 'initzero'.</li><li>4 Set each net.layerWeights{i,j}.initFcn to 'initzero'.</li></ul>                                                                                            |                                                                            |
|                |                                                                                                    |                                                                            |
|                | 5 Set each net                                                                                                    | biases{i}.initFcn to 'initzero'.                                           |
|                |                                                                                                    |                                                                            |

To initialize the network, call init.

See help newp and help newlin for initialization examples.

See Also initwb | initlay | init

## isconfigured

| Purpose     | Indicate if network inputs and outputs are configured                                                                                                    |                                                                             |
|-------------|----------------------------------------------------------------------------------------------------|-----------------------------------------------------------------------------|
| Syntax      | [flag,inputflags,outputflags] = isconfigured(net)                                                                                                    |                                                                             |
| Description | [flag,inputflags,outputflags] = isconfigured(net) takes a neural network and returns three values,                                                                                                    |                                                                             |
|             | flag                                                                                                    | True if all network inputs and outputs are configured (have non-zero sizes) |
|             | inputflags                                                                                                    | Vector of true/false values for each configured/unconfigured input          |
|             | outputflags                                                                                                    | Vector of true/false values for each configured/unconfigured output         |
| Examples    | <pre>Here are the flags returned for a new network before and after being<br/>configured:<br/>net = feedforwardnet;<br/>[flag,inputFlags,outputFlags] = isconfigured(net)<br/>[x,t] = simplefit_dataset;<br/>net = configure(net,x,t);<br/>[flag,inputFlags,outputFlags] = isconfigured(net)</pre> |                                                                             |
|             |                                                                                                    |                                                                             |
| See Also    | configure   unconf                                                                                                    | igure                                                                       |

| Purpose     | Layer recurrent neural network                                                                                                    |                                                                  |
|-------------|----------------------------------------------------------------------------------------------------|------------------------------------------------------------------|
| Syntax      | layrecnet(layerDelays,hiddenSizes,trainFcn)                                                                                                    |                                                                  |
| Description | Layer recurrent neural networks are similar to feedforward networks,<br>except that each layer has a recurrent connection with a tap delay<br>associated with it. This allows the network to have an infinite dynamic<br>response to time series input data. This network is similar to the time<br>delay (timedelaynet) and distributed delay (distdelaynet) neural<br>networks, which have finite input responses. |                                                                  |
|             | <pre>layrecnet(layerDelays,hiddenSizes,trainFcn) takes these arguments,</pre>                                                                                                    |                                                                  |
|             | layerDelays                                                                                                    | Row vector of increasing 0 or positive delays<br>(default = 1:2) |
|             | hiddenSizes                                                                                                    | Row vector of one or more hidden layer sizes<br>(default = 10)   |
|             | trainFcn                                                                                                    | Training function (default = 'trainlm')                          |
|             | and returns a layer re                                                                                                    | ecurrent neural network.                                         |
| Examples    | <pre>Use a layer recurrent neural network to solve a simple time series problem: [X,T] = simpleseries_dataset; net = layrecnet(1:2,10) [Xs,Xi,Ai,Ts] = preparets(net,X,T) net = train(net,Xs,Ts,Xi,Ai); view(net) Y = net(Xs,Xi,Ai); perf = perform(net,Y,Ts)</pre>                                                                                                    |                                                                  |
|             |                                                                                                    |                                                                  |
| See Also    | preparets   removedelay   distdelaynet   timedelaynet   narnet<br>  narxnet                                                                                                    |                                                                  |

#### learncon

| Purpose                                   | Conscience bias learning function                                                                                                    |                                                    |
|-------------------------------------------|----------------------------------------------------------------------------------------------------|----------------------------------------------------|
| Syntax                                    | <pre>[dB,LS] = learncon(B,P,Z,N,A,T,E,gW,gA,D,LP,LS) info = learncon('code')</pre>                                                                                                    |                                                    |
| Description                               | <pre>learncon is the conscience bias learning function used to increase the<br/>net input to neurons that have the lowest average output until each<br/>neuron responds approximately an equal percentage of the time.<br/>[dB,LS] = learncon(B,P,Z,N,A,T,E,gW,gA,D,LP,LS) takes several<br/>inputs,</pre> |                                                    |
|                                           |                                                                                                    |                                                    |
|                                           | В                                                                                                    | S-by-1 bias vector                                 |
|                                           | Р                                                                                                    | 1-by-Q ones vector                                 |
|                                           | Z                                                                                                    | S-by-Q weighted input vectors                      |
|                                           | N S-by-Q net input vectors                                                                                                    | S-by-Q net input vectors                           |
|                                           | AS-by-Q output vectorsTS-by-Q layer target vectorsES-by-Q layer error vectorsgWS-by-R gradient with respect to performance                                                                                                    |                                                    |
|                                           |                                                                                                    |                                                    |
|                                           |                                                                                                    |                                                    |
|                                           |                                                                                                    |                                                    |
| gA S-by-Q output gradient with respect to |                                                                                                    | S-by-Q output gradient with respect to performance |
|                                           | D                                                                                                    | S-by-S neuron distances                            |
|                                           | LPLearning parameters, none, LP = []LSLearning state, initially should be = []                                                                                                    |                                                    |
|                                           |                                                                                                    |                                                    |
|                                           |                                                                                                    |                                                    |
|                                           | and returns                                                                                                    |                                                    |

and returns

| dB | S-by-1 weight (or bias) change matrix |
|----|---------------------------------------|
| LS | New learning state                    |

|                | Learning occurs according to learncon's learning parameter, shown here with its default value.                                                                                                    |                                                                    |
|----------------|----------------------------------------------------------------------------------------------------|--------------------------------------------------------------------|
|                | LP.lr - 0.001                                                                                                    | Learning rate                                                      |
|                | <pre>info = learncon('code') returns useful information for each supported code string:</pre>                                                                                                    |                                                                    |
|                | 'pnames'                                                                                                    | Names of learning parameters                                       |
|                | 'pdefaults'                                                                                                    | Default learning parameters                                        |
|                | 'needg'                                                                                                    | Returns 1 if this function uses gW or $gA$                         |
| Examples       | <pre>Neural Network Toolbox 2.0 compatibility: The LP.1r described above<br/>equals 1 minus the bias time constant used by trainc in the Neural<br/>Network Toolbox 2.0 software.<br/>Here you define a random output A and bias vector W for a layer with<br/>three neurons. You also define the learning rate LR.<br/>a = rand(3,1);<br/>b = rand(3,1);<br/>lp.1r = 0.5;</pre> |                                                                    |
|                | Because learncon only needs these values to calculate a bias change<br>(see "Algorithm" below), use them to do so.                                                                                                    |                                                                    |
|                | dW = learncon(b,[]                                                                                                    | ,[],[],a,[],[],[],[],[],lp,[])                                     |
| Network<br>Use | To prepare the bias o<br>learncon,                                                                                                    | of layer i of a custom network to learn with                       |
|                |                                                                                                    | to 'trainr'. (net.trainParam automatically<br>default parameters.) |

#### learncon

|            | <b>2</b> Set net.adaptFcn to 'trains'. (net.adaptParam automatically becomes trains's default parameters.)                                                           |
|------------|----------------------------------------------------------------------------------------------------|
|            | <b>3</b> Set net.inputWeights{i}.learnFcn to 'learncon'                                                                                                    |
|            | 4 Set each net.layerWeights{i,j}.learnFcn to 'learncon'.<br>.(Each weight learning parameter property is automatically set to<br>learncon's default parameters.)     |
|            | To train the network (or enable it to adapt),                                                                                                    |
|            | 1 Set net.trainParam (or net.adaptParam) properties as desired.                                                                                                    |
|            | <b>2</b> Call train (or adapt).                                                                                                    |
| Algorithms | <b>learncon</b> calculates the bias change <b>db</b> for a given neuron by first updating each neuron's <i>conscience</i> , i.e., the running average of its output: |
|            | c = (1-lr)*c + lr*a                                                                                                    |
|            | The conscience is then used to compute a bias for the neuron that is greatest for smaller conscience values.                                                         |
|            | $b = \exp(1 - \log(c)) - b$                                                                                                    |
|            | (learncon recovers C from the bias values each time it is called.)                                                                                                   |
| See Also   | learnk   learnos   adapt   train                                                                                                    |

| Purpose     | Gradient descent weight and bias learning function                                                                                                 |                                                                     |
|-------------|----------------------------------------------------------------------------------------------------|---------------------------------------------------------------------|
| Syntax      | [dW,LS] = learngd(W,P,Z,N,A,T,E,gW,gA,D,LP,LS)<br>info = learngd(' <i>code</i> ')                                                                  |                                                                     |
| Description | <pre>learngd is the gradient descent weight and bias learning function. [dW,LS] = learngd(W,P,Z,N,A,T,E,gW,gA,D,LP,LS) takes several inputs:</pre> |                                                                     |
|             |                                                                                                    |                                                                     |
|             | W                                                                                                    | S-by-R weight matrix (or S-by-1 bias vector)                        |
|             | Р                                                                                                    | R-by-Q input vectors (or ones(1,Q))                                 |
|             | $S\$ by-Q output gradient with respect to performance $x$ Q weighted input vectors                                                                 |                                                                     |
|             | Ν                                                                                                    | S-by-Q net input vectors                                            |
|             | А                                                                                                    | S-by-Q output vectors                                               |
|             | т                                                                                                    | S-by-Q layer target vectors                                         |
|             | E                                                                                                    | S-by-Q layer error vectors                                          |
|             | gW                                                                                                    | S-by-R gradient with respect to performance                         |
|             | gA                                                                                                    | $\ensuremath{S}\xspace$ output gradient with respect to performance |
|             | D                                                                                                    | S-by-S neuron distances                                             |
|             | LP                                                                                                    | Learning parameters, none, LP = []                                  |
|             | LS                                                                                                    | Learning state, initially should be []                              |

| dW | S-by-R weight (or bias) change matrix |
|----|---------------------------------------|
| LS | New learning state                    |

|                | Learning occurs according to <b>learngd</b> 's learning parameter, shown here with its default value.                                                                               |                                                                                                    |
|----------------|----------------------------------------------------------------------------------------------------|----------------------------------------------------------------------------------------------------|
|                | LP.lr - 0.01                                                                                                    | Learning rate                                                                                                    |
|                | <pre>info = learngd('code') returns useful information for each supported code string:</pre>                                                                                        |                                                                                                    |
|                | 'pnames'                                                                                                    | Names of learning parameters                                                                                                 |
|                | 'pdefaults'                                                                                                    | Default learning parameters                                                                                                  |
|                | 'needg'                                                                                                    | Returns 1 if this function uses ${\tt gW} \mbox{ or } {\tt gA}$                                                              |
| Examples       | Here you define a random gradient gW for a weight going to a layer<br>with three neurons from an input with two elements. Also define a<br>learning rate of 0.5.<br>gW = rand(3,2); |                                                                                                    |
|                | (see "Algorithm" below                                                                                                    | needs these values to calculate a weight change<br>), use them to do so.<br>[],[],[],[],[],gW,[],[],lp,[])                   |
| Network<br>Use | You can create a standard network that uses learngd with newff,<br>newcf, or newelm. To prepare the weights and the bias of layer i of a<br>custom network to adapt with learngd,   |                                                                                                    |
|                | 1 Set net.adaptFcn to 'trains'. net.adaptParam automatically<br>becomes trains's default parameters.                                                                                |                                                                                                    |
|                | each net.layerWei                                                                                                    | Weights{i,j}.learnFcn to 'learngd'. Set<br>ghts{i,j}.learnFcn to 'learngd'. Set<br>arnFcn to 'learngd'. Each weight and bias |

learning parameter property is automatically set to learngd's default parameters.

To allow the network to adapt,

1 Set net.adaptParam properties to desired values.

2 Call adapt with the network.

See help newff or help newcf for examples.

**Algorithms** learngd calculates the weight change dW for a given neuron from the neuron's input P and error E, and the weight (or bias) learning rate LR, according to the gradient descent dw = 1r\*gW.

See Also adapt | learngdm | train

# learngdm

| Purpose     | Gradient descent with momentum weight and bias learning function                                          |                                                                     |
|-------------|----------------------------------------------------------------------------------------------------|---------------------------------------------------------------------|
| Syntax      | [dW,LS] = learngdm(W,P,Z,N,A,T,E,gW,gA,D,LP,LS)<br>info = learngdm(' <i>code</i> ')                       |                                                                     |
| Description | learngdm is the gradient descent with momentum weight and bias learning function.                         |                                                                     |
|             | [dW,LS] = learngdm(W,P,Z,N,A,T,E,gW,gA,D,LP,LS) takes several inputs,                                     |                                                                     |
|             | W                                                                                                    | S-by-R weight matrix (or S-by-1 bias vector)                        |
|             | Р                                                                                                    | R-by-Q input vectors (or ones(1,Q))                                 |
|             | ZS-by-Q weighted input vectorsNS-by-Q net input vectorsAS-by-Q output vectorsTS-by-Q layer target vectors |                                                                     |
|             |                                                                                                    |                                                                     |
|             |                                                                                                    |                                                                     |
|             |                                                                                                    |                                                                     |
|             | E                                                                                                    | S-by-Q layer error vectors                                          |
|             | gW                                                                                                    | S-by-R gradient with respect to performance                         |
|             | gA                                                                                                    | $\ensuremath{S}\xspace$ output gradient with respect to performance |
|             | D                                                                                                    | S-by-S neuron distances                                             |
|             | LP                                                                                                    | Learning parameters, none, LP = []                                  |
|             | LS                                                                                                    | Learning state, initially should be = []                            |
|             |                                                                                                    |                                                                     |

and returns

| dW | $\ensuremath{S}\xspace$ -by-R weight (or bias) change matrix |
|----|--------------------------------------------------------------|
| LS | New learning state                                           |

Learning occurs according to learngdm's learning parameters, shown here with their default values.

| LP.lr - 0.01 | Learning rate     |
|--------------|-------------------|
| LP.mc - 0.9  | Momentum constant |

info = learngdm('code') returns useful information for each code
string:

| 'pnames'    | Names of learning parameters                                    |
|-------------|-----------------------------------------------------------------|
| 'pdefaults' | Default learning parameters                                     |
| 'needg'     | Returns 1 if this function uses ${\tt gW} \mbox{ or } {\tt gA}$ |

**Examples** Here you define a random gradient G for a weight going to a layer with three neurons from an input with two elements. Also define a learning rate of 0.5 and momentum constant of 0.8:

gW = rand(3,2); lp.lr = 0.5; lp.mc = 0.8;

Because learngdm only needs these values to calculate a weight change (see "Algorithm" below), use them to do so. Use the default initial learning state.

```
ls = [];
[dW,ls] = learngdm([],[],[],[],[],[],[],gW,[],[],lp,ls)
```

learngdm returns the weight change and a new learning state.

# learngdm

| Network<br>Use | You can create a standard network that uses learngdm with newff, newcf, or newelm.                                                                                                    |  |  |  |
|----------------|----------------------------------------------------------------------------------------------------|--|--|--|
|                | To prepare the weights and the bias of layer i of a custom network to adapt with learngdm,                                                                                                    |  |  |  |
|                | 1 Set net.adaptFcn to 'trains'. net.adaptParam automatically<br>becomes trains's default parameters.                                                                                                    |  |  |  |
|                | 2 Set each net.inputWeights{i,j}.learnFcn to 'learngdm'. Set<br>each net.layerWeights{i,j}.learnFcn to 'learngdm'. Set<br>net.biases{i}.learnFcn to 'learngdm'. Each weight and bias<br>learning parameter property is automatically set to learngdm's<br>default parameters. |  |  |  |
|                | To allow the network to adapt,                                                                                                    |  |  |  |
|                | 1 Set net.adaptParam properties to desired values.                                                                                                    |  |  |  |
|                | 2 Call adapt with the network.                                                                                                    |  |  |  |
|                | See help newff or help newcf for examples.                                                                                                    |  |  |  |
| Algorithms     | learngdm calculates the weight change dW for a given neuron from the neuron's input P and error E, the weight (or bias) W, learning rate LR, and momentum constant MC, according to gradient descent with momentum:                                                           |  |  |  |
|                | dW = mc*dWprev + (1-mc)*lr*gW                                                                                                    |  |  |  |
|                | The previous weight change $dWprev$ is stored and read from the learning state LS.                                                                                                    |  |  |  |
| See Also       | adapt   learngd   train                                                                                                    |  |  |  |

| Purpose     | Hebb weight learning rule                                                                                                   |                                                                     |
|-------------|----------------------------------------------------------------------------------------------------|---------------------------------------------------------------------|
| Syntax      | [dW,LS] = learnh(W,P,Z,N,A,T,E,gW,gA,D,LP,LS)<br>info = learnh(' <i>code</i> ')                                             |                                                                     |
| Description | <pre>learnh is the Hebb weight learning function. [dW,LS] = learnh(W,P,Z,N,A,T,E,gW,gA,D,LP,LS) takes several inputs,</pre> |                                                                     |
|             |                                                                                                    |                                                                     |
|             | W                                                                                                    | S-by-R weight matrix (or S-by-1 bias vector)                        |
|             | Р                                                                                                    | R-by-Q input vectors (or ones(1,Q))                                 |
|             | Z                                                                                                    | S-by-Q weighted input vectors                                       |
|             | Ν                                                                                                    | S-by-Q net input vectors                                            |
|             | А                                                                                                    | S-by-Q output vectors                                               |
|             | т                                                                                                    | S-by-Q layer target vectors                                         |
|             | Е                                                                                                    | S-by-Q layer error vectors                                          |
|             | gW                                                                                                    | S-by-R gradient with respect to performance                         |
|             | gA                                                                                                    | $\ensuremath{S}\xspace$ output gradient with respect to performance |
|             | D                                                                                                    | S-by-S neuron distances                                             |
|             | LP                                                                                                    | Learning parameters, none, LP = []                                  |
|             | LS                                                                                                    | Learning state, initially should be = []                            |
|             |                                                                                                    |                                                                     |

| dW | S-by-R weight (or bias) change matrix |
|----|---------------------------------------|
| LS | New learning state                    |

Learning occurs according to  ${\tt learnh}$  's learning parameter, shown here with its default value.

## learnh

|                | LP.lr - 0.01 Lea                                                                                                    | arning rate                                                    |  |
|----------------|----------------------------------------------------------------------------------------------------|----------------------------------------------------------------|--|
|                | <pre>info = learnh('code') returns useful information for each code string:</pre>                                                       |                                                                |  |
|                | 'pnames' Names of learning parameters                                                                                                   |                                                                |  |
|                | 'pdefaults'                                                                                                    | Default learning parameters                                    |  |
|                | 'needg'                                                                                                    | Returns 1 if this function uses ${\tt gW}  {\tt or}  {\tt gA}$ |  |
|                |                                                                                                    |                                                                |  |
| Examples       | Here you define a random input P and output A for a layer with a two-element input and three neurons. Also define the learning rate LR. |                                                                |  |
|                | p = rand(2,1);<br>a = rand(3,1);<br>lp.lr = 0.5;                                                                                        |                                                                |  |
|                | Because learnh only needs these values to calculate a weight change (see "Algorithm" below), use them to do so.                         |                                                                |  |
|                | dW = learnh([],p,[],[],a,[],[],[],[],[],lp,[])                                                                                          |                                                                |  |
| Network<br>Use | To prepare the weights and the bias of layer i of a custom network to learn with learnh,                                                |                                                                |  |
|                | Set net.trainFcn to 'trainr'. (net.trainParam automatically<br>becomes trainr's default parameters.)                                    |                                                                |  |
|                | <b>2</b> Set net.adaptFcn to 'trains'. (net.adaptParam automatically becomes trains's default parameters.)                              |                                                                |  |
|                | <b>3</b> Set each net.inputWeights{i,j}.learnFcn to 'learnh'.                                                                           |                                                                |  |

|            | <b>4</b> Set each net.layerWeights{i,j}.learnFcn to 'learnh'. (Each weight learning parameter property is automatically set to learnh's default parameters.)   |  |
|------------|----------------------------------------------------------------------------------------------------|--|
|            | To train the network (or enable it to adapt),                                                                                                    |  |
|            | 1 Set net.trainParam (or net.adaptParam) properties to desired values.                                                                                         |  |
|            | <b>2</b> Call train (adapt).                                                                                                    |  |
| Algorithms | learnh calculates the weight change dW for a given neuron from the<br>neuron's input P, output A, and learning rate LR according to the Hebb<br>learning rule: |  |
|            | dw = lr*a*p'                                                                                                    |  |
| References | Hebb, D.O., The Organization of Behavior, New York, Wiley, 1949                                                                                                |  |
| See Also   | learnhd   adapt   train                                                                                                    |  |

### learnhd

| Purpose     | Hebb with decay weight learning rule                                                                                          |                                                                     |
|-------------|----------------------------------------------------------------------------------------------------|---------------------------------------------------------------------|
| Syntax      | [dW,LS] = learnhd(W,P,Z,N,A,T,E,gW,gA,D,LP,LS)<br>info = learnhd(' <i>code</i> ')                                             |                                                                     |
| Description | <pre>learnhd is the Hebb weight learning function. [dW,LS] = learnhd(W,P,Z,N,A,T,E,gW,gA,D,LP,LS) takes several inputs,</pre> |                                                                     |
|             |                                                                                                    |                                                                     |
|             | W                                                                                                    | S-by-R weight matrix (or S-by-1 bias vector)                        |
|             | Р                                                                                                    | R-by-Q input vectors (or ones(1,Q))                                 |
|             | Z                                                                                                    | S-by-Q weighted input vectors                                       |
|             | Ν                                                                                                    | S-by-Q net input vectors                                            |
|             | А                                                                                                    | S-by-Q output vectors                                               |
|             | T S-by-Q layer target vectors                                                                                                 |                                                                     |
|             | E                                                                                                    | S-by-Q layer error vectors                                          |
|             | gW                                                                                                    | S-by-R gradient with respect to performance                         |
|             | gA                                                                                                    | $\ensuremath{S}\xspace$ output gradient with respect to performance |
|             | D                                                                                                    | S-by-S neuron distances                                             |
|             | LP                                                                                                    | Learning parameters, none, LP = []                                  |
|             | LS                                                                                                    | Learning state, initially should be = []                            |
|             | and returns<br>dW S-by-R weight (or bias) change matrix                                                                       |                                                                     |
|             |                                                                                                    |                                                                     |

| uw | 5-by-R weight (or bias) change matr |
|----|-------------------------------------|
| LS | New learning state                  |

|                | LP.dr - 0.01                                                                                                    | Decay rate                                                        |  |
|----------------|----------------------------------------------------------------------------------------------------|-------------------------------------------------------------------|--|
|                | LP.lr - 0.1                                                                                                    | Learning rate                                                     |  |
|                |                                                                                                    |                                                                   |  |
|                | <pre>info = learnhd('code') returns useful information for each code string:</pre>                                                                          |                                                                   |  |
|                | 'pnames'                                                                                                    | Names of learning parameters                                      |  |
|                | 'pdefaults'                                                                                                    | Default learning parameters                                       |  |
|                | 'needg'                                                                                                    | Returns 1 if this function uses gW or gA                          |  |
|                |                                                                                                    |                                                                   |  |
| Examples       | Here you define a random input P, output A, and weights W for a layer with a two-element input and three neurons. Also define the decay and learning rates. |                                                                   |  |
|                | <pre>p = rand(2,1);<br/>a = rand(3,1);<br/>w = rand(3,2);<br/>lp.dr = 0.05;<br/>lp.lr = 0.5;</pre>                                                          |                                                                   |  |
|                | Because learnhd only needs these values to calculate a weight change (see "Algorithm" below), use them to do so.                                            |                                                                   |  |
|                | dW = learnhd(w,p,[],[],a,[],[],[],[],[],lp,[])                                                                                                    |                                                                   |  |
| Network<br>Use | To prepare the weights and the bias of layer i of a custom network to learn with learnhd,                                                                   |                                                                   |  |
|                |                                                                                                    | to 'trainr'. (net.trainParam automatically<br>efault parameters.) |  |
|                | 2 Set net.adaptFcn t<br>becomes trains's d                                                                                                    | to 'trains'. (net.adaptParam automatically<br>efault parameters.) |  |

## learnhd

|            | <b>3</b> Set each net.inputWeights{i,j}.learnFcn to 'learnhd'.                                                                                                    |  |  |
|------------|----------------------------------------------------------------------------------------------------|--|--|
|            | 4 Set each net.layerWeights{i,j}.learnFcn to 'learnhd'. (Each weight learning parameter property is automatically set to learnhd's default parameters.)                             |  |  |
|            | To train the network (or enable it to adapt),                                                                                                    |  |  |
|            | 1 Set net.trainParam (or net.adaptParam) properties to desired values.                                                                                                    |  |  |
|            | <b>2</b> Call train (adapt).                                                                                                    |  |  |
| Algorithms | learnhd calculates the weight change dW for a given neuron from the neuron's input P, output A, decay rate DR, and learning rate LR according to the Hebb with decay learning rule: |  |  |
|            | dw = lr*a*p' - dr*w                                                                                                    |  |  |
| See Also   | learnh   adapt   train                                                                                                    |  |  |

| Purpose     | Instar weight learning function                                                                                                 |                                                                     |  |
|-------------|----------------------------------------------------------------------------------------------------|---------------------------------------------------------------------|--|
| Syntax      | [dW,LS] = learnis(W,P,Z,N,A,T,E,gW,gA,D,LP,LS)<br>info = learnis(' <i>code</i> ')                                               |                                                                     |  |
| Description | <pre>learnis is the instar weight learning function. [dW,LS] = learnis(W,P,Z,N,A,T,E,gW,gA,D,LP,LS) takes several inputs,</pre> |                                                                     |  |
|             |                                                                                                    |                                                                     |  |
|             | W                                                                                                    | S-by-R weight matrix (or S-by-1 bias vector)                        |  |
|             | Р                                                                                                    | R-by-Q input vectors (or ones(1,Q))                                 |  |
|             | Z                                                                                                    | S-by-Q weighted input vectors                                       |  |
|             | Ν                                                                                                    | S-by-Q net input vectors                                            |  |
|             | А                                                                                                    | S-by-Q output vectors                                               |  |
|             | т                                                                                                    | S-by-Q layer target vectors                                         |  |
|             | E                                                                                                    | S-by-Q layer error vectors                                          |  |
|             | gW                                                                                                    | S-by-R gradient with respect to performance                         |  |
|             | gA                                                                                                    | $\ensuremath{S}\xspace$ output gradient with respect to performance |  |
|             | D                                                                                                    | S-by-S neuron distances                                             |  |
|             | LP                                                                                                    | Learning parameters, none, LP = []                                  |  |
|             | LS                                                                                                    | Learning state, initially should be = []                            |  |
|             |                                                                                                    |                                                                     |  |

| dW | S-by-R weight (or bias) change matrix |
|----|---------------------------------------|
| LS | New learning state                    |

Learning occurs according to learnis's learning parameter, shown here with its default value.

#### learnis

|                | LP.lr - 0.01                                                                                                    | Learning rate                                                                      |  |
|----------------|----------------------------------------------------------------------------------------------------|------------------------------------------------------------------------------------|--|
|                | info = learnis('<br>string:                                                                                                    | <pre>info = learnis('code') returns useful information for each code string:</pre> |  |
|                | 'pnames'                                                                                                    | Names of learning parameters                                                       |  |
|                | 'pdefaults'                                                                                                    | Default learning parameters                                                        |  |
|                | 'needg'                                                                                                    | Returns 1 if this function uses $gW$ or $gA$                                       |  |
| Examples       | Here you define a random input P, output A, and weight matrix W f<br>a layer with a two-element input and three neurons. Also define the<br>learning rate LR.    |                                                                                    |  |
|                | <pre>p = rand(2,1);<br/>a = rand(3,1);<br/>w = rand(3,2);<br/>lp.lr = 0.5;</pre>                                                                                 |                                                                                    |  |
|                | Because learnis only needs these values to calculate a weight c<br>(see "Algorithm" below), use them to do so.<br>dW = learnis(w,p,[],[],a,[],[],[],[],[],lp,[]) |                                                                                    |  |
|                |                                                                                                    |                                                                                    |  |
| Network<br>Use | To prepare the weights and the bias of layer i of a custom network so that it can learn with learnis,                                                            |                                                                                    |  |
|                | 1 Set net.trainFcn to 'trainr'. (net.trainParam automatically<br>becomes trainr's default parameters.)                                                           |                                                                                    |  |
|                |                                                                                                    | cn to 'trains'. (net.adaptParam automatically<br>s default parameters.)            |  |
|                | <b>3</b> Set each net.in                                                                                                    | putWeights{i,j}.learnFcn to 'learnis'.                                             |  |
|                |                                                                                                    |                                                                                    |  |

|            | <b>4</b> Set each net.layerWeights{i,j}.learnFcn to 'learnis'. (Each weight learning parameter property is automatically set to learnis's default parameters.) |
|------------|----------------------------------------------------------------------------------------------------|
|            | To train the network (or enable it to adapt),                                                                                                    |
|            | 1 Set net.trainParam (net.adaptParam) properties to desired values.                                                                                            |
|            | <b>2</b> Call train (adapt).                                                                                                    |
| Algorithms | learnis calculates the weight change dW for a given neuron from the neuron's input P, output A, and learning rate LR according to the instar learning rule:    |
|            | dw = lr*a*(p'-w)                                                                                                    |
| References | Grossberg, S., <i>Studies of the Mind and Brain</i> , Drodrecht, Holland, Reidel Press, 1982                                                                   |
| See Also   | learnk   learnos   adapt   train                                                                                                    |

#### learnk

| Purpose     | Kohonen weight learning function                                                                                               |                                              |
|-------------|----------------------------------------------------------------------------------------------------|----------------------------------------------|
| Syntax      | [dW,LS] = learnk(W,P,Z,N,A,T,E,gW,gA,D,LP,LS)<br>info = learnk(' <i>code</i> ')                                                |                                              |
| Description | <pre>learnk is the Kohonen weight learning function. [dW,LS] = learnk(W,P,Z,N,A,T,E,gW,gA,D,LP,LS) takes several inputs,</pre> |                                              |
|             |                                                                                                    |                                              |
|             | W                                                                                                    | S-by-R weight matrix (or S-by-1 bias vector) |
|             | Р                                                                                                    | R-by-Q input vectors (or ones(1,Q))          |
|             | Z                                                                                                    | S-by-Q weighted input vectors                |
|             | Ν                                                                                                    | S-by-Q net input vectors                     |
|             | А                                                                                                    | S-by-Q output vectors                        |
|             | TS-by-Q layer target vectorsES-by-Q layer error vectors                                                                        |                                              |
|             |                                                                                                    |                                              |
|             | gW                                                                                                    | S-by-R gradient with respect to performance  |
|             | S-by-Q output gradient with respect to performance                                                                             |                                              |
|             | D                                                                                                    | S-by-S neuron distances                      |
|             | LP                                                                                                    | Learning parameters, none, LP = []           |
|             | LS                                                                                                    | Learning state, initially should be = []     |
|             | and returns                                                                                                    |                                              |
|             | dW                                                                                                    | S-by-R weight (or bias) change matrix        |

Learning occurs according to  ${\tt learnk}$  's learning parameter, shown here with its default value.

|                | LP.lr - 0.01                                                                                                    | Learning rate                                                                            |  |
|----------------|----------------------------------------------------------------------------------------------------|------------------------------------------------------------------------------------------|--|
|                | info = learnk('ca<br>string:                                                                                                    | ode') returns useful information for each code                                           |  |
|                | 'pnames'                                                                                                    | Names of learning parameters                                                             |  |
|                | 'pdefaults'                                                                                                    | Default learning parameters                                                              |  |
|                | 'needg'                                                                                                    | Returns 1 if this function uses gW or gA $% \left( {{{\mathbf{F}}_{\mathbf{A}}} \right)$ |  |
| Examples       | Here you define a random input P, output A, and weight matrix W for<br>a layer with a two-element input and three neurons. Also define the<br>learning rate LR. |                                                                                          |  |
|                | p = rand(2,1);<br>a = rand(3,1);<br>w = rand(3,2);<br>lp.lr = 0.5;                                                                                              |                                                                                          |  |
|                |                                                                                                    | ly needs these values to calculate a weight change<br>low), use them to do so.           |  |
|                | dW = learnk(w,p,                                                                                                    | [],[],a,[],[],[],[],[],lp,[])                                                            |  |
| Network<br>Use | To prepare the weights of layer i of a custom network to learn with learnk,                                                                                     |                                                                                          |  |
|                |                                                                                                    | en to 'trainr'. (net.trainParam automatically<br>s default parameters.)                  |  |
|                | -                                                                                                    | n to 'trains'. (net.adaptParam automatically<br>s default parameters.)                   |  |
|                | <b>3</b> Set each net.inp                                                                                                    | <pre>putWeights{i,j}.learnFcn to 'learnk'.</pre>                                         |  |
|                |                                                                                                    |                                                                                          |  |

## learnk

|            | 4 Set each net.layerWeights{i,j}.learnFcn to 'learnk'. (Each<br>weight learning parameter property is automatically set to learnk's<br>default parameters.)       |  |  |
|------------|----------------------------------------------------------------------------------------------------|--|--|
|            | To train the network (or enable it to adapt),                                                                                                    |  |  |
|            | 1 Set net.trainParam (or net.adaptParam) properties as desired.                                                                                                   |  |  |
|            | <b>2</b> Call train (or adapt).                                                                                                    |  |  |
| Algorithms | learnk calculates the weight change dW for a given neuron from the<br>neuron's input P, output A, and learning rate LR according to the<br>Kohonen learning rule: |  |  |
|            | dw = lr*(p'-w), if a ~= 0; = 0, otherwise                                                                                                    |  |  |
| References | Kohonen, T., <i>Self-Organizing and Associative Memory</i> , New York, Springer-Verlag, 1984                                                                      |  |  |
| See Also   | learnis   learnos   adapt   train                                                                                                    |  |  |

| Purpose      | LVQ1 weight learning function                                                                                                   |                                                                     |
|--------------|----------------------------------------------------------------------------------------------------|---------------------------------------------------------------------|
| Syntax       | [dW,LS] = learnlv1(W,P,Z,N,A,T,E,gW,gA,D,LP,LS)<br>info = learnlv1(' <i>cod</i> e')                                             |                                                                     |
| Description  | <pre>learnlv1 is the LVQ1 weight learning function. [dW,LS] = learnlv1(W,P,Z,N,A,T,E,gW,gA,D,LP,LS) takes several inputs,</pre> |                                                                     |
|              |                                                                                                    |                                                                     |
|              | W                                                                                                    | S-by-R weight matrix (or S-by-1 bias vector)                        |
|              | Р                                                                                                    | R-by-Q input vectors (or ones(1,Q))                                 |
|              | ZS-by-Q weighted input vectorsNS-by-Q net input vectorsAS-by-Q output vectors                                                   |                                                                     |
|              |                                                                                                    |                                                                     |
|              |                                                                                                    |                                                                     |
|              | т                                                                                                    | S-by-Q layer target vectors                                         |
|              | E                                                                                                    | S-by-Q layer error vectors                                          |
|              | gW                                                                                                    | S-by-R gradient with respect to performance                         |
|              | gA                                                                                                    | $\ensuremath{S}\xspace$ output gradient with respect to performance |
| D S-by-S net | S-by-S neuron distances                                                                                                    |                                                                     |
|              | LP Learning parameters, none, LP = []                                                                                           |                                                                     |
|              | LS                                                                                                    | Learning state, initially should be = []                            |
|              |                                                                                                    |                                                                     |

| dW | S-by-R weight (or bias) change matrix |
|----|---------------------------------------|
| LS | New learning state                    |

Learning occurs according to  $\verb"learnlv1"$  is learning parameter, shown here with its default value.

## learnlv1

|                | LP.lr - 0.01                                                                                                    | Learning rate                                                                                                    |  |
|----------------|----------------------------------------------------------------------------------------------------|----------------------------------------------------------------------------------------------------|--|
|                | <pre>info = learnlv1('code') returns useful information for each co<br/>string:</pre>                           |                                                                                                    |  |
|                | 'pnames'                                                                                                    | Names of learning parameters                                                                                      |  |
|                | 'pdefaults'                                                                                                    | Default learning parameters                                                                                       |  |
|                | 'needg'                                                                                                    | Returns 1 if this function uses gW or $gA$                                                                        |  |
| •              |                                                                                                    | lom input P, output A, weight matrix W, and<br>a layer with a two-element input and three<br>ne learning rate LR. |  |
|                | <pre>p = rand(2,1);<br/>w = rand(3,2);<br/>a = compet(negdist(w,p));<br/>gA = [-1;1; 1];<br/>lp.lr = 0.5;</pre> |                                                                                                    |  |
|                | Because learnlv1 only<br>(see "Algorithm" below)                                                                | r needs these values to calculate a weight change<br>), use them to do so.                                        |  |
|                | dW = learnlv1(w,p,[                                                                                             | ],[],a,[],[],[],gA,[],lp,[])                                                                                      |  |
| Network<br>Use |                                                                                                    | ard network that uses learnlv1 with newlvq.<br>s of layer i of a custom network to learn with                     |  |
|                | 1 Set net.trainFcn to<br>becomes trainr's de                                                                    | o ' <b>trainr</b> '. ( <b>net.trainParam</b> automatically<br>fault parameters.)                                  |  |
|                | 2 Set net.adaptFcn to<br>becomes trains's de                                                                    | o 'trains'. (net.adaptParam automatically<br>fault parameters.)                                                   |  |

|            | <b>3</b> Set each net.inputWeights{i,j}.learnFcn to 'learnlv1'.                                                                                                    |  |  |
|------------|----------------------------------------------------------------------------------------------------|--|--|
|            | <pre>4 Set each net.layerWeights{i,j}.learnFcn to 'learnlv1'.<br/>(Each weight learning parameter property is automatically set to<br/>learnlv1's default parameters.)</pre>                                                         |  |  |
|            | To train the network (or enable it to adapt),                                                                                                    |  |  |
|            | 1 Set net.trainParam (or net.adaptParam) properties as desired.                                                                                                    |  |  |
|            | <b>2</b> Call train (or adapt).                                                                                                    |  |  |
| Algorithms | learnlv1 calculates the weight change dW for a given neuron from the neuron's input P, output A, output gradient $gA$ , and learning rate LR, according to the LVQ1 rule, given i, the index of the neuron whose output $a(i)$ is 1: |  |  |
|            | dw(i,:) = +lr*(p-w(i,:)) if gA(i) = 0;= -lr*(p-w(i,:)) if<br>gA(i) = -1                                                                                                    |  |  |
| See Also   | learnlv2   adapt   train                                                                                                    |  |  |

### learnlv2

| Purpose     | LVQ2.1 weight learning function                                                                                                    |                                                    |
|-------------|----------------------------------------------------------------------------------------------------|----------------------------------------------------|
| Syntax      | [dW,LS] = learnlv2(W,P,Z,N,A,T,E,gW,gA,D,LP,LS)<br>info = learnlv2(' <i>code</i> ')                                                                        |                                                    |
| Description | <pre>learnlv2 is the LVQ2 weight learning function. [dW,LS] = learnlv2(W,P,Z,N,A,T,E,gW,gA,D,LP,LS) takes several inputs,</pre>                            |                                                    |
|             |                                                                                                    |                                                    |
|             | W                                                                                                    | S-by-R weight matrix (or S-by-1 bias vector)       |
|             | Р                                                                                                    | R-by-Q input vectors (or ones(1,Q))                |
|             | Z                                                                                                    | S-by-Q weighted input vectors                      |
|             | NS-by-Q net input vectorsAS-by-Q output vectorsTS-by-Q layer target vectorsES-by-Q layer error vectorsgWS-by-R weight gradient with respect to performance |                                                    |
|             |                                                                                                    |                                                    |
|             |                                                                                                    |                                                    |
|             |                                                                                                    |                                                    |
|             |                                                                                                    |                                                    |
|             | gA                                                                                                    | S-by-Q output gradient with respect to performance |
|             | DS-by-S neuron distancesLPLearning parameters, none, LP = []                                                                                               |                                                    |
|             |                                                                                                    |                                                    |
|             | LS                                                                                                    | Learning state, initially should be = []           |
|             | and returns                                                                                                    |                                                    |
|             | dW                                                                                                    | S-by-R weight (or bias) change matrix              |

| LS | New learning state |
|----|--------------------|
| LO | new learning state |

Learning occurs according to learnlv2's learning parameter, shown here with its default value.

|                | LP.lr - 0.01                                                                                                    | Learning rate                                                                                   |  |
|----------------|----------------------------------------------------------------------------------------------------|-------------------------------------------------------------------------------------------------|--|
|                | LP.window - 0.25                                                                                                    | Window size (0 to 1, typically $0.2$ to $0.3$ )                                                 |  |
|                | <pre>info = learnlv2('code') returns useful information for each code string:</pre>                                                                                                 |                                                                                                 |  |
|                | 'pnames'                                                                                                    | Names of learning parameters                                                                    |  |
|                | 'pdefaults'                                                                                                    | Default learning parameters                                                                     |  |
|                | 'needg'                                                                                                    | Returns 1 if this function uses $gW$ or $gA$                                                    |  |
|                |                                                                                                    |                                                                                                 |  |
| Examples       | Here you define a sample input P, output A, weight matrix W, and output<br>gradient gA for a layer with a two-element input and three neurons.<br>Also define the learning rate LR. |                                                                                                 |  |
|                | <pre>p = rand(2,1);<br/>w = rand(3,2);<br/>n = negdist(w,p);<br/>a = compet(n);<br/>gA = [-1;1; 1];<br/>lp.lr = 0.5;</pre>                                                          |                                                                                                 |  |
|                | Because learnlv2 onl<br>(see "Algorithm" below                                                                                                    | y needs these values to calculate a weight change<br>v), use them to do so.                     |  |
|                | dW = learnlv2(w,p,                                                                                                    | [],n,a,[],[],[],gA,[],lp,[])                                                                    |  |
| Network<br>Use |                                                                                                    | dard network that uses learnlv2 with newlvq.<br>ts of layer i of a custom network to learn with |  |
|                |                                                                                                    | to 'trainr'. (net.trainParam automatically<br>lefault parameters.)                              |  |

|            | 2 Set net.adaptFcn to 'trains'. (net.adaptParam automatically becomes trains's default parameters.)                                                                                                    |  |  |
|------------|----------------------------------------------------------------------------------------------------|--|--|
|            | <b>3</b> Set each net.inputWeights{i,j}.learnFcn to 'learnlv2'.                                                                                                    |  |  |
|            | 4 Set each net.layerWeights{i,j}.learnFcn to 'learnlv2'.<br>(Each weight learning parameter property is automatically set to<br>learnlv2's default parameters.)                                                                                                    |  |  |
|            | To train the network (or enable it to adapt),                                                                                                    |  |  |
|            | 1 Set net.trainParam (or net.adaptParam) properties as desired.                                                                                                    |  |  |
|            | <b>2</b> Call train (or adapt).                                                                                                    |  |  |
| Algorithms | learnlv2 implements Learning Vector Quantization 2.1, which works as follows:                                                                                                    |  |  |
|            | For each presentation, if the winning neuron i should not have won,<br>and the runnerup j should have, and the distance di between the<br>winning neuron and the input p is roughly equal to the distance dj from<br>the runnerup neuron to the input p according to the given window, |  |  |
|            | <pre>min(di/dj, dj/di) &gt; (1-window)/(1+window)</pre>                                                                                                    |  |  |
|            | then move the winning neuron <i>i</i> weights away from the input vector, and move the runnerup neuron <i>j</i> weights toward the input according to                                                                                                    |  |  |
|            | <pre>dw(i,:) = - lp.lr*(p'-w(i,:)) dw(j,:) = + lp.lr*(p'-w(j,:))</pre>                                                                                                    |  |  |
| See Also   | learnlv1   adapt   train                                                                                                    |  |  |

| Purpose     | Outstar weight learning function                                                                                                 |                                                                                                |
|-------------|----------------------------------------------------------------------------------------------------|------------------------------------------------------------------------------------------------|
| Syntax      | [dW,LS] = learnos(W,P,Z,N,A,T,E,gW,gA,D,LP,LS)<br>info = learnos(' <i>code</i> ')                                                |                                                                                                |
| Description | <pre>learnos is the outstar weight learning function. [dW,LS] = learnos(W,P,Z,N,A,T,E,gW,gA,D,LP,LS) takes several inputs,</pre> |                                                                                                |
|             |                                                                                                    |                                                                                                |
|             | W                                                                                                    | S-by-R weight matrix (or S-by-1 bias vector)                                                   |
|             | Р                                                                                                    | R-by-Q input vectors (or ones(1,Q))                                                            |
|             | ZS-by-Q weighted input vectorsNS-by-Q net input vectors                                                                          |                                                                                                |
|             |                                                                                                    |                                                                                                |
|             | А                                                                                                    | S-by-Q output vectors                                                                          |
|             | т                                                                                                    | S-by-Q layer target vectors                                                                    |
|             | Е                                                                                                    | S-by-Q layer error vectors                                                                     |
|             | gW                                                                                                    | $\ensuremath{S}\xspace$ by $\ensuremath{R}\xspace$ weight gradient with respect to performance |
|             | gA                                                                                                    | $\ensuremath{S}\xspace$ output gradient with respect to performance                            |
|             | D                                                                                                    | S-by-S neuron distances                                                                        |
|             | LP                                                                                                    | Learning parameters, none, LP = []                                                             |
|             | LS                                                                                                    | Learning state, initially should be = []                                                       |
|             |                                                                                                    |                                                                                                |

| dW | S-by-R weight (or bias) change matrix |
|----|---------------------------------------|
| LS | New learning state                    |

Learning occurs according to learnos's learning parameter, shown here with its default value.

#### learnos

|                | LP.lr - 0.01                                                                                                    | Learning rate                                                                   |  |
|----------------|----------------------------------------------------------------------------------------------------|---------------------------------------------------------------------------------|--|
|                | <pre>info = learnos('code') returns useful information for each code string:</pre>                                                                              |                                                                                 |  |
|                | 'pnames'                                                                                                    | Names of learning parameters                                                    |  |
|                | 'pdefaults'                                                                                                    | Default learning parameters                                                     |  |
|                | 'needg'                                                                                                    | Returns 1 if this function uses gW or gA $% \mathcal{A}$                        |  |
| Examples       | Here you define a random input P, output A, and weight matrix W for<br>a layer with a two-element input and three neurons. Also define the<br>learning rate LR. |                                                                                 |  |
|                | <pre>p = rand(2,1);<br/>a = rand(3,1);<br/>w = rand(3,2);<br/>lp.lr = 0.5;</pre>                                                                                |                                                                                 |  |
|                |                                                                                                    | nly needs these values to calculate a weight change<br>low), use them to do so. |  |
|                | dW = learnos(w,p                                                                                                    | ,[],[],a,[],[],[],[],[],lp,[])                                                  |  |
| Network<br>Use | To prepare the weights and the bias of layer i of a custom network to learn with learnos,                                                                       |                                                                                 |  |
|                | Set net.trainFcn to 'trainr'. (net.trainParam automatically<br>becomes trainr's default parameters.)                                                            |                                                                                 |  |
|                | -                                                                                                    | n to 'trains'. (net.adaptParam automatically<br>s default parameters.)          |  |
|                | <b>3</b> Set each net.inp                                                                                                    | <pre>putWeights{i,j}.learnFcn to 'learnos'.</pre>                               |  |
|                |                                                                                                    |                                                                                 |  |

|            | 4 Set each net.layerWeights{i,j}.learnFcn to 'learnos'. (Each<br>weight learning parameter property is automatically set to learnos's<br>default parameters.) |  |  |
|------------|----------------------------------------------------------------------------------------------------|--|--|
|            | To train the network (or enable it to adapt),                                                                                                    |  |  |
|            | Set net.trainParam (or net.adaptParam) properties to desired values.                                                                                          |  |  |
|            | <b>2</b> Call train (adapt).                                                                                                    |  |  |
| Algorithms | learnos calculates the weight change dW for a given neuron from the neuron's input P, output A, and learning rate LR according to the outstar learning rule:  |  |  |
|            | dw = lr*(a-w)*p'                                                                                                    |  |  |
| References | Grossberg, S., <i>Studies of the Mind and Brain</i> , Drodrecht, Holland, Reidel Press, 1982                                                                  |  |  |
| See Also   | learnis   learnk   adapt   train                                                                                                    |  |  |

## learnp

| Purpose                                                          | Perceptron weight and bias learning function                                                                                                    |                                                                   |
|------------------------------------------------------------------|----------------------------------------------------------------------------------------------------|-------------------------------------------------------------------|
| Syntax                                                           | [dW,LS] = learnp(W,P,Z,N,A,T,E,gW,gA,D,LP,LS)<br>info = learnp(' <i>code</i> ')                                                                         |                                                                   |
| Description                                                      | <pre>learnp is the perceptron weight/bias learning function. [dW,LS] = learnp(W,P,Z,N,A,T,E,gW,gA,D,LP,LS) takes several inputs,</pre>                  |                                                                   |
|                                                                  | W                                                                                                    | $S\-by\-R$ weight matrix (or b, and S-by-1 bias vector)           |
|                                                                  | Р                                                                                                    | R-by-Q input vectors (or ones(1,Q))                               |
|                                                                  | ZS-by-Q weighted input vectorsNS-by-Q net input vectorsAS-by-Q output vectors                                                                           |                                                                   |
|                                                                  |                                                                                                    |                                                                   |
|                                                                  |                                                                                                    |                                                                   |
| T S-by-Q layer target vector                                     |                                                                                                    | S-by-Q layer target vectors                                       |
|                                                                  | ES-by-Q layer error vectorsgWS-by-R weight gradient with respect to performangAS-by-Q output gradient with respect to performanDS-by-S neuron distances |                                                                   |
|                                                                  |                                                                                                    |                                                                   |
|                                                                  |                                                                                                    |                                                                   |
|                                                                  |                                                                                                    |                                                                   |
|                                                                  | LP Learning parameters, none, LP = []                                                                                                    | Learning parameters, none, LP = []                                |
|                                                                  | LS                                                                                                    | Learning state, initially should be = []                          |
|                                                                  | and returns                                                                                                    |                                                                   |
|                                                                  | dW                                                                                                    | S-by-R weight (or bias) change matrix                             |
|                                                                  | LS                                                                                                    | New learning state                                                |
| <pre>info = learnp('code') returns useful info<br/>string:</pre> |                                                                                                    | (' <i>code</i> ') returns useful information for each <i>code</i> |

|          | 'pnames'                                                                                               | Names of learning parameters                                                                                                  |  |
|----------|----------------------------------------------------------------------------------------------------|----------------------------------------------------------------------------------------------------|--|
|          | 'pdefaults'                                                                                            | Default learning parameters                                                                                                   |  |
|          | 'needg'                                                                                                | Returns 1 if this function uses $gW$ or $gA$                                                                                  |  |
|          |                                                                                                    |                                                                                                    |  |
| Examples | Here you define a random input P and error E for a layer with a two-element input and three neurons.   |                                                                                                    |  |
|          | p = rand(2,1);<br>e = rand(3,1);                                                                       |                                                                                                    |  |
|          | Because learnp only a<br>(see "Algorithm" below                                                        | needs these values to calculate a weight change<br>v), use them to do so.                                                     |  |
|          | dW = learnp([],p,[]                                                                                    | ],[],[],[],e,[],[],[],[])                                                                                                    |  |
| Network  | You can create a stand                                                                                 | dard network that uses learnp with newp.                                                                                      |  |
| Use      | To prepare the weights and the bias of layer i of a custom network to learn with learnp,               |                                                                                                    |  |
|          | 1 Set net.trainFcn to 'trainb'. (net.trainParam automatically<br>becomes trainb's default parameters.) |                                                                                                    |  |
|          | 2 Set net.adaptFcn t<br>becomes trains's d                                                             | to 'trains'. (net.adaptParam automatically efault parameters.)                                                                |  |
|          | <b>3</b> Set each net.input                                                                            | Weights{i,j}.learnFcn to 'learnp'.                                                                                            |  |
|          | <b>4</b> Set each net.layer                                                                            | Weights{i,j}.learnFcn to 'learnp'.                                                                                            |  |
|          | learning parameter                                                                                     | .learnFcn to 'learnp'. (Each weight and bias<br>property automatically becomes the empty<br>arnp has no learning parameters.) |  |
|          | To train the network (                                                                                 | (or enable it to adapt).                                                                                                    |  |

To train the network (or enable it to adapt),

## learnp

|            | Set net.trainParam (or net.adaptParam) properties to desired values.                                                                         |  |  |
|------------|----------------------------------------------------------------------------------------------------|--|--|
|            | <b>2</b> Call train (adapt).                                                                                                    |  |  |
|            | See help newp for adaption and training examples.                                                                                            |  |  |
| Algorithms | learnp calculates the weight change dW for a given neuron from the neuron's input P and error $E$ according to the perceptron learning rule: |  |  |
|            | dw = 0, if e = 0<br>= p', if e = 1<br>= -p', if e = -1                                                                                       |  |  |
|            | This can be summarized as                                                                                                    |  |  |
|            | dw = e*p'                                                                                                    |  |  |
| References | Rosenblatt, F., <i>Principles of Neurodynamics</i> , Washington, D.C., Spartan Press, 1961                                                   |  |  |
| See Also   | adapt   learnpn   train                                                                                                    |  |  |

| Purpose     | Normalized perceptron weight and bias learning function                                                                                                    |                                              |
|-------------|----------------------------------------------------------------------------------------------------|----------------------------------------------|
| Syntax      | <pre>[dW,LS] = learnpn(W,P,Z,N,A,T,E,gW,gA,D,LP,LS) info = learnpn('code')</pre>                                                                                                    |                                              |
| Description | <pre>learnpn is a weight and bias learning function. It can result in<br/>faster learning than learnp when input vectors have widely varying<br/>magnitudes.<br/>[dW,LS] = learnpn(W,P,Z,N,A,T,E,gW,gA,D,LP,LS) takes several<br/>inputs,</pre>                                             |                                              |
|             |                                                                                                    |                                              |
|             | W                                                                                                    | S-by-R weight matrix (or S-by-1 bias vector) |
|             | Р                                                                                                    | R-by-Q input vectors (or ones(1,Q))          |
|             | Z                                                                                                    | S-by-Q weighted input vectors                |
|             | Ν                                                                                                    | S-by-Q net input vectors                     |
|             | AS-by-Q output vectorsTS-by-Q layer target vectorsES-by-Q layer error vectorsgWS-by-R weight gradient with respect to performancegAS-by-Q output gradient with respect to performanceDS-by-S neuron distancesLPLearning parameters, none, LP = []LSLearning state, initially should be = [] |                                              |
|             |                                                                                                    |                                              |
|             |                                                                                                    |                                              |
|             |                                                                                                    |                                              |
|             |                                                                                                    |                                              |
|             |                                                                                                    |                                              |
|             |                                                                                                    |                                              |
|             |                                                                                                    |                                              |
|             |                                                                                                    |                                              |
|             | and noturns                                                                                                    |                                              |

| dW | S-by-R weight (or bias) change matrix |
|----|---------------------------------------|
| LS | New learning state                    |

|          | <pre>info = learnpn('code') returns useful information for each code string:</pre>                               |                                                                                                    |  |
|----------|----------------------------------------------------------------------------------------------------|----------------------------------------------------------------------------------------------------|--|
|          | 'pnames'                                                                                                    | Names of learning parameters                                                                                                    |  |
|          | 'pdefaults'                                                                                                    | Default learning parameters                                                                                                    |  |
|          | 'needg'                                                                                                    | Returns 1 if this function uses gW or gA $% \left( {{{\mathbf{g}}_{\mathbf{x}}}_{\mathbf{y}}} \right)$                          |  |
|          |                                                                                                    |                                                                                                    |  |
| Examples | Here you define a rand<br>two-element input and                                                                  | dom input P and error E for a layer with a<br>l three neurons.                                                                  |  |
|          | <pre>p = rand(2,1);<br/>e = rand(3,1);</pre>                                                                     |                                                                                                    |  |
|          | Because learnpn only needs these values to calculate a weight change (see "Algorithm" below), use them to do so. |                                                                                                    |  |
|          | dW = learnpn([],p,[                                                                                              | ],[],[],[],e,[],[],[],[],[])                                                                                                    |  |
| Network  | You can create a standard network that uses learnpn with newp.                                                   |                                                                                                    |  |
| Use      | To prepare the weights and the bias of layer i of a custom network to learn with learnpn,                        |                                                                                                    |  |
|          | 1 Set net.trainFcn t<br>becomes trainb's de                                                                      | o 'trainb'. (net.trainParam automatically<br>efault parameters.)                                                                |  |
|          | <b>2</b> Set net.adaptFcn t<br>becomes trains's de                                                               | o 'trains'. (net.adaptParam automatically<br>efault parameters.)                                                                |  |
|          | <b>3</b> Set each net.input                                                                                      | Weights{i,j}.learnFcn to 'learnpn'.                                                                                             |  |
|          | 4 Set each net.layer                                                                                             | Weights{i,j}.learnFcn to 'learnpn'.                                                                                             |  |
|          | bias learning param                                                                                              | .learnFcn to 'learnpn'. (Each weight and<br>leter property automatically becomes the empty<br>rnpn has no learning parameters.) |  |

To train the network (or enable it to adapt),

- 1 Set net.trainParam (or net.adaptParam) properties to desired values.
- 2 Call train (adapt).

See help newp for adaption and training examples.

**Algorithms** learnpn calculates the weight change dW for a given neuron from the neuron's input P and error E according to the normalized perceptron learning rule:

The expression for dW can be summarized as

dw = e\*pn'

#### Limitations

Perceptrons do have one real limitation. The set of input vectors must be linearly separable if a solution is to be found. That is, if the input vectors with targets of 1 cannot be separated by a line or hyperplane from the input vectors associated with values of 0, the perceptron will never be able to classify them correctly.

See Also adapt | learnp | train

#### learnsom

| Purpose                    | Self-organizing map weight learning function                                                                                                    |                                                                                     |  |
|----------------------------|----------------------------------------------------------------------------------------------------|-------------------------------------------------------------------------------------|--|
| Syntax                     |                                                                                                    | [dW,LS] = learnsom(W,P,Z,N,A,T,E,gW,gA,D,LP,LS)<br>info = learnsom(' <i>code</i> ') |  |
| Description                | <pre>iption learnsom is the self-organizing map weight learning function.<br/>[dW,LS] = learnsom(W,P,Z,N,A,T,E,gW,gA,D,LP,LS) takes several<br/>inputs,</pre> |                                                                                     |  |
|                            |                                                                                                    |                                                                                     |  |
|                            | W                                                                                                    | S-by-R weight matrix (or S-by-1 bias vector)                                        |  |
|                            | PR-by-Q input vectors (or ones(1,Q))ZS-by-Q weighted input vectors                                                                                            |                                                                                     |  |
|                            |                                                                                                    |                                                                                     |  |
| N S-by-Q net input vectors |                                                                                                    | S-by-Q net input vectors                                                            |  |
|                            | AS-by-Q output vectorsTS-by-Q layer target vectorsES-by-Q layer error vectorsgWS-by-R weight gradient with respect to performance                             |                                                                                     |  |
|                            |                                                                                                    |                                                                                     |  |
|                            |                                                                                                    |                                                                                     |  |
|                            |                                                                                                    |                                                                                     |  |
|                            | gA                                                                                                    | S-by-Q output gradient with respect to performance                                  |  |
|                            | DS-by-S neuron distancesLPLearning parameters, none, LP = []                                                                                                  |                                                                                     |  |
|                            |                                                                                                    |                                                                                     |  |
|                            | LS                                                                                                    | Learning state, initially should be = []                                            |  |
|                            | and returns                                                                                                    |                                                                                     |  |
|                            | -1147                                                                                                    |                                                                                     |  |

| dW | S-by-R weight (or bias) change matrix |
|----|---------------------------------------|
| LS | New learning state                    |

Learning occurs according to  ${\tt learnsom}$  's learning parameters, shown here with their default values.

| LP.order_lr    | 0.9  | Ordering phase learning rate          |
|----------------|------|---------------------------------------|
| LP.order_steps | 1000 | Ordering phase steps                  |
| LP.tune_lr     | 0.02 | Tuning phase learning rate            |
| LP.tune_nd     | 1    | Tuning phase neighborhood<br>distance |

info = learnsom('code') returns useful information for each code
string:

| 'pnames'    | Names of learning parameters             |
|-------------|------------------------------------------|
| 'pdefaults' | Default learning parameters              |
| 'needg'     | Returns 1 if this function uses gW or gA |

#### **Examples**

Here you define a random input P, output A, and weight matrix W for a layer with a two-element input and six neurons. You also calculate positions and distances for the neurons, which are arranged in a 2-by-3 hexagonal pattern. Then you define the four learning parameters.

p = rand(2,1); a = rand(6,1); w = rand(6,2); pos = hextop(2,3); d = linkdist(pos); lp.order\_lr = 0.9; lp.order\_steps = 1000; lp.tune\_lr = 0.02; lp.tune\_nd = 1;

Because learnsom only needs these values to calculate a weight change (see "Algorithm" below), use them to do so.

ls = [];

#### learnsom

|            | [dW,ls] = learnsom(w,p,[],[],a,[],[],[],[],d,lp,ls)                                                                                                 |
|------------|----------------------------------------------------------------------------------------------------|
| Network    | You can create a standard network that uses learnsom with newsom.                                                                                   |
| Use        | 1 Set net.trainFcn to 'trainr'. (net.trainParam automatically becomes trainr's default parameters.)                                                 |
|            | <b>2</b> Set net.adaptFcn to 'trains'. (net.adaptParam automatically becomes trains's default parameters.)                                          |
|            | <b>3</b> Set each net.inputWeights{i,j}.learnFcn to 'learnsom'.                                                                                     |
|            | <b>4</b> Set each net.layerWeights{i,j}.learnFcn to 'learnsom'.                                                                                     |
|            | <b>5</b> Set net.biases{i}.learnFcn to 'learnsom'. (Each weight learning parameter property is automatically set to learnsom's default parameters.) |
|            | To train the network (or enable it to adapt):                                                                                                    |
|            | 1 Set net.trainParam (or net.adaptParam) properties to desired values.                                                                              |
|            | <b>2</b> Call train (adapt).                                                                                                    |
| Algorithms | learnsom calculates the weight change dW for a given neuron from the neuron's input P, activation A2, and learning rate LR:                         |
|            | dw = lr*a2*(p'-w)                                                                                                    |
|            | where the activation A2 is found from the layer output A, neuron distances D, and the current neighborhood size ND:                                 |
|            | a2(i,q) = 1, if a(i,q) = 1<br>= 0.5, if a(j,q) = 1 and D(i,j) <= nd<br>= 0, otherwise                                                               |

| The learning rate LR and neighborhood size NS are altered through two phases: an ordering phase and a tuning phase.                                                                                                    |
|----------------------------------------------------------------------------------------------------|
| The ordering phases lasts as many steps as LP.order_steps. During<br>this phase LR is adjusted from LP.order_lr down to LP.tune_lr, and<br>ND is adjusted from the maximum neuron distance down to 1. It is<br>during this phase that neuron weights are expected to order themselves<br>in the input space consistent with the associated neuron positions. |
| During the tuning phase LR decreases slowly from LP.tune_lr, and ND is always set to LP.tune_nd. During this phase the weights are expected to spread out relatively evenly over the input space while retaining their topological order, determined during the ordering phase.                                                                              |

See Also adapt | train

#### learnsomb

| Purpose     | Batch self-organizing map weight learning function                                                               |                                                                      |  |  |
|-------------|----------------------------------------------------------------------------------------------------|----------------------------------------------------------------------|--|--|
| Syntax      | <pre>[dW,LS] = learnsomb(W,P,Z,N,A,T,E,gW,gA,D,LP,LS) info = learnsomb('code')</pre>                             |                                                                      |  |  |
| Description | learnsomb i                                                                                                    | learnsomb is the batch self-organizing map weight learning function. |  |  |
|             | [dW,LS] = inputs:                                                                                                | <pre>learnsomb(W,P,Z,N,A,T,E,gW,gA,D,LP,LS) takes several</pre>      |  |  |
|             | W                                                                                                    | S-by-R weight matrix (or S-by-1 bias vector)                         |  |  |
|             | Р                                                                                                    | R-by-Q input vectors (or ones(1,Q))                                  |  |  |
|             | Z                                                                                                    | S-by-Q weighted input vectors                                        |  |  |
|             | NS-by-Q net input vectorsAS-by-Q output vectorsTS-by-Q layer target vectors                                      |                                                                      |  |  |
|             |                                                                                                    |                                                                      |  |  |
|             |                                                                                                    |                                                                      |  |  |
|             | E                                                                                                    | S-by-Q layer error vectors                                           |  |  |
|             | gW                                                                                                    | S-by-R gradient with respect to performance                          |  |  |
|             | gAS-by-Q output gradient with respect to performanceDS-by-S neuron distancesLPLearning parameters, none, LP = [] |                                                                      |  |  |
|             |                                                                                                    |                                                                      |  |  |
|             |                                                                                                    |                                                                      |  |  |
|             | LS                                                                                                    | Learning state, initially should be = []                             |  |  |
|             | and returns                                                                                                    | the following:                                                       |  |  |
|             | dW                                                                                                    |                                                                      |  |  |

| dW | S-by-R weight (or bias) change matrix |
|----|---------------------------------------|
| LS | New learning state                    |

Learning occurs according to learnsomb's learning parameter, shown here with its default value:

|                | LP.init_neighborhood                                                                                                    |                          | 3          | Initial neighborhood size                                 |
|----------------|----------------------------------------------------------------------------------------------------|--------------------------|------------|-----------------------------------------------------------|
|                | LP.steps                                                                                                    |                          | 100        | Ordering phase steps                                      |
|                | <pre>info = learnsomb('code') r string:</pre>                                                                                                    |                          | turns use  | eful information for each code                            |
|                | 'pnames'                                                                                                    | Returns name             | s of learr | ning parameters.                                          |
|                | 'pdefaults'                                                                                                    | Returns defau            | lt learnii | ng parameters.                                            |
|                | 'needg'                                                                                                    | Returns 1 if th          | nis functi | on uses gW or gA.                                         |
|                |                                                                                                    |                          |            |                                                           |
| Examples       | This example defines a random input P, output A, and weight matrix<br>W for a layer with a 2-element input and 6 neurons. This example also<br>calculates the positions and distances for the neurons, which appear in<br>a 2-by-3 hexagonal pattern. |                          |            |                                                           |
|                | <pre>p = rand(2,1) a = rand(6,1) w = rand(6,2) pos = hextop(2 d = linkdist() lp = learnsom</pre>                                                                                                    | ;<br>;<br>2,3);<br>pos); | ;          |                                                           |
|                | Because 1earns<br>(see Algorithm).                                                                                                    | -                        | iese valu  | es to calculate a weight change                           |
|                | ls = [];<br>[dW,ls] = lean                                                                                                    | rnsomb(w,p,[],           | [],a,[]    | ,[],[],[],d,lp,ls)                                        |
| Network<br>Use |                                                                                                    |                          |            | uses learnsomb with newsom.<br>stom network to learn with |

|            | 1 Set NET.trainFcn to 'trainr'. (NET.trainParam automatically<br>becomes trainr's default parameters.)                                                                                                    |
|------------|----------------------------------------------------------------------------------------------------|
|            | <b>2</b> Set NET.adaptFcn to 'trains'. (NET.adaptParam automatically becomes trains's default parameters.)                                                                                                    |
|            | <b>3</b> Set each NET.inputWeights{i,j}.learnFcn to 'learnsomb'.                                                                                                    |
|            | <pre>4 Set each NET.layerWeights{i,j}.learnFcn to 'learnsomb'.<br/>(Each weight learning parameter property is automatically set to<br/>learnsomb's default parameters.)</pre>                                                 |
|            | To train the network (or enable it to adapt):                                                                                                    |
|            | 1 Set NET.trainParam (or NET.adaptParam) properties as desired.                                                                                                    |
|            | <b>2</b> Call train (or adapt).                                                                                                    |
| Algorithms | <b>learnsomb</b> calculates the weight changes so that each neuron's new<br>weight vector is the weighted average of the input vectors that the<br>neuron and neurons in its neighborhood responded to with an output<br>of 1. |
|            | The ordering phase lasts as many steps as LP.steps.                                                                                                    |
|            | During this phase, the neighborhood is gradually reduced from a maximum size of LP.init_neighborhood down to 1, where it remains from then on.                                                                                 |
| See Also   | adapt   train                                                                                                    |

## learnwh

| Purpose     | Widrow-Hoff weight/bias learning function                                                                                  |                                                               |  |
|-------------|----------------------------------------------------------------------------------------------------|---------------------------------------------------------------|--|
| Syntax      | [dW,LS] = learnwh(W,P,Z,N,A,T,E,gW,gA,D,LP,LS)<br>info = learnwh(' <i>code</i> ')                                          |                                                               |  |
| Description | learnwh is the Widrow-Hoff weight/bias learning function, and is also known as the delta or least mean squared (LMS) rule. |                                                               |  |
|             | [dW,LS] =<br>inputs,                                                                                                    | <pre>learnwh(W,P,Z,N,A,T,E,gW,gA,D,LP,LS) takes several</pre> |  |
|             | W                                                                                                    | S-by-R weight matrix (or b, and S-by-1 bias vector)           |  |
|             | Р                                                                                                    | R-by-Q input vectors (or ones(1,Q))                           |  |
|             | Z                                                                                                    | S-by-Q weighted input vectors                                 |  |
|             | Ν                                                                                                    | S-by-Q net input vectors                                      |  |
|             | A                                                                                                    | S-by-Q output vectors                                         |  |
|             | Т                                                                                                    | S-by-Q layer target vectors                                   |  |
|             | E                                                                                                    | S-by-Q layer error vectors                                    |  |
|             | gW                                                                                                    | S-by-R weight gradient with respect to performance            |  |
|             | gA                                                                                                    | S-by-Q output gradient with respect to performance            |  |
|             | D                                                                                                    | S-by-S neuron distances                                       |  |
|             | LP                                                                                                    | Learning parameters, none, LP = []                            |  |
|             | LS                                                                                                    | Learning state, initially should be = []                      |  |

#### and returns

| dW | S-by-R weight (or bias) change matrix |
|----|---------------------------------------|
| LS | New learning state                    |

|                | Learning occurs according to learnwh's learning parameter, shown here with its default value.                           |                                                                             |  |
|----------------|----------------------------------------------------------------------------------------------------|-----------------------------------------------------------------------------|--|
|                | LP.lr Le<br>0.01                                                                                                    | arning rate                                                                 |  |
|                | info = learnw<br>string:                                                                                                | n(' <i>code</i> ') returns useful information for each <i>code</i>          |  |
|                | 'pnames'                                                                                                    | Names of learning parameters                                                |  |
|                | 'pdefaults'                                                                                                    | Default learning parameters                                                 |  |
|                | 'needg'                                                                                                    | Returns 1 if this function uses $gW$ or $gA$                                |  |
| Examples       | <pre>two-element inp<br/>rate LR learning<br/>p = rand(2,1)<br/>e = rand(3,1)<br/>lp.lr = 0.5;<br/>Because learnw</pre> | -<br>;                                                                      |  |
|                | . –                                                                                                    | [],p,[],[],[],[],e,[],[],[],1p,[])                                          |  |
| Network<br>Use | To prepare the<br>learn with lear                                                                                       |                                                                             |  |
|                |                                                                                                    | nFcn to 'trainb'. net.trainParam automatically<br>.nb's default parameters. |  |

|            | <b>2</b> Set net.adaptFcn to 'trains'. net.adaptParam automatically becomes trains's default parameters.                                                                                 |
|------------|----------------------------------------------------------------------------------------------------|
|            | <b>3</b> Set each net.inputWeights{i,j}.learnFcn to 'learnwh'.                                                                                                    |
|            | <b>4</b> Set each net.layerWeights{i,j}.learnFcn to 'learnwh'.                                                                                                    |
|            | 5 Set net.biases{i}.learnFcn to 'learnwh'. Each weight and bias learning parameter property is automatically set to learnwh's default parameters.                                        |
|            | To train the network (or enable it to adapt),                                                                                                    |
|            | 1 Set net.trainParam (net.adaptParam) properties to desired values.                                                                                                    |
|            | <b>2</b> Call train (adapt).                                                                                                    |
|            | See help newlin for adaption and training examples.                                                                                                    |
| Algorithms | learnwh calculates the weight change dW for a given neuron from the neuron's input P and error E, and the weight (or bias) learning rate LR, according to the Widrow-Hoff learning rule: |
|            | dw = lr*e*pn'                                                                                                    |
| References | Widrow, B., and M.E. Hoff, "Adaptive switching circuits," <i>1960 IRE WESCON Convention Record</i> , New York IRE, pp. 96–104, 1960                                                      |
|            | Widrow, B., and S.D. Sterns, <i>Adaptive Signal Processing</i> , New York, Prentice-Hall, 1985                                                                                           |
| See Also   | adapt   train                                                                                                    |

# linearlayer

| Purpose                                                                                                    | Linear layer                                                                                                    |                                                   |  |
|----------------------------------------------------------------------------------------------------|----------------------------------------------------------------------------------------------------|---------------------------------------------------|--|
| Syntax                                                                                                    | linearlayer(inputDelays,widrowHoffLR)                                                                                                    |                                                   |  |
| Description                                                                                                    | Linear layers are single layers of linear neurons. They may be static,<br>with input delays of 0, or dynamic, with input delays greater than 0.<br>They can be trained on simple linear time series problems, but often<br>are used adaptively to continue learning while deployed so they can<br>adjust to changes in the relationship between inputs and outputs while<br>being used.                                      |                                                   |  |
|                                                                                                    | If a network is needed to solve a nonlinear time series relationship, then better networks to try include timedelaynet, narxnet, and narnet.                                                                                                    |                                                   |  |
|                                                                                                    | linearlayer(inpu                                                                                                    | tDelays,widrowHoffLR) takes these arguments,      |  |
|                                                                                                    | inputDelays Row vector of increasing 0 or positive delays (default = 1:2)                                                                                                    |                                                   |  |
|                                                                                                    | widrowHoffLR                                                                                                    | Widrow-Hoff learning rate (default = $0.01$ )     |  |
|                                                                                                    | and returns a linear layer.                                                                                                    |                                                   |  |
|                                                                                                    | If the learning rate is too small, learning will happen very slowly.<br>However, a greater danger is that it may be too large and learning<br>will become unstable resulting in large changes to weight vectors and<br>errors increasing instead of decreasing. If a data set is available which<br>characterizes the relationship the layer is to learn, the maximum stab<br>learning rate can be calculated with maxlinlr. |                                                   |  |
| Examples                                                                                                    | Here a linear layer is trained on a simple time series problem.                                                                                                    |                                                   |  |
| <pre>x = {0 -1 1 1 0 -1 1 0 0 1};<br/>t = {0 -1 0 2 1 -1 0 1 0 1}<br/>net = linearlayer(1:2,0.01)<br/>[Xs,Xi,Ai,Ts] = preparets(net,X,T)<br/>net = train(net,Xs,Ts,Xi,Ai);<br/>view(net)</pre> |                                                                                                    | -1 0 1 0 1}<br>er(1:2,0.01)<br>preparets(net,X,T) |  |

Y = net(Xs,Xi);
perf = perform(net,Ts,Y)
See Also
preparets | removedelay | timedelaynet | narnet | narxnet

# linkdist

| Purpose        | Link distance function                                                                                                    |  |  |
|----------------|----------------------------------------------------------------------------------------------------|--|--|
| Syntax         | d = linkdist(pos)                                                                                                    |  |  |
| Description    | linkdist is a layer distance function used to find the distances between the layer's neurons given their positions.                                                                                                    |  |  |
|                | <pre>d = linkdist(pos) takes one argument,</pre>                                                                                                    |  |  |
|                | pos N-by-S matrix of neuron positions                                                                                                    |  |  |
|                | and returns the S-by-S matrix of distances.                                                                                                    |  |  |
| Examples       | Here you define a random matrix of positions for 10 neurons arranged<br>in three-dimensional space and find their distances.                                                                                                    |  |  |
|                | pos = rand(3,10);<br>D = linkdist(pos)                                                                                                    |  |  |
| Network<br>Use | You can create a standard network that uses linkdist as a distance function by calling newsom.                                                                                                    |  |  |
|                | To change a network so that a layer's topology uses linkdist, set<br>net.layers{i}.distanceFcn to 'linkdist'.                                                                                                    |  |  |
|                | In either case, call sim to simulate the network with dist. See help<br>newsom for training and adaption examples.                                                                                                    |  |  |
| Algorithms     | The link distance $D$ between two position vectors $\ensuremath{\texttt{Pi}}$ and $\ensuremath{\texttt{Pj}}$ from a set of $S$ vectors is                                                                                                    |  |  |
|                | <pre>Dij = 0, if i == j<br/>= 1, if (sum((Pi-Pj).^2)).^0.5 is &lt;= 1<br/>= 2, if k exists, Dik = Dkj = 1<br/>= 3, if k1, k2 exist, Dik1 = Dk1k2 = Dk2j = 1<br/>= N, if k1kN exist, Dik1 = Dk1k2 == DkNj = 1<br/>= S, if none of the above conditions apply</pre> |  |  |

See Also sim | dist | mandist

# logsig

| Purpose                | Log-sigmoid transfer function                                                                                                    |  |  |
|------------------------|----------------------------------------------------------------------------------------------------|--|--|
| Graph<br>and<br>Symbol | a + 1 $a + 1$ $a = logsig(n)$ Log-Sigmoid Transfer Function                                                                                 |  |  |
| Syntax                 | A = logsig(N,FP)<br>dA_dN = logsig('dn',N,A,FP)<br>info = logsig(' <i>code</i> ')                                                           |  |  |
| Description            | <b>logsig</b> is a transfer function. Transfer functions calculate a layer's output from its net input.                                     |  |  |
|                        | A = logsig(N, FP) takes N and optional function parameters,                                                                                 |  |  |
|                        | N S-by-Q matrix of net input (column) vectors                                                                                               |  |  |
|                        | FP Struct of function parameters (ignored)                                                                                                  |  |  |
|                        | and returns A, the S-by-Q matrix of N's elements squashed into [0, 1]<br>dA_dN = logsig('dn',N,A,FP) returns the S-by-Q derivative of A wit |  |  |
|                        | respect to N. If A or $FP$ is not supplied or is set to [], $FP$ reverts to the default parameters, and A is calculated from N.             |  |  |
|                        | <pre>info = logsig('code') returns useful information for each code string:</pre>                                                           |  |  |
|                        | logsig('name') returns the name of this function.                                                                                           |  |  |
|                        | <pre>logsig('output',FP) returns the [min max] output range.</pre>                                                                          |  |  |
|                        | logsig('active',FP) returns the [min max] active input range.                                                                               |  |  |

| Examples   | <pre>logsig('fullderiv') returns 1 or 0, depending on whether dA_dN is<br/>S-by-S-by-Q or S-by-Q.<br/>logsig('fpnames') returns the names of the function parameters.<br/>logsig('fpdefaults') returns the default function parameters.<br/>Here is the code to create a plot of the logsig transfer function.<br/>n = -5:0.1:5;<br/>a = logsig(n);<br/>plot(n,a)<br/>Assign this transfer function to layer i of a network.<br/>net.layers{i}.transferFcn = 'logsig';</pre> |
|------------|----------------------------------------------------------------------------------------------------|
| Algorithms | logsig(n) = 1 / (1 + exp(-n))                                                                                                    |
| See Also   | sim   tansig                                                                                                    |

# lvqnet

| Purpose     | Learning vector quantization neural network                                                                                                    |  |  |
|-------------|----------------------------------------------------------------------------------------------------|--|--|
| Syntax      | lvqnet(hiddenSize,lvqLR,lvqLF)                                                                                                    |  |  |
| Description | LVQ (learning vector quantization) neural networks consist of two<br>layers. The first layer maps input vectors into clusters that are found<br>by the network during training. The second layer maps merges groups<br>of first layer clusters into the classes defined by the target data.                                                                                                    |  |  |
|             | The total number of first layer clusters is determined by the number<br>of hidden neurons. The larger the hidden layer the more clusters the<br>first layer can learn, and the more complex mapping of input to target<br>classes can be made. The relative number of first layer clusters assigned<br>to each target class are determined according to the distribution of<br>target classes at the time of network initialization. This occurs when<br>the network is automatically configured the first time train is called,<br>or manually configured with the function configure, or manually<br>initialized with the function init is called. |  |  |
|             | <pre>lvqnet(hiddenSize,lvqLR,lvqLF) takes these arguments,</pre>                                                                                                    |  |  |
|             | hiddenSize Size of hidden layer (default = 10)                                                                                                    |  |  |
|             | lvqLRLVQ learning rate (default = 0.01)                                                                                                    |  |  |
|             | <pre>LVQ learning function (default = 'learnlv1')</pre>                                                                                                    |  |  |
|             | and returns an LVQ neural network.                                                                                                    |  |  |
|             | The other option for the lvq learning function is learnlv2.                                                                                                    |  |  |
| Examples    | Here, an LVQ network is trained to classify iris flowers.                                                                                                    |  |  |
|             | <pre>[x,t] = iris_dataset;<br/>net = lvqnet(10)<br/>net = train(net,x,t);<br/>view(net)<br/>y = net(x);</pre>                                                                                                    |  |  |

perf = perform(net,y,t)
classes = vec2ind(y)

#### See Also preparets | removedelay | timedelaynet | narnet | narxnet

# lvqoutputs

| Purpose     | LVQ outputs processing function                                                                                                    |  |  |
|-------------|----------------------------------------------------------------------------------------------------|--|--|
| Syntax      | <pre>[X,settings] = lvqoutputs(X)<br/>X = lvqoutputs('apply',X,PS)<br/>X = lvqoutputs('reverse',X,PS)<br/>dx_dy = lvqoutputs('dx_dy',X,X,PS)</pre>                               |  |  |
| Description | <pre>[X,settings] = lvqoutputs(X) returns its argument unchanged,<br/>but stores the ratio of target classes in the settings for use by initlvq<br/>to initialize weights.</pre> |  |  |
|             | <pre>X = lvqoutputs('apply',X,PS) returns X.</pre>                                                                                                    |  |  |
|             | X = lvqoutputs('reverse',X,PS) returns X.                                                                                                    |  |  |
|             | <pre>dx_dy = lvqoutputs('dx_dy',X,X,PS) returns the identity derivative.</pre>                                                                                                   |  |  |
| See Also    | lvqnet   initlvq                                                                                                    |  |  |

| Purpose     | Mean absolute error performance function                                                                                                    |                                                       |  |
|-------------|----------------------------------------------------------------------------------------------------|-------------------------------------------------------|--|
| Syntax      | perf = mae(E,Y,X,FP)                                                                                                    |                                                       |  |
| Description | mae is a network performance function. It measures network performance as the mean of absolute errors.                                                                                                    |                                                       |  |
|             | perf = mae                                                                                                    | e(E,Y,X,FP) takes E and optional function parameters, |  |
|             | E                                                                                                    | Matrix or cell array of error vectors                 |  |
|             | Y                                                                                                    | Matrix or cell array of output vectors (ignored)      |  |
|             | х                                                                                                    | Vector of all weight and bias values (ignored)        |  |
|             | FP                                                                                                    | Function parameters (ignored)                         |  |
|             |                                                                                                    |                                                       |  |
|             | and returns                                                                                                    | s the mean absolute error.                            |  |
|             | dPerf_dx = mae('dx',E,Y,X,perf,FP) returns the derivative of perf<br>with respect to X.                                                                                                    |                                                       |  |
|             | <pre>info = mae('code') returns useful information for each code string:</pre>                                                                                                    |                                                       |  |
|             | mae('name') returns the name of this function.                                                                                                    |                                                       |  |
|             | mae('pnames') returns the names of the training parameters.                                                                                                    |                                                       |  |
|             | mae('pdefaults') returns the default function parameters.                                                                                                    |                                                       |  |
| Examples    | Create and configure a perceptron to have one input and one neuron:                                                                                                    |                                                       |  |
|             | <pre>net = perceptron;<br/>net = configure(net,0,0);<br/>The network is given a batch of inputs P. The error is calculated by<br/>subtracting the output A from target T. Then the mean absolute error is<br/>calculated.</pre> |                                                       |  |
|             |                                                                                                    |                                                       |  |
|             | p = [-10 -<br>t = [0 0 1                                                                                                    | -5 0 5 10];<br>1 1 1];                                |  |

|                | y = net(p)<br>e = t-y<br>perf = mae(e)                                                                                                    |  |  |  |
|----------------|----------------------------------------------------------------------------------------------------|--|--|--|
|                | Note that mae can be called with only one argument because the other arguments are ignored. mae supports those arguments to conform to the standard performance function argument list.            |  |  |  |
| Network<br>Use | You can create a standard network that uses mae with newp.                                                                                                    |  |  |  |
|                | To prepare a custom network to be trained with mae, set<br>net.performFcn to 'mae'. This automatically sets net.performParam<br>to the empty matrix [], because mae has no performance parameters. |  |  |  |
|                | In either case, calling train or adapt results in mae's being used to calculate performance.                                                                                                    |  |  |  |
|                | See help newp for examples.                                                                                                    |  |  |  |
| See Also       | mse                                                                                                    |  |  |  |

## mandist

| Purpose     | Manhattan distance weight function                                                                                                    |                                           |  |
|-------------|----------------------------------------------------------------------------------------------------|-------------------------------------------|--|
| Syntax      | Z = mandist(W,P)<br>D = mandist(pos)                                                                                                    |                                           |  |
| Description | mandist is the Manhattan distance weight function. Weight functions apply weights to an input to get weighted inputs.                                                                    |                                           |  |
|             | Z = mandist                                                                                                    | (W,P) takes these inputs,                 |  |
|             | W                                                                                                    | S-by-R weight matrix                      |  |
|             | Р                                                                                                    | R-by-Q matrix of Q input (column) vectors |  |
|             | 1                                                                                                    |                                           |  |
|             | and returns t                                                                                                    | the S-by-Q matrix of vector distances.    |  |
|             | mandist is also a layer distance function, which can be used to find the distances between neurons in a layer.                                                                           |                                           |  |
|             | D = mandist(pos) takes one argument,                                                                                                    |                                           |  |
|             | pos                                                                                                    | S row matrix of neuron positions          |  |
|             | and returns the S-by-S matrix of distances.                                                                                                    |                                           |  |
| Examples    | Here you define a random weight matrix W and input vector P and calculate the corresponding weighted input Z.                                                                            |                                           |  |
|             | W = rand(4,3);<br>P = rand(3,1);<br>Z = mandist(W,P)                                                                                                    |                                           |  |
|             | <pre>Here you define a random matrix of positions for 10 neurons arranged<br/>in three-dimensional space and then find their distances.<br/>pos = rand(3,10);<br/>D = mandist(pos)</pre> |                                           |  |
|             |                                                                                                    |                                           |  |

# mandist

| Network<br>Use | You can create a standard network that uses mandist as a distance function by calling newsom.                                                                                    |  |
|----------------|----------------------------------------------------------------------------------------------------|--|
|                | To change a network so an input weight uses mandist, set<br>net.inputWeight{i,j}.weightFcn to 'mandist'. For a layer weight,<br>set net.layerWeight{i,j}.weightFcn to 'mandist'. |  |
|                | To change a network so a layer's topology uses mandist, set net.layers{i}.distanceFcn to 'mandist'.                                                                              |  |
|                | In either case, call $\verb+sim+$ to simulate the network with <code>dist</code> . See <code>newpnn</code> or <code>newgrnn</code> for simulation examples.                      |  |
| Algorithms     | The Manhattan distance $D$ between two vectors $\boldsymbol{X}$ and $\boldsymbol{Y}$ is                                                                                          |  |
|                | D = sum(abs(x-y))                                                                                                    |  |
| See Also       | sim   dist   linkdist                                                                                                    |  |

| Purpose     | Process matrices by mapping row minimum and maximum values to [-1 1]                                                                                            |                                                                 |  |
|-------------|----------------------------------------------------------------------------------------------------|-----------------------------------------------------------------|--|
| Syntax      | <pre>[Y,PS] = mapminmax(X,YMIN,YMAX) [Y,PS] = mapminmax(X,FP) Y = mapminmax('apply',X,PS) X = mapminmax('reverse',Y,PS) dx_dy = mapminmax('dx_dy',X,Y,PS)</pre> |                                                                 |  |
| Description | mapminmax processes matrices by normalizing the minimum and maximum values of each row to [YMIN, YMAX].                                                         |                                                                 |  |
|             | [Y,PS] = m                                                                                                    | apminmax(X,YMIN,YMAX) takes X and optional parameters           |  |
|             | Х                                                                                                    | N-by-Q matrix or a 1-by-TS row cell array of N-by-Q matrices    |  |
|             | YMIN                                                                                                    | Minimum value for each row of Y (default is $-1$ )              |  |
|             | YMAX                                                                                                    | Maximum value for each row of $Y$ (default is +1)               |  |
|             | and returns                                                                                                    |                                                                 |  |
|             | Y Each M-by-Q matrix (where M == N) (optional)                                                                                                    |                                                                 |  |
|             | PS                                                                                                    | Process settings that allow consistent processing of values     |  |
|             | [Y,PS] = mapminmax(X,FP) takes parameters as a struct: FP.ymin,<br>FP.ymax.                                                                                     |                                                                 |  |
|             | Y = mapmir                                                                                                    | Y = mapminmax('apply',X,PS) returns Y, given X and settings PS. |  |
|             | X = mapminmax('reverse',Y,PS) returns X, given Y and settings PS.                                                                                               |                                                                 |  |
|             | <pre>dx_dy = mapminmax('dx_dy',X,Y,PS) returns the reverse derivative.</pre>                                                                                    |                                                                 |  |
|             |                                                                                                    |                                                                 |  |

## mapminmax

| Examples    | Here is how to format a matrix so that the minimum and maximum values of each row are mapped to default interval [-1,+1].                                                                                                    |
|-------------|----------------------------------------------------------------------------------------------------|
|             | x1 = [1 2 4; 1 1 1; 3 2 2; 0 0 0]<br>[y1,PS] = mapminmax(x1)                                                                                                    |
|             | Next, apply the same processing settings to new values.                                                                                                    |
|             | x2 = [5 2 3; 1 1 1; 6 7 3; 0 0 0]<br>y2 = mapminmax('apply',x2,PS)                                                                                                    |
|             | Reverse the processing of y1 to get x1 again.                                                                                                    |
|             | x1_again = mapminmax('reverse',y1,PS)                                                                                                    |
| Algorithms  | It is assumed that X has only finite real values, and that the elements of each row are not all equal. (If xmax=xmin or if either xmax or xmin are non-finite, then y=x and no change occurs.)                                                                                                    |
|             | y = (ymax-ymin)*(x-xmin)/(xmax-xmin) + ymin;                                                                                                    |
| Definitions | Before training, it is often useful to scale the inputs and targets so that they always fall within a specified range. The function mapminmax scales inputs and targets so that they fall in the range $[-1,1]$ . The following code illustrates how to use this function.                                                                                                    |
|             | <pre>[pn,ps] = mapminmax(p); [tn,ts] = mapminmax(t); net = train(net,pn,tn);</pre>                                                                                                    |
|             | The original network inputs and targets are given in the matrices $p$ and $t$ . The normalized inputs and targets $pn$ and $tn$ that are returned will all fall in the interval $[-1,1]$ . The structures $ps$ and $ts$ contain the settings, in this case the minimum and maximum values of the original inputs and targets. After the network has been trained, the $ps$ settings should be used to transform any future inputs that are applied to the |

network. They effectively become a part of the network, just like the

network weights and biases.

If mapminmax is used to scale the targets, then the output of the network will be trained to produce outputs in the range [-1,1]. To convert these outputs back into the same units that were used for the original targets, use the settings ts. The following code simulates the network that was trained in the previous code, and then converts the network output back into the original units.

```
an = sim(net,pn);
a = mapminmax('reverse',an,ts);
```

The network output an corresponds to the normalized targets tn. The unnormalized network output a is in the same units as the original targets t.

If mapminmax is used to preprocess the training set data, then whenever the trained network is used with new inputs they should be preprocessed with the minimum and maximums that were computed for the training set stored in the settings ps. The following code applies a new set of inputs to the network already trained.

```
pnewn = mapminmax('apply',pnew,ps);
anewn = sim(net,pnewn);
anew = mapminmax('reverse',anewn,ts);
```

For most networks, including feedforwardnet, these steps are done automatically, so that you only need to use the sim command.

See Also fixunknowns | mapstd | processpca

# mapstd

| Purpose                | Process matrices by mapping each row's means to 0 and deviations to 1                                                                                                    |                                                              |
|------------------------|----------------------------------------------------------------------------------------------------|--------------------------------------------------------------|
| Syntax                 | <pre>[Y,PS] = mapstd(X,ymean,ystd)<br/>[Y,PS] = mapstd(X,FP)<br/>Y = mapstd('apply',X,PS)<br/>X = mapstd('reverse',Y,PS)<br/>dx_dy = mapstd('dx_dy',X,Y,PS)</pre>                                                                                                    |                                                              |
| Description            | mapstd processes matrices by transforming the mean and standard deviation of each row to ymean and ystd.                                                                                                    |                                                              |
|                        | [Y,PS] = mapstd(X,ymean,ystd) takes X and optional parameters,                                                                                                    |                                                              |
|                        | Х                                                                                                    | N-by-Q matrix or a 1-by-TS row cell array of N-by-Q matrices |
| ymean Mean value for e |                                                                                                    | Mean value for each row of Y (default is 0)                  |
|                        | ystd                                                                                                    | Standard deviation for each row of Y (default is 1)          |
|                        | and returns<br>Y Each M-by-Q matrix (where M == N) (optional)                                                                                                    |                                                              |
|                        |                                                                                                    |                                                              |
|                        | PS                                                                                                    | Process settings that allow consistent processing of values  |
|                        | <pre>[Y,PS] = mapstd(X,FP) takes parameters as a struct: FP.ymean,<br/>FP.ystd.<br/>Y = mapstd('apply',X,PS) returns Y, given X and settings PS.<br/>X = mapstd('reverse',Y,PS) returns X, given Y and settings PS.<br/>dx_dy = mapstd('dx_dy',X,Y,PS) returns the reverse derivative.</pre> |                                                              |
|                        |                                                                                                    |                                                              |
|                        |                                                                                                    |                                                              |
|                        |                                                                                                    |                                                              |
| Examples               | Here you format a matrix so that the minimum and maximum values of each row are mapped to default mean and STD of 0 and 1.                                                                                                    |                                                              |

x1 = [1 2 4; 1 1 1; 3 2 2; 0 0 0] [y1,PS] = mapstd(x1)

Next, apply the same processing settings to new values.

x2 = [5 2 3; 1 1 1; 6 7 3; 0 0 0] y2 = mapstd('apply',x2,PS)

Reverse the processing of y1 to get x1 again.

x1\_again = mapstd('reverse',y1,PS)

# **Algorithms** It is assumed that X has only finite real values, and that the elements of each row are not all equal.

y = (x-xmean)\*(ystd/xstd) + ymean;

# **Definitions** Another approach for scaling network inputs and targets is to normalize the mean and standard deviation of the training set. The function mapstd normalizes the inputs and targets so that they will have zero mean and unity standard deviation. The following code illustrates the use of mapstd.

[pn,ps] = mapstd(p); [tn,ts] = mapstd(t);

The original network inputs and targets are given in the matrices p and t. The normalized inputs and targets pn and tn that are returned will have zero means and unity standard deviation. The settings structures ps and ts contain the means and standard deviations of the original inputs and original targets. After the network has been trained, you should use these settings to transform any future inputs that are applied to the network. They effectively become a part of the network, just like the network weights and biases.

If mapstd is used to scale the targets, then the output of the network is trained to produce outputs with zero mean and unity standard deviation. To convert these outputs back into the same units that were used for the original targets, use ts. The following code simulates the network that was trained in the previous code, and then converts the network output back into the original units.

```
an = sim(net,pn);
a = mapstd('reverse',an,ts);
```

The network output an corresponds to the normalized targets tn. The unnormalized network output a is in the same units as the original targets t.

If mapstd is used to preprocess the training set data, then whenever the trained network is used with new inputs, you should preprocess them with the means and standard deviations that were computed for the training set using ps. The following commands apply a new set of inputs to the network already trained:

```
pnewn = mapstd('apply',pnew,ps);
anewn = sim(net,pnewn);
anew = mapstd('reverse',anewn,ts);
```

For most networks, including feedforwardnet, these steps are done automatically, so that you only need to use the sim command.

See Also fixunknowns | mapminmax | processpca

| Purpose     | Maximum learning rate for linear layer                                                                                       |  |
|-------------|----------------------------------------------------------------------------------------------------|--|
| Syntax      | <pre>lr = maxlinlr(P) lr = maxlinlr(P,'bias')</pre>                                                                          |  |
| Description | <pre>maxlinlr is used to calculate learning rates for newlin. lr = maxlinlr(P) takes one argument,</pre>                     |  |
|             | P R-by-Q matrix of input vectors                                                                                             |  |
|             | and returns the maximum learning rate for a linear layer without a bias that is to be trained only on the vectors in P.      |  |
|             | <pre>lr = maxlinlr(P, 'bias') returns the maximum learning rate for<br/>a linear layer with a bias.</pre>                    |  |
| Examples    | Here you define a batch of four two-element input vectors and find the maximum learning rate for a linear layer with a bias. |  |
|             | P = [1 2 -4 7; 0.1 3 10 6];<br>lr = maxlinlr(P,'bias')                                                                       |  |
| See Also    | learnwh                                                                                                    |  |

#### meanabs

| Purpose     | Mean of absolute elements of matrix or matrices                          |  |
|-------------|--------------------------------------------------------------------------|--|
| Syntax      | [m,n] = meanabs(x)                                                       |  |
| Description | [m,n] = meanabs(x) takes a matrix or cell array of matrices and returns, |  |
|             | M Mean value of all absolute finite values                               |  |
|             | n Number of finite values                                                |  |
|             | If <b>x</b> contains no finite values, the mean returned is 0.           |  |
| Examples    | m = meanabs([1 2;3 4])<br>[m,n] = meanabs({[1 2; NaN 4], [4 5; 2 3]})    |  |
| See Also    | meansqr   sumabs   sumsqr                                                |  |

#### meansqr

| Purpose     | Mean of squared elements of matrix or matrices                           |  |
|-------------|--------------------------------------------------------------------------|--|
| Syntax      | [m,n] = meansqr(x)                                                       |  |
| Description | [m,n] = meansqr(x) takes a matrix or cell array of matrices and returns, |  |
|             | m Mean value of all squared finite values                                |  |
|             | n Number of finite values                                                |  |
|             | If <b>x</b> contains no finite values, the mean returned is 0.           |  |
| Examples    | m = meansqr([1 2;3 4])<br>[m,n] = meansqr({[1 2; NaN 4], [4 5; 2 3]})    |  |
| See Also    | meanabs   sumabs   sumsqr                                                |  |

# midpoint

| Purpose                   | Midpoint weight initialization function                                                                              |                                                                                        |  |
|---------------------------|----------------------------------------------------------------------------------------------------|----------------------------------------------------------------------------------------|--|
| Syntax                    | W = midpoint(S,PR)                                                                                                   |                                                                                        |  |
| Description               | midpoint is a weight initialization function that sets weight (row) vectors to the center of the input ranges.       |                                                                                        |  |
|                           | W = midpoint(S,PR) takes two arguments,                                                                              |                                                                                        |  |
|                           | S                                                                                                    | Number of rows (neurons)                                                               |  |
|                           | PR                                                                                                    | R-by-Q matrix of input value ranges = [Pmin Pmax]                                      |  |
|                           | and returns an S                                                                                                    | S-by-R matrix with rows set to (Pmin+Pmax)'/2.                                         |  |
| Examples                  | Here initial weight values are calculated for a five-neuron layer with input elements ranging over [0 1] and [-2 2]. |                                                                                        |  |
|                           | W = midpoint(5,[0 1; -2 2])                                                                                          |                                                                                        |  |
| Network<br>Use            | You can create a standard network that uses midpoint to initialize weights by calling newc.                          |                                                                                        |  |
| initialize with midpoint, |                                                                                                    | veights and the bias of layer i of a custom network to idpoint,                        |  |
|                           |                                                                                                    | Fcn to 'initlay'. (net.initParam automatically<br>lay's default parameters.)           |  |
|                           | <b>2</b> Set net.layers{i}.initFcn to 'initwb'.                                                                      |                                                                                        |  |
|                           |                                                                                                    | inputWeights{i,j}.initFcn to 'midpoint'. Set each<br>ights{i,j}.initFcn to 'midpoint'. |  |
|                           | To initialize the network, call init.                                                                                |                                                                                        |  |
| See Also                  | initwb   initla                                                                                                    | ay   init                                                                              |  |

### minmax

| Purpose     | Ranges of matrix rows                                                                                                    |  |
|-------------|----------------------------------------------------------------------------------------------------|--|
| Syntax      | pr = minmax(P)                                                                                                    |  |
| Description | pr = minmax(P) takes one argument,                                                                                                    |  |
|             | P R-by-Q matrix                                                                                                    |  |
|             | and returns the R-by-2 matrix PR of minimum and maximum values<br>for each row of P.<br>Alternatively, P can be an M-by-N cell array of matrices. Each matrix<br>P{i,j} should have Ri rows and Q columns. In this case, minmax<br>returns an M-by-1 cell array where the mth matrix is an Ri-by-2 matrix<br>of the minimum and maximum values of elements for the matrix on<br>the ith row of P. |  |
|             |                                                                                                    |  |
| Examples    | P = [0 1 2; -1 -2 -0.5]<br>pr = minmax(P)<br>P = {[0 1; -1 -2] [2 3 -2; 8 0 2]; [1 -2] [9 7 3]};<br>pr = minmax(P)                                                                                                    |  |

#### mse

| Purpose     | Mean squared normalized error performance function                                                                                                    |                                                  |
|-------------|----------------------------------------------------------------------------------------------------|--------------------------------------------------|
| Syntax      | <pre>perf = mse(E,Y,X,FP)</pre>                                                                                                    |                                                  |
| Description | <pre>mse is a network performance function. It measures the network's performance according to the mean of squared errors. perf = mse(E,Y,X,FP) takes E and optional function parameters,</pre> |                                                  |
|             | E Matrix or cell array of error vectors                                                                                                    |                                                  |
|             | Υ                                                                                                    | Matrix or cell array of output vectors (ignored) |
|             | Х                                                                                                    | Vector of all weight and bias values (ignored)   |
|             | FP                                                                                                    | Function parameters (ignored)                    |
|             | and returns the mean squared error.                                                                                                    |                                                  |
|             | dPerf_dx = mse('dx',E,Y,X,perf,FP) returns the derivative of perf with respect to X.                                                                                                    |                                                  |
|             | <pre>info = mse('code') returns useful information for each code string:</pre>                                                                                                    |                                                  |
|             | mse('name') returns the name of this function.                                                                                                    |                                                  |
|             | mse('pnames') returns the names of the training parameters.                                                                                                    |                                                  |
|             | mse('pdefaults') returns the default function parameters.                                                                                                    |                                                  |
| Examples    | Here a two-layer feed-forward network is created with a one-element input ranging from $-10$ to 10, four hidden tansig neurons, and one purelin output neuron.                                  |                                                  |
|             | <pre>net = feedforwardnet(4);<br/>net = configure(net,[-10 10],[4 1]);</pre>                                                                                                    |                                                  |
|             | The network is given a batch of inputs P. The error is calculated by subtracting the output A from target T. Then the mean squared error is                                                     |                                                  |

calculated.

|                | p = [-10 -5 0 5 10];<br>t = [0 0 1 1 1];<br>y = sim(net,p)<br>e = t-y<br>perf = mse(e)                                                                                                    |  |  |
|----------------|----------------------------------------------------------------------------------------------------|--|--|
|                | Note that mse can be called with only one argument because the other arguments are ignored. mse supports those ignored arguments to conform to the standard performance function argument list.    |  |  |
| Network<br>Use | You can create a standard network that uses mse with newff, newcf, or newelm.                                                                                                    |  |  |
|                | To prepare a custom network to be trained with mse, set<br>net.performFcn to 'mse'. This automatically sets net.performParam<br>to the empty matrix [], because mse has no performance parameters. |  |  |
|                | In either case, calling train or adapt results in mse's being used to calculate performance.                                                                                                    |  |  |
|                | See help newff or help newcf for examples.                                                                                                    |  |  |
| See Also       | mae                                                                                                    |  |  |

#### narnet

| Purpose     | Nonlinear autoregressive neural network                                                                                                    |                                                                  |  |
|-------------|----------------------------------------------------------------------------------------------------|------------------------------------------------------------------|--|
| Syntax      | narnet(feedbackDelays,hiddenSizes,trainFcn)                                                                                                    |                                                                  |  |
| Description | NAR (nonlinear autoregressive) neural networks can be trained to predict a time series from that series past values.                                                                                                    |                                                                  |  |
|             | narnet(feedbackDelays,hiddenSizes,trainFcn) takes these arguments,                                                                                                    |                                                                  |  |
|             | feedbackDelays                                                                                                    | Row vector of increasing 0 or positive delays<br>(default = 1:2) |  |
|             | hiddenSizes                                                                                                    | Row vector of one or more hidden layer sizes<br>(default = 10)   |  |
|             | trainFcn                                                                                                    | Training function (default = 'trainlm')                          |  |
|             | and returns a NAR neural network.                                                                                                    |                                                                  |  |
| Examples    | <pre>Here a NAR network is used to solve a simple time series problem. T = simplenar_dataset; net = narnet(1:2,10) [Xs,Xi,Ai,Ts] = preparets(net,{},{},T) net = train(net,Xs,Ts,Xi,Ai); view(net) Y = net(Xs,Xi); perf = perform(net,Ts,Y)</pre> |                                                                  |  |
|             |                                                                                                    |                                                                  |  |
| See Also    | preparets   removedel                                                                                                    | ay   timedelaynet   narnet   narxnet                             |  |

| Purpose     | Nonlinear autoregressive neural network with external input                                                                                                    |                                                                  |  |
|-------------|----------------------------------------------------------------------------------------------------|------------------------------------------------------------------|--|
| Syntax      | narxnet(inputDelays,feedbackDelays,hiddenSizes,trainFcn)                                                                                                    |                                                                  |  |
| Description | NARX (Nonlinear autoregressive with external input) networks can<br>learn to predict one time series given past values of the same time<br>series, the feedback input, and another time series, called the external<br>or exogenous time series. |                                                                  |  |
|             | <pre>narxnet(inputDelays, takes these arguments,</pre>                                                                                                    | feedbackDelays,hiddenSizes,trainFcn)                             |  |
|             | inputDelays                                                                                                    | Row vector of increasing 0 or positive delays<br>(default = 1:2) |  |
|             | feedbackDelays                                                                                                    | Row vector of increasing 0 or positive delays<br>(default = 1:2) |  |
|             | hiddenSizes                                                                                                    | Row vector of one or more hidden layer sizes<br>(default = 10)   |  |
|             | trainFcn                                                                                                    | Training function (default = 'trainlm')                          |  |
|             | and returns a NARX neural network.                                                                                                    |                                                                  |  |
| Examples    | Here a NARX neural network is used to solve a simple time series problem.                                                                                                    |                                                                  |  |
|             | <pre>[X,T] = simpleseries_dataset;<br/>net = narxnet(1:2,1:2,10)<br/>[Xs,Xi,Ai,Ts] = preparets(net,X,{},T)<br/>net = train(net,Xs,Ts,Xi,Ai);<br/>view(net)<br/>Y = net(Xs,Xi,Ai);<br/>perf = perform(net,Ts,Y)</pre>                             |                                                                  |  |
|             | Here the NARX networl                                                                                                    | k is simulated in closed loop form.                              |  |

```
netc = closeloop(net);
view(netc)
[Xs,Xi,Ai,Ts] = preparets(netc,X,{},T);
y = netc(Xs,Xi,Ai)
```

Here the NARX network is used to predict the next output a timestep ahead of when it will actually appear.

```
netp = removedelay(net);
view(netp)
[Xs,Xi,Ai,Ts] = preparets(netp,X,{},T);
y = netp(Xs,Xi,Ai)
```

# See Also closeloop | narnet | openloop | preparets | removedelay | timedelaynet

| Purpose     | Neural network classification or clustering tool                                                                                                    |  |  |
|-------------|----------------------------------------------------------------------------------------------------|--|--|
| Syntax      | nctool                                                                                                    |  |  |
| Description | nctool opens the neural network clustering GUI.                                                                                                    |  |  |
| Algorithms  | nctool leads you through solving a clustering problem using a self-organizing map. The map forms a compressed representation of the inputs space, reflecting both the relative density of input vectors in that space, and a two-dimensional compressed representation of the input-space topology. |  |  |

# negdist

| Purpose     | Negative distance weight function                                                                                                    |                                                           |  |
|-------------|----------------------------------------------------------------------------------------------------|-----------------------------------------------------------|--|
| Syntax      | Z = negdist(W,P)<br>dim = negdist('size',S,R,FP)<br>dw = negdist('dz_dw',W,P,Z,FP)                                                                |                                                           |  |
| Description | negdist is a weight function. Weight functions apply weights to an input to get weighted inputs.                                                  |                                                           |  |
|             | Z = negdist(W,P)                                                                                                    | takes these inputs,                                       |  |
|             | W                                                                                                    | S-by-R weight matrix                                      |  |
|             | Р                                                                                                    | R-by-Q matrix of Q input (column) vectors                 |  |
|             | FP                                                                                                    | Row cell array of function parameters (optional, ignored) |  |
|             | and returns the S-by-Q matrix of negative vector distances.                                                                                       |                                                           |  |
|             | dim = negdist('size',S,R,FP) takes the layer dimension S, input<br>dimension R, and function parameters, and returns the weight size<br>[S-by-R]. |                                                           |  |
|             | <pre>dw = negdist('dz_dw',W,P,Z,FP) returns the derivative of Z with respect to W.</pre>                                                          |                                                           |  |
| Examples    | Here you define a random weight matrix W and input vector P and calculate the corresponding weighted input Z.                                     |                                                           |  |
|             | <pre>W = rand(4,3);<br/>P = rand(3,1);<br/>Z = negdist(W,P)</pre>                                                                                 |                                                           |  |

| Network<br>Use | You can create a standard network that uses negdist by calling newc or newsom.                                                                                                   |  |  |
|----------------|----------------------------------------------------------------------------------------------------|--|--|
|                | To change a network so an input weight uses negdist, set<br>net.inputWeight{i,j}.weightFcn to 'negdist'. For a layer weight,<br>set net.layerWeight{i,j}.weightFcn to 'negdist'. |  |  |
|                | In either case, call sim to simulate the network with negdist. See help<br>newc or help newsom for simulation examples.                                                          |  |  |
| Algorithms     | negdist returns the negative Euclidean distance:                                                                                                    |  |  |
|                | $z = -sqrt(sum(w-p)^2)$                                                                                                    |  |  |
| See Also       | sim   dotprod   dist                                                                                                    |  |  |

# netinv

| Purpose     | Inverse transfer function                                                                        |                                                                              |  |
|-------------|--------------------------------------------------------------------------------------------------|------------------------------------------------------------------------------|--|
| Syntax      | A = netinv(N,FP)                                                                                 |                                                                              |  |
| Description | netinv is a transfer function. Transfer functions calculate a layer's output from its net input. |                                                                              |  |
|             | A = netinv(N,F                                                                                   | P) takes inputs                                                              |  |
|             | Ν                                                                                                | S-by-Q matrix of net input (column) vectors                                  |  |
|             | FP                                                                                               | Struct of function parameters (ignored)                                      |  |
|             |                                                                                                  |                                                                              |  |
|             | and returns 1/N                                                                                  |                                                                              |  |
|             | info = netinv(<br>following codes a                                                              | ' <i>code</i> ') returns information about this function. The are supported: |  |
|             | <pre>netinv('name') returns the name of this function.</pre>                                     |                                                                              |  |
|             | <pre>netinv('output',FP) returns the [min max] output range.</pre>                               |                                                                              |  |
|             | <pre>netinv('active',FP) returns the [min max] active input range.</pre>                         |                                                                              |  |
|             | netinv('fullderiv') returns 1 or 0, depending on whether dA_dN is<br>S-by-S-by-Q or S-by-Q.      |                                                                              |  |
|             | netinv('fpnames') returns the names of the function parameters.                                  |                                                                              |  |
|             | netinv('fpdefaults') returns the default function parameters.                                    |                                                                              |  |
| Examples    | Here you define 10 five-element net input vectors N and calculate A.                             |                                                                              |  |
|             | n = rand(5,10);<br>a = netinv(n);                                                                |                                                                              |  |
|             | Assign this transfer function to layer i of a network.                                           |                                                                              |  |
|             | <pre>net.layers{i}.transferFcn = 'netinv';</pre>                                                 |                                                                              |  |

See Also tansig | logsig

# netprod

| Purpose     | Product net input function                                                                                                    |                                                                        |  |
|-------------|----------------------------------------------------------------------------------------------------|------------------------------------------------------------------------|--|
| Syntax      | <pre>N = netprod({Z1,Z2,,Zn}) info = netprod('code')</pre>                                                                                                    |                                                                        |  |
| Description | netprod is a net input function. Net input functions calculate a layer's net input by combining its weighted inputs and biases.                               |                                                                        |  |
|             | N = netprod({Z1,Z2,.                                                                                                    | ,Zn}) takes                                                            |  |
|             | Zi                                                                                                    | S-by-Q matrices in a row cell array                                    |  |
|             | and returns an element-                                                                                                    | wise product of Z1 to Zn.                                              |  |
|             | <pre>info = netprod('code') returns information about this function. The following codes are supported:</pre>                                                 |                                                                        |  |
|             | 'deriv'                                                                                                    | Name of derivative function                                            |  |
|             | 'fullderiv'                                                                                                    | Full N-by-S-by-Q derivative = 1, element-wise<br>S-by-Q derivative = 0 |  |
|             | 'name'                                                                                                    | Full name                                                              |  |
|             | 'fpnames'                                                                                                    | Returns names of function parameters                                   |  |
|             | 'fpdefaults'                                                                                                    | Returns default function parameters                                    |  |
| Examples    | <pre>Here netprod combines two sets of weighted input vectors (user-defined). Z1 = [1 2 4;3 4 1]; Z2 = [-1 2 2; -5 -6 1]; Z = {Z1,Z2}; N = netprod({Z})</pre> |                                                                        |  |

|                | Here netprod combines the same weighted inputs with a bias vector.<br>Because Z1 and Z2 each contain three concurrent vectors, three<br>concurrent copies of B must be created with concur so that all sizes<br>match. |  |
|----------------|----------------------------------------------------------------------------------------------------|--|
|                | B = [0; -1];<br>Z = {Z1, Z2, concur(B,3)};<br>N = netprod(Z)                                                                                                    |  |
| Network<br>Use | You can create a standard network that uses netprod by calling newpnn or newgrnn.                                                                                                    |  |
|                | To change a network so that a layer uses netprod, set<br>net.layers{i}.netInputFcn to 'netprod'.                                                                                                    |  |
|                | In either case, call sim to simulate the network with netprod. See newpnn or newgrnn for simulation examples.                                                                                                    |  |
| See Also       | sim   netsum   concur                                                                                                    |  |

#### netsum

| Purpose     | Sum net input function                                                                                                    |                                                 |  |
|-------------|----------------------------------------------------------------------------------------------------|-------------------------------------------------|--|
| Syntax      | N = netsum({Z1,Z2,,Zn},FP)<br>info = netsum(' <i>code</i> ')                                                                           |                                                 |  |
| Description | netsum is a net input function. Net input functions calculate a layer's net input by combining its weighted inputs and biases.         |                                                 |  |
|             | N = netsum({Z1,Z2<br>parameters,                                                                                                    | 2,,Zn},FP) takes Z1 to Zn and optional function |  |
|             | Zi                                                                                                    | S-by-Q matrices in a row cell array             |  |
|             | FP                                                                                                    | Row cell array of function parameters (ignored) |  |
|             | and returns the ele                                                                                                    | mentwise sum of Z1 to Zn.                       |  |
|             | <pre>info = netsum('code') returns information about this function. The following codes are supported:</pre>                           |                                                 |  |
|             | <pre>netsum('name') returns the name of this function.</pre>                                                                           |                                                 |  |
|             | <pre>netsum('type') returns the type of this function.</pre>                                                                           |                                                 |  |
|             | <pre>netsum('fpnames') returns the names of the function parameters.</pre>                                                             |                                                 |  |
|             | netsum('fpdefaults') returns default function parameter values.                                                                        |                                                 |  |
|             | netsum('fpcheck', FP) throws an error for illegal function parameters.                                                                 |                                                 |  |
|             | netsum('fullderiv') returns 0 or 1, depending on whether the derivative is S-by-Q or N-by-S-by-Q.                                      |                                                 |  |
| Examples    | Here netsum combines two sets of weighted input vectors and a bias.<br>You must use concur to make B the same dimensions as Z1 and Z2. |                                                 |  |
|             | z1 = [1 2 4; 3 4 1}<br>z2 = [-1 2 2; -5 -6 1]<br>b = [0; -1]                                                                           |                                                 |  |

n = netsum({z1,z2,concur(b,3)})
Assign this net input function to layer i of a network.
net.layers(i).netFcn = 'compet';
Use newp or newlin to create a standard network that uses netsum.
See Also netprod | netinv

| Purpose        | Create custom neural network                                                                                                    |                                                 |  |
|----------------|----------------------------------------------------------------------------------------------------|-------------------------------------------------|--|
| Syntax         | <pre>net = network net = network(numInputs,numLayers,biasConnect,inputConnect,</pre>                                                                  |                                                 |  |
| To Get<br>Help | Type help network/network.                                                                                                    |                                                 |  |
| Description    | network creates new custom networks. It is used to create networks that are then customized by functions such as newp, newlin, newff, etc.            |                                                 |  |
|                | net = network without arguments returns a new neural network with no inputs, layers or outputs.                                                       |                                                 |  |
|                | <pre>net = network(numInputs,numLayers,biasConnect,inputConnect,layerConnect,output takes these optional arguments (shown with default values):</pre> |                                                 |  |
|                | numInputs Number of inputs, 0                                                                                                    |                                                 |  |
|                | numLayers                                                                                                    | Number of layers, 0                             |  |
|                | biasConnect                                                                                                    | numLayers-by-1 Boolean vector, zeros            |  |
|                | inputConnect                                                                                                    | numLayers-by-numInputs Boolean matrix,<br>zeros |  |
|                | layerConnect                                                                                                    | numLayers-by-numLayers Boolean matrix,<br>zeros |  |
|                | outputConnect                                                                                                    | 1-by-numLayers Boolean vector, zeros            |  |
|                | and returns                                                                                                    |                                                 |  |
|                | net                                                                                                    | New network with the given property values      |  |

#### **Properties** Architecture Properties

| net.numInputs    | 0 or a positive<br>integer                   | Number of inputs.                                                                                                    |
|------------------|----------------------------------------------|----------------------------------------------------------------------------------------------------|
| net.numLayers    | 0 or a positive<br>integer                   | Number of layers.                                                                                                    |
| net.biasConnect  | numLayer-by-1<br>Boolean vector              | If net.biasConnect(i) is 1,<br>then layer i has a bias, and<br>net.biases{i} is a structure<br>describing that bias.                                        |
| net.inputConnect | numLayer-by-nu<br>Boolean vector             | <pre>mIfnpertsinputConnect(i,j) is 1, then layer i has a weight coming from input j, and net.inputWeights{i,j} is a structure describing that weight.</pre> |
| net.layerConnect | numLayer-by-nu                               | m <b>Lfa<b>ye</b>tslayerConnect(i,j) is</b>                                                                                                    |
|                  | Boolean vector                               | <pre>1, then layer i has a weight<br/>coming from layer j, and<br/>net.layerWeights{i,j} is<br/>a structure describing that<br/>weight.</pre>               |
| net.numInputs    | Boolean vector<br>0 or a positive<br>integer | <pre>1, then layer i has a weight<br/>coming from layer j, and<br/>net.layerWeights{i,j} is<br/>a structure describing that</pre>                           |
|                  | 0 or a positive                              | <pre>1, then layer i has a weight<br/>coming from layer j, and<br/>net.layerWeights{i,j} is<br/>a structure describing that<br/>weight.</pre>               |

| net.inputConnect  | numLayer-by-nur<br>Boolean vector                 | If hpert sinput Connect(i,j) is<br>1, then layer i has a weight<br>coming from input j, and<br>net.inputWeights{i,j} is<br>a structure describing that<br>weight. |
|-------------------|---------------------------------------------------|----------------------------------------------------------------------------------------------------|
| net.layerConnect  | numLayer-by-nur<br>Boolean vector                 | <pre>hLfayerslayerConnect(i,j) is 1, then layer i has a weight coming from layer j, and net.layerWeights{i,j} is a structure describing that weight.</pre>        |
| net.outputConnect | 1-by-numLayers<br>Boolean vector                  | If net.outputConnect(i)<br>is 1, then the network has<br>an output from layer i, and<br>net.outputs{i} is a structure<br>describing that output.                  |
| net.numOutputs    | 0 or a positive<br>integer (read<br>only)         | Number of network<br>outputs according to<br>net.outputConnect.                                                                                                   |
| net.numInputDelay | <b>/9</b> or a positive<br>integer (read<br>only) | Maximum input<br>delay according to all<br>net.inputWeight{i,j}.delays.                                                                                           |
| net.numLayerDelay | / <b>9</b> or a positive<br>number (read<br>only) | Maximum layer<br>delay according to all<br>net.layerWeight{i,j}.delays.                                                                                           |

#### Subobject Structure Properties

| net.inputs | 1 0                         | <pre>1net.inputs{i} is a structure   defining input i.</pre> |
|------------|-----------------------------|--------------------------------------------------------------|
| net.layers | numLayers-by-<br>cell array | <pre>1net.layers{i} is a structure   defining layer i.</pre> |

| net.biases       | numLayers-by-<br>cell array | <pre>1If net.biasConnect(i) is 1, then net.biases{i} is a structure defining the bias for layer i.</pre>                        |
|------------------|-----------------------------|----------------------------------------------------------------------------------------------------|
| net.inputWeights | numLayers-by-<br>cell array | nlfmāeputsputConnect(i,j) is 1,<br>then net.inputWeights{i,j} is<br>a structure defining the weight<br>to layer i from input j. |
| net.layerWeights | numLayers-by-<br>cell array | nlimbeyersyerConnect(i,j) is 1,<br>then net.layerWeights{i,j} is<br>a structure defining the weight<br>to layer i from layer j. |
| net.outputs      | 1-by-numLayer<br>cell array | <pre>sIf net.outputConnect(i) is 1, then net.outputs{i} is a structure defining the network output from layer i.</pre>          |

#### **Function Properties**

| net.adaptFcn   | Name of a network adaption function or ' '      |
|----------------|-------------------------------------------------|
| net.initFcn    | Name of a network initialization function or '' |
| net.performFcn | Name of a network performance function or ''    |
| net.trainFcn   | Name of a network training function or ''       |

#### **Parameter Properties**

| net.adaptParam | Network adaption parameters |
|----------------|-----------------------------|
| net.initParam  | Network initialization      |
|                | parameters                  |

| net.performParam | Network performance parameters |
|------------------|--------------------------------|
| net.trainParam   | Network training parameters    |

#### Weight and Bias Value Properties

| net.IW | numLayers-by-numInputs cell<br>array of input weight values |
|--------|-------------------------------------------------------------|
| net.LW | numLayers-by-numLayers cell<br>array of layer weight values |
| net.b  | numLayers-by-1 cell array of bias values                    |

#### **Other Properties**

| net.userdata | Structure you can use to store |
|--------------|--------------------------------|
|              | useful values                  |

# **Examples** Here is the code to create a network without any inputs and layers, and then set its numbers of inputs and layers to 1 and 2 respectively.

net = network
net.numInputs = 1
net.numLayers = 2

Here is the code to create the same network with one line of code.

```
net = network(1,2)
```

Here is the code to create a one-input, two-layer, feed-forward network. Only the first layer has a bias. An input weight connects to layer 1 from input 1. A layer weight connects to layer 2 from layer 1. Layer 2 is a network output and has a target.

```
net = network(1,2,[1;0],[1; 0],[0 0; 1 0],[0 1])
```

You can see the properties of subobjects as follows:

```
net.inputs{1}
net.layers{1}, net.layers{2}
net.biases{1}
net.inputWeights{1,1}, net.layerWeights{2,1}
net.outputs{2}
```

You can get the weight matrices and bias vector as follows:

net.iw.{1,1}, net.iw{2,1}, net.b{1}

You can alter the properties of any of these subobjects. Here you change the transfer functions of both layers:

net.layers{1}.transferFcn = 'tansig'; net.layers{2}.transferFcn = 'logsig';

Here you change the number of elements in input 1 to 2 by setting each element's range:

```
net.inputs{1}.range = [0 1; -1 1];
```

Next you can simulate the network for a two-element input vector:

p = [0.5; -0.1];y = sim(net,p)

#### See Also sim

#### newgrnn

| Purpose     | Design generalized regression neural network                                                                                                    |                                                                                                    |  |
|-------------|----------------------------------------------------------------------------------------------------|----------------------------------------------------------------------------------------------------|--|
| Syntax      | net = newgrnn(P,T,spread)                                                                                                    |                                                                                                    |  |
| Description | Generalized regression neural networks (grnns) are a kind of radial<br>basis network that is often used for function approximation. grnns can<br>be designed very quickly.                                                                                                    |                                                                                                    |  |
|             | net = newgrnn                                                                                                    | (P,T,spread) takes three inputs,                                                                                                    |  |
|             | Р                                                                                                    | R-by-Q matrix of Q input vectors                                                                                                    |  |
|             | т                                                                                                    | S-by-Q matrix of Q target class vectors                                                                                                    |  |
|             | spread                                                                                                    | Spread of radial basis functions (default = $1.0$ )                                                                                                    |  |
|             |                                                                                                    |                                                                                                    |  |
|             | and returns a n                                                                                                    | ew generalized regression neural network.                                                                                                    |  |
|             | The larger the spread, the smoother the function approximation. To<br>fit data very closely, use a spread smaller than the typical distance<br>between input vectors. To fit the data more smoothly, use a larger<br>spread.                                                                          |                                                                                                    |  |
| Properties  | newgrnn creates a two-layer network. The first layer has radbas<br>neurons, and calculates weighted inputs with dist and net input with<br>netprod. The second layer has purelin neurons, calculates weighted<br>input with normprod, and net inputs with netsum. Only the first layer<br>has biases. |                                                                                                    |  |
|             | are all set to $0$ .                                                                                                    | ne first layer weights to P', and the first layer biases<br>8326/spread, resulting in radial basis functions that<br>ghted inputs of +/- spread. The second layer weights |  |
| Examples    | Here you design                                                                                                    | n a radial basis network, given inputs P and targets T.                                                                                                    |  |
|             | P = [1 2 3];<br>T = [2.0 4.1                                                                                                    | 5.9];                                                                                                    |  |

|            | <pre>net = newgrnn(P,T);</pre>                                                                                   |
|------------|----------------------------------------------------------------------------------------------------|
|            | The network is simulated for a new input.                                                                        |
|            | P = 1.5;<br>Y = sim(net,P)                                                                                       |
| References | Wasserman, P.D., <i>Advanced Methods in Neural Computing</i> , New York, Van Nostrand Reinhold, 1993, pp. 155–61 |
| See Also   | sim   newrb   newrbe   newpnn                                                                                    |

# newlind

| Purpose     | Design linear layer                                                                                                    |                                                               |                                                                            |  |
|-------------|----------------------------------------------------------------------------------------------------|---------------------------------------------------------------|----------------------------------------------------------------------------|--|
| Syntax      | net = newlind                                                                                                    | <pre>net = newlind(P,T,Pi)</pre>                              |                                                                            |  |
| Description | net = newlind                                                                                                    | <pre>net = newlind(P,T,Pi) takes these input arguments,</pre> |                                                                            |  |
|             | Р                                                                                                    | R-by-Q matrix o                                               | f Q input vectors                                                          |  |
|             | Т                                                                                                    | S-by-Q matrix o                                               | f Q target class vectors                                                   |  |
|             | Pi                                                                                                    | 1-by-ID cell arra                                             | ay of initial input delay states                                           |  |
|             | []; and returns                                                                                                    |                                                               | n Ri-by-Q matrix, and the default =<br>signed to output T (with minimum    |  |
|             | newlind(P,T,Pi) can also solve for linear networks with input delays<br>and multiple inputs and layers by supplying input and target data in<br>cell array form: |                                                               |                                                                            |  |
|             | Ρ                                                                                                    | Ni-by-TS cell<br>array                                        | Each element P{i,ts} is an Ri-by-Q input matrix                            |  |
|             | Т                                                                                                    | Nt-by-TS cell<br>array                                        | Each element P{i,ts} is a Vi-by-Q<br>matrix                                |  |
|             | Pi                                                                                                    | Ni-by-ID cell<br>array                                        | Each element Pi{i,k} is an<br>Ri-by-Q matrix, default = []                 |  |
|             |                                                                                                    |                                                               | h ID input delays, Ni network inputs,<br>T (with minimum sum square error) |  |
| Examples    | You want a lin<br>definitions:                                                                                                    | ear layer that out                                            | puts T given P for the following                                           |  |
|             | P = [1 2 3];<br>T = [2.0 4.1                                                                                                    | 5.9];                                                         |                                                                            |  |

Use newlind to design such a network and check its response.

net = newlind(P,T); Y = sim(net,P)

You want another linear layer that outputs the sequence T given the sequence P and two initial input delay states  $\mathsf{Pi}.$ 

P = {1 2 1 3 3 2}; Pi = {1 3}; T = {5.0 6.1 4.0 6.0 6.9 8.0}; net = newlind(P,T,Pi); Y = sim(net,P,Pi)

You want a linear network with two outputs Y1 and Y2 that generate sequences T1 and T2, given the sequences P1 and P2, with three initial input delay states Pi1 for input 1 and three initial delays states Pi2 for input 2.

```
P1 = {1 2 1 3 3 2}; Pi1 = {1 3 0};
P2 = {1 2 1 1 2 1}; Pi2 = {2 1 2};
T1 = {5.0 6.1 4.0 6.0 6.9 8.0};
T2 = {11.0 12.1 10.1 10.9 13.0 13.0};
net = newlind([P1; P2],[T1; T2],[Pi1; Pi2]);
Y = sim(net,[P1; P2],[Pi1; Pi2]);
Y1 = Y(1,:)
Y2 = Y(2,:)
```

# Algorithms newlind calculates weight W and bias B values for a linear layer from inputs P and targets T by solving this linear equation in the least squares sense:

[W b] \* [P; ones] = T

#### See Also sim

#### newpnn

| Purpose     | Design probabilistic neural network                                                                                                    |                                                                                                    |  |
|-------------|----------------------------------------------------------------------------------------------------|----------------------------------------------------------------------------------------------------|--|
| Syntax      | net = newpnn(P,T,spread)                                                                                                    |                                                                                                    |  |
| Description | Probabilistic neural networks (PNN) are a kind of radial basis network suitable for classification problems.                                                                      |                                                                                                    |  |
|             | <pre>net = newpnn(P,T)</pre>                                                                                                    | spread) takes two or three arguments,                                                                                                    |  |
|             | Р                                                                                                    | R-by-Q matrix of Q input vectors                                                                                                    |  |
|             | т                                                                                                    | S-by-Q matrix of Q target class vectors                                                                                                    |  |
|             | spread                                                                                                    | Spread of radial basis functions (default = $0.1$ )                                                                                                    |  |
|             | and returns a new p                                                                                                    | probabilistic neural network.                                                                                                    |  |
|             | If spread is near zero, the network acts as a nearest neighbor classifier.<br>As spread becomes larger, the designed network takes into account<br>several nearby design vectors. |                                                                                                    |  |
| Examples    | Here a classification problem is defined with a set of inputs $P$ and class indices $Tc.$                                                                                         |                                                                                                    |  |
|             | P = [1 2 3 4 5 6 7];<br>Tc = [1 2 3 2 2 3 1];                                                                                                    |                                                                                                    |  |
|             | The class indices are converted to target vectors, and a PNN is designed and tested.                                                                                              |                                                                                                    |  |
|             | T = ind2vec(Tc)<br>net = newpnn(P,T)<br>Y = sim(net,P)<br>Yc = vec2ind(Y)                                                                                                    | );                                                                                                    |  |
| Algorithms  | neurons, and calcul                                                                                                    | vo-layer network. The first layer has radbas<br>ates its weighted inputs with dist and its net input<br>second layer has compet neurons, and calculates its |  |

|            | weighted input with dotprod and its net inputs with netsum. Only the first layer has biases.                                                                                                    |
|------------|----------------------------------------------------------------------------------------------------|
|            | <code>newpnn</code> sets the first-layer weights to P', and the first-layer biases are all set to <code>0.8326/spread</code> , resulting in radial basis functions that cross 0.5 at weighted inputs of +/- <code>spread</code> . The second-layer weights W2 are set to T. |
| References | Wasserman, P.D., <i>Advanced Methods in Neural Computing</i> , New York, Van Nostrand Reinhold, 1993, pp. 35–55                                                                                                    |
| See Also   | sim   ind2vec   vec2ind   newrb   newrbe   newgrnn                                                                                                    |

# newrb

| Purpose     | Design radial basis network                                                                                                    |                                                             |
|-------------|----------------------------------------------------------------------------------------------------|-------------------------------------------------------------|
| Syntax      | <pre>net = newrb(P,T,goal,spread,MN,DF)</pre>                                                                                                    |                                                             |
| Description | Radial basis networks can be used to approximate functions. newrb<br>adds neurons to the hidden layer of a radial basis network until it meets<br>the specified mean squared error goal.                                                                                                    |                                                             |
|             | <pre>net = newrb(P,T,</pre>                                                                                                    | goal,spread,MN,DF) takes two of these arguments,            |
|             | Р                                                                                                    | R-by-Q matrix of Q input vectors                            |
|             | т                                                                                                    | S-by-Q matrix of Q target class vectors                     |
|             | goal                                                                                                    | Mean squared error goal (default = $0.0$ )                  |
|             | spread                                                                                                    | Spread of radial basis functions (default = $1.0$ )         |
|             | MN                                                                                                    | Maximum number of neurons (default is Q)                    |
|             | DF                                                                                                    | Number of neurons to add between displays<br>(default = 25) |
|             | and returns a new radial basis network.<br>The larger <b>spread</b> is, the smoother the function approximation. Too<br>large a spread means a lot of neurons are required to fit a fast-changing<br>function. Too small a spread means many neurons are required to fit a<br>smooth function, and the network might not generalize well. Call <b>newrb</b><br>with different spreads to find the best value for a given problem. |                                                             |
|             |                                                                                                    |                                                             |
| Examples    | Here you design a r                                                                                                    | radial basis network, given inputs P and targets T.         |
|             | P = [1 2 3];<br>T = [2.0 4.1 5.9<br>net = newrb(P,T)                                                                                                    |                                                             |
|             | The network is sim                                                                                                    | ulated for a new input.                                     |
|             | P = 1.5;                                                                                                    |                                                             |

#### Y = sim(net, P)

# Algorithms newrb creates a two-layer network. The first layer has radbas neurons, and calculates its weighted inputs with dist and its net input with netprod. The second layer has purelin neurons, and calculates its weighted input with dotprod and its net inputs with netsum. Both layers have biases.

Initially the radbas layer has no neurons. The following steps are repeated until the network's mean squared error falls below goal.

- 1 The network is simulated.
- **2** The input vector with the greatest error is found.
- **3** A radbas neuron is added with weights equal to that vector.
- **4** The purelin layer weights are redesigned to minimize error.
- See Also sim | newrbe | newgrnn | newpnn

# newrbe

| Purpose     | Design exact radial basis network                                                                                                    |                                                                                                    |
|-------------|----------------------------------------------------------------------------------------------------|----------------------------------------------------------------------------------------------------|
| Syntax      | net = newrbe(P,T,spread)                                                                                                    |                                                                                                    |
| Description | Radial basis networks can be used to approximate functions. newrbe very quickly designs a radial basis network with zero error on the design vectors. |                                                                                                    |
|             | <pre>net = newrbe(P,T,spread) takes two or three arguments,</pre>                                                                                     |                                                                                                    |
|             | Р                                                                                                    | RxQ matrix of Q R-element input vectors                                                                                                    |
|             | т                                                                                                    | SxQ matrix of $Q$ S-element target class vectors                                                                                                    |
|             | spread                                                                                                    | Spread of radial basis functions (default = $1.0$ )                                                                                                    |
|             | and returns a new exact radial basis network.                                                                                                    |                                                                                                    |
|             | The larger the spread is, the smoother the function approximation will<br>be. Too large a spread can cause numerical problems.                        |                                                                                                    |
| Examples    | Here you design a radial basis network given inputs P and targets T.                                                                                  |                                                                                                    |
|             | P = [1 2 3];<br>T = [2.0 4.1 5.9];<br>net = newrbe(P,T);                                                                                              |                                                                                                    |
|             | The network is simulated for a new input.                                                                                                    |                                                                                                    |
|             | P = 1.5;<br>Y = sim(net,P)                                                                                                    |                                                                                                    |
| Algorithms  | neurons, and calcul with netprod. The                                                                                                    | vo-layer network. The first layer has radbas<br>ates its weighted inputs with dist and its net input<br>second layer has purelin neurons, and calculates<br>with dotprod and its net inputs with netsum. Both |

newrbe sets the first-layer weights to P', and the first-layer biases are all set to 0.8326/spread, resulting in radial basis functions that cross 0.5 at weighted inputs of +/- spread.

The second-layer weights  $IW{2,1}$  and biases  $b{2}$  are found by simulating the first-layer outputs  $A{1}$  and then solving the following linear expression:

[W{2,1} b{2}] \* [A{1}; ones] = T

See Also sim | newrb | newgrnn | newpnn

# nftool

| Purpose     | Neural network fitting tool                                                                                                    |
|-------------|----------------------------------------------------------------------------------------------------|
| Syntax      | nftool                                                                                                    |
| Description | nftool opens the neural network fitting tool GUI.                                                                                           |
| Algorithms  | nftool leads you through solving a data fitting problem, solving it with a two-layer feed-forward network trained with Levenberg-Marquardt. |
| See Also    | nntool                                                                                                    |

| Purpose     | Combine neural network cell data into matrix                      |                                             |
|-------------|-------------------------------------------------------------------|---------------------------------------------|
| Syntax      | [y,i,j] nncell2mat(x)                                             |                                             |
| Description | [y,i,j] nncell2mat(x) takes a cell array of matrices and returns, |                                             |
|             | У                                                                 | Cell array formed by concatenating matrices |
|             | i                                                                 | Array of row sizes                          |
|             | ji                                                                | Array of column sizes                       |
| Examples    | convert the returned<br>Here neural networ                        |                                             |
| See Also    | nndata   nnsize                                                   |                                             |

#### nncorr

| Purpose     | Crross correlation between neural network time series                                                                                                    |                                                                                                    |
|-------------|----------------------------------------------------------------------------------------------------|----------------------------------------------------------------------------------------------------|
| Syntax      | <pre>nncorr(a,b,maxlag,'flag')</pre>                                                                                                    |                                                                                                    |
| Description | <pre>nncorr(a,b,maxlag,'flag') takes these arguments,</pre>                                                                                                    |                                                                                                    |
|             | a Matrix or cell array, with columns interpret<br>timesteps, and having a total number of m<br>rows of N.                                                                                           |                                                                                                    |
|             | b                                                                                                    | Matrix or cell array, with columns interpreted as timesteps, and having a total number of matrix rows of M. |
|             | maxlag Maximum number of time lags                                                                                                    |                                                                                                    |
|             | flag                                                                                                    | Type of normalization (default = 'none')                                                                    |
|             | and returns an N-by-M cell array where each {i,j} element is a 2*maxlag+1 length row vector formed from the correlations of a elements (i.e., matrix row) i and b elements (i.e., matrix column) j. |                                                                                                    |
|             | If a and b are specified with row vectors, the result is returned in matrix form.                                                                                                    |                                                                                                    |
|             | The options for the normalization <i>flag</i> are:                                                                                                    |                                                                                                    |
|             | • 'biased' — scales the raw cross-correlation by 1/N.                                                                                                    |                                                                                                    |
|             | <ul> <li>'unbiased' — scales the raw correlation by 1/(N-abs(k)), where k is the index into the result.</li> </ul>                                                                                  |                                                                                                    |
|             | • 'coeff' — normalizes the sequence so that the correlations at zero lag are 1.0.                                                                                                    |                                                                                                    |
|             | • 'none' — no scaling. This is the default.                                                                                                    |                                                                                                    |
| Examples    |                                                                                                    | ation of a random 1-element, 1-sample, 20-timestep with a maximum lag of 10.                                |

a = nndata(1,1,20) aa = nncorr(a,a,10) Here the cross-correlation of the first signal with another random 2-element signal are found, with a maximum lag of 8. b = nndata(2,1,20) ab = nncorr(a,b,8) See Also confusion | regression

# nndata

| Purpose     | Create neural network data                                                                                                    |                                                                                      |
|-------------|----------------------------------------------------------------------------------------------------|--------------------------------------------------------------------------------------|
| Syntax      | nndata(N,Q,TS,v)                                                                                                    |                                                                                      |
| Description | nndata(N,Q,TS,v) takes these arguments,                                                                                                    |                                                                                      |
|             | Ν                                                                                                    | Vector of M element sizes                                                            |
|             | Q                                                                                                    | Number of samples                                                                    |
|             | TS                                                                                                    | Number of timesteps                                                                  |
|             | V                                                                                                    | Scalar value                                                                         |
|             | and returns an M-by-TS cell array where each row i has $N(i)$ -by-Q sized matrices of value v. If v is not specified, random values are returned. |                                                                                      |
|             | You can access subsets of neural network data with getelements, getsamples, gettimesteps, and getsignals.                                         |                                                                                      |
|             | You can set subsets of neural network data with setelements, setsamples, settimesteps, and setsignals.                                            |                                                                                      |
|             |                                                                                                    | tenate subsets of neural network data with catelements, attimesteps, and catsignals. |
| Examples    | Here four sam                                                                                                    | ples of five timesteps, for a 2-element signal consisting is created:                |
|             | x = nndata(2,4,5,0)                                                                                                    |                                                                                      |
|             | To create random data with the same dimensions:                                                                                                   |                                                                                      |
|             | x = nndata(2,4,5)                                                                                                    |                                                                                      |
|             | Here static (1 timestep) data of 12 samples of 4 elements is created.                                                                             |                                                                                      |
|             | x = nndata(4, 12)                                                                                                    |                                                                                      |
|             |                                                                                                    |                                                                                      |

See Also nnsize | tonndata | fromnndata | nndata2sim | sim2nndata

# nndata2gpu

| Purpose     | Format neural data for efficient GPU training or simulation                                                                                                    |  |
|-------------|----------------------------------------------------------------------------------------------------|--|
| Syntax      | nndata2gpu(x)<br>[Y,Q,N,TS] = nndata2gpu(X)<br>nndata2gpu(X,PRECISION)                                                                                                    |  |
| Description | nndata2gpu requires Parallel Computing Toolbox™.                                                                                                    |  |
|             | nndata2gpu(x) takes an N-by-Q matrix X of Q N-element column vectors,<br>and returns it in a form for neural network training and simulation<br>on the current GPU device.                                                                                                    |  |
|             | The N-by-Q matrix becomes a QQ-by-N gpuArray where QQ is Q rounded<br>up to the next multiple of 32. The extra rows (Q+1):QQ are filled<br>with NaN values. The gpuArray has the same precision ('single' or<br>'double') as X.                                                                                                    |  |
|             | <pre>[Y,Q,N,TS] = nndata2gpu(X) can also take an M-by-TS cell array of<br/>M signals over TS time steps. Each element of X{i,ts} should be an<br/>Ni-by-Q matrix of Q Ni-element vectors, representing the ith signal<br/>vector at time step ts, across all Q time series. In this case, the<br/>gpuArray Y returned is QQ-by-(sum(Ni)*TS). Dimensions Ni, Q, and TS<br/>are also returned so they can be used with gpu2nndata to perform the<br/>reverse formatting.</pre> |  |
|             | nndata2gpu(X,PRECISION) specifies the default precision of the gpuArray, which can be 'double' or 'single'.                                                                                                    |  |
| Examples    | Copy a matrix to the GPU and back:                                                                                                    |  |
|             | x = rand(5,6)<br>[y,q] = nndata2gpu(x)<br>x2 = gpu2nndata(y,q)                                                                                                    |  |
|             | Copy neural network cell array data, representing four time series, each consisting of five time steps of 2-element and 3-element signals:                                                                                                    |  |
|             | x = nndata([2;3],4,5)<br>[y,q,n,ts] = nndata2gpu(x)                                                                                                    |  |

x2 = gpu2nndata(y,q,n,ts)

See Also gpu2nndata

# nndata2sim

| Purpose     | Convert neural network data to Simulink time series                                                                                                    |                                  |  |
|-------------|----------------------------------------------------------------------------------------------------|----------------------------------|--|
| Syntax      | nndata2sim(x,i,q)                                                                                                    |                                  |  |
| Description | <pre>nndata2sim(x,i,q) takes these arguments,</pre>                                                                                                    |                                  |  |
|             | х                                                                                                    | Neural network data              |  |
|             | i                                                                                                    | Index of signal (default = $1$ ) |  |
|             | q                                                                                                    | Index of sample (default = $1$ ) |  |
| Examples    | and returns time series q of signal i as a Simulink time series structure.<br>Here random neural network data is created with two signals having<br>4 and 3 elements respectively, over 10 timesteps. Three such series<br>are created. |                                  |  |
|             | x = nndata([4;3],3,10);                                                                                                    |                                  |  |
|             | Now the second signal of the first series is converted to Simulink form.                                                                                                    |                                  |  |
|             | $y_2_1 = nndata2sim(x,2,1)$                                                                                                    |                                  |  |
| See Also    | nndata   sim2nndata   nnsize                                                                                                    |                                  |  |

| Purpose     | Number of neural data elements, samples, timesteps, and signals                                                                                                    |                                                                     |
|-------------|----------------------------------------------------------------------------------------------------|---------------------------------------------------------------------|
| Syntax      | [N,Q,TS,M] = nnsize(X)                                                                                                    |                                                                     |
| Description | [N,Q,TS,M] = nnsize(X) takes neural network data x and returns,                                                                                                    |                                                                     |
|             | Ν                                                                                                    | Vector containing the number of element sizes for each of M signals |
|             | Q                                                                                                    | Number of samples                                                   |
|             | TS                                                                                                    | Number of timesteps                                                 |
|             | М                                                                                                    | Number of signals                                                   |
|             | <ul><li>If X is a matrix, N is the number of rows of X, Q is the number of columns, and both TS and M are 1.</li><li>If X is a cell array, N is an Sx1 vector, where M is the number of rows in X, and N(i) is the number of rows in X{i,1}. Q is the number of columns in the matrices in X.</li></ul> |                                                                     |
| Examples    | This code gets t                                                                                                    | he dimensions of matrix data:                                       |
|             | <pre>x = [1 2 3; 4 7 4] [n,q,ts,s] = nnsize(x) This code gets the dimensions of cell array data: x = {[1:3; 4:6] [7:9; 10:12]; [13:15] [16:18]} [n,q,ts,s] = nnsize(x)</pre>                                                                                                    |                                                                     |
|             |                                                                                                    |                                                                     |
|             |                                                                                                    |                                                                     |
| See Also    | nndata   numel                                                                                                    | ements   numsamples   numsignals   numtimesteps                     |

#### nnstart

| Purpose     | Neural network getting started GUI                                                                                                    |
|-------------|----------------------------------------------------------------------------------------------------|
| Syntax      | nnstart                                                                                                    |
| Description | nnstart opens a window with launch buttons for neural network fitting, pattern recognition, clustering and time series wizards. It also provides links to lists of data sets, examples, and other useful information for getting started. |
| See Also    | nctool   nftool   nprtool   ntstool                                                                                                    |

| Purpose | Open Network/Data Manager |
|---------|---------------------------|
|---------|---------------------------|

- Syntax nntool
- **Description** nntool opens the Network/Data Manager window, which allows you to import, create, use, and export neural networks and data.

## nntraintool

| Purpose     | Neural network training tool                                                                                                    |
|-------------|----------------------------------------------------------------------------------------------------|
| Syntax      | nntraintool                                                                                                    |
| Description | nntraintool opens the neural network training GUI.                                                                                                    |
|             | This function can be called to make the training GUI visible before<br>training has occurred, after training if the window has been closed, or<br>just to bring the training GUI to the front. |
|             | Network training functions handle all activity within the training window.                                                                                                    |
|             | To access additional useful plots, related to the current or last network<br>trained, during or after training, click their respective buttons in the<br>training window.                      |

| Purpose     | Remove neural network open- and closed-loop feedback                                                                                                    |
|-------------|----------------------------------------------------------------------------------------------------|
| Syntax      | <pre>net = noloop(net)</pre>                                                                                                    |
| Description | <pre>net = noloop(net) takes a neural network and returns the network with open- and closed-loop feedback removed.</pre>                                                                          |
|             | For outputs i, where net.outputs{i}.feedbackMode is 'open', the feedback mode is set to 'none', outputs{i}.feedbackInput is set to the empty matrix, and the associated network input is deleted. |
|             | For outputs i, where net.outputs{i}.feedbackMode is 'closed', the feedback mode is set to 'none'.                                                                                                 |
| Examples    | Here a NARX network is designed. The NARX network has a standard input and an open-loop feedback output to an associated feedback input.                                                          |
|             | <pre>[X,T] = simplenarx_dataset;<br/>net = narxnet(1:2,1:2,20);<br/>[Xs,Xi,Ai,Ts] = preparets(net,X,{},T);<br/>net = train(net,Xs,Ts,Xi,Ai);<br/>view(net)<br/>Y = net(Xs,Xi,Ai)</pre>            |
|             | Now the network is converted to no loop form. The output and second input are no longer associated.                                                                                               |
|             | net = noloop(net);<br>view(net)<br>[Xs,Xi,Ai] = preparets(net,X,T);<br>Y = net(Xs,Xi,Ai)                                                                                                    |
| See Also    | closeloop   openloop                                                                                                    |

#### normc

| Purpose     | Normalize column                                  | s of matrix                              |
|-------------|---------------------------------------------------|------------------------------------------|
| Syntax      | normc(M)                                          |                                          |
| Description | normc(M) normali                                  | zes the columns of $M$ to a length of 1. |
| Examples    | <pre>m = [1 2; 3 4];<br/>normc(m)<br/>ans =</pre> | 0.4472<br>0.8944                         |
| See Also    | normr                                             |                                          |

| Purpose     | Normalized dot product weight function                                                                                                    |                                                              |
|-------------|----------------------------------------------------------------------------------------------------|--------------------------------------------------------------|
| Syntax      | Z = normprod(W,P,FP)<br>dim = normprod('size',S,R,FP)<br>dw = normprod('dz_dw',W,P,Z,FP)                                                                                                    |                                                              |
| Description | normprod is a weight function. Weight functions apply weights to an input to get weighted inputs.                                                                                                    |                                                              |
|             | <pre>Z = normprod(W,P,FP)</pre>                                                                                                    | takes these inputs,                                          |
|             | W                                                                                                    | S-by-R weight matrix                                         |
|             | Р                                                                                                    | R-by-Q matrix of Q input (column) vectors                    |
|             | FP                                                                                                    | Row cell array of function parameters<br>(optional, ignored) |
|             | <pre>and returns the S-by-Q matrix of normalized dot products.<br/>dim = normprod('size',S,R,FP) takes the layer dimension S, input<br/>dimension R, and function parameters, and returns the weight size<br/>[S-by-R].<br/>dw = normprod('dz_dw',W,P,Z,FP) returns the derivative of Z with<br/>respect to W.</pre> |                                                              |
|             |                                                                                                    |                                                              |
|             |                                                                                                    |                                                              |
| Examples    | Here you define a random weight matrix ${\tt W}$ and input vector ${\tt P}$ and calculate the corresponding weighted input {\tt Z}.                                                                                                    |                                                              |
|             | <pre>W = rand(4,3);<br/>P = rand(3,1);<br/>Z = normprod(W,P)</pre>                                                                                                    |                                                              |

## normprod

| Network<br>Use | You can create a standard network that uses normprod by calling newgrnn.                                                                                                    |
|----------------|----------------------------------------------------------------------------------------------------|
|                | To change a network so an input weight uses normprod, set<br>net.inputWeight{i,j}.weightFcn to 'normprod'. For a layer weight,<br>set net.layerWeight{i,j}.weightFcn to 'normprod'. |
|                | In either case, call sim to simulate the network with normprod. See newgrnn for simulation examples.                                                                                |
| Algorithms     | <b>normprod</b> returns the dot product normalized by the sum of the input vector elements.                                                                                         |
|                | z = w*p/sum(p)                                                                                                    |
| See Also       | dotprod                                                                                                    |

#### normr

| Purpose     | Normalize rows of matrix                                       |
|-------------|----------------------------------------------------------------|
| Syntax      | normr(M)                                                       |
| Description | <pre>normr(M) normalizes the rows of M to a length of 1.</pre> |
| Examples    | <pre>m = [1 2; 3 4];<br/>normr(m)<br/>ans =</pre>              |
| See Also    | 0.6000 0.8000                                                  |

## nprtool

| Purpose     | Neural network pattern recognition tool                                                                                                    |
|-------------|----------------------------------------------------------------------------------------------------|
| Syntax      | nprtool                                                                                                    |
| Description | nprtool opens the neural network pattern-recognition GUI.                                                                                                    |
| Algorithms  | nprtool leads you through solving a pattern-recognition classification<br>problem using a two-layer feed-forward patternnet network with<br>sigmoid output neurons. |
| See Also    | nctool   nftool   ntstool                                                                                                    |

| Purpose     | Neural network time series tool                                                                                                    |
|-------------|----------------------------------------------------------------------------------------------------|
| Syntax      | ntstool<br>ntstool('close')                                                                                                    |
| Description | ntstool opens the neural network time series wizard and leads you<br>through solving a fitting problem using a two-layer feed-forward<br>network. |
|             | <pre>ntstool('close') closes the wizard.</pre>                                                                                                    |
| See Also    | nctool   nftool   nprtool                                                                                                    |

#### num2deriv

| Purpose     | Numeric two-point network derivative function                                                                                                    |
|-------------|----------------------------------------------------------------------------------------------------|
| Syntax      | num2deriv('dperf_dwb',net,X,T,Xi,Ai,EW)<br>num2deriv('de_dwb',net,X,T,Xi,Ai,EW)                                                                                                    |
| Description | This function calculates derivatives using the two-point numeric derivative rule.                                                                                                    |
|             | $\frac{dy}{dx} = \frac{y(x+dx) - y(x)}{dx}$                                                                                                    |
|             | This function is much slower than the analytical (non-numerical) derivative functions, but is provided as a means of checking the analytical derivative functions. The other numerical function, num5deriv, is slower but more accurate. |
|             | <pre>num2deriv('dperf_dwb',net,X,T,Xi,Ai,EW) takes these arguments,</pre>                                                                                                    |

| net | Neural network                                               |
|-----|--------------------------------------------------------------|
| Х   | Inputs, an RxQ matrix (or NxTS cell array of RixQ matrices)  |
| Т   | Targets, an SxQ matrix (or MxTS cell array of SixQ matrices) |
| Xi  | Initial input delay states (optional)                        |
| Ai  | Initial layer delay states (optional)                        |
| EW  | Error weights (optional)                                     |

and returns the gradient of performance with respect to the network's weights and biases, where R and S are the number of input and output elements and Q is the number of samples (and N and M are the number of input and output signals, Ri and Si are the number of each input and outputs elements, and TS is the number of timesteps).

num2deriv('de\_dwb',net,X,T,Xi,Ai,EW) returns the Jacobian of errors with respect to the network's weights and biases.

| Examples | Here a feedforward network is trained and both the gradient and Jacobian are calculated. |  |
|----------|------------------------------------------------------------------------------------------|--|
|          | [x,t] = simplefit_dataset;                                                               |  |
|          | <pre>net = feedforwardnet(20);</pre>                                                     |  |
|          | <pre>net = train(net,x,t);</pre>                                                         |  |
|          | y = net(x);                                                                              |  |
|          | perf = perform(net,t,y);                                                                 |  |
|          | <pre>dwb = num2deriv('dperf_dwb',net,x,t)</pre>                                          |  |
| See Also | bttderiv   defaultderiv   fpderiv   num5deriv   staticderiv                              |  |

#### num5deriv

| Purpose     | Numeric five-point stencil neural network derivative function                                                                                |
|-------------|----------------------------------------------------------------------------------------------------|
| Syntax      | num5deriv('dperf_dwb',net,X,T,Xi,Ai,EW)<br>num5deriv('de_dwb',net,X,T,Xi,Ai,EW)                                                              |
| Description | This function calculates derivatives using the five-point numeric derivative rule.<br>$y_1 = y(x+2dx)$<br>$y_2 = y(x+dx)$<br>$y_3 = y(x+dx)$ |
|             | $y_3 = y(x - dx)$<br>$y_4 = y(x - 2dx)$<br>$\frac{dy}{dx} = \frac{y1 - 8y_2 + 8y_3 - y_4}{dx}$                                               |

This function is much slower than the analytical (non-numerical) derivative functions, but is provided as a means of checking the analytical derivative functions. The other numerical function, num2deriv, is faster but less accurate.

num5deriv('dperf\_dwb',net,X,T,Xi,Ai,EW) takes these arguments,

| net | Neural network                                               |
|-----|--------------------------------------------------------------|
| Х   | Inputs, an RxQ matrix (or NxTS cell array of RixQ matrices)  |
| Т   | Targets, an SxQ matrix (or MxTS cell array of SixQ matrices) |
| Xi  | Initial input delay states (optional)                        |
| Ai  | Initial layer delay states (optional)                        |
| EW  | Error weights (optional)                                     |

and returns the gradient of performance with respect to the network's weights and biases, where R and S are the number of input and output

|          | elements and Q is the number of samples (and N and M are the number<br>of input and output signals, Ri and Si are the number of each input and<br>outputs elements, and TS is the number of timesteps).<br>num5deriv('de_dwb',net,X,T,Xi,Ai,EW) returns the Jacobian of<br>errors with respect to the network's weights and biases. |
|----------|----------------------------------------------------------------------------------------------------|
| Examples | Here a feedforward network is trained and both the gradient and Jacobian are calculated.                                                                                                    |
|          | <pre>[x,t] = simplefit_dataset;<br/>net = feedforwardnet(20);<br/>net = train(net,x,t);<br/>y = net(x);<br/>perf = perform(net,t,y);<br/>dwb = num5deriv('dperf_dwb',net,x,t)</pre>                                                                                                    |
| See Also | bttderiv   defaultderiv   fpderiv   num2deriv   staticderiv                                                                                                    |

### numelements

| Purpose     | Number of elements in neural network data                                                                                                    |
|-------------|----------------------------------------------------------------------------------------------------|
| Syntax      | numelements(x)                                                                                                    |
| Description | numelements(x) takes neural network data x in matrix or cell array form, and returns the number of elements in each signal.                                                                            |
|             | If x is a matrix the result is the number of rows of x.                                                                                                    |
|             | If x is a cell array the result is an S-by-1 vector, where S is the number of signals (i.e., rows of X), and each element $S(i)$ is the number of elements in each signal i (i.e., rows of $x{i,1}$ ). |
| Examples    | This code calculates the number of elements represented by matrix data:                                                                                                    |
|             | x = [1 2 3; 4 7 4]<br>n = numelements(x)                                                                                                    |
|             | This code calculates the number of elements represented by cell data:                                                                                                    |
|             | <pre>x = {[1:3; 4:6] [7:9; 10:12]; [13:15] [16:18]} n = numelements(x)</pre>                                                                                                    |
| See Also    | nndata   nnsize   getelements   setelements   catelements  <br>numsamples   numsignals   numtimesteps                                                                                                  |

### numfinite

| Purpose     | Number of finite values in neural network data                                                         |
|-------------|----------------------------------------------------------------------------------------------------|
| Syntax      | <pre>numfinite(x)</pre>                                                                                |
| Description | numfinite(x) takes a matrix or cell array of matrices and returns the number of finite elements in it. |
| Examples    | x = [1 2; 3 NaN]<br>n = numfinite(x)                                                                   |
|             | x = {[1 2; 3 NaN] [5 NaN; NaN 8]}<br>n = numfinite(x)                                                  |
| See Also    | numnan   nndata   nnsize                                                                               |

#### numnan

| Purpose     | Number of NaN values in neural network data                                                                     |
|-------------|----------------------------------------------------------------------------------------------------|
| Syntax      | numnan(x)                                                                                                    |
| Description | <pre>numnan(x) takes a matrix or cell array of matrices and returns the<br/>number of NaN elements in it.</pre> |
| Examples    | x = [1 2; 3 NaN]<br>n = numnan(x)                                                                               |
|             | x = {[1 2; 3 NaN] [5 NaN; NaN 8]}<br>n = numnan(x)                                                              |
| See Also    | numnan   nndata   nnsize                                                                                        |

# numsamples

| Purpose     | Number of samples in neural network data                                                                      |
|-------------|----------------------------------------------------------------------------------------------------|
| Syntax      | numsamples(x)                                                                                                 |
| Description | numsamples(x) takes neural network data x in matrix or cell array form, and returns the number of samples.    |
|             | If x is a matrix, the result is the number of columns of x.                                                   |
|             | If $\boldsymbol{x}$ is a cell array, the result is the number of columns of the matrices in $\boldsymbol{x}.$ |
| Examples    | This code calculates the number of samples represented by matrix data:                                        |
|             | x = [1 2 3; 4 7 4]<br>n = numsamples(x)                                                                       |
|             | This code calculates the number of samples represented by cell data:                                          |
|             | <pre>x = {[1:3; 4:6] [7:9; 10:12]; [13:15] [16:18]} n = numsamples(x)</pre>                                   |
| See Also    | nndata   nnsize   getsamples   setsamples   catsamples  <br>numelements   numsignals   numtimesteps           |

## numsignals

| Purpose     | Number of signals in neural network data                                                                              |
|-------------|----------------------------------------------------------------------------------------------------|
| Syntax      | numsignals(x)                                                                                                    |
| Description | <pre>numsignals(x) takes neural network data x in matrix or cell array form, and returns the number of signals.</pre> |
|             | If x is a matrix, the result is 1.                                                                                    |
|             | If x is a cell array, the result is the number of rows in x.                                                          |
| Examples    | This code calculates the number of signals represented by matrix data:                                                |
|             | x = [1 2 3; 4 7 4]<br>n = numsignals(x)                                                                               |
|             | This code calculates the number of signals represented by cell data:                                                  |
|             | <pre>x = {[1:3; 4:6] [7:9; 10:12]; [13:15] [16:18]} n = numsignals(x)</pre>                                           |
| See Also    | nndata   nnsize   getsignals   setsignals   catsignals  <br>numelements   numsamples   numtimesteps                   |

## numtimesteps

| Purpose     | Number of time steps in neural network data                                                                             |
|-------------|----------------------------------------------------------------------------------------------------|
| Syntax      | numtimesteps(x)                                                                                                    |
| Description | <pre>numtimesteps(x) takes neural network data x in matrix or cell array form, and returns the number of signals.</pre> |
|             | If x is a matrix, the result is 1.                                                                                      |
|             | If x is a cell array, the result is the number of columns in x.                                                         |
| Examples    | This code calculates the number of time steps represented by matrix data:                                               |
|             | x = [1 2 3; 4 7 4]<br>n = numtimesteps(x)                                                                               |
|             | This code calculates the number of time steps represented by cell data:                                                 |
|             | <pre>x = {[1:3; 4:6] [7:9; 10:12]; [13:15] [16:18]}<br/>n = numtimesteps(x)</pre>                                       |
| See Also    | nndata   nnsize   gettimesteps   settimesteps   cattimesteps  <br>numelements   numsamples   numsignals                 |

## openloop

| Purpose     | Convert neural network closed-loop feedback to open loop                                                                                                    |
|-------------|----------------------------------------------------------------------------------------------------|
| Syntax      | <pre>net = openloop(net)</pre>                                                                                                    |
| Description | <pre>net = openloop(net) takes a neural network and opens any<br/>closed-loop feedback. For each feedback output i whose property<br/>net.outputs{i}.feedbackMode is 'closed', it replaces its associated<br/>feedback layer weights with a new input and input weight connections.<br/>The net.outputs{i}.feedbackMode property is set to 'open', and the<br/>net.outputs{i}.feedbackInput property is set to the index of the<br/>new input. Finally, the value of net.outputs{i}.feedbackDelays is<br/>subtracted from the delays of the feedback input weights (i.e., to the<br/>delays values of the replaced layer weights).</pre> |
| Examples    | <pre>Here a NARX network is designed in open-loop form and then converted<br/>to closed-loop form, then converted back.<br/>[X,T] = simplenarx_dataset;<br/>net = narxnet(1:2,1:2,10);<br/>[Xs,Xi,Ai,Ts] = preparets(net,X,{},T);<br/>net = train(net,Xs,Ts,Xi,Ai);<br/>view(net)<br/>Yopen = net(Xs,Xi,Ai)<br/>net = closeloop(net)<br/>view(net)<br/>[Xs,Xi,Ai,Ts] = preparets(net,X,{},T);<br/>Yclosed = net(Xs,Xi,Ai);<br/>net = openloop(net)<br/>view(net)<br/>[Xs,Xi,Ai,Ts] = preparets(net,X,{},T);<br/>Yopen = net(Xs,Xi,Ai)</pre>                                                                                              |
| See Also    | closeloop   noloop                                                                                                    |

| Purpose     | Pattern recognition network                                                                                                    |                                          |  |
|-------------|----------------------------------------------------------------------------------------------------|------------------------------------------|--|
| Syntax      | patternnet(hiddenSizes,trainFcn)                                                                                                    |                                          |  |
| Description | Pattern recognition networks are feedforward networks that can be<br>trained to classify inputs according to target classes. The target data for<br>pattern recognition networks should consist of vectors of all zero values<br>except for a 1 in element i, where i is the class they are to represent. |                                          |  |
|             | patternnet(hiddenSiz                                                                                                    | es,trainFcn) takes these arguments,      |  |
|             | hiddenSizes Row vector of one or<br>(default = 10)                                                                                                    |                                          |  |
|             | trainFcn                                                                                                    | Training function (default = 'trainscg') |  |
|             | and returns a pattern recognition neural network.                                                                                                    |                                          |  |
| Examples    | <pre>Here a pattern recognition network is designed to classify iris flowers. [x,t] = iris_dataset; net = patternnet(10) net = train(net,x,t); view(net) y = net(x); perf = perform(net,t,y) classes = vec2ind(y)</pre>                                                                                   |                                          |  |
|             |                                                                                                    |                                          |  |
| See Also    | lvqnet   competlayer   selforgmap   nprtool                                                                                                    |                                          |  |

#### perceptron

| Purpose     | Perceptron                                                                                                    |                                                  |  |
|-------------|----------------------------------------------------------------------------------------------------|--------------------------------------------------|--|
| Syntax      | perceptron(hardlimitTF,perceptronLF)                                                                                                    |                                                  |  |
| Syntax      |                                                                                                    |                                                  |  |
| Description | <b>tion</b> Perceptrons are simple single-layer binary classifiers, which divide the input space with a linear decision boundary.                                                                                                    |                                                  |  |
|             | <ul> <li>Perceptrons are provide for historical interest. For much better results use patternnet, which can solve non-linearly separable problems. Sometimes when people refer to perceptrons they are referring to feed-forward pattern recognition networks, such as patternnet. But the original perceptron, described here, can solve only very simple problems.</li> <li>Perceptrons can learn to solve a narrow class of classification problems. Their significance is they have a simple learning rule and were one of the first neural networks to reliably solve a given class of problems.</li> </ul> |                                                  |  |
|             |                                                                                                    |                                                  |  |
|             | <pre>perceptron(hardlimitTF,perceptronLF) takes these argument<br/>hardlimitTF Hard limit transfer function (default =</pre>                                                                                                    |                                                  |  |
|             |                                                                                                    |                                                  |  |
|             | perceptronLF                                                                                                    | Perceptron learning rule (default =<br>'learnp') |  |
|             | and returns a perceptron.                                                                                                    |                                                  |  |
|             | In addition to the default hard limit transfer functions, perceptrons can<br>be created with the hardlims transfer function. The other option for t<br>perceptron learning rule is learnpn.                                                                                                    |                                                  |  |
| Examples    | Here a perceptron is used to solve a very simple classification logical-OI problem.<br>x = [0 0 1 1; 0 1 0 1];                                                                                                    |                                                  |  |
|             |                                                                                                    |                                                  |  |

```
t = [0 1 1 1];
net = perceptron;
net = train(net,x,t);
view(net)
y = net(x);
See Also preparets | removedelay | timedelaynet | narnet | narxnet
```

#### perform

| Purpose     | Calculate network performance                         |                |
|-------------|-------------------------------------------------------|----------------|
| Syntax      | perform(net,t,y,ew)                                   |                |
| Description | <pre>perform(net,t,y,ew) takes these arguments,</pre> |                |
|             | net                                                   | Neural network |
|             | t                                                     | Target data    |
|             | У                                                     | Output data    |
|             | ew Error weights (default =                           |                |

and returns network performance calculated according to the net.performFcn and net.performParam property values.

The target and output data must have the same dimensions. The error weights may be the same dimensions as the targets, in the most general case, but may also have any of its dimension be 1. This gives the flexibility of defining error weights across any dimension desired.

Error weights can be defined by sample, output element, time step, or network output:

ew = [1.0 0.5 0.7 0.2]; % Across 4 samples ew = [0.1; 0.5; 1.0]; % Across 3 elements ew = {0.1 0.2 0.3 0.5 1.0}; % Across 5 timesteps ew = {1.0; 0.5}; % Across 2 outputs

The may also be defined across any combination, such as across two time-series (i.e. two samples) over four timesteps.

ew = {[0.5 0.4],[0.3 0.5],[1.0 1.0],[0.7 0.5]};

In the general case, error weights may have exactly the same dimensions as targets, in which case each target value will have an associated error weight. The default error weight treats all errors the same.

ew = {1}

**Examples** Here a simple fitting problem is solved with a feed-forward network and its performance calculated.

```
[x,t] = simplefit_dataset;
net = feedforwardnet(20);
net = train(net,x,t);
y = net(x);
perf = perform(net,t,y)
See Also train | configure | init
```

# plotconfusion

| Purpose     | Plot classification confusion matrix                                                                                                    |  |  |
|-------------|----------------------------------------------------------------------------------------------------|--|--|
| Syntax      | <pre>plotconfusion(targets,outputs) plotconfusion(targets1,outputs1,'name1',)</pre>                                                                                                    |  |  |
| Description | plotconfusion(targets,outputs) displays the classification confusion grid.                                                                                                    |  |  |
|             | <pre>plotconfusion(targets1,outputs1, 'name1',) displays a series of plots.</pre>                                                                                                    |  |  |
| Examples    | <pre>load simpleclass_dataset net = newpr(simpleclassInputs,simpleclassTargets,20); net = train(net,simpleclassInputs,simpleclassTargets); simpleclassOutputs = sim(net,simpleclassInputs); plotconfusion(simpleclassTargets,simpleclassOutputs);</pre> |  |  |

| Purpose     | Plot weight-bias position on error surface                                                                                                    |                                            |  |
|-------------|----------------------------------------------------------------------------------------------------|--------------------------------------------|--|
| Syntax      | H= plotep(W,B,E)<br>H = plotep(W,B,E,H)                                                                                                    |                                            |  |
| Description | plotep is used to show network learning on a plot already created by plotes.<br>H= plotep(W,B,E) takes these arguments,                                      |                                            |  |
|             |                                                                                                    |                                            |  |
|             | В                                                                                                    | Current weight value<br>Current bias value |  |
|             | E                                                                                                    | Current error                              |  |
|             | and returns a vector H, containing information for continuing the plot.                                                                                      |                                            |  |
|             | H = plotep(W,B,E,H) continues plotting using the vector H returned by the last call to plotep.                                                               |                                            |  |
|             | H contains handles to dots plotted on the error surface, so they can be deleted next time, as well as points on the error contour, so they can be connected. |                                            |  |
| See Also    | errsurf   plotes                                                                                                    |                                            |  |

## ploterrcorr

| Purpose     | Plot autocorrelation of error time series                                                                                                    |  |  |
|-------------|----------------------------------------------------------------------------------------------------|--|--|
| Syntax      | ploterrcorr(error)<br>ploterrcorr(errors,'outputIndex',outIdx)                                                                                                    |  |  |
| Description | ploterrcorr(error) takes an error time series and plots the autocorrelation of errors across varying lags.                                                                                                    |  |  |
|             | ploterrcorr(errors, 'outputIndex',outIdx) uses the optional<br>property name/value pair to define which output error autocorrelation<br>is plotted. The default is 1.                                             |  |  |
| Examples    | Here a NARX network is used to solve a time series problem.                                                                                                    |  |  |
|             | <pre>[X,T] = simplenarx_dataset;<br/>net = narxnet(1:2,20);<br/>[Xs,Xi,Ai,Ts] = preparets(net,X,{},T);<br/>net = train(net,Xs,Ts,Xi,Ai);<br/>Y = net(Xs,Xi,Ai);<br/>E = gsubtract(Ts,Y);<br/>ploterrcorr(E)</pre> |  |  |
| See Also    | plotinerrcorr   plotresponse                                                                                                    |  |  |

| Purpose     | Plot error histogram                                                                                                    |  |  |
|-------------|----------------------------------------------------------------------------------------------------|--|--|
| Syntax      | ploterrhist(e)<br>ploterrhist(e1,'name1',e2,'name2',)<br>ploterrhist(,'bins',bins)                                                                             |  |  |
| Description | ploterrhist(e) plots a histogram of error values e.                                                                                                    |  |  |
|             | ploterrhist(e1,'name1',e2,'name2',) takes any number of errors and names and plots each pair.                                                                  |  |  |
|             | ploterrhist(, 'bins', bins) takes an optional property<br>name/value pair which defines the number of bins to use in the<br>histogram plot. The default is 20. |  |  |
| Examples    | Here a feedforward network is used to solve a simple fitting problem:                                                                                          |  |  |
|             | <pre>[x,t] = simplefit_dataset;<br/>net = feedforwardnet(20);<br/>net = train(net,x,t);<br/>y = net(x);<br/>e = t - y;<br/>ploterrhist(e,'bins',30)</pre>      |  |  |
| See Also    | plotconfusion   ploterrcorr   plotinerrcorr                                                                                                    |  |  |

## plotes

| Purpose             | Plot error surface of single-input neuron                                                                                               |                                    |
|---------------------|----------------------------------------------------------------------------------------------------|------------------------------------|
| Syntax              | <pre>plotes(WV,BV,ES,V)</pre>                                                                                                    |                                    |
| Description         | <pre>plotes(WV,BV,ES,V) takes these arguments,</pre>                                                                                    |                                    |
|                     | WV                                                                                                    | 1-by-N row vector of values of W   |
| ·                   |                                                                                                    | 1-by-M row vector of values of $B$ |
|                     | ES                                                                                                    | M-by-N matrix of error vectors     |
|                     | V                                                                                                    | View (default = $[-37.5, 30]$ )    |
| <b>F</b> arana la c | and plots the error surface with a contour underneath.<br>Calculate the error surface ES with errsurf.                                  |                                    |
| Examples            | <pre>p = [3 2];<br/>t = [0.4 0.8];<br/>wv = -4:0.4:4; bv = wv;<br/>ES = errsurf(p,t,wv,bv,'logsig');<br/>plotes(wv,bv,ES,[60 30])</pre> |                                    |
| See Also            | errsurf                                                                                                    |                                    |

| Purpose     | Plot function fit                                                                                                    |  |  |
|-------------|----------------------------------------------------------------------------------------------------|--|--|
| Syntax      | plotfit(NET,INPUTS,TARGETS)<br>plotfit(targets1,inputs1,'name1',)                                                                                                    |  |  |
| Description | plotfit(NET, INPUTS, TARGETS) plots the output function of a network<br>across the range of the inputs INPUTS and also plots target TARGETS and<br>output data points associated with values in INPUTS. Error bars show<br>the difference between outputs and INPUTS. |  |  |
|             | The plot appears only for networks with one input.                                                                                                    |  |  |
|             | Only the first output/targets appear if the network has more than one output.                                                                                                    |  |  |
|             | <pre>plotfit(targets1,inputs1,'name1',) displays a series of plots.</pre>                                                                                                    |  |  |
| Examples    | <pre>load simplefit_dataset net = fitnet(20); [net,tr] = train(net,simplefitInputs,simplefitTargets); plotfit(net,simplefitInputs,simplefitTargets);</pre>                                                                                                    |  |  |
| See Also    | plottrainstate                                                                                                    |  |  |

# plotinerrcorr

| Purpose     | Plot input to error time-series cross correlation                                                                                                    |  |  |
|-------------|----------------------------------------------------------------------------------------------------|--|--|
| Syntax      | plotinerrcorr(x,e)<br>plotinerrcorr(,'inputIndex',inputIndex)<br>plotinerrcorr(,'outputIndex',outputIndex)                                                                                                    |  |  |
| Description | plotinerrcorr(x,e) takes an input time series x and an error time<br>series e, and plots the autocorrelation of inputs to errors across varying<br>lags.                                                                                  |  |  |
|             | plotinerrcorr(,'inputIndex',inputIndex) optionally defines which input element is being correlated and plotted. The default is 1.                                                                                                    |  |  |
|             | plotinerrcorr(, 'outputIndex', outputIndex) optionally defines which error element is being correlated and plotted. The default is 1.                                                                                                    |  |  |
| Examples    | Here a NARX network is used to solve a time series problem.                                                                                                    |  |  |
|             | <pre>[X,T] = simplenarx_dataset;<br/>net = narxnet(1:2,20);<br/>[Xs,Xi,Ai,Ts] = preparets(net,X,{},T);<br/>net = train(net,Xs,Ts,Xi,Ai);<br/>Y = net(Xs,Xi,Ai);<br/>E = gsubtract(Ts,Y);<br/>ploterrcorr(E)<br/>plotinerrcorr(Xs,E)</pre> |  |  |
| See Also    | ploterrcorr   plotresponse   ploterrhist                                                                                                    |  |  |

| Purpose     | Plot classification line on perceptron vector plot                                                                                                    |                                            |  |
|-------------|----------------------------------------------------------------------------------------------------|--------------------------------------------|--|
| Syntax      | plotpc(W,B)<br>plotpc(W,B,H)                                                                                                    |                                            |  |
| Description | plotpc(W,B) takes these inputs,                                                                                                    |                                            |  |
|             | W                                                                                                    | S-by-R weight matrix (R must be 3 or less) |  |
|             | В                                                                                                    | S-by-1 bias vector                         |  |
|             | and returns a h                                                                                                    | andle to a plotted classification line.    |  |
|             | plotpc(W,B,H)                                                                                                    | takes an additional input,                 |  |
|             | Н                                                                                                    | Handle to last plotted line                |  |
|             | and deletes the last line before plotting the new one.                                                                                                    |                                            |  |
|             | This function does not change the current axis and is in called after plotpv.                                                                                            |                                            |  |
| Examples    | ExamplesThe code below defines and plots the inputs and targets for a percentp = [0 0 1 1; 0 1 0 1];t = [0 0 0 1];plotpv(p,t)                                            |                                            |  |
|             |                                                                                                    |                                            |  |
|             | The following code creates a perceptron with inputs ranging over the values in P, assigns values to its weights and biases, and plots the resulting classification line. |                                            |  |
|             | <pre>net = newp(minmax(p),1);<br/>net.iw{1,1} = [-1.2 -0.5];<br/>net.b{1} = 1;<br/>plotpc(net.iw{1,1},net.b{1})</pre>                                                    |                                            |  |

# <u>plotpc</u>

See Also plotpv

#### plotperform

- Purpose Plot network performance
- **Syntax** plotperform(TR)

**Description** plotperform(TR) plots the training, validation, and test performances given the training record TR returned by the function train.

Examples load simplefit\_dataset
 net = newff(simplefitInputs,simplefitTargets,20);
 [net,tr] = train(net,simplefitInputs,simplefitTargets);
 plotperform(tr);

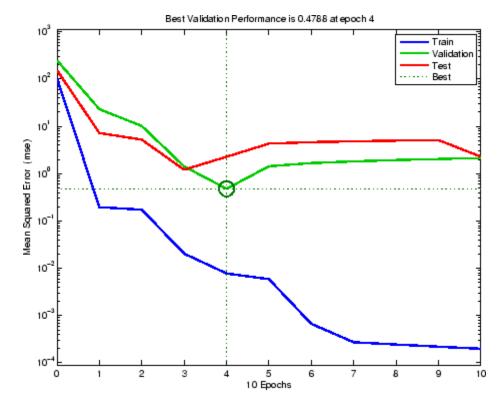

## plotperform

See Also plottrainstate

| Purpose     | Plot perceptron input/target vectors                                                                                                    |                                                              |  |
|-------------|----------------------------------------------------------------------------------------------------|--------------------------------------------------------------|--|
| Syntax      | plotpv(P,T)<br>plotpv(P,T,V)                                                                                                    |                                                              |  |
| Description | plotpv(P,T) takes these inputs,                                                                                                    |                                                              |  |
|             | Р                                                                                                    | R-by-Q matrix of input vectors (R must be 3 or less)         |  |
|             | Т                                                                                                    | S-by-Q matrix of binary target vectors (S must be 3 or less) |  |
|             | and plots colum                                                                                                    | n vectors in P with markers based on T.                      |  |
|             | plotpv(P,T,V)                                                                                                    | takes an additional input,                                   |  |
|             | V                                                                                                    | Graph limits = [x_min x_max y_min y_max]                     |  |
|             | and plots the co                                                                                                    | lumn vectors with limits set by V.                           |  |
| Examples    | The code below defines and plots the inputs and targets for a perceptron<br>p = [0 0 1 1; 0 1 0 1];<br>t = [0 0 0 1];<br>plotpv(p,t)                                     |                                                              |  |
|             |                                                                                                    |                                                              |  |
|             | The following code creates a perceptron with inputs ranging over the values in P, assigns values to its weights and biases, and plots the resulting classification line. |                                                              |  |
|             | <pre>net = newp(mi net.iw{1,1} = net.b{1} = 1; plotpc(net.iw</pre>                                                                                                    |                                                              |  |
| See Also    | plotpc                                                                                                    |                                                              |  |

## plotregression

| Purpose     | Plot linear regression                                                                                                    |
|-------------|----------------------------------------------------------------------------------------------------|
| Syntax      | plotregression(targets,outputs)<br>plotregression(targets1,outputs2,'name1',)                                                                                                    |
| Description | plotregression(targets,outputs) plots the linear regression of targets relative to outputs.                                                                                                    |
|             | plotregression(targets1,outputs2,'name1',) generates multiple plots.                                                                                                    |
| Examples    | <pre>load simplefit_dataset net = newff(simplefitInputs,simplefitTargets,20); [net,tr] = train(net,simplefitInputs,simplefitTargets); simplefitOutputs = sim(net,simplefitInputs); plotregression(simplefitTargets,simplefitOutputs);</pre> |

## plotregression

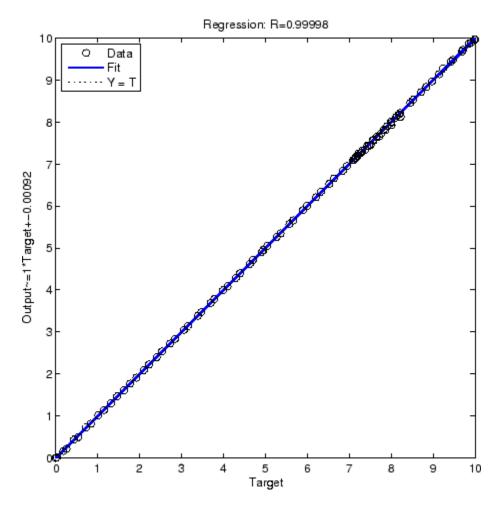

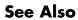

plottrainstate

### plotresponse

| Purpose     | Plot dynamic network time series response                                                                                                    |
|-------------|----------------------------------------------------------------------------------------------------|
| Syntax      | plotresponse(t,y)<br>plotresponse(t1,'name',t2,'name2',,y)<br>plotresponse(,'outputIndex',outputIndex)                                                                                                    |
| Description | plotresponse(t,y) takes a target time series t and an output time series y, and plots them on the same axis showing the errors between them.                                                                                              |
|             | plotresponse(t1, 'name', t2, 'name2',,y) takes multiple<br>target/name pairs, typically defining training, validation and testing<br>targets, and the output. It plots the responses with colors indicating<br>the different target sets. |
|             | $plotresponse(\ldots, 'outputIndex', outputIndex)$ optionally defines which error element is being correlated and plotted. The default is 1.                                                                                              |
| Examples    | <pre>Here a NARX network is used to solve a time series problem. [X,T] = simplenarx_dataset; net = narxnet(1:2,20); [Xs,Xi,Ai,Ts] = preparets(net,X,{},T);</pre>                                                                          |
|             | <pre>net = train(net,Xs,Ts,Xi,Ai);<br/>Y = net(Xs,Xi,Ai);<br/>plotresponse(Ts,Y)</pre>                                                                                                    |
| See Also    | ploterrcorr   plotinerrcorr   ploterrhist                                                                                                    |

| Purpose     | Plot receiver operating characteristic                                                                                                    |
|-------------|----------------------------------------------------------------------------------------------------|
| Syntax      | plotroc(targets,outputs)<br>plotroc(targets1,outputs2,'name1',)                                                                                                    |
| Description | plotroc(targets,outputs) plots the receiver operating characteristic<br>for each output class. The more each curve hugs the left and top edges<br>of the plot, the better the classification.                                                                       |
|             | <pre>plotroc(targets1,outputs2, 'name1',) generates multiple plots.</pre>                                                                                                    |
| Examples    | <pre>load simplecluster_dataset net = newpr(simpleclusterInputs,simpleclusterTargets,20); net = train(net,simpleclusterInputs,simpleclusterTargets); simpleclusterOutputs = sim(net,simpleclusterInputs); plotroc(simpleclusterTargets,simpleclusterOutputs);</pre> |

## plotroc

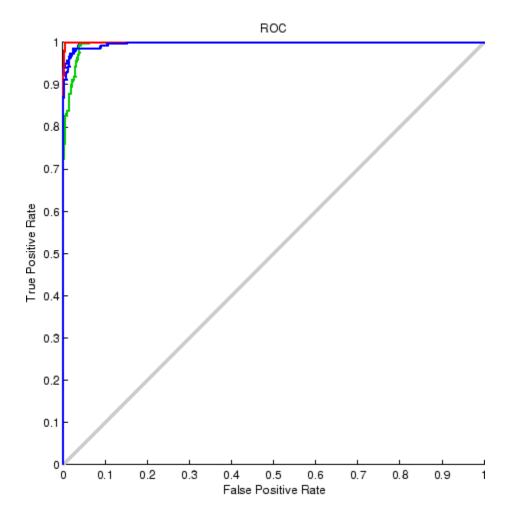

See Also

roc

## plotsom

| Purpose     | Plot self-organizing map                                                                                                    |                                                 |  |
|-------------|----------------------------------------------------------------------------------------------------|-------------------------------------------------|--|
| Syntax      | plotsom(pos)<br>plotsom(W,D,ND)                                                                                                    |                                                 |  |
| Description | plotsom(pos) ta                                                                                                    | akes one argument,                              |  |
|             | POS                                                                                                    | N-by-S matrix of S N-dimension neural positions |  |
|             | and plots the neuron positions with red dots, linking the neurons within a Euclidean distance of 1.                                                                                                    |                                                 |  |
|             | plotsom(W,D,NE                                                                                                    | )) takes three arguments,                       |  |
|             | W                                                                                                    | S-by-R weight matrix                            |  |
|             | D                                                                                                    | S-by-S distance matrix                          |  |
|             | ND                                                                                                    | Neighborhood distance (default = 1)             |  |
|             | and plots the neuron's weight vectors with connections between weight vectors whose neurons are within a distance of 1.                                                                                                    |                                                 |  |
| Examples    | This code generates plots of various layer topologies.                                                                                                    |                                                 |  |
|             | <pre>pos = hextop(5,6); plotsom(pos) pos = gridtop(4,5); plotsom(pos) pos = randtop(18,12); plotsom(pos) pos = gridtop(4,5,2); plotsom(pos) pos = hextop(4,4,3); plotsom(pos) See newsom for an example of plotting a layer's weight vectors with the input vectors they map.</pre> |                                                 |  |
|             |                                                                                                    |                                                 |  |
| See Also    | initsompc   learnsom                                                                                                    |                                                 |  |

## plotsomhits

| Purpose     | Plot self-organizing map sample hits                                                                                                    |
|-------------|----------------------------------------------------------------------------------------------------|
| Syntax      | <pre>plotsomhits(net,inputs)</pre>                                                                                                    |
| Description | plotsomhits(net, inputs) plots a SOM layer, with each neuron showing<br>the number of input vectors that it classifies. The relative number of<br>vectors for each neuron is shown via the size of a colored patch. |
| Examples    | <pre>load iris_dataset net = newsom(irisInputs,[5 5]); [net,tr] = train(net,irisInputs); plotsomhits(net,irisInputs);</pre>                                                                                         |

## plotsomhits

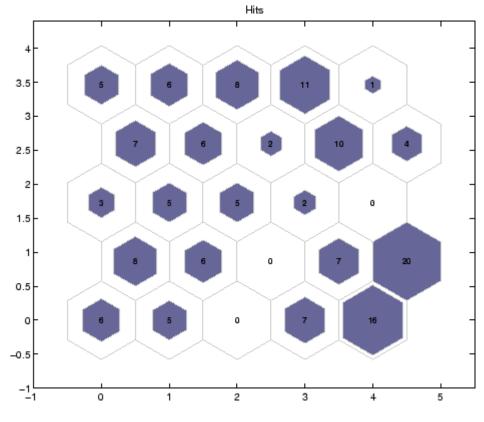

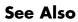

plotsomplanes

#### plotsomnc

- **Purpose** Plot self-organizing map neighbor connections
- Syntax plotsomnc(net)
- **Description** plotsomnc(net) plots a SOM layer showing neurons as gray-blue patches and their direct neighbor relations with red lines.
- Examples load iris\_dataset
   net = newsom(irisInputs,[5 5]);
   plotsomnc(net);

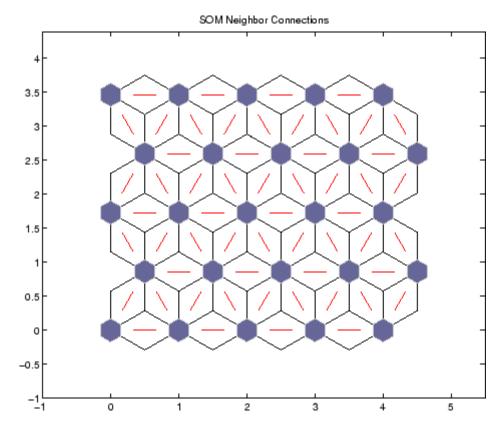

See Also plotsomnd | plotsomplanes | plotsomhits

## plotsomnd

| Purpose     | Plot self-organizing map neighbor distances                                                                                                    |
|-------------|----------------------------------------------------------------------------------------------------|
| Syntax      | plotsomnd(net)                                                                                                    |
| Description | plotsomnd(net) plots a SOM layer showing neurons as gray-blue<br>patches and their direct neighbor relations with red lines. The neighbor<br>patches are colored from black to yellow to show how close each neuron's<br>weight vector is to its neighbors. |
| Examples    | <pre>load iris_dataset net = newsom(irisInputs,[5 5]); [net,tr] = train(net,irisInputs); plotsomnd(net);</pre>                                                                                                    |

### plotsomnd

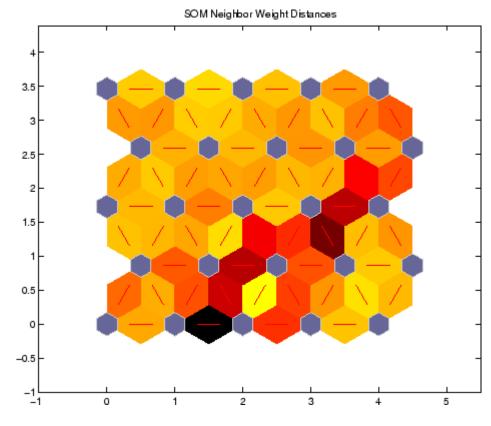

See Also

plotsomhits | plotsomnc | plotsomplanes

# <u>plotsomplanes</u>

| Purpose     | Plot self-organizing map weight planes                                                                                                    |
|-------------|----------------------------------------------------------------------------------------------------|
| Syntax      | plotsomplanes(net)                                                                                                    |
| Description | plotsomplanes(net) generates a set of subplots. Each ith subplot<br>shows the weights from the ith input to the layer's neurons, with the<br>most negative connections shown as blue, zero connections as black,<br>and the strongest positive connections as red. |
|             | The plot is only shown for layers organized in one or two dimensions.                                                                                                    |
|             | This function can also be called with standardized plotting function arguments used by the function train.                                                                                                    |
| Examples    | <pre>load iris_dataset net = newsom(irisInputs,[5 5]); [net,tr] = train(net,irisInputs); plotsomplanes(net);</pre>                                                                                                    |

### plotsomplanes

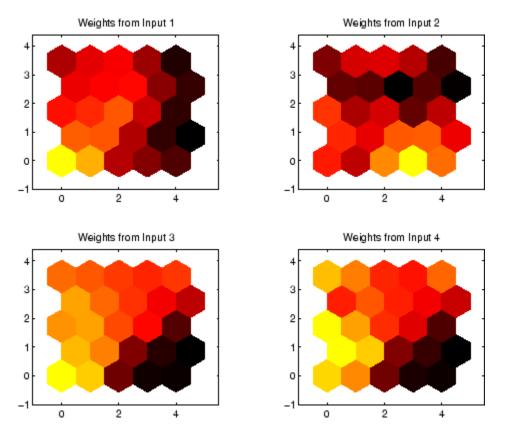

See Also

plotsomhits | plotsomnc | plotsomnd

### plotsompos

| Purpose     | Plot self-organizing map weight positions                                                                                                    |
|-------------|----------------------------------------------------------------------------------------------------|
| Syntax      | plotsompos(net)<br>plotsompos(net,inputs)                                                                                                    |
| Description | <pre>plotsompos(net) plots the input vectors as green dots and shows how<br/>the SOM classifies the input space by showing blue-gray dots for each<br/>neuron's weight vector and connecting neighboring neurons with red<br/>lines.</pre> |
|             | plotsompos(net,inputs) plots the input data alongside the weights.                                                                                                    |
| Examples    | <pre>load simplecluster_dataset net = newsom(simpleclusterInputs,[10 10]); net = train(net,simpleclusterInputs); plotsompos(net,simpleclusterInputs);</pre>                                                                                |

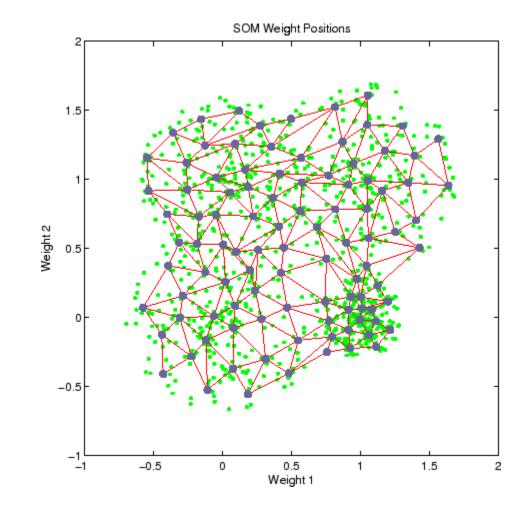

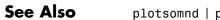

plotsomnd | plotsomplanes | plotsomhits

#### plotsomtop

- Purpose Plot self-organizing map topology
- Syntax plotsomtop(net)
- **Description** plotsomtop(net) plots the topology of a SOM layer.

Examples load iris\_dataset
 net = newsom(irisInputs,[8 8]);
 plotsomtop(net);

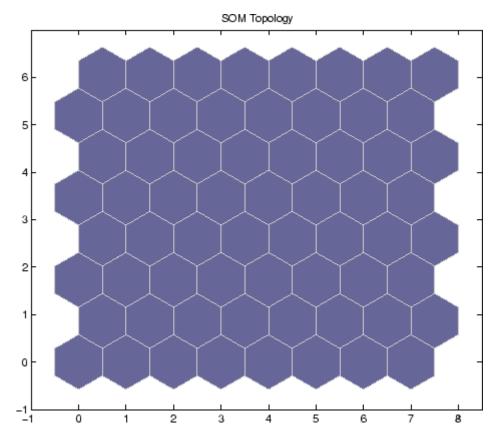

See Also plotsomnd | plotsomplanes | plotsomhits

#### plottrainstate

- **Purpose** Plot training state values
- **Syntax** plottrainstate(tr)
- **Description** plottrainstate(tr) plots the training state from a training record tr returned by train.
- Examples load housing
  net = newff(p,t,20);
  [net,tr] = train(net,p,t);
  plottrainstate(tr);

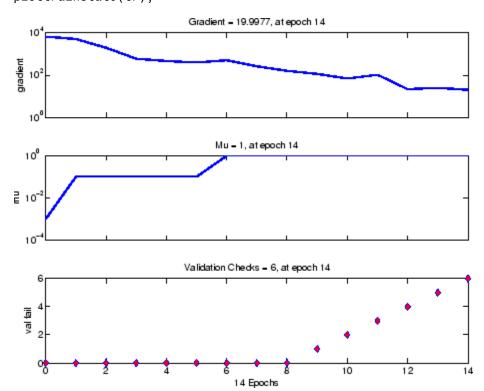

See Also plotfit | plotperform | plotregression

## plotv

| Purpose     | Plot vectors as lines from origin                                                                   |                                                           |  |
|-------------|----------------------------------------------------------------------------------------------------|-----------------------------------------------------------|--|
| Syntax      | <pre>plotv(M,T)</pre>                                                                               |                                                           |  |
| Description | plotv(M,T) takes two inputs,                                                                        |                                                           |  |
|             | М                                                                                                   | $R\-by\-Q$ matrix of $Q$ column vectors with $R$ elements |  |
|             | Т                                                                                                   | The line plotting type (optional; default = '-')          |  |
|             | and plots the column vectors of M.                                                                  |                                                           |  |
|             | R must be 2 or greater. If R is greater than 2, only the first two rows of M are used for the plot. |                                                           |  |
| Examples    | plotv([4 0.                                                                                         | 7 .2; -0.5 .1 0.5],'-')                                   |  |

| Purpose     | Plot vectors with different colors                                                                                                    |                                 |
|-------------|----------------------------------------------------------------------------------------------------|---------------------------------|
| Syntax      | plotvec(X,C,M)                                                                                                    |                                 |
| Description | plotvec(X,C,M) takes these inputs,                                                                                                    |                                 |
|             | Х                                                                                                    | Matrix of (column) vectors      |
|             | С                                                                                                    | Row vector of color coordinates |
|             | М                                                                                                    | Marker (default = $++$ )        |
|             | and plots each ith vector in $X$ with a marker $M,$ using the ith value in $\boldsymbol{C}$ as the color coordinate.                      |                                 |
|             | <pre>plotvec(X) only takes a matrix X and plots each ith vector in X with<br/>marker '+' using the index i as the color coordinate.</pre> |                                 |
| Examples    | <pre>x = [0 1 0.5 0.7; -1 2 0.5 0.1];<br/>c = [1 2 3 4];<br/>plotvec(x,c)</pre>                                                           |                                 |

## plotwb

| Purpose     | Plot Hinton diagram of weight and bias values                                                                                                    |
|-------------|----------------------------------------------------------------------------------------------------|
| Syntax      | <pre>plotwb(net) plotwb(IW,LW,B) plotwb(,'toLayers',toLayers) plotwb(,'fromInputs',fromInputs) plotwb(,'fromLayers',fromLayers) plotwb(,'root',root)</pre>                                                                                                    |
| Description | plotwb(net) takes a neural network and plots all its weights and biases.                                                                                                    |
|             | plotwb(IW,LW,B) takes a neural networks input weights, layer weights and biases and plots them.                                                                                                    |
|             | plotwb(,'toLayers',toLayers) optionally defines which destination layers whose input weights, layer weights and biases will be plotted.                                                                                                    |
|             | plotwb(, 'fromInputs', fromInputs) optionally defines which inputs will have their weights plotted.                                                                                                    |
|             | plotwb(,'fromLayers',fromLayers) optionally defines which layers will have weights coming from them plotted.                                                                                                    |
|             | plotwb(, 'root',root) optionally defines the root used to scale<br>the weight/bias patch sizes. The default is 2, which makes the<br>2-dimensional patch sizes scale directly with absolute weight and bias<br>sizes. Larger values of root magnify the relative patch sizes of smaller<br>weights and biases, making differences in smaller values easier to see. |
| Examples    | Here a cascade-forward network is configured for particular data and its weights and biases are plotted in several ways.                                                                                                    |
|             | <pre>[x,t] = simplefit_dataset;<br/>net = cascadeforwardnet([15 5]);<br/>net = configure(net,x,t);<br/>plotwb(net)<br/>plotwb(net,'root',3)</pre>                                                                                                    |

```
plotwb(net,'root',4)
plotwb(net,'toLayers',2)
plotwb(net,'fromLayers',1)
plotwb(net,'toLayers',2,'fromInputs',1)
```

See Also plotsomplanes

#### pnormc

| Purpose     | Pseudonormalize columns of matrix                                                                                    |                                                            |  |
|-------------|----------------------------------------------------------------------------------------------------|------------------------------------------------------------|--|
| Syntax      | pnormc(X,R)                                                                                                    | pnormc(X,R)                                                |  |
| Description | pnormc(X,R) takes these arguments,                                                                                   |                                                            |  |
|             | Х                                                                                                    | M-by-N matrix                                              |  |
|             | R                                                                                                    | (Optional) radius to normalize columns to (default<br>= 1) |  |
|             | and returns X with an additional row of elements, which results in new column vector lengths of R.                   |                                                            |  |
|             | <b>Caution</b> For this function to work properly, the columns of X must originally have vector lengths less than R. |                                                            |  |
| Examples    | x = [0.1 0.6;<br>y = pnormc(x)                                                                                       | 0.3 0.1];                                                  |  |
| See Also    | normc   normr                                                                                                    |                                                            |  |

| Purpose                | Positive linear transfer function                                                                                                    |  |
|------------------------|----------------------------------------------------------------------------------------------------|--|
| Graph<br>and<br>Symbol | a $a$ $a$ $a$ $a$ $a = poslin(n)$ Positive Linear Transfer Function                                                                                                    |  |
| Syntax                 | A = poslin(N,FP)<br>info = poslin(' <i>code</i> ')                                                                                                    |  |
| Description            | <pre>poslin is a neural transfer function. Transfer functions calculate a layer's output from its net input. A = poslin(N,FP) takes N and optional function parameters,</pre> |  |
|                        |                                                                                                    |  |
|                        | N S-by-Q matrix of net input (column) vectors                                                                                                    |  |
|                        | FP Struct of function parameters (ignored)                                                                                                    |  |
|                        | and returns A, the S-by-Q matrix of N's elements clipped to $[0, inf]$ .                                                                                                    |  |
|                        | <pre>info = poslin('code') returns information about this function. The following codes are supported:</pre>                                                                  |  |
|                        | <pre>poslin('name') returns the name of this function.</pre>                                                                                                    |  |
|                        | <pre>poslin('output',FP) returns the [min max] output range.</pre>                                                                                                    |  |
|                        | <pre>poslin('active',FP) returns the [min max] active range.</pre>                                                                                                    |  |
|                        | poslin('fullderiv') returns 1 or 0, depending on whether dA_dN is S-by-S-by-Q or S-by-Q.                                                                                      |  |
|                        | <pre>poslin('fpnames') returns the names of the function parameters.</pre>                                                                                                    |  |
|                        | <pre>poslin('fpdefaults') returns the default function parameters.</pre>                                                                                                    |  |

## <u>p</u>oslin

| Examples       | Here is the code to create a plot of the poslin transfer function.                                                                |  |
|----------------|----------------------------------------------------------------------------------------------------|--|
|                | n = -5:0.1:5;<br>a = poslin(n);<br>plot(n,a)                                                                                      |  |
|                | Assign this transfer function to layer i of a network.                                                                            |  |
|                | <pre>net.layers{i}.transferFcn = 'poslin';</pre>                                                                                  |  |
| Network<br>Use | To change a network so that a layer uses poslin, set<br>net.layers{i}.transferFcn to 'poslin'.                                    |  |
|                | Call sim to simulate the network with poslin.                                                                                     |  |
| Algorithms     | The transfer function poslin returns the output n if n is greater than or equal to zero and 0 if n is less than or equal to zero. |  |
|                | poslin(n) = n, if n >= 0<br>= 0, if n <= 0                                                                                        |  |
| See Also       | sim   purelin   satlin   satlins                                                                                                  |  |

| Purpose     | Prepare input and target time series data for network simulation or training                                                                                                    |                                    |  |
|-------------|----------------------------------------------------------------------------------------------------|------------------------------------|--|
| Syntax      | [Xs,Xi,Ai,Ts,EWs,shift] = preparets(net,Xnf,Tnf,Tf,EW)                                                                                                    |                                    |  |
| Description | This function simplifies the normally complex and error prone task of reformatting input and target time series. It automatically shifts input and target time series as many steps as are needed to fill the initial input and layer delay states. If the network has open loop feedback, then it copies feedback targets into the inputs as needed to define the open loop inputs.<br>Each time a new network is designed, with different numbers of delays or feedback settings, preparets can be called to reformat input and target data accordingly. Also, each time a network is transformed with openloop, closeloop, removedelay or adddelay, this function can reformat the data accordingly. |                                    |  |
|             |                                                                                                    |                                    |  |
|             | <pre>[Xs,Xi,Ai,Ts,EWs,shift] = preparets(net,Xnf,Tnf,Tf,<br/>these arguments,</pre>                                                                                                    |                                    |  |
|             | net                                                                                                    | Neural network                     |  |
|             | Xnf                                                                                                    | Non-feedback inputs                |  |
|             | Tnf                                                                                                    | Non-feedback targets               |  |
|             | Tf                                                                                                    | Feedback targets                   |  |
|             | EW                                                                                                    | Error weights (default = $\{1\}$ ) |  |
|             | and returns,                                                                                                    |                                    |  |
|             | Xs                                                                                                    | Shifted inputs                     |  |
|             | Xi                                                                                                    | Initial input delay states         |  |
|             | Ai                                                                                                    | Initial layer delay states         |  |
|             | Ts                                                                                                    | Shifted targets                    |  |
|             |                                                                                                    |                                    |  |

### preparets

|          | EWs                                                                                                    | Shifted error weights                                                                            |  |
|----------|----------------------------------------------------------------------------------------------------|--------------------------------------------------------------------------------------------------|--|
|          | shift                                                                                                    | The number of timesteps truncated from the front of X and T in order to properly fill Xi and Ai. |  |
| Examples | Here a time-delay network with 20 hidden neurons is created, trained and simulated.                                                                                          |                                                                                                  |  |
|          | <pre>net = timedelaynet(20);<br/>view(net)<br/>[X,T] = simpleseries_dataset;<br/>[Xs,Xi,Ai,Ts] = preparets(net,X,T);<br/>net = train(net,Xs,Ts);<br/>Y = net(Xs,Xi,Ai)</pre> |                                                                                                  |  |
|          | Here a NARX network is designed. The NARX network has a standard input and an open-loop feedback output to an associated feedback input.                                     |                                                                                                  |  |
|          | <pre>[X,T] = simplenar<br/>net = narxnet(1:2<br/>view(net)<br/>[Xs,Xi,Ai,Ts] = p<br/>net = train(net,X<br/>y = net(Xs,Xi,Ai)</pre>                                           | ,1:2,20);<br>reparets(net,X,{},T);<br>s,Ts,Xi,Ai);                                               |  |
|          | Now the network is converted to closed loop, and the data is reformatted to simulate the network's closed-loop response.                                                     |                                                                                                  |  |
|          | net = closeloop(n<br>view(net)<br>[Xs,Xi,Ai] = prep<br>y = net(Xs,Xi,Ai)                                                                                                    | <pre>arets(net,X,{},T);</pre>                                                                    |  |
| See Also | adddelay   closelo<br>  timedelaynet                                                                                                    | oop   narnet   narxnet   openloop   removedelay                                                  |  |

| Purpose     | Process columns of r                                                                                                    | natrix with principal component analysis                                      |
|-------------|----------------------------------------------------------------------------------------------------|-------------------------------------------------------------------------------|
| Syntax      | <pre>[Y,PS] = processp<br/>[Y,PS] = processp<br/>Y = processpca('a<br/>X = processpca('r<br/>name = processpca<br/>fp = processpca('<br/>names = processpc<br/>processpca('pchec</pre>                                                                                    | <pre>ca(X,FP) pply',X,PS) everse',Y,PS) ('name') pdefaults') a('pdesc')</pre> |
| Description | processpca processes matrices using principal component analysis so<br>that each row is uncorrelated, the rows are in the order of the amount<br>they contribute to total variation, and rows whose contribution to total<br>variation are less than maxfrac are removed. |                                                                               |
|             | [Y,PS] = processpca(X,maxfrac) takes X and an optional parameter,                                                                                                    |                                                                               |
|             | X                                                                                                    | N-by-Q matrix or a 1-by-TS row cell array of N-by-Q matrices                  |
|             | maxfrac                                                                                                    | Maximum fraction of variance for removed rows<br>(default is 0)               |
|             | and returns                                                                                                    |                                                                               |
|             | Y                                                                                                    | Each N-by-Q matrix with N - M rows deleted (optional)                         |
|             | PS                                                                                                    | Process settings that allow consistent processing of values                   |
|             | [Y,PS] = processpca(X,FP) takes parameters as a struct:<br>FP.maxfrac.                                                                                                    |                                                                               |
|             | Y = processpca('apply', X, PS) returns Y, given X and settings PS.                                                                                                    |                                                                               |

|            | X = processpca('reverse', Y, PS) returns X, given Y and settings PS.                                                                                                    |
|------------|----------------------------------------------------------------------------------------------------|
|            | <pre>name = processpca('name') returns the name of this process method.</pre>                                                                                                    |
|            | <pre>fp = processpca('pdefaults') returns default process parameter structure.</pre>                                                                                                    |
|            | <pre>names = processpca('pdesc') returns the process parameter descriptions.</pre>                                                                                                    |
|            | processpca('pcheck',fp); throws an error if any parameter is illegal.                                                                                                    |
| Examples   | Here is how to format a matrix with an independent row, a correlated<br>row, and a completely redundant row so that its rows are uncorrelated<br>and the redundant row is dropped.                              |
|            | <pre>x1_independent = rand(1,5) x1_correlated = rand(1,5) + x_independent; x1_redundant = x_independent + x_correlated x1 = [x1_independent; x1_correlated; x1_redundant] [y1,ps] = processpca(x1)</pre>        |
|            | Next, apply the same processing settings to new values.                                                                                                    |
|            | <pre>x2_independent = rand(1,5) x2_correlated = rand(1,5) + x_independent; x2_redundant = x_independent + x_correlated x2 = [x2_independent; x2_correlated; x2_redundant]; y2 = processpca('apply',x2,ps)</pre> |
|            | Reverse the processing of y1 to get x1 again.                                                                                                    |
|            | x1_again = processpca('reverse',y1,ps)                                                                                                    |
| Algorithms | Values in rows whose elements are not all the same value are set to                                                                                                    |
|            | y = 2*(x-minx)/(maxx-minx) - 1;                                                                                                    |
|            | Values in rows with all the same value are set to 0.                                                                                                    |

#### Definitions

In some situations, the dimension of the input vector is large, but the components of the vectors are highly correlated (redundant). It is useful in this situation to reduce the dimension of the input vectors. An effective procedure for performing this operation is principal component analysis. This technique has three effects: it orthogonalizes the components of the input vectors (so that they are uncorrelated with each other), it orders the resulting orthogonal components (principal components) so that those with the largest variation come first, and it eliminates those components that contribute the least to the variation in the data set. The following code illustrates the use of processpca, which performs a principal-component analysis using the processing setting maxfrac of 0.02.

[pn,ps1] = mapstd(p); [ptrans,ps2] = processpca(pn,0.02);

The input vectors are first normalized, using mapstd, so that they have zero mean and unity variance. This is a standard procedure when using principal components. In this example, the second argument passed to processpca is 0.02. This means that processpca eliminates those principal components that contribute less than 2% to the total variation in the data set. The matrix ptrans contains the transformed input vectors. The settings structure ps2 contains the principal component transformation matrix. After the network has been trained, these settings should be used to transform any future inputs that are applied to the network. It effectively becomes a part of the network, just like the network weights and biases. If you multiply the normalized input vectors pn by the transformation matrix transMat, you obtain the transformed input vectors ptrans.

If processpca is used to preprocess the training set data, then whenever the trained network is used with new inputs, you should preprocess them with the transformation matrix that was computed for the training set, using ps2. The following code applies a new set of inputs to a network already trained.

```
pnewn = mapstd('apply',pnew,ps1);
pnewtrans = processpca('apply',pnewn,ps2);
```

```
a = sim(net,pnewtrans);
Principal component analysis is not reliably reversible. Therefore it is
only recommended for input processing. Outputs require reversible
processing functions.
Principal component analysis is not part of the default processing for
feedforwardnet. If you wish to add this, you can use the following
command:
net.inputs{1}.processFcns{end+1} = 'processpca';
See Also
fixunknowns | mapminmax | mapstd
```

| Purpose     | Delete neural inputs, layers, and outputs with sizes of zero                                                                                                    |                                                                                                    |  |
|-------------|----------------------------------------------------------------------------------------------------|----------------------------------------------------------------------------------------------------|--|
| Syntax      | [net,pi,pl,po] = prune(net)                                                                                                    |                                                                                                    |  |
| Description | This function removes zero-sized inputs, layers, and outputs from a<br>network. This leaves a network which may have fewer inputs and<br>outputs, but which implements the same operations, as zero-sized<br>inputs and outputs do not convey any information.                                                                                                    |                                                                                                    |  |
|             |                                                                                                    | plification is to prepare a network with zero sized ink, where zero sized signals are not supported. |  |
|             | The companion func<br>with the transforme                                                                                                    | tion prunedata can prune data to remain consistent<br>d network.                                     |  |
|             | [net,pi,pl,po] =                                                                                                    | prune(net) takes a neural network and returns                                                        |  |
|             | net                                                                                                    | The same network with zero-sized subobjects removed                                                  |  |
|             | pi                                                                                                    | Indices of pruned inputs                                                                             |  |
|             | pl                                                                                                    | Indices of pruned layers                                                                             |  |
|             | ро                                                                                                    | Indices of pruned outputs                                                                            |  |
| Examples    | <pre>po Indices of pruned outputs Here a NARX dynamic network is created which has one external input and a second input which feeds back from the output. net = narxnet(20); view(net) The network is then trained on a single random time-series problem with 50 timesteps. The external input happens to have no elements. X = nndata(0,1,50); T = nndata(1,1,50); [Xs,Xi,Ai,Ts] = preparets(net,X,{},T); net = train(net,Xs,Ts);</pre> |                                                                                                    |  |

The network and data are then pruned before generating a Simulink diagram and initializing its input and layer states.

```
[net2,pi,pl,po] = prune(net);
view(net)
[Xs2,Xi2,Ai2,Ts2] = prunedata(net,pi,pl,po,Xs,Xi,Ai,Ts)
[sysName,netName] = gensim(net);
setsiminit(sysName,netName,Xi2,Ai2)
```

See Also prunedata | gensim

# prunedata

| Purpose     | Purpose                                                                                                    |                                                                                                    |  |
|-------------|----------------------------------------------------------------------------------------------------|----------------------------------------------------------------------------------------------------|--|
| -           |                                                                                                    |                                                                                                    |  |
| Syntax      | [Xp,Xip,Aip,Tp] =                                                                                                    | • prunedata(pi,pl,po,X,Xi,Ai,T)                                                                       |  |
| Description | -                                                                                                    | s data to be consistent with a network whose<br>yers, and outputs have been removed with prune.       |  |
|             |                                                                                                    | plification is to prepare a network with zero-sized link, where zero-sized signals are not supported. |  |
|             | [Xp,Xip,Aip,Tp] =<br>arguments,                                                                                                    | <pre>prunedata(pi,pl,po,X,Xi,Ai,T) takes these</pre>                                                  |  |
|             | pi                                                                                                    | Indices of pruned inputs                                                                              |  |
|             | pl                                                                                                    | Indices of pruned layers                                                                              |  |
|             | ро                                                                                                    | Indices of pruned outputs                                                                             |  |
|             | Х                                                                                                    | Input data                                                                                            |  |
|             | Xi                                                                                                    | Initial input delay states                                                                            |  |
|             | Ai                                                                                                    | Initial layer delay states                                                                            |  |
|             | т                                                                                                    | Target data                                                                                           |  |
|             | and returns the pru                                                                                                    | ned inputs, input and layer delay states, and targets.                                                |  |
| Examples    | <pre>Here a NARX dynamic network is created which has one external input<br/>and a second input which feeds back from the output.<br/>net = narxnet(20);<br/>view(net)<br/>The network is then trained on a single random time-series problem<br/>with 50 timesteps. The external input happens to have no elements.</pre> |                                                                                                    |  |
|             |                                                                                                    |                                                                                                    |  |
|             |                                                                                                    |                                                                                                    |  |
|             | X = nndata(0,1,50<br>T = nndata(1,1,50                                                                                                    |                                                                                                    |  |
|             |                                                                                                    |                                                                                                    |  |

```
[Xs,Xi,Ai,Ts] = preparets(net,X,{},T);
net = train(net,Xs,Ts);
```

The network and data are then pruned before generating a Simulink diagram and initializing its input and layer states.

```
[net2,pi,pl,po] = prune(net);
view(net)
[Xs2,Xi2,Ai2,Ts2] = prunedata(net,pi,pl,po,Xs,Xi,Ai,Ts)
[sysName,netName] = gensim(net);
setsiminit(sysName,netName,Xi2,Ai2)
```

#### See Also prune | gensim

| Purpose                | Linear transfer f                                                                                        | function                                                   |  |
|------------------------|----------------------------------------------------------------------------------------------------|------------------------------------------------------------|--|
| Graph<br>and<br>Symbol | a<br>0<br>-1<br>a = purelin(n)<br>Linear Transfer F                                                      | n Z                                                        |  |
| Syntax                 | A = purelin(N,<br>info = purelin                                                                         |                                                            |  |
| Description            | purelin is a neural transfer function. Transfer functions calculate a layer's output from its net input. |                                                            |  |
|                        | A = purelin(N,FP) takes N and optional function parameters,                                              |                                                            |  |
|                        | N S-by-Q matrix of net input (column) vectors                                                            |                                                            |  |
|                        | FP                                                                                                    | Struct of function parameters (ignored)                    |  |
|                        | and returns A, an S-by-Q matrix equal to N.                                                              |                                                            |  |
|                        | <pre>info = purelin('code') returns useful information for each supported code string:</pre>             |                                                            |  |
|                        | purelin('name') returns the name of this function.                                                       |                                                            |  |
|                        | <pre>purelin('output',FP) returns the [min max] output range.</pre>                                      |                                                            |  |
|                        | purelin('active',FP) returns the [min max] active input range.                                           |                                                            |  |
|                        | purelin('fulld<br>S-by-S-by-Q or S-                                                                      | eriv') returns 1 or 0, depending on whether dA_dN is by-Q. |  |
|                        | purelin('fpnam                                                                                           | es') returns the names of the function parameters.         |  |
|                        | purelin('fpdef                                                                                           | aults') returns the default function parameters.           |  |

# purelin

| Examples   | Here is the code to create a plot of the purelin transfer function. |  |
|------------|---------------------------------------------------------------------|--|
|            | n = -5:0.1:5;<br>a = purelin(n);<br>plot(n,a)                       |  |
|            | Assign this transfer function to layer i of a network.              |  |
|            | <pre>net.layers{i}.transferFcn = 'purelin';</pre>                   |  |
| Algorithms | a = purelin(n) = n                                                  |  |
| See Also   | sim   satlin   satlins                                              |  |

| Purpose     | Discretize values as multiples of quantity                  |                           |  |
|-------------|-------------------------------------------------------------|---------------------------|--|
| Syntax      | quant(X,Q)                                                  |                           |  |
| Description | quant(X,Q) takes two inputs,                                |                           |  |
|             | х                                                           | Matrix, vector, or scalar |  |
|             | Q                                                           | Minimum value             |  |
|             | and returns values from X rounded to nearest multiple of Q. |                           |  |
| Examples    | x = [1.333 4.756 -3.897];<br>y = quant(x,0.1)               |                           |  |

#### radbas

| Purpose                | Radial basis transfer function                                                                                        |  |
|------------------------|----------------------------------------------------------------------------------------------------|--|
| Graph<br>and<br>Symbol | $a^{1.0}$                                                                                                    |  |
| Syntax                 | A = radbas(N,FP)                                                                                                    |  |
| Description            | radbas is a neural transfer function. Transfer functions calculate a layer's output from its net input.               |  |
|                        | A = radbas(N,FP) takes one or two inputs,                                                                             |  |
|                        | N S-by-Q matrix of net input (column) vectors                                                                         |  |
|                        | FP Struct of function parameters (ignored)                                                                            |  |
|                        | and returns A, an S-by-Q matrix of the radial basis function applied to each element of $\ensuremath{N}.$             |  |
| Examples               | <pre>Here you create a plot of the radbas transfer function.<br/>n = -5:0.1:5;<br/>a = radbas(n);<br/>plot(n,a)</pre> |  |
|                        |                                                                                                    |  |
|                        | Assign this transfer function to layer i of a network.                                                                |  |
|                        | net.layers{i}.transferFcn = 'radbas';                                                                                 |  |

**Algorithms**  $a = radbas(n) = exp(-n^2)$ 

See Also sim | radbasn | tribas

#### radbasn

| Purpose                | Normalized radial basis transfer function                                                                                                    |  |
|------------------------|----------------------------------------------------------------------------------------------------|--|
| Graph<br>and<br>Symbol | a = radbas(n)                                                                                                    |  |
| Syntax                 | A = radbasn(N,FP)                                                                                                    |  |
| Description            | radbasn is a neural transfer function. Transfer functions calculate a layer's output from its net input. This function is equivalent to radbas, except that output vectors are normalized by dividing by the sum of the pre-normalized values. |  |
|                        | A = radbasn(N,FP) takes one or two inputs,<br>N S-by-0 matrix of net input (column) vectors                                                                                                    |  |
|                        | NS-by-Q matrix of net input (column) vectorsFPStruct of function parameters (ignored)                                                                                                    |  |
|                        | and returns A, an S-by-Q matrix of the radial basis function applied to each element of N.                                                                                                    |  |
| Examples               | Here six random 3-element vectors are passed through the radial basis transform and normalized.                                                                                                    |  |
|                        | n = rand(3,6)<br>a = radbasn(n)                                                                                                    |  |
|                        | Assign this transfer function to layer i of a network.                                                                                                    |  |
|                        | net.layers{i}.transferFcn = 'radbasn';                                                                                                    |  |
|                        |                                                                                                    |  |

**Algorithms**  $a = radbasn(n) = exp(-n^2) / sum(exp(-n^2))$ 

See Also sim | radbas | tribas

## randnc

| Purpose     | Normalized column weight initialization function                                                                                                    |          |                               |                            |
|-------------|----------------------------------------------------------------------------------------------------|----------|-------------------------------|----------------------------|
| Syntax      | W = randnc(S                                                                                                    | ,PR)     |                               |                            |
| Description | <pre>randnc is a weight initialization function. W = randnc(S,PR) takes two inputs,</pre>                                                                                                    |          |                               |                            |
|             | S                                                                                                    | Number   | of rows (neur                 | rons)                      |
|             | PR                                                                                                    | R-by-2 m | atrix of input                | value ranges = [Pmin Pmax] |
| Examples    | and returns an S-by-R random matrix with normalized columns.<br>You can also call this in the form randnc(S,R).<br>A random matrix of four normalized three-element columns is<br>generated: |          |                               |                            |
|             | -0.7628                                                                                                    | -0.4715  | -0.2724<br>-0.9172<br>-0.2907 | 0.7819                     |
| See Also    | randnr                                                                                                    |          |                               |                            |

#### randnr

| Purpose     | Normalized row weight initialization function                                                                                                    |                      |  |
|-------------|----------------------------------------------------------------------------------------------------|----------------------|--|
| Syntax      | W = randnr(S,PR)                                                                                                    |                      |  |
| Description | <pre>randnr is a weight initialization function. W = randnr(S,PR) takes two inputs,</pre>                                                                             |                      |  |
|             | S Number of rows (neurons)                                                                                                    |                      |  |
|             | PR R-by-2 matrix of input value                                                                                                    | ranges = [Pmin Pmax] |  |
|             | and returns an S-by-R random matrix with nor<br>You can also call this in the form randnr(S,R)                                                                        |                      |  |
| Examples    | A matrix of three normalized four-element row<br>M = randnr(3,4)<br>M =<br>0.9713 0.0800 -0.1838 -0.128<br>0.8228 0.0338 0.1797 0.538<br>-0.3042 -0.5725 0.5436 0.533 | 32<br>11             |  |
| See Also    | randnc                                                                                                    |                      |  |

#### rands

| Purpose        | Symmetric random weight/bias initialization function                                                     |                                                                                                    |
|----------------|----------------------------------------------------------------------------------------------------|----------------------------------------------------------------------------------------------------|
| Syntax         | W = rands(S,PR)<br>M = rands(S,R)<br>v = rands(S)                                                        |                                                                                                    |
| Description    | rands is a weight/bias initialization function.<br>W = rands(S,PR) takes                                 |                                                                                                    |
|                | S                                                                                                    | Number of neurons                                                                                                    |
|                | PR                                                                                                    | R-by-2 matrix of R input ranges                                                                                                    |
|                | M = rands(S,R                                                                                            | S-by-R weight matrix of random values between -1 and 1.<br>) returns an S-by-R matrix of random values. v =<br>ns an S-by-1 vector of random values. |
| Examples       | Here, three sets<br>rands(4,[0 1;<br>rands(4)<br>rands(2,3)                                              | of random values are generated with rands.<br>-2 2])                                                                                                 |
| Network<br>Use | To prepare the vibe initialized wi                                                                       | weights and the bias of layer i of a custom network to ith rands,                                                                                    |
|                |                                                                                                    | Fcn to 'initlay'. (net.initParam automatically<br>clay's default parameters.)                                                                        |
|                | <pre>2 Set net.layers{i}.initFcn to 'initwb'. 3 Set each net.inputWeights{i,j}.initFcn to 'rands'.</pre> |                                                                                                    |
|                |                                                                                                    |                                                                                                    |
|                | 4 Set each net.                                                                                          | .layerWeights{i,j}.initFcn to 'rands'.                                                                                                    |
|                | 5 Set each net.                                                                                          | .biases{i}.initFcn to 'rands'.                                                                                                    |

To initialize the network, call init.

See Also randsmall | randnr | randnc | initwb | initlay | init

# randsmall

| Purpose        | Small random weight/bias initialization function                                                                    |                                                                               |
|----------------|----------------------------------------------------------------------------------------------------|-------------------------------------------------------------------------------|
| Syntax         | <pre>W = randsmall(S,PR) M = rands(S,R) v = rands(S)</pre>                                                          |                                                                               |
| Description    | randsmall is a                                                                                                    | weight/bias initialization function.                                          |
|                | W = randsmall                                                                                                    | (S,PR) takes                                                                  |
|                | S                                                                                                    | Number of neurons                                                             |
|                | PR                                                                                                    | R-by-2 matrix of R input ranges                                               |
|                | and returns an<br>–0.1 and 0.1.                                                                                     | S-by-R weight matrix of small random values between                           |
|                | M = rands(S,R) returns an S-by-R matrix of random values. $v = rands(S)$ returns an S-by-1 vector of random values. |                                                                               |
| Examples       | Here three sets                                                                                                    | of random values are generated with rands.                                    |
|                | randsmall(4,[<br>randsmall(4)<br>randsmall(2,3                                                                      |                                                                               |
| Network<br>Use | To prepare the be initialized with                                                                                  | weights and the bias of layer i of a custom network to ith rands,             |
|                |                                                                                                    | Fcn to 'initlay'. (net.initParam automatically<br>tlay's default parameters.) |
|                | <b>2</b> Set net.layers{i}.initFcn to 'initwb'.                                                                     |                                                                               |
|                | 3 Set each net                                                                                                    | .inputWeights{i,j}.initFcn to 'randsmall'.                                    |
|                | 4 Set each net                                                                                                    | .layerWeights{i,j}.initFcn to 'randsmall'.                                    |

**5** Set each net.biases{i}.initFcn to 'randsmall'.

To initialize the network, call init.

See Also rands | randnr | randnc | initwb | initlay | init

#### randtop

| Purpose     | Random layer topology function                                                                                                    |  |
|-------------|----------------------------------------------------------------------------------------------------|--|
| Syntax      | <pre>pos = randtop(dim1,dim2,,dimN)</pre>                                                                                                    |  |
| Description | <pre>randtop calculates the neuron positions for layers whose neurons are<br/>arranged in an N-dimensional random pattern.<br/>pos = randtop(dim1,dim2,,dimN) takes N arguments,</pre> |  |
|             | dimi Length of layer in dimension i                                                                                                    |  |
|             | and returns an N-by-S matrix of N coordinate vectors, where S is the product of dim1*dim2**dimN.                                                                                       |  |
| Examples    | This code creates and displays a two-dimensional layer with neurons arranged in a random pattern.                                                                                      |  |
|             | <pre>pos = randtop(8,5); net = selforgmap([8 5],'topologyFcn','randtop'); plotsomtop(net)</pre>                                                                                        |  |
| See Also    | gridtop   hextop   tritop                                                                                                    |  |

# regression

| Purpose     | Linear regression                                                                                                    |                                                                |  |
|-------------|----------------------------------------------------------------------------------------------------|----------------------------------------------------------------|--|
| Syntax      |                                                                                                    | [r,m,b] = regression(t,y)<br>[r,m,b] = regression(t,y,'one')   |  |
| Description | <pre>[r,m,b] = regression(t,y) takes these arguments,</pre>                                                                                                    |                                                                |  |
|             | t                                                                                                    | Target matrix or cell array data with a total of N matrix rows |  |
|             | У                                                                                                    | Output matrix or cell array data of the same size              |  |
|             | and returns these or                                                                                                    | utputs,                                                        |  |
|             | r                                                                                                    | Regression values for each of the N matrix rows                |  |
|             | m                                                                                                    | Slope of regression fit for each of the N matrix rows          |  |
|             | b                                                                                                    | Offset of regression fit for each of the $N\ matrix$ rows      |  |
|             | <pre>[r,m,b] = regression(t,y, 'one') combines all matrix rows before<br/>regressing, returning single scalar regression, slope and offset values.</pre>                                                                                                    |                                                                |  |
| Examples    | <pre>xamples Here a feedforward network is trained and regression performed on<br/>targets and outputs.<br/>[x,t] = simplefit_dataset;<br/>net = feedforwardnet(20);<br/>net = train(net,x,t);<br/>y = net(x);<br/>[r,m,b] = regression(t,y)<br/>plotregression(t,y)</pre> |                                                                |  |
|             |                                                                                                    |                                                                |  |
| See Also    | plotregression   c                                                                                                    | confusion                                                      |  |

#### removeconstantrows

| Purpose     | Process matrices by removing rows with constant values                                                                                                    |                                                                     |
|-------------|----------------------------------------------------------------------------------------------------|---------------------------------------------------------------------|
| Syntax      | <pre>[Y,PS] = removeconstantrows(X,max_range) [Y,PS] = removeconstantrows(X,FP) Y = removeconstantrows('apply',X,PS) X = removeconstantrows('reverse',Y,PS)</pre>  |                                                                     |
| Description | <pre>removeconstantrows processes matrices by removing rows with constant values. [Y,PS] = removeconstantrows(X,max_range) takes X and an optiona parameter,</pre> |                                                                     |
|             |                                                                                                    |                                                                     |
|             | Х                                                                                                    | Single N-by-Q matrix or a 1-by-TS row cell array of N-by-Q matrices |
|             | max_range                                                                                                    | Maximum range of values for row to be removed (default is 0)        |
|             | and returns                                                                                                    |                                                                     |
|             | Y Each M-by-Q matrix with N - M rows deleted (optional)                                                                                                    |                                                                     |
|             | PS                                                                                                    | Process settings that allow consistent processing of values         |
|             | [Y,PS] = removeconstantrows(X,FP) takes parameters as a struct:<br>FP.max_range.                                                                                   |                                                                     |
|             | Y = removeconstantrows('apply',X,PS) returns Y, given X and settings PS.                                                                                           |                                                                     |
|             | X = remove constant rows ('reverse', Y, PS) returns X given Y and                                                                                                  |                                                                     |

X = removeconstantrows('reverse',Y,PS) returns X, given Y and settings PS.

| Examples | Here is how to format a matrix so that the rows with constant values are removed. |
|----------|-----------------------------------------------------------------------------------|
|          | x1 = [1 2 4; 1 1 1; 3 2 2; 0 0 0]<br>[y1,PS] = removeconstantrows(x1)             |
|          | Next, apply the same processing settings to new values.                           |
|          | x2 = [5 2 3; 1 1 1; 6 7 3; 0 0 0]<br>y2 = removeconstantrows('apply',x2,PS)       |
|          | Reverse the processing of y1 to get x1 again.                                     |
|          | x1_again = removeconstantrows('reverse',y1,PS)                                    |
| See Also | fixunknowns   mapminmax   mapstd   processpca                                     |

# removedelay

| Purpose     | Remove delay to neural network's response                                                                                                    |  |  |
|-------------|----------------------------------------------------------------------------------------------------|--|--|
| Syntax      | <pre>net = removedelay(net,n)</pre>                                                                                                    |  |  |
| Description | <pre>net = removedelay(net,n) takes these arguments,</pre>                                                                                                    |  |  |
|             | net Neural network                                                                                                    |  |  |
|             | n Number of delays                                                                                                    |  |  |
|             | and returns the network with input delay connections decreased, and<br>output feedback delays increased, by the specified number of delays n.<br>The result is a network which behaves identically, except that outputs<br>are produced n timesteps later.                                                                                          |  |  |
|             | If the number of delays n is not specified, a default of one delay is used.                                                                                                    |  |  |
| Examples    | Here a time delay network is created, trained and simulated in its original form on an input time series X and target series T. It is then with a delay removed and then added back. These first and third outputs will be identical, while the second will be shifted by one timestep.                                                             |  |  |
|             | <pre>[X,T] = simpleseries_dataset;<br/>net = timedelaynet(1:2,20);<br/>[Xs,Xi,Ai,Ts] = preparets(net,X,T);<br/>net = train(net,Xs,Ts,Xi);<br/>y1 = net(Xs)<br/>net2 = removedelay(net);<br/>[Xs,Xi,Ai,Ts] = preparets(net2,X,T);<br/>y2 = net2(Xs,Xi)<br/>net3 = adddelay(net2)<br/>[Xs,Xi,Ai,Ts] = preparets(net3,X,T);<br/>y3 = net3(Xs,Xi)</pre> |  |  |
| See Also    | adddelay   closeloop   openloop                                                                                                    |  |  |

| Purpose     | Process matrices by                                                                                                    | y removing rows with specified indices                        |
|-------------|----------------------------------------------------------------------------------------------------|---------------------------------------------------------------|
| Syntax      | <pre>[Y,PS] = removerows(X,'ind',ind)<br/>[Y,PS] = removerows(X,FP)<br/>Y = removerows('apply',X,PS)<br/>X = removerows('reverse',Y,PS)<br/>dx_dy = removerows('dx',X,Y,PS)<br/>dx_dy = removerows('dx',X,[],PS)<br/>name = removerows('name')<br/>fp = removerows('pdefaults')<br/>names = removerows('pdesc')<br/>removerows('pcheck',FP)</pre> |                                                               |
| Description | removerows processes matrices by removing rows with the specifi<br>indices.<br>[Y,PS] = removerows(X,'ind',ind) takes X and an optional<br>parameter,                                                                                                    |                                                               |
|             |                                                                                                    |                                                               |
|             | Х                                                                                                    | N-by-Q matrix or a 1-by-TS row cell array of N-by-Q matrices  |
|             | ind                                                                                                    | Vector of row indices to remove (default is [])               |
|             | and returns                                                                                                    |                                                               |
|             | Y                                                                                                    | Each M-by-Q matrix, where M == N-length(ind)<br>(optional)    |
|             | PS                                                                                                    | Process settings that allow consistent processing of values   |
|             | [Y,PS] = remover                                                                                                    | ows(X,FP) takes parameters as a struct: FP.ind.               |
|             | Y = removerows('                                                                                                    | <code>apply',X,PS)</code> returns Y, given X and settings PS. |
|             | X = removerows('reverse', Y, PS) returns X, given Y and settings PS.                                                                                                    |                                                               |

|            | $dx_dy = removerows('dx',X,Y,PS)$ returns the M-by-N-by-Q derivative of Y with respect to X.     |
|------------|--------------------------------------------------------------------------------------------------|
|            | <pre>dx_dy = removerows('dx',X,[],PS) returns the derivative, less efficiently.</pre>            |
|            | <pre>name = removerows('name') returns the name of this process method.</pre>                    |
|            | <pre>fp = removerows('pdefaults') returns the default process parameter structure.</pre>         |
|            | <pre>names = removerows('pdesc') returns the process parameter descriptions.</pre>               |
|            | removerows('pcheck',FP) throws an error if any parameter is illegal.                             |
| Examples   | Here is how to format a matrix so that rows 2 and 4 are removed:                                 |
|            | x1 = [1 2 4; 1 1 1; 3 2 2; 0 0 0]<br>[y1,ps] = removerows(x1,'ind',[2 4])                        |
|            | Next, apply the same processing settings to new values.                                          |
|            | x2 = [5 2 3; 1 1 1; 6 7 3; 0 0 0]<br>y2 = removerows('apply',x2,ps)                              |
|            | Reverse the processing of y1 to get x1 again.                                                    |
|            | x1_again = removerows('reverse',y1,ps)                                                           |
| Algorithms | In the reverse calculation, the unknown values of replaced rows are represented with NaN values. |
| See Also   | fixunknowns   mapminmax   mapstd   processpca                                                    |

| Purpose     | Change network weights and biases to previous initialization values                                                                                                    |
|-------------|----------------------------------------------------------------------------------------------------|
| Syntax      | net = revert (net)                                                                                                    |
| Description | net = revert (net) returns neural network net with weight and bias values restored to the values generated the last time the network was initialized.                                                                                |
|             | If the network is altered so that it has different weight and bias<br>connections or different input or layer sizes, then revert cannot set the<br>weights and biases to their previous values and they are set to zeros<br>instead. |
| Examples    | Here a perceptron is created with a two-element input (with ranges of 0 to 1 and $-2$ to 2) and one neuron. Once it is created, you can display the neuron's weights and bias.                                                       |
|             | net = newp([0 1;-2 2],1);                                                                                                    |
|             | The initial network has weights and biases with zero values.                                                                                                    |
|             | net.iw{1,1}, net.b{1}                                                                                                    |
|             | Change these values as follows:                                                                                                    |
|             | net.iw{1,1} = [1 2];<br>net.b{1} = 5;<br>net.iw{1,1}, net.b{1}                                                                                                    |
|             | You can recover the network's initial values as follows:                                                                                                    |
|             | <pre>net = revert(net);<br/>net.iw{1,1}, net.b{1}</pre>                                                                                                    |
| See Also    | init   sim   adapt   train                                                                                                    |

| Purpose     | Receiver operating characteristic                                                                                                    |                                                                                                    |
|-------------|----------------------------------------------------------------------------------------------------|----------------------------------------------------------------------------------------------------|
| Syntax      | [tpr,fpr,threshol                                                                                                    | ds] = roc(targets,outputs)                                                                                                    |
| Description | The receiver operating characteristic is a metric used to check the quality of classifiers. For each class of a classifier, roc applies threshold values across the interval [0,1] to outputs. For each threshold, two values are calculated, the True Positive Ratio (the number of outputs greater or equal to the threshold, divided by the number of one targets), and the False Positive Ratio (the number of outputs less than the threshold, divided by the number of zero targets). You can visualize the results of this function with plotroc. [tpr,fpr,thresholds] = roc(targets,outputs) takes these arguments: |                                                                                                    |
|             |                                                                                                    |                                                                                                    |
|             |                                                                                                    |                                                                                                    |
|             | targets                                                                                                    | <ul><li>S-by-Q matrix, where each column vector contains a single 1 value, with all other elements</li><li>O. The index of the 1 indicates which of S categories that vector represents.</li></ul>                                                                                                    |
|             | outputs                                                                                                    | S-by-Q matrix, where each column contains<br>values in the range [0,1]. The index of the<br>largest element in the column indicates which of<br>S categories that vector presents. Alternately,<br>1-by-Q vector, where values greater or equal to<br>0.5 indicate class membership, and values below<br>0.5, nonmembership. |

and returns these values:

|          | tpr                                                                                                    | 1-by- <b>S</b> cell array of 1-by-N true-positive/positive ratios.                                               |
|----------|----------------------------------------------------------------------------------------------------|----------------------------------------------------------------------------------------------------|
|          | fpr                                                                                                    | 1-by-S cell array of 1-by-N false-positive/negative ratios.                                                      |
|          | thresholds                                                                                                    | 1-by-S cell array of 1-by-N thresholds over interval [0,1].                                                      |
|          | roc(targets,outpu                                                                                                    | ts) takes these arguments:                                                                                       |
|          | targets                                                                                                    | 1-by-Q matrix of Boolean values indicating class membership.                                                     |
|          | outputs                                                                                                    | S-by-Q matrix, of values in [0,1] interval, where values greater than or equal to 0.5 indicate class membership. |
|          | and returns these va                                                                                                    | alues:                                                                                                    |
|          | tpr                                                                                                    | 1-by-N vector of true-positive/positive ratios.                                                                  |
|          | fpr                                                                                                    | 1-by-N vector of false-positive/negative ratios.                                                                 |
|          | thresholds                                                                                                    | 1-by-N vector of thresholds over interval [0,1].                                                                 |
| Examples | <pre>load iris_dataset net = newpr(irisInputs,irisTargets,20); net = train(net,irisInputs,irisTargets); irisOutputs = sim(net,irisInputs); [tpr,fpr,thresholds] = roc(irisTargets,irisOutputs)</pre> |                                                                                                    |
| See Also | plotroc   confusio                                                                                                    | on                                                                                                    |

| Purpose                                            | Sum absolute error                                                                                            | performance function                                                                                    |
|----------------------------------------------------|----------------------------------------------------------------------------------------------------|----------------------------------------------------------------------------------------------------|
| Syntax                                             | [] = sae(,'                                                                                                   | regularization',regularization)<br>normalization',normalization)<br>squaredWeighting',squaredWeighting) |
| Description                                        | <b>sae</b> is a network performance function. It measures performance according to the sum of squared errors. |                                                                                                    |
| <pre>perf = sae(net,t,y function parameters,</pre> |                                                                                                    | <b>y</b> , <b>e</b> w) takes these input arguments and optional                                         |
|                                                    | net                                                                                                    | Neural network                                                                                          |
|                                                    | t                                                                                                    | Matrix or cell array of target vectors                                                                  |
|                                                    | У                                                                                                    | Matrix or cell array of output vectors                                                                  |
|                                                    | ew                                                                                                    | Error weights (default = {1})                                                                           |

and returns the sum squared error.

This function has three optional function parameters that can be defined with parameter name/pair arguments, or as a structure FP argument with fields having the parameter name and assigned the parameter values:

```
[...] = sae(...,'regularization',regularization)
[...] = sae(...,'normalization',normalization)
[...] = sae(...,'squaredWeighting',squaredWeighting)
[...] = sae(...,FP)
```

• regularization — can be set to any value between the default of 0 and 1. The greater the regularization value, the more squared weights and biases are taken into account in the performance calculation.

- normalization can be set to the default 'absolute', or 'normalized' (which normalizes errors to the [+2 -2] range consistent with normalized output and target ranges of [-1 1]) or 'percent' (which normalizes errors to the range [-1 +1]).
  - squaredWeighting can be set to the default false, for applying error weights to absolute errors, or false for applying error weights to the squared errors before squaring.

# **Examples** Here a network is trained to fit a simple data set and its performance calculated

```
[x,t] = simplefit_dataset;
net = fitnet(10);
net.performFcn = 'sae';
net = train(net,x,t)
y = sim(net,p)
e = t-y
perf = sae(net,t,y)
```

# NetworkTo prepare a custom network to be trained with sae, setUsenet.performFcn to 'sae'. This automatically sets net.performParam<br/>to the default function parameters.

Then calling train, adapt or perform will result in sae being used to calculate performance.

## satlin

| Purpose                | Saturating linear transfer function                                                                                                    |  |
|------------------------|----------------------------------------------------------------------------------------------------|--|
| Graph<br>and<br>Symbol | a $-1$ $0 + 1$ $a = satlin(n)$ Satlin Transfer Function                                                                                                    |  |
| Syntax                 | A = satlin(N,FP)                                                                                                    |  |
| Description            | <ul> <li>satlin is a neural transfer function. Transfer functions calculate a layer's output from its net input.</li> <li>A = satlin(N,FP) takes one input,</li> </ul> |  |
|                        |                                                                                                    |  |
|                        | N S-by-Q matrix of net input (column) vectors                                                                                                    |  |
|                        | FP Struct of function parameters (ignored)                                                                                                    |  |
|                        | and returns A, the S-by-Q matrix of N's elements clipped to $[0, 1]$ .                                                                                                 |  |
|                        | <pre>info = satlin('code') returns useful information for each supported code string:</pre>                                                                            |  |
|                        | <pre>satlin('name') returns the name of this function.</pre>                                                                                                    |  |
|                        | <pre>satlin('output',FP) returns the [min max] output range.</pre>                                                                                                    |  |
|                        |                                                                                                    |  |
|                        | <pre>satlin('active',FP) returns the [min max] active input range.</pre>                                                                                               |  |
|                        | <pre>satlin('active',FP) returns the [min max] active input range. satlin('fullderiv') returns 1 or 0, depending on whether dA_dN is S-by-S-by-Q or S-by-Q.</pre>      |  |
|                        | <pre>satlin('fullderiv') returns 1 or 0, depending on whether dA_dN is</pre>                                                                                           |  |

| Examples   | Here is the code to create a plot of the satlin transfer function. |  |
|------------|--------------------------------------------------------------------|--|
|            | n = -5:0.1:5;<br>a = satlin(n);<br>plot(n,a)                       |  |
|            | Assign this transfer function to layer i of a network.             |  |
|            | <pre>net.layers{i}.transferFcn = 'satlin';</pre>                   |  |
| Algorithms | a = satlin(n) = 0, if n <= 0<br>n, if 0 <= n <= 1<br>1, if 1 <= n  |  |
| See Also   | sim   poslin   satlins   purelin                                   |  |

## satlins

| Purpose                | Symmetric saturating linear transfer function                                                                                                    |                                                                                                    |  |
|------------------------|----------------------------------------------------------------------------------------------------|----------------------------------------------------------------------------------------------------|--|
| Graph<br>and<br>Symbol | a + 1 $-1$ $a = satlins(n)$ Satlins Transfer Funct                                                                                                    | <b>∠</b><br>ion                                                                                                    |  |
| Syntax                 | A = satlins(N,FP)                                                                                                    |                                                                                                    |  |
| Description            | satlins is a neural transfer function. Transfer functions calculate a layer's output from its net input.                                                                                 |                                                                                                    |  |
|                        | A = satlins(N,FP) t                                                                                                    | akes N and an optional argument,                                                                                                    |  |
|                        | Ν                                                                                                    | S-by-Q matrix of net input (column) vectors                                                                                                    |  |
|                        | FP                                                                                                    |                                                                                                    |  |
|                        |                                                                                                    | Struct of function parameters (optional, ignored)                                                                                                    |  |
|                        |                                                                                                    | Struct of function parameters (optional, ignored)<br>y-Q matrix of N's elements clipped to [-1, 1].                                                                                                    |  |
|                        | and returns A, the S-b                                                                                                    | y-Q matrix of N's elements clipped to [-1, 1].<br><i>de</i> ') returns useful information for each                                                                                                    |  |
|                        | and returns A, the S-b<br>info = satlins('co<br>supported code string                                                                                                    | y-Q matrix of N's elements clipped to [-1, 1].<br><i>de</i> ') returns useful information for each                                                                                                    |  |
|                        | and returns A, the S-b<br>info = satlins('co<br>supported code string<br>satlins('name') ret                                                                                             | by-Q matrix of N's elements clipped to [-1, 1].<br>de') returns useful information for each<br>g:                                                                                                    |  |
|                        | and returns A, the S-b<br>info = satlins('co<br>supported code string<br>satlins('name') ret<br>satlins('output',F                                                                       | by-Q matrix of N's elements clipped to [-1, 1].<br><i>de</i> ') returns useful information for each<br>g:<br>urns the name of this function.                                                                                                    |  |
|                        | <pre>and returns A, the S-b<br/>info = satlins('co<br/>supported code string<br/>satlins('name') ret<br/>satlins('output',F<br/>satlins('active',F</pre>                                 | <ul> <li>by-Q matrix of N's elements clipped to [-1, 1].</li> <li>de') returns useful information for each</li> <li>g:</li> <li>urns the name of this function.</li> <li>P) returns the [min max] output range.</li> </ul>                                                                                                    |  |
|                        | and returns A, the S-b<br>info = satlins('co<br>supported code string<br>satlins('name') ret<br>satlins('output',F<br>satlins('active',F<br>satlins('fullderiv<br>S-by-S-by-Q or S-by-Q. | <ul> <li>any-Q matrix of N's elements clipped to [-1, 1].</li> <li>by-Q matrix of N's elements clipped to [-1, 1].</li> <li>by returns useful information for each g:</li> <li>by urns the name of this function.</li> <li>by returns the name of this function.</li> <li>c) returns the [min max] output range.</li> <li>c) returns the [min max] active input range.</li> </ul> |  |

| Examples   | Here is the code to create a plot of the satlins transfer function. |
|------------|---------------------------------------------------------------------|
|            | n = -5:0.1:5;<br>a = satlins(n);<br>plot(n,a)                       |
| Algorithms | satlins(n) = -1, if n <= -1<br>n, if -1 <= n <= 1<br>1, if 1 <= n   |
| See Also   | sim   satlin   poslin   purelin                                     |

# scalprod

| Purpose        | Scalar product weight function                                                                                                    |                                                         |  |
|----------------|----------------------------------------------------------------------------------------------------|---------------------------------------------------------|--|
| Syntax         | Z = scalprod(W,P)<br>dim = scalprod('size',S,R,FP)<br>dw = scalprod('dw',W,P,Z,FP)                                                                                                    |                                                         |  |
| Description    | scalprod is the scalar product weight function. Weight functions apply weights to an input to get weighted inputs.                                                                                          |                                                         |  |
|                | Z = scalprod(W,P) takes these inputs,                                                                                                    |                                                         |  |
|                | W                                                                                                    | 1-by-1 weight matrix                                    |  |
|                | Р                                                                                                    | R-by-Q matrix of Q input (column) vectors               |  |
|                | and returns the R-by-Q scalar product of W and P defined by Z = w*<br>dim = scalprod('size', S, R, FP) takes the layer dimension S, in<br>dimension P, and function percentage, and returns the weight size |                                                         |  |
|                | dimension R, and function parameters, and returns the weight size [1-by-1].                                                                                                    |                                                         |  |
|                | dw = scalprod('dw<br>respect to W.                                                                                                    | $\tt w', W, P, Z, FP)$ returns the derivative of Z with |  |
| Examples       | Here you define a random weight matrix W and input vector calculate the corresponding weighted input Z.                                                                                                    |                                                         |  |
|                | <pre>W = rand(1,1);<br/>P = rand(3,1);<br/>Z = scalprod(W,P)</pre>                                                                                                    |                                                         |  |
| Network<br>Use | To change a network so an input weight uses <b>scalprod</b> , set<br>net.inputWeight{i,j}.weightFcn to 'scalprod'.                                                                                          |                                                         |  |
|                | For a layer weight, set net.layerWeight{i,j}.weightFcn to<br>'scalprod'.                                                                                                    |                                                         |  |
|                | In either case, call sim to simulate the network with scalprod.                                                                                                    |                                                         |  |

See help newp and help newlin for simulation examples.

See Also dotprod | sim | dist | negdist | normprod

# selforgmap

| Purpose     | Self-organizing map                                                                                                    |                                                                                     |  |
|-------------|----------------------------------------------------------------------------------------------------|-------------------------------------------------------------------------------------|--|
| Syntax      | <pre>selforgmap(dimensions,coverSteps,initNeighbor,topologyFcn,</pre>                                                                                                    |                                                                                     |  |
| Description | Self-organizing maps learn to cluster data based on similarity, topology,<br>with a preference (but no guarantee) of assigning the same number<br>of instances to each class.                                                                           |                                                                                     |  |
|             | Self-organizing maps are used both to cluster data and to reduce the<br>dimensionality of data. They are inspired by the sensory and motor<br>mappings in the mammal brain, which also appear to automatically<br>organizing information topologically. |                                                                                     |  |
|             | selforgmap(dimensions<br>takes these arguments,                                                                                                    | ,coverSteps,initNeighbor,topologyFcn,distanceFcn)                                   |  |
|             | dimensions                                                                                                    | Row vector of dimension sizes (default = [8<br>8])                                  |  |
|             | coverSteps                                                                                                    | Number of training steps for initial covering<br>of the input space (default = 100) |  |
|             | initNeighbor                                                                                                    | Initial neighborhood size (default = 3)                                             |  |
|             | topologyFcn                                                                                                    | Layer topology function (default = 'hextop')                                        |  |
|             | distanceFcn                                                                                                    | Neuron distance function (default =<br>'linkdist')                                  |  |
|             | and returns a self-organizing map.                                                                                                    |                                                                                     |  |
| Examples    | Here a self-organizing map is used to cluster a simple set of data.                                                                                                    |                                                                                     |  |
|             | <pre>x = simplecluster_dat<br/>net = selforgmap([8 &amp;<br/>net = train(net,x);<br/>view(net)<br/>y = net(x);</pre>                                                                                                    |                                                                                     |  |

# selforgmap

classes = vec2ind(y)

See Also lvqnet | competlayer | nctool

## separatewb

| Purpose     | Separate biases and weight values from weight/bias vector                                                                                                    |                                     |  |
|-------------|----------------------------------------------------------------------------------------------------|-------------------------------------|--|
| Syntax      | [b,IW,LW] = sepa                                                                                                    | [b,IW,LW] = separatewb(net,wb)      |  |
| Description | [b,IW,LW] = sepa                                                                                                    | ratewb(net,wb) takes two arguments, |  |
|             | net                                                                                                    | Neural network                      |  |
|             | wb                                                                                                    | Weight/bias vector                  |  |
|             | and returns                                                                                                    |                                     |  |
|             | b                                                                                                    | Cell array of bias vectors          |  |
|             | IW                                                                                                    | Cell array of input weight matrices |  |
|             | LW                                                                                                    | Cell array of layer weight matrices |  |
| Examples    | Here a feedforward network is trained to fit some data, then its bias and<br>weight values formed into a vector. The single vector is then redivided<br>into the original biases and weights.<br>[x,t] = simplefit_dataset;<br>not = foodforwordnet(20); |                                     |  |
|             | <pre>net = feedforwardnet(20);<br/>net = train(net,x,t);<br/>wb = formwb(net,net.b,net.iw,net.lw)<br/>[b,iw,lw] = separatewb(net,wb)</pre>                                                                                                    |                                     |  |
| See Also    | getwb   formwb   setwb                                                                                                    |                                     |  |

## seq2con

| Purpose     | Convert sequential vectors to concurrent vectors                                                                                                    |                                                                |
|-------------|----------------------------------------------------------------------------------------------------|----------------------------------------------------------------|
| Syntax      | b = seq2con(s)                                                                                                    |                                                                |
| Description | Neural Network Toolbox software represents batches of vectors with a matrix, and sequences of vectors with multiple columns of a cell array.                                                         |                                                                |
|             | seq2con and con2se<br>sequential vectors, a                                                                                                    | eq allow concurrent vectors to be converted to and back again. |
|             | b = seq2con(s) tal                                                                                                    | xes one input,                                                 |
|             | S                                                                                                    | N-by-TS cell array of matrices with ${\tt M}$ columns          |
|             | and returns                                                                                                    |                                                                |
|             | b                                                                                                    | N-by-1 cell array of matrices with $M*TS$ columns              |
| Examples    | Here three sequentia                                                                                                    | al values are converted to concurrent values.                  |
|             | <pre>p1 = {1 4 2} p2 = seq2con(p1) Here two sequences of vectors over three time steps are converted to concurrent vectors. p1 = {[1; 1] [5; 4] [1; 2]; [3; 9] [4; 1] [9; 8]} p2 = seq2con(p1)</pre> |                                                                |
|             |                                                                                                    |                                                                |
|             |                                                                                                    |                                                                |
| See Also    | con2seq   concur                                                                                                    |                                                                |

### setelements

| Purpose     | Set neural network data elements                                                                                                    |                                                            |  |  |
|-------------|----------------------------------------------------------------------------------------------------|------------------------------------------------------------|--|--|
| Syntax      | <pre>setelements(x,i,</pre>                                                                                                    | <pre>setelements(x,i,v)</pre>                              |  |  |
| Description | <pre>setelements(x,i,v) takes these arguments,</pre>                                                                                                    |                                                            |  |  |
|             | x                                                                                                    | Neural network matrix or cell array data                   |  |  |
|             | i                                                                                                    | Indices                                                    |  |  |
|             | v Neural network data to store into x                                                                                                    |                                                            |  |  |
|             | and returns the original data $x$ with the data $v$ stored in the elements indicated by the indices <code>i</code> .                                                                                                |                                                            |  |  |
| Examples    | This code sets elements 1 and 3 of matrix data:<br>x = [1 2; 3 4; 7 4]                                                                                                    |                                                            |  |  |
|             |                                                                                                    |                                                            |  |  |
|             | $v = [10 \ 11; \ 12 \ 13];$                                                                                                    |                                                            |  |  |
|             | <pre>y = setelements(x,[1 3],v) This code sets elements 1 and 3 of cell array data: x = {[1:3; 4:6] [7:9; 10:12]; [13:15] [16:18]} v = {[20 21 22; 23 24 25] [26 27 28; 29 30 31]} y = setelements(x,[1 3],v)</pre> |                                                            |  |  |
|             |                                                                                                    |                                                            |  |  |
|             |                                                                                                    |                                                            |  |  |
| See Also    | nndata   numeleme<br>setsignals   sett                                                                                                    | nts   getelements   catelements   setsamples  <br>imesteps |  |  |

| Purpose     | Set neural network data samples                                                                                                    |                                                          |  |
|-------------|----------------------------------------------------------------------------------------------------|----------------------------------------------------------|--|
| Syntax      | setsamples(x,i,v                                                                                                    | )                                                        |  |
| Description | <pre>setsamples(x,i,v) takes these arguments,</pre>                                                                                                    |                                                          |  |
|             | x                                                                                                    | Neural network matrix or cell array data                 |  |
|             | i                                                                                                    | Indices                                                  |  |
|             | v Neural network data to store into x                                                                                                    |                                                          |  |
| Examples    | <pre>and returns the original data x with the data v stored in the samples indicated by the indices i. This code sets samples 1 and 3 of matrix data: x = [1 2 3; 4 7 4] v = [10 11; 12 13];</pre> |                                                          |  |
|             |                                                                                                    |                                                          |  |
|             | y = [10, 11; 12, 13];<br>y = setsamples(x,[1,3],v)                                                                                                    |                                                          |  |
|             | This code sets samples 1 and 3 of cell array data:<br>x = {[1:3; 4:6] [7:9; 10:12]; [13:15] [16:18]}<br>v = {[20 21; 22 23] [24 25; 26 27]; [28 29] [30 31]}<br>y = setsamples(x,[1 3],v)          |                                                          |  |
|             |                                                                                                    |                                                          |  |
| See Also    | nndata   numsampl<br>setsignals   sett                                                                                                    | es   getsamples   catsamples   setelements  <br>imesteps |  |

# setsignals

| Purpose     | Set neural network data signals                                                                   |                                                          |  |
|-------------|---------------------------------------------------------------------------------------------------|----------------------------------------------------------|--|
| Syntax      | setsignals(x,i,v                                                                                  | <pre>setsignals(x,i,v)</pre>                             |  |
| Description | <pre>setsignals(x,i,v) takes these arguments,</pre>                                               |                                                          |  |
|             | х                                                                                                 | Neural network matrix or cell array data                 |  |
|             | i                                                                                                 | Indices                                                  |  |
|             | V                                                                                                 | Neural network data to store into x                      |  |
|             | and returns the original data x with the data v stored in the signals indicated by the indices i. |                                                          |  |
| Examples    | This code sets signal 2 of cell array data:                                                       |                                                          |  |
|             | x = {[1:3; 4:6]<br>v = {[20:22] [23<br>y = setsignals(x                                           |                                                          |  |
| See Also    | nndata   numsigna<br>setsamples   sett                                                            | ls   getsignals   catsignals   setelements  <br>imesteps |  |

| Purpose     | Set neural network Simulink block initial conditions                                                                                                    |                                                                     |
|-------------|----------------------------------------------------------------------------------------------------|---------------------------------------------------------------------|
| Syntax      | setsiminit(sysNam                                                                                                    | e,netName,net,xi,ai,Q)                                              |
| Description | setsiminit(sysNam                                                                                                    | e,netName,net,xi,ai,Q) takes these arguments,                       |
|             | sysName                                                                                                    | The name of the Simulink system containing the neural network block |
|             | netName                                                                                                    | The name of the Simulink neural network block                       |
|             | net                                                                                                    | The original neural network                                         |
|             | xi                                                                                                    | Initial input delay states                                          |
|             | ai                                                                                                    | Initial layer delay states                                          |
|             | Q                                                                                                    | Sample number (default is 1)                                        |
| Examples    | <pre>and sets the Simulink neural network blocks initial conditions as<br/>specified.<br/>Here a NARX network is designed. The NARX network has a standard<br/>input and an open loop feedback output to an associated feedback input.<br/>[x,t] = simplenarx_dataset;</pre>                                                                                                    |                                                                     |
|             | <pre>net = narxnet(1:2,1:2,20);<br/>view(net)<br/>[xs,xi,ai,ts] = preparets(net,x,{},t);<br/>net = train(net,xs,ts,xi,ai);<br/>y = net(xs,xi,ai);<br/>Now the network is converted to closed loop, and the data is reformatted<br/>to simulate the network's closed loop response.<br/>net = closeloop(net);<br/>view(net)<br/>[xs,xi,ai,ts] = preparets(net,x,{},t);<br/>y = net(xs,xi,ai);</pre> |                                                                     |
|             |                                                                                                    |                                                                     |
|             |                                                                                                    |                                                                     |

### setsiminit

Here the network is converted to a Simulink system with workspace input and output ports. Its delay states are initialized, inputs X1 defined in the workspace, and it is ready to be simulated in Simulink.

```
[sysName,netName] = gensim(net,'InputMode','Workspace',...
'OutputMode','WorkSpace','SolverMode','Discrete');
setsiminit(sysName,netName,net,xi,ai,1);
x1 = nndata2sim(x,1,1);
```

Finally the initial input and layer delays are obtained from the Simulink model. (They will be identical to the values set with setsiminit.)

[xi,ai] = getsiminit(sysName,netName,net);

See Also gensim | getsiminit | nndata2sim | sim2nndata

| Purpose     | Set neural network data timesteps                                                              |                                                                               |  |
|-------------|------------------------------------------------------------------------------------------------|-------------------------------------------------------------------------------|--|
| Syntax      | settimesteps(x,i                                                                               | <pre>settimesteps(x,i,v)</pre>                                                |  |
| Description | <pre>settimesteps(x,i,v) takes these arguments,</pre>                                          |                                                                               |  |
|             | x                                                                                              | Neural network matrix or cell array data                                      |  |
|             | i                                                                                              | Indices                                                                       |  |
|             | V                                                                                              | Neural network data to store into x                                           |  |
| Examples    | indicated by the ind<br>This code sets times                                                   | step 2 of cell array data:<br>[7:9; 10:12]; [13:15] [16:18]}<br>25]; [25:27]} |  |
| See Also    | nndata   numtimesteps   gettimesteps   cattimesteps  <br>setelements   setsamples   setsignals |                                                                               |  |

### setwb

| Purpose     | Set all network weight and bias values with single vector                                                                                                    |                                  |
|-------------|----------------------------------------------------------------------------------------------------|----------------------------------|
| Syntax      | <pre>net = setwb(net,wb)</pre>                                                                                                    |                                  |
| Description | This function sets a network's weight and biases to a vector of values.<br>net = setwb(net,wb) takes the following inputs:                                                                                                    |                                  |
|             | net                                                                                                    | Neural network                   |
|             | wb                                                                                                    | Vector of weight and bias values |
|             |                                                                                                    |                                  |
| Examples    | <pre>Here you create a network with a two-element input and one layer of<br/>three neurons.<br/>net = feedforwardnet(3);<br/>net = configure(net,[0;0],0);<br/>The network has six weights (3 neurons * 2 input elements) and three<br/>biases (3 neurons) for a total of nine weight and bias values. You can<br/>set them to random values as follows:</pre> |                                  |
|             |                                                                                                    |                                  |
|             |                                                                                                    |                                  |
|             | <pre>net = setwb(net,rand(9,1));</pre>                                                                                                    |                                  |
|             | You can then view the weight and bias values as follows:                                                                                                    |                                  |
|             | net.iw{1,1}<br>net.b{1}                                                                                                    |                                  |
| See Also    | getwb   formwb   s                                                                                                    | eparatewb                        |

| Purpose        | Simulate neural network                     |                                                  |  |
|----------------|---------------------------------------------|--------------------------------------------------|--|
| Syntax         |                                             | rf] = sim(net,P,Pi,Ai,T)<br>im(net,{Q TS},Pi,Ai) |  |
| To Get<br>Help | Type help network/sim.                      |                                                  |  |
| Description    | sim simulates neural networks.              |                                                  |  |
|                | [Y,Pf,Af,E,perf] = sim(net,P,Pi,Ai,T) takes |                                                  |  |
|                | net                                         | Network                                          |  |
|                | Р                                           | Network inputs                                   |  |
|                | Pi                                          | Initial input delay conditions (default = zeros) |  |
|                | Ai                                          | Initial layer delay conditions (default = zeros) |  |
|                | Т                                           | Network targets (default = zeros)                |  |
|                | and returns                                 |                                                  |  |
|                | Y                                           | Network outputs                                  |  |
|                | Pf                                          | Final input delay conditions                     |  |
|                | Af                                          | Final layer delay conditions                     |  |
|                | E                                           | Network errors                                   |  |

perf Network performance

Note that arguments Pi, Ai, Pf, and Af are optional and need only be used for networks that have input or layer delays.

The signal arguments can have two formats: cell array or matrix.

The cell array format is easiest to describe. It is most convenient for networks with multiple inputs and outputs, and allows sequences of inputs to be presented:

| Ρ  | Ni-by-TS cell<br>array | Each element P{i,ts} is an Ri-by-Q matrix.    |
|----|------------------------|-----------------------------------------------|
| Pi | Ni-by-ID cell<br>array | Each element Pi{i,k} is an Ri-by-Q<br>matrix. |
| Ai | N1-by-LD cell<br>array | Each element Ai{i,k} is an Si-by-Q<br>matrix. |
| т  | No-by-TS cell<br>array | Each element P{i,ts} is a Ui-by-Q<br>matrix.  |
| Y  | No-by-TS cell<br>array | Each element Y{i,ts} is a Ui-by-Q<br>matrix.  |
| Pf | Ni-by-ID cell<br>array | Each element Pf{i,k} is an Ri-by-Q matrix.    |
| Af | N1-by-LD cell<br>array | Each element Af{i,k} is an Si-by-Q matrix.    |
| E  | Nt-by-TS cell<br>array | Each element P{i,ts} is a Vi-by-Q matrix.     |

#### where

| Ni | = | net.numInputs        |
|----|---|----------------------|
| Nl | = | net.numLayers        |
| No | = | net.numOutputs       |
| D  | = | net.numInputDelays   |
| LD | = | net.numLayerDelays   |
| TS | = | Number of time steps |
| Q  | = | Batch size           |

| Ri | = | net.inputs{i}.size  |
|----|---|---------------------|
| Si | = | net.layers{i}.size  |
| Ui | = | net.outputs{i}.size |

The columns of Pi, Ai, Pf, and Af are ordered from oldest delay condition to most recent:

| Pi{i,k} | = | Input i at time $ts = k - ID$             |
|---------|---|-------------------------------------------|
| Pf{i,k} | = | Input i at time ts = $TS + k - ID$        |
| Ai{i,k} | = | Layer output i at time ts = $k - LD$      |
| Af{i,k} | = | Layer output i at time ts = TS + $k$ - LD |

The matrix format can be used if only one time step is to be simulated (TS = 1). It is convenient for networks with only one input and output, but can also be used with networks that have more.

Each matrix argument is found by storing the elements of the corresponding cell array argument in a single matrix:

| Р  | (sum of | Ri)-by-Q matrix      |
|----|---------|----------------------|
| Pi | (sum of | Ri)-by-(ID*Q) matrix |
| Ai | (sum of | Si)-by-(LD*Q) matrix |

| Т  | (sum of Ui)-by-Q matrix      |
|----|------------------------------|
| Y  | (sum of Ui)-by-Q matrix      |
| Pf | (sum of Ri)-by-(ID*Q) matrix |
| Af | (sum of Si)-by-(LD*Q) matrix |
| E  | (sum of Ui)-by-Q matrix      |

[Y,Pf,Af] = sim(net, {Q TS},Pi,Ai) is used for networks that do not have an input, such as Hopfield networks, when cell array notation is used.

# **Examples** Here newp is used to create a perceptron layer with a two-element input (with ranges of [0 1]) and a single neuron.

net = newp([0 1;0 1],1);

Here the perceptron is simulated for an individual vector, a batch of three vectors, and a sequence of three vectors.

p1 = [.2; .9]; a1 = sim(net,p1)
p2 = [.2 .5 .1; .9 .3 .7]; a2 = sim(net,p2)
p3 = {[.2; .9] [.5; .3] [.1; .7]}; a3 = sim(net,p3)

Here newlin is used to create a linear layer with a three-element input and two neurons.

net = newlin([0 2;0 2;0 2],2,[0 1]);

The linear layer is simulated with a sequence of two input vectors using the default initial input delay conditions (all zeros).

```
p1 = {[2; 0.5; 1] [1; 1.2; 0.1]};
[y1,pf] = sim(net,p1)
```

The layer is simulated for three more vectors, using the previous final input delay conditions as the new initial delay conditions.

```
p2 = {[0.5; 0.6; 1.8] [1.3; 1.6; 1.1] [0.2; 0.1; 0]};
[y2,pf] = sim(net,p2,pf)
```

Here newelm is used to create an Elman network with a one-element input, and a layer 1 with three tansig neurons followed by a layer 2

|            | with two purelin neurons. Because it is an Elman network, it has a tapped delay line with a delay of 1 going from layer 1 to layer 1. |
|------------|----------------------------------------------------------------------------------------------------|
|            | <pre>net = newelm([0 1],[3 2],{'tansig','purelin'});</pre>                                                                            |
|            | The Elman network is simulated for a sequence of three values, using default initial delay conditions.                                |
|            | p1 = {0.2 0.7 0.1};<br>[y1,pf,af] = sim(net,p1)                                                                                       |
|            | The network is simulated for four more values, using the previous final delay conditions as the new initial delay conditions.         |
|            | p2 = {0.1 0.9 0.8 0.4};<br>[y2,pf,af] = sim(net,p2,pf,af)                                                                             |
| Algorithms | sim uses these properties to simulate a network net.                                                                                  |
|            | net.numInputs, net.numLayers<br>net.outputConnect, net.biasConnect<br>net.inputConnect, net.layerConnect                              |
|            | These properties determine the network's weight and bias values and the number of delays associated with each weight:                 |
|            | net.IW{i,j}<br>net.LW{i,j}<br>net.b{i}<br>net.inputWeights{i,j}.delays<br>net.layerWeights{i,j}.delays                                |
|            | These function properties indicate how sim applies weight and bias values to inputs to get each layer's output:                       |
|            | net.inputWeights{i,j}.weightFcn<br>net.layerWeights{i,j}.weightFcn<br>net.layers{i}.netInputFcn                                       |
|            |                                                                                                    |

net.layers{i}.transferFcn

See Also init | adapt | train | revert

### sim2nndata

| Purpose     | Convert Simulink time series to neural network data                                                                                                    |
|-------------|----------------------------------------------------------------------------------------------------|
| Syntax      | <pre>sim2nndata(x)</pre>                                                                                                    |
| Description | <pre>sim2nndata(x) takes either a column vector of values or a Simulink time series structure and converts it to a neural network data time series.</pre> |
| Examples    | <pre>Here a random Simulink 20-step time series is created and converted. simts = rands(20,1); nnts = sim2nndata(simts)</pre>                             |
|             | Here a similar time series is defined with a Simulink structure and converted.                                                                            |
|             | <pre>simts.time = 0:19 simts.signals.values = rands(20,1); simts.dimensions = 1; nnts = sim2nndata(simts)</pre>                                           |
| See Also    | nndata   nndata2sim                                                                                                    |

### softmax

| Purpose                                                                                    | Soft max transfer function                                                                                                    |  |
|--------------------------------------------------------------------------------------------|----------------------------------------------------------------------------------------------------|--|
| Graph<br>and<br>Symbol                                                                     | Input n Output a<br>$-0.5$ $-0.5$ $-0.5$ $-0.17 \ 0.46 \ 0.1 \ 0.28$ S<br>a = softmax(n)<br>Softmax Transfer Function                                                                                                   |  |
| Syntax                                                                                     | A = softmax(N,FP)                                                                                                    |  |
| Description                                                                                | <b>softmax</b> is a neural transfer function. Transfer functions calculate a layer's output from its net input.                                                                                                    |  |
|                                                                                            | A = softmax(N,FP) takes N and optional function parameters,                                                                                                    |  |
|                                                                                            | N S-by-Q matrix of net input (column) vectors                                                                                                    |  |
|                                                                                            | FP         Struct of function parameters (ignored)                                                                                                    |  |
| and returns A, the S-by-Q matrix of the softmax competitive f applied to each column of N. |                                                                                                    |  |
|                                                                                            | <pre>info = softmax('code') returns information about this function. The following codes are defined: softmax('name') returns the name of this function. softmax('output',FP) returns the [min max] output range.</pre> |  |
|                                                                                            |                                                                                                    |  |
|                                                                                            |                                                                                                    |  |
|                                                                                            | <pre>softmax('active',FP) returns the [min max] active input range.</pre>                                                                                                    |  |
|                                                                                            | <pre>softmax('fullderiv') returns 1 or 0, depending on whether dA_dN is<br/>S-by-S-by-Q or S-by-Q.</pre>                                                                                                    |  |
|                                                                                            | <pre>softmax('fpnames') returns the names of the function parameters.</pre>                                                                                                    |  |
|                                                                                            | <pre>softmax('fpdefaults') returns the default function parameters.</pre>                                                                                                    |  |

| Examples   | Here you define a net input vector $N,$ calculate the output, and plot both with bar graphs.                                          |  |
|------------|----------------------------------------------------------------------------------------------------|--|
|            | <pre>n = [0; 1; -0.5; 0.5];<br/>a = softmax(n);<br/>subplot(2,1,1), bar(n), ylabel('n')<br/>subplot(2,1,2), bar(a), ylabel('a')</pre> |  |
|            | Assign this transfer function to layer i of a network.                                                                                |  |
|            | <pre>net.layers{i}.transferFcn = 'softmax';</pre>                                                                                     |  |
| Algorithms | a = softmax(n) = exp(n)/sum(exp(n))                                                                                                   |  |
| See Also   | sim   compet                                                                                                    |  |

## srchbac

| Purpose     | 1-D minimizatio                                                                                                    | n using backtracking                                                                     |
|-------------|----------------------------------------------------------------------------------------------------|------------------------------------------------------------------------------------------|
| Syntax      | [a,gX,perf,retcode,delta,tol] = srchbac(net,X,Pd,Tl,Ai,Q,TS,<br>dX,gX,perf,dperf,delta,TOL,ch_perf)                                                                                |                                                                                          |
| Description | srchbac is a linear search routine. It searches in a given direction to locate the minimum of the performance function in that direction. It uses a technique called backtracking. |                                                                                          |
|             | <pre>[a,gX,perf,retcode,delta,tol] = srchbac(net,X,Pd,Tl,Ai,Q,TS,dX,gX,perf,dperf,delta,TOL,ch_perf) takes these inputs,</pre>                                                     |                                                                                          |
|             | net                                                                                                    | Neural network                                                                           |
|             | Х                                                                                                    | Vector containing current values of weights and biases                                   |
|             | Pd                                                                                                    | Delayed input vectors                                                                    |
|             | Tl                                                                                                    | Layer target vectors                                                                     |
|             | Ai                                                                                                    | Initial input delay conditions                                                           |
|             | Q                                                                                                    | Batch size                                                                               |
|             | TS                                                                                                    | Time steps                                                                               |
|             | dX                                                                                                    | Search direction vector                                                                  |
|             | gX                                                                                                    | Gradient vector                                                                          |
|             | perf                                                                                                    | Performance value at current $X$                                                         |
|             | dperf                                                                                                    | Slope of performance value at current $\boldsymbol{X}$ in direction of $d\boldsymbol{X}$ |
|             | delta                                                                                                    | Initial step size                                                                        |
|             | tol                                                                                                    | Tolerance on search                                                                      |
|             | ch_perf                                                                                                    | Change in performance on previous step                                                   |

| and : | returns |
|-------|---------|
|-------|---------|

| а       | Step size that minimizes performance                                                                                                    |
|---------|----------------------------------------------------------------------------------------------------|
| gX      | Gradient at new minimum point                                                                                                    |
| perf    | Performance value at new minimum point                                                                                                    |
| retcode | Return code that has three elements. The<br>first two elements correspond to the number<br>of function evaluations in the two stages of<br>the search. The third element is a return<br>code. These have different meanings for<br>different search algorithms. Some might not<br>be used in this function. |
|         | 0 Normal                                                                                                    |
|         | 1 Minimum step taken                                                                                                    |
|         | 2 Maximum step taken                                                                                                    |
|         | <b>3</b> Beta condition not met                                                                                                    |
| delta   | New initial step size, based on the current step size                                                                                                    |
| tol     | New tolerance on search                                                                                                    |

Parameters used for the backstepping algorithm are

| alpha   | Scale factor that determines sufficient reduction in perf |
|---------|-----------------------------------------------------------|
| beta    | Scale factor that determines sufficiently large step size |
| low_lim | Lower limit on change in step size                        |
| up_lim  | Upper limit on change in step size                        |
| maxstep | Maximum step length                                       |

### srchbac

| minstep   | Minimum step length                                                                        |
|-----------|--------------------------------------------------------------------------------------------|
| scale_tol | Parameter that relates the tolerance tol to the initial step size delta, usually set to 20 |

The defaults for these parameters are set in the training function that calls them. See traincgf, traincgb, traincgp, trainbfg, and trainoss.

Dimensions for these variables are

| Pd | No-by-Ni-by-TS<br>cell array | Each element P{i,j,ts} is a Dij-by-Q matrix.  |
|----|------------------------------|-----------------------------------------------|
| Tl | Nl-by-TS cell<br>array       | Each element P{i,ts} is a<br>Vi-by-Q matrix.  |
| V  | Nl-by-LD cell<br>array       | Each element Ai{i,k} is an<br>Si-by-Q matrix. |

where

| Ni  | = | net.numInputs                                |
|-----|---|----------------------------------------------|
| Nl  | = | net.numLayers                                |
| LD  | = | net.numLayerDelays                           |
| Ri  | = | net.inputs{i}.size                           |
| Si  | = | net.layers{i}.size                           |
| Vi  | = | net.targets{i}.size                          |
| Dij | = | Ri *<br>length(net.inputWeights{i,j}.delays) |

# **Examples** Here is a problem consisting of inputs p and targets t to be solved with a network.

 $p = [0 \ 1 \ 2 \ 3 \ 4 \ 5]; \\ t = [0 \ 0 \ 0 \ 1 \ 1 \ 1];$ 

A two-layer feed-forward network is created. The network's input ranges from [0 to 10]. The first layer has two tansig neurons, and the second layer has one logsig neuron. The traincgf network training function and the srchbac search function are to be used.

#### **Create and Test a Network**

net = newff([0 5],[2 1],{'tansig','logsig'},'traincgf'); a = sim(net,p)

#### **Train and Retest the Network**

```
net.trainParam.searchFcn = 'srchbac';
net.trainParam.epochs = 50;
net.trainParam.show = 10;
net.trainParam.goal = 0.1;
net = train(net,p,t);
a = sim(net,p)
```

#### Network Use

You can create a standard network that uses srchbac with newff, newcf, or newelm.

To prepare a custom network to be trained with traincgf, using the line search function srchbac,

- 1 Set net.trainFcn to 'traincgf'. This sets net.trainParam to traincgf's default parameters.
- 2 Set net.trainParam.searchFcn to 'srchbac'.

The srchbac function can be used with any of the following training functions: traincgf, traincgb, traincgp, trainbfg, trainoss.

# srchbac

| Algorithms  | srchbac locates the minimum of the performance function in the search direction dX, using the backtracking algorithm described on page 126 and 328 of Dennis and Schnabel's book, noted below.                                                                                                    |
|-------------|----------------------------------------------------------------------------------------------------|
| References  | Dennis, J.E., and R.B. Schnabel, Numerical Methods for Unconstrained<br>Optimization and Nonlinear Equations, Englewood Cliffs, NJ,<br>Prentice-Hall, 1983                                                                                                    |
| Definitions | The backtracking search routine srchbac is best suited to use with<br>the quasi-Newton optimization algorithms. It begins with a step<br>multiplier of 1 and then backtracks until an acceptable reduction in<br>the performance is obtained. On the first step it uses the value of<br>performance at the current point and a step multiplier of 1. It also<br>uses the value of the derivative of performance at the current point to<br>obtain a quadratic approximation to the performance function along<br>the search direction. The minimum of the quadratic approximation<br>becomes a tentative optimum point (under certain conditions) and the<br>performance at this point is tested. If the performance is not sufficiently<br>reduced, a cubic interpolation is obtained and the minimum of the cubic<br>interpolation becomes the new tentative optimum point. This process is<br>continued until a sufficient reduction in the performance is obtained.<br>The backtracking algorithm is described in Dennis and Schnabel. It |
|             | is used as the default line search for the quasi-Newton algorithms,<br>although it might not be the best technique for all problems.                                                                                                    |
| See Also    | srchcha   srchgol   srchhyb                                                                                                    |

| Purpose     | 1-D interval location using Brent's method                                                                                                    |                                                                                          |
|-------------|----------------------------------------------------------------------------------------------------|------------------------------------------------------------------------------------------|
| Syntax      | [a,gX,perf,retcode,delta,tol] = srchbre(net,X,Pd,Tl,Ai,Q,TS,<br>dX,gX,perf,dperf,delta,tol,ch_perf)                                                                                     |                                                                                          |
| Description | srchbre is a linear search routine. It searches in a given direction to locate the minimum of the performance function in that direction. It uses a technique called Brent's technique. |                                                                                          |
|             | <pre>[a,gX,perf,retcode,delta,tol] = srchbre(net,X,Pd,T1,Ai,Q,TS,dX,gX,perf,dperf,delta,tol,ch_perf) takes these inputs,</pre>                                                          |                                                                                          |
|             | net                                                                                                    | Neural network                                                                           |
|             | х                                                                                                    | Vector containing current values of weights and biases                                   |
|             | Pd                                                                                                    | Delayed input vectors                                                                    |
|             | Tl                                                                                                    | Layer target vectors                                                                     |
|             | Ai                                                                                                    | Initial input delay conditions                                                           |
|             | Q                                                                                                    | Batch size                                                                               |
|             | TS                                                                                                    | Time steps                                                                               |
|             | dX                                                                                                    | Search direction vector                                                                  |
|             | gX                                                                                                    | Gradient vector                                                                          |
|             | perf                                                                                                    | Performance value at current X                                                           |
|             | dperf                                                                                                    | Slope of performance value at current $\boldsymbol{X}$ in direction of $d\boldsymbol{X}$ |
|             | delta                                                                                                    | Initial step size                                                                        |
|             | tol                                                                                                    | Tolerance on search                                                                      |
|             | ch_perf                                                                                                    | Change in performance on previous step                                                   |

### srchbre

#### and returns

| а       | Step size that minimizes performance                                                                                                    |
|---------|----------------------------------------------------------------------------------------------------|
| gX      | Gradient at new minimum point                                                                                                    |
| perf    | Performance value at new minimum point                                                                                                    |
| retcode | Return code that has three elements. The<br>first two elements correspond to the number<br>of function evaluations in the two stages of<br>the search. The third element is a return<br>code. These have different meanings for<br>different search algorithms. Some might not<br>be used in this function. |
|         | 0 Normal                                                                                                    |
|         | 1 Minimum step taken                                                                                                    |
|         | 2 Maximum step taken                                                                                                    |
|         | 3 Beta condition not met                                                                                                    |
| delta   | New initial step size, based on the current step size                                                                                                    |
| tol     | New tolerance on search                                                                                                    |

Parameters used for the Brent algorithm are

| alpha     | Scale factor that determines sufficient reduction in perf                                  |
|-----------|--------------------------------------------------------------------------------------------|
| beta      | Scale factor that determines sufficiently large step size                                  |
| bmax      | Largest step size                                                                          |
| scale_tol | Parameter that relates the tolerance tol to the initial step size delta, usually set to 20 |

The defaults for these parameters are set in the training function that calls them. See traincgf, traincgb, traincgp, trainbfg, and trainoss.

Dimensions for these variables are

| Pd | No-by-Ni-by-TS<br>cell array | Each element P{i,j,ts} is a<br>Dij-by-Q matrix. |
|----|------------------------------|-------------------------------------------------|
| Tl | N1-by-TS cell array          | Each element P{i,ts} is a<br>Vi-by-Q matrix.    |
| Ai | N1-by-LD cell array          | Each element Ai{i,k} is an<br>Si-by-Q matrix.   |

where

| Ni  | = | net.numInputs                                |
|-----|---|----------------------------------------------|
| Nl  | = | net.numLayers                                |
| LD  | = | net.numLayerDelays                           |
| Ri  | = | net.inputs{i}.size                           |
| Si  | = | net.layers{i}.size                           |
| Vi  | = | net.targets{i}.size                          |
| Dij | = | Ri *<br>length(net.inputWeights{i,j}.delays) |

**Examples** Here is a problem consisting of inputs p and targets t to be solved with a network.

 $p = [0 \ 1 \ 2 \ 3 \ 4 \ 5]; \\ t = [0 \ 0 \ 0 \ 1 \ 1 \ 1];$ 

A two-layer feed-forward network is created. The network's input ranges from [0 to 10]. The first layer has two tansig neurons,

and the second layer has one logsig neuron. The traincgf network training function and the srchbac search function are to be used.

#### **Create and Test a Network**

```
net = newff([0 5],[2 1],{'tansig','logsig'},'traincgf');
a = sim(net,p)
```

#### **Train and Retest the Network**

```
net.trainParam.searchFcn = 'srchbre';
net.trainParam.epochs = 50;
net.trainParam.show = 10;
net.trainParam.goal = 0.1;
net = train(net,p,t);
a = sim(net,p)
```

- NetworkYou can create a standard network that uses srchbre with newff,<br/>newcf, or newelm. To prepare a custom network to be trained with<br/>traincgf, using the line search function srchbre,
  - 1 Set net.trainFcn to 'traincgf'. This sets net.trainParam to traincgf's default parameters.
  - 2 Set net.trainParam.searchFcn to 'srchbre'.

The srchbre function can be used with any of the following training functions: traincgf, traincgb, traincgp, trainbfg, trainoss.

**Algorithms** srchbre brackets the minimum of the performance function in the search direction dX, using Brent's algorithm, described on page 46 of Scales (see reference below). It is a hybrid algorithm based on the golden section search and the quadratic approximation.

# **References** Scales, L.E., *Introduction to Non-Linear Optimization*, New York, Springer-Verlag, 1985

#### Definitions

Brent's search is a linear search that is a hybrid of the golden section search and a quadratic interpolation. Function comparison methods, like the golden section search, have a first-order rate of convergence, while polynomial interpolation methods have an asymptotic rate that is faster than superlinear. On the other hand, the rate of convergence for the golden section search starts when the algorithm is initialized, whereas the asymptotic behavior for the polynomial interpolation methods can take many iterations to become apparent. Brent's search attempts to combine the best features of both approaches.

For Brent's search, you begin with the same interval of uncertainty used with the golden section search, but some additional points are computed. A quadratic function is then fitted to these points and the minimum of the quadratic function is computed. If this minimum is within the appropriate interval of uncertainty, it is used in the next stage of the search and a new quadratic approximation is performed. If the minimum falls outside the known interval of uncertainty, then a step of the golden section search is performed.

See [Bren73] for a complete description of this algorithm. This algorithm has the advantage that it does not require computation of the derivative. The derivative computation requires a backpropagation through the network, which involves more computation than a forward pass. However, the algorithm can require more performance evaluations than algorithms that use derivative information.

See Also srchbac | srchcha | srchgol | srchhyb

## srchcha

| Purpose     | 1-D minimizatio                                                                                                    | n using Charalambous' method                                                             |
|-------------|----------------------------------------------------------------------------------------------------|------------------------------------------------------------------------------------------|
| Syntax      | <pre>[a,gX,perf,retcode,delta,tol] = srchcha(net,X,Pd,Tl,Ai,Q,TS,<br/>dX,gX,perf,dperf,delta,tol,ch_perf)</pre>                                                                              |                                                                                          |
| Description | srchcha is a linear search routine. It searches in a given direction to locate the minimum of the performance function in that direction. It uses a technique based on Charalambous' method. |                                                                                          |
|             | [a,gX,perf,retcode,delta,tol] =<br>srchcha(net,X,Pd,Tl,Ai,Q,TS,dX,gX,perf,dperf,delta,tol,ch_perf)<br>takes these inputs,                                                                    |                                                                                          |
|             | net                                                                                                    | Neural network                                                                           |
|             | Х                                                                                                    | Vector containing current values of weights and biases                                   |
|             | Pd                                                                                                    | Delayed input vectors                                                                    |
|             | Tl                                                                                                    | Layer target vectors                                                                     |
|             | Ai                                                                                                    | Initial input delay conditions                                                           |
|             | Q                                                                                                    | Batch size                                                                               |
|             | TS                                                                                                    | Time steps                                                                               |
|             | dX                                                                                                    | Search direction vector                                                                  |
|             | gX                                                                                                    | Gradient vector                                                                          |
|             | perf                                                                                                    | Performance value at current $X$                                                         |
|             | dperf                                                                                                    | Slope of performance value at current $\boldsymbol{X}$ in direction of $d\boldsymbol{X}$ |
|             | delta                                                                                                    | Initial step size                                                                        |
|             | tol                                                                                                    | Tolerance on search                                                                      |
|             | ch_perf                                                                                                    | Change in performance on previous step                                                   |

| and : | returns |
|-------|---------|
|-------|---------|

| а       | Step size that minimizes performance                                                                                                    |
|---------|----------------------------------------------------------------------------------------------------|
| gX      | Gradient at new minimum point                                                                                                    |
| perf    | Performance value at new minimum point                                                                                                    |
| retcode | Return code that has three elements. The<br>first two elements correspond to the number<br>of function evaluations in the two stages of<br>the search. The third element is a return<br>code. These have different meanings for<br>different search algorithms. Some might not<br>be used in this function. |
|         | 0 Normal                                                                                                    |
|         | 1 Minimum step taken                                                                                                    |
|         | 2 Maximum step taken                                                                                                    |
|         | <b>3</b> Beta condition not met                                                                                                    |
| delta   | New initial step size, based on the current step size                                                                                                    |
| tol     | New tolerance on search                                                                                                    |

Parameters used for the Charalambous algorithm are

| alpha     | Scale factor that determines sufficient reduction in perf                                  |
|-----------|--------------------------------------------------------------------------------------------|
| beta      | Scale factor that determines sufficiently large step size                                  |
| gama      | Parameter to avoid small reductions in performance, usually set to 0.1                     |
| scale_tol | Parameter that relates the tolerance tol to the initial step size delta, usually set to 20 |

### srchcha

The defaults for these parameters are set in the training function that calls them. See traincgf, traincgb, traincgp, trainbfg, and trainoss.

Dimensions for these variables are

| Pd | No-by-Ni-by-TS<br>cell array | Each element P{i,j,ts} is a<br>Dij-by-Q matrix. |
|----|------------------------------|-------------------------------------------------|
| Tl | Nl-by-TS cell<br>array       | Each element P{i,ts} is a<br>Vi-by-Q matrix.    |
| Ai | N1-by-LD cell<br>array       | Each element Ai{i,k} is an<br>Si-by-Q matrix.   |

where

| Ni  | = | net.numInputs                                |
|-----|---|----------------------------------------------|
| Nl  | = | net.numLayers                                |
| LD  | = | net.numLayerDelays                           |
| Ri  | = | net.inputs{i}.size                           |
| Si  | = | net.layers{i}.size                           |
| Vi  | = | net.targets{i}.size                          |
| Dij | = | Ri *<br>length(net.inputWeights{i,j}.delays) |

**Examples** Here is a problem consisting of inputs **p** and targets **t** to be solved with a network.

 $p = [0 \ 1 \ 2 \ 3 \ 4 \ 5]; \\ t = [0 \ 0 \ 0 \ 1 \ 1 \ 1];$ 

A two-layer feed-forward network is created. The network's input ranges from [0 to 10]. The first layer has two tansig neurons, and the second layer has one logsig neuron. The traincgf network training function and the srchcha search function are to be used.

#### **Create and Test a Network**

```
net = newff([0 5],[2 1],{'tansig','logsig'},'traincgf');
a = sim(net,p)
```

#### **Train and Retest the Network**

```
net.trainParam.searchFcn = 'srchcha';
net.trainParam.epochs = 50;
net.trainParam.show = 10;
net.trainParam.goal = 0.1;
net = train(net,p,t);
a = sim(net,p)
```

| Network<br>Use | You can create a standard network that uses srchcha with newff, newcf, or newelm.                                                                                                  |
|----------------|----------------------------------------------------------------------------------------------------|
|                | To prepare a custom network to be trained with traincgf, using the line search function srchcha,                                                                                   |
|                | 1 Set net.trainFcn to 'traincgf'. This sets net.trainParam to<br>traincgf's default parameters.                                                                                    |
|                | <b>2</b> Set net.trainParam.searchFcn to 'srchcha'.                                                                                                    |
|                | The srchcha function can be used with any of the following training functions: traincgf, traincgb, traincgp, trainbfg, trainoss.                                                   |
| Algorithms     | <b>srchcha</b> locates the minimum of the performance function in the search direction dX, using an algorithm based on the method described in Charalambous (see reference below). |

# srchcha

| References  | Charalambous, C., "Conjugate gradient algorithm for efficient training of artificial neural networks," <i>IEEE Proceedings</i> , Vol. 139, No. 3, June, 1992, pp. 301–310.                                                                                                    |
|-------------|----------------------------------------------------------------------------------------------------|
| Definitions | The method of Charalambous, srchcha, was designed to be used in<br>combination with a conjugate gradient algorithm for neural network<br>training. Like srchbre and srchhyb, it is a hybrid search. It uses a<br>cubic interpolation together with a type of sectioning.                                                                                                    |
|             | See [Char92] for a description of Charalambous' search. This routine<br>is used as the default search for most of the conjugate gradient<br>algorithms because it appears to produce excellent results for many<br>different problems. It does require the computation of the derivatives<br>(backpropagation) in addition to the computation of performance, but it<br>overcomes this limitation by locating the minimum with fewer steps.<br>This is not true for all problems, and you might want to experiment<br>with other line searches. |
| See Also    | srchbac   srchbre   srchgol   srchhyb                                                                                                    |

| Purpose     | 1-D minimization using golden section search                                                                                                    |                                                                                          |
|-------------|----------------------------------------------------------------------------------------------------|------------------------------------------------------------------------------------------|
| Syntax      | [a,gX,perf,retcode,delta,tol] = srchgol(net,X,Pd,Tl,Ai,Q,TS,<br>dX,gX,perf,dperf,delta,tol,ch_perf)                                                                                             |                                                                                          |
| Description | srchgol is a linear search routine. It searches in a given direction to locate the minimum of the performance function in that direction. It uses a technique called the golden section search. |                                                                                          |
|             | <pre>[a,gX,perf,retcode,delta,tol] = srchgol(net,X,Pd,Tl,Ai,Q,TS,dX,gX,perf,dperf,delta,tol,ch_perf) takes these inputs,</pre>                                                                  |                                                                                          |
|             | net                                                                                                    | Neural network                                                                           |
|             | Х                                                                                                    | Vector containing current values of weights and biases                                   |
|             | Pd                                                                                                    | Delayed input vectors                                                                    |
|             | Tl                                                                                                    | Layer target vectors                                                                     |
|             | Ai                                                                                                    | Initial input delay conditions                                                           |
|             | Q                                                                                                    | Batch size                                                                               |
|             | TS                                                                                                    | Time steps                                                                               |
|             | dX                                                                                                    | Search direction vector                                                                  |
|             | gX                                                                                                    | Gradient vector                                                                          |
|             | perf                                                                                                    | Performance value at current X                                                           |
|             | dperf                                                                                                    | Slope of performance value at current $\boldsymbol{X}$ in direction of $d\boldsymbol{X}$ |
|             | delta                                                                                                    | Initial step size                                                                        |
|             | tol                                                                                                    | Tolerance on search                                                                      |
|             | ch_perf                                                                                                    | Change in performance on previous step                                                   |

## srchgol

#### and returns

| а       | Step size that minimizes performance                                                                                                    |
|---------|----------------------------------------------------------------------------------------------------|
| gX      | Gradient at new minimum point                                                                                                    |
| perf    | Performance value at new minimum point                                                                                                    |
| retcode | Return code that has three elements. The<br>first two elements correspond to the number<br>of function evaluations in the two stages of<br>the search. The third element is a return<br>code. These have different meanings for<br>different search algorithms. Some might not<br>be used in this function. |
|         | 0 Normal                                                                                                    |
|         | 1 Minimum step taken                                                                                                    |
|         | 2 Maximum step taken                                                                                                    |
|         | <b>3</b> Beta condition not met                                                                                                    |
| delta   | New initial step size, based on the current step size                                                                                                    |
| tol     | New tolerance on search                                                                                                    |

Parameters used for the golden section algorithm are

| alpha     | Scale factor that determines sufficient reduction in $\ensuremath{perf}$                   |
|-----------|--------------------------------------------------------------------------------------------|
| bmax      | Largest step size                                                                          |
| scale_tol | Parameter that relates the tolerance tol to the initial step size delta, usually set to 20 |

The defaults for these parameters are set in the training function that calls them. See traincgf, traincgb, traincgp, trainbfg, and trainoss.

Dimensions for these variables are

| Pd | No-by-Ni-by-TS<br>cell array | Each element P{i,j,ts} is a<br>Dij-by-Q matrix. |
|----|------------------------------|-------------------------------------------------|
| Tl | N1-by-TS cell<br>array       | Each element P{i,ts} is a<br>Vi-by-Q matrix.    |
| Ai | Nl-by-LD cell<br>array       | Each element Ai{i,k} is an<br>Si-by-Q matrix.   |

where

| Ni  | = | net.numInputs                             |
|-----|---|-------------------------------------------|
| Nl  | = | net.numLayers                             |
| LD  | = | net.numLayerDelays                        |
| Ri  | = | net.inputs{i}.size                        |
| Si  | = | net.layers{i}.size                        |
| Vi  | = | net.targets{i}.size                       |
| Dij | = | Ri * length(net.inputWeights{i,j}.delays) |

## **Examples** Here is a problem consisting of inputs p and targets t to be solved with a network.

 $p = [0 \ 1 \ 2 \ 3 \ 4 \ 5]; \\ t = [0 \ 0 \ 0 \ 1 \ 1 \ 1];$ 

A two-layer feed-forward network is created. The network's input ranges from  $[0 \ to \ 10]$ . The first layer has two tansig neurons,

and the second layer has one logsig neuron. The traincgf network training function and the srchgol search function are to be used.

#### **Create and Test a Network**

```
net = newff([0 5],[2 1],{'tansig','logsig'},'traincgf');
a = sim(net,p)
```

#### **Train and Retest the Network**

```
net.trainParam.searchFcn = 'srchgol';
                   net.trainParam.epochs = 50;
                   net.trainParam.show = 10;
                   net.trainParam.goal = 0.1;
                   net = train(net,p,t);
                   a = sim(net, p)
Network
                   You can create a standard network that uses srchgol with newff,
Use
                   newcf, or newelm.
                   To prepare a custom network to be trained with traincgf, using the
                   line search function srchgol,
                   1 Set net.trainFcn to 'traincgf'. This sets net.trainParam to
                     traincgf's default parameters.
                   2 Set net.trainParam.searchFcn to 'srchgol'.
                   The srchgol function can be used with any of the following training
                   functions: traincgf, traincgb, traincgp, trainbfg, trainoss.
Algorithms
                   srchgol locates the minimum of the performance function in the
                   search direction dX, using the golden section search. It is based on the
                   algorithm as described on page 33 of Scales (see reference below).
References
                   Scales, L.E., Introduction to Non-Linear Optimization, New York,
```

### Definitions

The golden section search srchgol is a linear search that does not require the calculation of the slope. This routine begins by locating an interval in which the minimum of the performance function occurs. This is accomplished by evaluating the performance at a sequence of points, starting at a distance of delta and doubling in distance each step, along the search direction. When the performance increases between two successive iterations, a minimum has been bracketed. The next step is to reduce the size of the interval containing the minimum. Two new points are located within the initial interval. The values of the performance at these two points determine a section of the interval that can be discarded, and a new interior point is placed within the new interval. This procedure is continued until the interval of uncertainty is reduced to a width of tol, which is equal to delta/scale tol.

See [HDB96], starting on page 12-16, for a complete description of the golden section search. Try the *Neural Network Design* demonstration nnd12sd1 [HDB96] for an illustration of the performance of the golden section search in combination with a conjugate gradient algorithm.

See Also srchbac | srchbre | srchcha | srchhyb

## srchhyb

| Purpose     | 1-D minimization using a hybrid bisection-cubic search                                                                                                    |                                                                                                    |  |
|-------------|----------------------------------------------------------------------------------------------------|----------------------------------------------------------------------------------------------------|--|
| Syntax      |                                                                                                    | <pre>[a,gX,perf,retcode,delta,tol] = srchhyb(net,X,Pd,Tl,Ai,Q,TS,<br/>dX,gX,perf,dperf,delta,tol,ch_perf)</pre> |  |
| Description | <b>srchhyb</b> is a linear search routine. It searches in a given direction to locate the minimum of the performance function in that direction. It uses a technique that is a combination of a bisection and a cubic interpolation. |                                                                                                    |  |
|             |                                                                                                    | etcode,delta,tol] =<br>K,Pd,Tl,Ai,Q,TS,dX,gX,perf,dperf,delta,tol,ch_perf)<br>outs,                             |  |
|             | net                                                                                                    | Neural network                                                                                                  |  |
|             | Х                                                                                                    | Vector containing current values of weights and biases                                                          |  |
|             | Pd                                                                                                    | Delayed input vectors                                                                                           |  |
|             | Tl                                                                                                    | Layer target vectors                                                                                            |  |
|             | Ai                                                                                                    | Initial input delay conditions                                                                                  |  |
|             | Q                                                                                                    | Batch size                                                                                                    |  |
|             | TS                                                                                                    | Time steps                                                                                                    |  |
|             | dX                                                                                                    | Search direction vector                                                                                         |  |
|             | gX                                                                                                    | Gradient vector                                                                                                 |  |
|             | perf                                                                                                    | Performance value at current X                                                                                  |  |
|             | dperf                                                                                                    | Slope of performance value at current $\boldsymbol{X}$ in direction of $d\boldsymbol{X}$                        |  |
|             | delta                                                                                                    | Initial step size                                                                                               |  |
|             | tol                                                                                                    | Tolerance on search                                                                                             |  |
|             | ch_perf                                                                                                    | Change in performance on previous step                                                                          |  |

| and | returns |
|-----|---------|
|-----|---------|

| a       | Step size that minimizes performance                                                                                                    |  |
|---------|----------------------------------------------------------------------------------------------------|--|
| gX      | Gradient at new minimum point                                                                                                    |  |
| perf    | Performance value at new minimum point                                                                                                    |  |
| retcode | Return code that has three elements. The<br>first two elements correspond to the number<br>of function evaluations in the two stages of<br>the search. The third element is a return<br>code. These have different meanings for<br>different search algorithms. Some might not<br>be used in this function. |  |
|         | 0 Normal                                                                                                    |  |
|         | 1 Minimum step taken                                                                                                    |  |
|         | 2 Maximum step taken                                                                                                    |  |
|         | <b>3</b> Beta condition not met                                                                                                    |  |
| delta   | New initial step size, based on the current step size                                                                                                    |  |
| tol     | New tolerance on search                                                                                                    |  |

Parameters used for the hybrid bisection-cubic algorithm are

| alpha     | Scale factor that determines sufficient reduction in perf                                  |
|-----------|--------------------------------------------------------------------------------------------|
| beta      | Scale factor that determines sufficiently large step size                                  |
| bmax      | Largest step size                                                                          |
| scale_tol | Parameter that relates the tolerance tol to the initial step size delta, usually set to 20 |

The defaults for these parameters are set in the training function that calls them. See traincgf, traincgb, traincgp, trainbfg, and trainoss.

Dimensions for these variables are

| Pd | No-by-Ni-by-TS<br>cell array | Each element P{i,j,ts} is a<br>Dij-by-Q matrix. |
|----|------------------------------|-------------------------------------------------|
| Tl | Nl-by-TS cell<br>array       | Each element P{i,ts} is a<br>Vi-by-Q matrix.    |
| Ai | Nl-by-LD cell<br>array       | Each element Ai{i,k} is an<br>Si-by-Q matrix.   |

where

| Ni  | = | net.numInputs                                        |
|-----|---|------------------------------------------------------|
| Nl  | = | net.numLayers                                        |
| LD  | = | net.numLayerDelays                                   |
| Ri  | = | net.inputs{i}.size                                   |
| Si  | = | net.layers{i}.size                                   |
| Vi  | = | net.targets{i}.size                                  |
| Dij | = | <pre>Ri * length(net.inputWeights{i,j}.delays)</pre> |

## **Examples** Here is a problem consisting of inputs p and targets t to be solved with a network.

 $p = [0 \ 1 \ 2 \ 3 \ 4 \ 5];$ t = [0 0 0 1 1 1];

A two-layer feed-forward network is created. The network's input ranges from  $[0 \ to \ 10]$ . The first layer has two tansig neurons,

and the second layer has one logsig neuron. The traincgf network training function and the srchhyb search function are to be used.

#### **Create and Test a Network**

```
net = newff([0 5],[2 1],{'tansig','logsig'},'traincgf');
a = sim(net,p)
```

#### Train and Retest the Network

```
net.trainParam.searchFcn = 'srchhyb';
net.trainParam.epochs = 50;
net.trainParam.show = 10;
net.trainParam.goal = 0.1;
net = train(net,p,t);
a = sim(net,p)
```

| Network | You can create a standard network that uses srchhyb with newff, |
|---------|-----------------------------------------------------------------|
| Use     | newcf, or newelm.                                               |

To prepare a custom network to be trained with traincgf, using the line search function srchhyb,

- 1 Set net.trainFcn to 'traincgf'. This sets net.trainParam to traincgf's default parameters.
- 2 Set net.trainParam.searchFcn to 'srchhyb'.

The srchhyb function can be used with any of the following training functions: traincgf, traincgb, traincgp, trainbfg, trainoss.

**Algorithms** srchhyb locates the minimum of the performance function in the search direction dX, using the hybrid bisection-cubic interpolation algorithm described on page 50 of Scales (see reference below).

# **References** Scales, L.E., *Introduction to Non-Linear Optimization*, New York Springer-Verlag, 1985

#### **Definitions** Like Brent's search, srchhyb is a hybrid algorithm. It is a combination of bisection and cubic interpolation. For the bisection algorithm, one point is located in the interval of uncertainty, and the performance and its derivative are computed. Based on this information, half of the interval of uncertainty is discarded. In the hybrid algorithm, a cubic interpolation of the function is obtained by using the value of the performance and its derivative at the two endpoints. If the minimum of the cubic interpolation falls within the known interval of uncertainty, then it is used to reduce the interval of uncertainty. Otherwise, a step of the bisection algorithm is used. See [Scal85] for a complete description of the hybrid bisection-cubic search. This algorithm does require derivative information, so it performs more computations at each step of the algorithm than the golden section search or Brent's algorithm. See Also srchbac | srchbre | srchcha | srchgol

| Purpose     | Sum squared er                   | ror performance function                                                                                          |
|-------------|----------------------------------|----------------------------------------------------------------------------------------------------|
| Syntax      | [] = sse(.                       | ., 'regularization',regularization)<br>, 'normalization',normalization)<br>, 'squaredWeighting',squaredWeighting) |
| Description |                                  | k performance function. It measures performance<br>sum of squared errors.                                         |
|             | perf = sse(ne<br>function parame | t,t,y,ew) takes these input arguments and optional eters,                                                         |
|             | net                              | Neural network                                                                                                    |
|             | t                                | Matrix or cell array of target vectors                                                                            |
|             | У                                | Matrix or cell array of output vectors                                                                            |
|             | ew                               | Error weights (default = {1})                                                                                     |

and returns the sum squared error.

This function has three optional function parameters which can be defined with parameter name/pair arguments, or as a structure FP argument with fields having the parameter name and assigned the parameter values.

| [] | <pre>= sse(,'regularization',regularization)</pre>     |
|----|--------------------------------------------------------|
| [] | <pre>= sse(,'normalization',normalization)</pre>       |
| [] | <pre>= sse(,'squaredWeighting',squaredWeighting)</pre> |
| [] | = sse(,FP)                                             |
|    |                                                        |

• regularization — can be set to any value between the default of 0 and 1. The greater the regularization value, the more squared weights and biases are taken into account in the performance calculation.

|                | <ul> <li>normalization — can be set to the default 'absolute', or<br/>'normalized' (which normalizes errors to the [+2 -2] range<br/>consistent with normalized output and target ranges of [-1 1]) or<br/>'percent' (which normalizes errors to the range [-1 +1]).</li> <li>squaredWeighting — can be set to the default true, for applying<br/>error weights to squared errors; or false for applying error weights<br/>to the absolute errors before squaring.</li> </ul> |
|----------------|----------------------------------------------------------------------------------------------------|
| Examples       | Here a network is trained to fit a simple data set and its performance calculated                                                                                                    |
|                | <pre>[x,t] = simplefit_dataset;<br/>net = fitnet(10);<br/>net.performFcn = 'sse';<br/>net = train(net,x,t)<br/>y = net(x)<br/>e = t-y<br/>perf = sse(net,t,y)</pre>                                                                                                    |
| Network<br>Use | To prepare a custom network to be trained with sse, set<br>net.performFcn to 'sse'. This automatically sets net.performParam<br>to the default function parameters.                                                                                                    |
|                | Then calling train, adapt or perform will result in sse being used to calculate performance.                                                                                                    |

| Purpose     | Static derivativ                                                                                                    | Static derivative function                                                          |  |  |
|-------------|----------------------------------------------------------------------------------------------------|-------------------------------------------------------------------------------------|--|--|
| Syntax      |                                                                                                    | staticderiv('dperf_dwb',net,X,T,Xi,Ai,EW)<br>staticderiv('de_dwb',net,X,T,Xi,Ai,EW) |  |  |
| Description | This function calculates derivatives using the chain rule from the<br>networks performance or outputs back to its inputs. For time series<br>data and dynamic networks this function ignores the delay connections<br>resulting in a approximation (which may be good or not) of the actual<br>derivative. This function is used by Elman networks (elmannet) which<br>is a dynamic network trained by the static derivative approximation<br>when full derivative calculations are not available. As full derivatives<br>are calculated by all the other derivative functions, this function is not<br>recommended for dynamic networks except for research into training<br>algorithms.<br>staticderiv('dperf_dwb',net,X,T,Xi,Ai,EW) takes these<br>arguments, |                                                                                     |  |  |
|             | net                                                                                                    | Neural network                                                                      |  |  |
|             | Х                                                                                                    | Inputs, an RxQ matrix (or NxTS cell array of RixQ matrices)                         |  |  |
|             | Т                                                                                                    | Targets, an SxQ matrix (or MxTS cell array of SixQ matrices)                        |  |  |
|             | Xi                                                                                                    | Initial input delay states (optional)                                               |  |  |
|             | Ai                                                                                                    | Initial layer delay states (optional)                                               |  |  |
|             | EW                                                                                                    | Error weights (optional)                                                            |  |  |
|             | and returns the                                                                                                    | gradient of performance with respect to the network's                               |  |  |

and returns the gradient of performance with respect to the network's weights and biases, where R and S are the number of input and output elements and Q is the number of samples (and N and M are the number of input and output signals, Ri and Si are the number of each input and outputs elements, and TS is the number of timesteps).

### staticderiv

|          | <pre>staticderiv('de_dwb',net,X,T,Xi,Ai,EW) returns the Jacobian of<br/>errors with respect to the network's weights and biases.</pre>                                                                                        |
|----------|----------------------------------------------------------------------------------------------------|
| Examples | Here a feedforward network is trained and both the gradient and Jacobian are calculated.                                                                                                    |
|          | <pre>[x,t] = simplefit_dataset;<br/>net = feedforwardnet(20);<br/>net = train(net,x,t);<br/>y = net(x);<br/>perf = perform(net,t,y);<br/>gwb = staticderiv('dperf_dwb',net,x,t)<br/>jwb = staticderiv('de_dwb',net,x,t)</pre> |
| See Also | bttderiv   defaultderiv   fpderiv   num2deriv                                                                                                    |

### sumabs

| Purpose     | Sum of absolute elements of matrix or matrices                                         |                                   |  |
|-------------|----------------------------------------------------------------------------------------|-----------------------------------|--|
| Syntax      | [s,n] = sumabs(x)                                                                      |                                   |  |
| Description | <pre>[s,n] = sumabs(x) takes a matrix or cell array of matrices and<br/>returns,</pre> |                                   |  |
|             | S                                                                                      | Sum of all absolute finite values |  |
|             | n                                                                                      | Number of finite values           |  |
|             | If <b>x</b> contains no finite values, the sum returned is 0.                          |                                   |  |
| Examples    | m = sumabs([1 2;3 4])<br>[m,n] = sumabs({[1 2; NaN 4], [4 5; 2 3]})                    |                                   |  |
| See Also    | meanabs   mean                                                                         | sqr   sumsqr                      |  |

### sumsqr

| Purpose     | Sum of squared elements of matrix or matrices                                          |                                  |  |
|-------------|----------------------------------------------------------------------------------------|----------------------------------|--|
| Syntax      | [s,n] = sumsqr(x)                                                                      |                                  |  |
| Description | <pre>[s,n] = sumsqr(x) takes a matrix or cell array of matrices and<br/>returns,</pre> |                                  |  |
|             | S                                                                                      | Sum of all squared finite values |  |
|             | n                                                                                      | Number of finite values          |  |
|             | If <b>x</b> contains no finite values, the sum returned is 0.                          |                                  |  |
| Examples    | m = sumsqr([1 2;3 4])<br>[m,n] = sumsqr({[1 2; NaN 4], [4 5; 2 3]})                    |                                  |  |
| See Also    | meanabs   means                                                                        | sqr   sumabs                     |  |

| Purpose                | Hyperbolic tangent sigmoid transfer function                                                                                                    |  |  |  |
|------------------------|----------------------------------------------------------------------------------------------------|--|--|--|
| Graph<br>and<br>Symbol | a $f + 1$ $f + 1$ $a$ $f + 1$ $f + 1$ $f +$ |  |  |  |
| Syntax                 | A = tansig(N,FP)                                                                                                    |  |  |  |
| Description            | tansig is a neural transfer function. Transfer functions calculate a layer's output from its net input.                                                                                                    |  |  |  |
|                        | A = tansig(N,FP) takes N and optional function parameters,                                                                                                    |  |  |  |
|                        | N S-by-Q matrix of net input (column) vectors                                                                                                    |  |  |  |
|                        | FP         Struct of function parameters (ignored)                                                                                                    |  |  |  |
|                        | and returns A, the S-by-Q matrix of N's elements squashed into [-1 1].                                                                                                    |  |  |  |
| Examples               | Here is the code to create a plot of the tansig transfer function.                                                                                                    |  |  |  |
|                        | n = -5:0.1:5;<br>a = tansig(n);<br>plot(n,a)                                                                                                    |  |  |  |
|                        | Assign this transfer function to layer i of a network.                                                                                                    |  |  |  |
|                        | <pre>net.layers{i}.transferFcn = 'tansig';</pre>                                                                                                    |  |  |  |
| Algorithms             | a = tansig(n) = 2/(1+exp(-2*n))-1                                                                                                    |  |  |  |

This is mathematically equivalent to tanh(N). It differs in that it runs faster than the MATLAB implementation of tanh, but the results can have very small numerical differences. This function is a good tradeoff for neural networks, where speed is important and the exact shape of the transfer function is not.

**References** Vogl, T.P., J.K. Mangis, A.K. Rigler, W.T. Zink, and D.L. Alkon, "Accelerating the convergence of the backpropagation method," *Biological Cybernetics*, Vol. 59, 1988, pp. 257–263

See Also sim | logsig

| Purpose     | Shift neural network time series data for tap delay                                                                                     |                                                  |  |  |
|-------------|----------------------------------------------------------------------------------------------------|--------------------------------------------------|--|--|
| Syntax      | tapdelay(x,i,                                                                                                    | <pre>tapdelay(x,i,ts,delays)</pre>               |  |  |
| Description | <pre>tapdelay(x,i,ts,delays) takes these arguments,</pre>                                                                               |                                                  |  |  |
|             | x                                                                                                    | Neural network time series data                  |  |  |
|             | i                                                                                                    | Signal index                                     |  |  |
|             | ts                                                                                                    | Timestep index                                   |  |  |
|             | delays                                                                                                    | Row vector of increasing zero or positive delays |  |  |
|             | and returns the tap delay values of signal i at timestep ts given the specified tap delays.                                             |                                                  |  |  |
| Examples    | Here a random signal x consisting of eight timesteps is defined, and a tap delay with delays of $[0\ 1\ 4]$ is simulated at timestep 6. |                                                  |  |  |
|             | <pre>x = num2cell(rand(1,8));<br/>y = tapdelay(x,1,6,[0 1 4])</pre>                                                                     |                                                  |  |  |
| See Also    | nndata   exten                                                                                                    | dts   preparets                                  |  |  |

## timedelaynet

| Purpose     | Time delay neural network                                                                                                    |                                                                  |  |  |
|-------------|----------------------------------------------------------------------------------------------------|------------------------------------------------------------------|--|--|
| Syntax      | <pre>timedelaynet(inputDelays,hiddenSizes,trainFcn)</pre>                                                                                                    |                                                                  |  |  |
| Description | Time delay networks are similar to feedforward networks, except that<br>the input weight has a tap delay line associated with it. This allows the<br>network to have a finite dynamic response to time series input data.<br>This network is also similar to the distributed delay neural network<br>(distdelaynet), which has delays on the layer weights in addition to<br>the input weight. |                                                                  |  |  |
|             | timedelaynet(inpu<br>arguments,                                                                                                    | ıtDelays,hiddenSizes,trainFcn) takes these                       |  |  |
|             | inputDelays                                                                                                    | Row vector of increasing 0 or positive delays<br>(default = 1:2) |  |  |
|             | hiddenSizes                                                                                                    | Row vector of one or more hidden layer sizes<br>(default = 10)   |  |  |
|             | trainFcn                                                                                                    | <pre>Training function (default = 'trainlm')</pre>               |  |  |
|             | and returns a time delay neural network.                                                                                                    |                                                                  |  |  |
| Examples    | <pre>Here a time delay neural network is used to solve a simple time series problem. [X,T] = simpleseries_dataset; net = timedelaynet(1:2,10) [Xs,Xi,Ai,Ts] = preparets(net,X,T) net = train(net,Xs,Ts,Xi,Ai); view(net) Y = net(Xs,Xi,Ai); perf = perform(net,Ts,Y)</pre>                                                                                                    |                                                                  |  |  |
|             |                                                                                                    |                                                                  |  |  |
| See Also    | preparets   removedelay   distdelaynet   narnet   narxnet                                                                                                    |                                                                  |  |  |

### tonndata

| Purpose     | Convert data to standard neural network cell array form                                                                                                    |                                                                                                    |  |  |
|-------------|----------------------------------------------------------------------------------------------------|----------------------------------------------------------------------------------------------------|--|--|
| Syntax      | [y,wasMatrix] = tonndata(x,columnSamples,cellTime)                                                                                                    |                                                                                                    |  |  |
| Description | <pre>[y,wasMatrix] = tonndata(x,columnSamples,cellTime) takes these<br/>arguments,</pre>                                                                                                    |                                                                                                    |  |  |
|             | x                                                                                                    | Matrix or cell array of matrices                                                                                                  |  |  |
|             | columnSamples                                                                                                    | True if original samples are oriented as columns, false if rows                                                                   |  |  |
|             | cellTime                                                                                                    | True if original samples are columns of cell, false<br>if they are store in matrix                                                |  |  |
|             | and returns                                                                                                    |                                                                                                    |  |  |
|             | У                                                                                                    | Original data transformed into standard neural<br>network cell array form                                                         |  |  |
|             | wasMatrix                                                                                                    | True if original data was a matrix (as apposed to cell array)                                                                     |  |  |
|             | If columnSamples is false, then matrix x or matrices in cell array x will<br>be transposed, so row samples will now be stored as column vectors.                                                         |                                                                                                    |  |  |
|             | If cellTime is false, then matrix samples will be separated into columns<br>of a cell array so time originally represented as vectors in a matrix will<br>now be represented as columns of a cell array. |                                                                                                    |  |  |
|             | The returned value wasMatrix can be used by fromnndata to reverse the transformation.                                                                                                    |                                                                                                    |  |  |
| Examples    | represented as a ma                                                                                                    | g of six timesteps of 5-element vectors is originally<br>atrix with six columns is converted to standard<br>resentation and back. |  |  |

### tonndata

See Also

```
x = rand(5,6)
  [y,wasMatrix] = tonndata(x,true,false)
  x2 = fromnndata(y,wasMatrix,columnSamples,cellTime)
nndata | fromnndata | nndata2sim | sim2nndata
```

| Purpose        | Train neural network                                                     |                                                  |  |
|----------------|--------------------------------------------------------------------------|--------------------------------------------------|--|
| Syntax         | [net,tr] = train(                                                        | net,P,T,Pi,Ai)                                   |  |
| To Get<br>Help | Type help network/train.                                                 |                                                  |  |
| Description    | train trains a network net according to net.trainFcn and net.trainParam. |                                                  |  |
|                | [net,tr] = train(                                                        | net,P,T,Pi,Ai) takes                             |  |
|                | net                                                                      | Network                                          |  |
|                | Р                                                                        | Network inputs                                   |  |
|                | т                                                                        | Network targets (default = zeros)                |  |
|                | Pi                                                                       | Initial input delay conditions (default = zeros) |  |
|                | Ai                                                                       | Initial layer delay conditions (default = zeros) |  |
|                | and returns                                                              |                                                  |  |
|                | net                                                                      | New network                                      |  |
|                | tr                                                                       | Training record (epoch and perf)                 |  |

Note that T is optional and need only be used for networks that require targets. Pi is also optional and need only be used for networks that have input or layer delays.

train's signal arguments can have two formats: cell array or matrix.

The cell array format is easiest to describe. It is most convenient for networks with multiple inputs and outputs, and allows sequences of inputs to be presented.

| Ρ  | Ni-by-TS cell<br>array | Each element P{i,j,ts} is an<br>Ni-by-Q matrix. |
|----|------------------------|-------------------------------------------------|
| Т  | N1-by-TS cell<br>array | Each element T{i,ts} is a<br>Ui-by-Q matrix.    |
| Pi | Ni-by-ID cell<br>array | Each element Pi{i,k} is an<br>Ri-by-Q matrix.   |
| Ai | Nl-by-LD cell<br>array | Each element Ai{i,k} is an<br>Si-by-Q matrix.   |

#### where

| Ni | = | net.numInputs        |
|----|---|----------------------|
| Nl | = | net.numLayers        |
| ID | = | net.numInputDelays   |
| LD | = | net.numLayerDelays   |
| TS | = | Number of time steps |
| Q  | = | Batch size           |
| Ri | = | net.inputs{i}.size   |
| Si | = | net.layers{i}.size   |

The columns of  $\ensuremath{\texttt{Pi}}$  and  $\ensuremath{\texttt{Ai}}$  are ordered from the oldest delay condition to the most recent:

| Pi{i,k} | = | Input i at time ts = k -  | ID  |   |    |
|---------|---|---------------------------|-----|---|----|
| Ai{i,k} | = | Layer output i at time ts | = k | - | LD |

The matrix format can be used if only one time step is to be simulated (TS = 1). It is convenient for networks with only one input and output, but can be used with networks that have more.

Each matrix argument is found by storing the elements of the corresponding cell array argument in a single matrix:

| Р  | (sum of | Ri)-by-Q matrix      |
|----|---------|----------------------|
| т  | (sum of | Ui)-by-Q matrix      |
| Pi | (sum of | Ri)-by-(ID*Q) matrix |
| Ai | (sum of | Si)-by-(LD*Q) matrix |

Examples Here input P and targets T define a simple function that you can plot: p = [0 1 2 3 4 5 6 7 8]; t = [0 0.84 0.91 0.14 -0.77 -0.96 -0.28 0.66 0.99];

plot(p,t,'o')

Here feedforwardnet creates a two-layer feed-forward network. The network has one hidden layer with ten neurons.

```
net = feedforwardnet(10);
net = configure(net,p,t);
y1 = net(p)
plot(p,t,'o',p,y1,'x')
```

The network is trained and then resimulated.

```
net = train(net,p,t);
y2 = net(p)
plot(p,t,'o',p,y1,'x',p,y2,'*')
```

## **Algorithms** train calls the function indicated by net.trainFcn, using the training parameter values indicated by net.trainParam.

Typically one epoch of training is defined as a single presentation of all input vectors to the network. The network is then updated according to the results of all those presentations. Training occurs until a maximum number of epochs occurs, the performance goal is met, or any other stopping condition of the function net.trainFcn occurs.

Some training functions depart from this norm by presenting only one input vector (or sequence) each epoch. An input vector (or sequence) is chosen randomly for each epoch from concurrent input vectors (or sequences). competlayer returns networks that use trainru, a training function that does this.

See Also init | revert | sim | adapt

| Purpose                             | Batch training with weight and bias learning rules                                                                                                    |           |                                                            |
|-------------------------------------|----------------------------------------------------------------------------------------------------|-----------|------------------------------------------------------------|
| Syntax                              | net.trainFcn = 'trainb'<br>[net,tr] = train(net,)                                                                                                    |           |                                                            |
| Description                         | trainb is not called directly. Instead it is called by train for networks whose net.trainFcn property is set to 'trainb', thus:                                               |           |                                                            |
|                                     | net.trainFcn                                                                                                    | = 'train  | b '                                                        |
|                                     | [net,tr] = t                                                                                                    | rain(net, | )                                                          |
|                                     | trainb trains a network with weight and bias learning rules with batch<br>updates. The weights and biases are updated at the end of an entire<br>pass through the input data. |           |                                                            |
|                                     | Training occur<br>with their defa                                                                                                    |           | g to <b>trainb</b> 's training parameters, shown here<br>: |
| net.trainParam.                     | epochs                                                                                                    | 100       | Maximum number of epochs to train                          |
| net.trainParam.                     | goal                                                                                                    | 0         | Performance goal                                           |
| net.trainParam.                     | nax_fail                                                                                                    | 5         | Maximum validation failures                                |
| net.trainParam.                     | show                                                                                                    | 25        | Epochs between displays (NaN for no<br>displays)           |
| net.trainParam.showCommandLinefalse |                                                                                                    | efalse    | Generate command-line output                               |
| net.trainParam.                     | showWindow                                                                                                    | true      | Show training GUI                                          |
| net.trainParam.                     | time                                                                                                    | inf       | Maximum time to train in seconds                           |

| Network | You can create a standard network that uses trainb by calling newlin. |
|---------|-----------------------------------------------------------------------|
| Use     | To prepare a custom network to be trained with trainb,                |

1 Set net.trainFcn to 'trainb'. This sets net.trainParam to trainb's default parameters.

|            | 2 Set each net.inputWeights{i,j}.learnFcn to a learning function.<br>Set each net.layerWeights{i,j}.learnFcn to a learning function.<br>Set each net.biases{i}.learnFcn to a learning function. (Weight<br>and bias learning parameters are automatically set to default values<br>for the given learning function.) |  |  |  |  |
|------------|----------------------------------------------------------------------------------------------------|--|--|--|--|
|            | To train the network,                                                                                                    |  |  |  |  |
|            | 1 Set net.trainParam properties to desired values.                                                                                                    |  |  |  |  |
|            | <b>2</b> Set weight and bias learning parameters to desired values.                                                                                                    |  |  |  |  |
|            | <b>3</b> Call train.                                                                                                    |  |  |  |  |
|            | See newlin for training examples.                                                                                                    |  |  |  |  |
| Algorithms | Each weight and bias is updated according to its learning function after<br>each epoch (one pass through the entire set of input vectors).                                                                                                    |  |  |  |  |
|            | Training stops when any of these conditions is met:                                                                                                    |  |  |  |  |
|            | • The maximum number of epochs (repetitions) is reached.                                                                                                    |  |  |  |  |
|            | • Performance is minimized to the goal.                                                                                                    |  |  |  |  |
|            | • The maximum amount of time is exceeded.                                                                                                    |  |  |  |  |
|            | • Validation performance has increased more than max_fail times since the last time it decreased (when using validation).                                                                                                    |  |  |  |  |
| See Also   | train                                                                                                    |  |  |  |  |

#### See Also

| Purpose           | BFGS quasi-Newton backpropagation                                                                                      |        |                                               |
|-------------------|----------------------------------------------------------------------------------------------------|--------|-----------------------------------------------|
| Syntax            | net.trainFcn = 'trainbfg'<br>[net,tr] = train(net,)                                                                    |        |                                               |
| Description       | trainbfg is a network training function that updates weight and bias values according to the BFGS quasi-Newton method. |        |                                               |
|                   | net.trainFcn = 'tra                                                                                                    | inbfg' |                                               |
|                   | [net,tr] = train(ne                                                                                                    | t,)    |                                               |
|                   | Training occurs according to trainbfg's training parameters, shown here with their default values:                     |        |                                               |
| net.trainParam.ep | oochs                                                                                                    | 100    | Maximum number of epochs to train             |
| net.trainParam.sh | lowWindow                                                                                                    | 0      | Show training window                          |
| net.trainParam.   | show                                                                                                    | 25     | Epochs between displays (NaN for no displays) |
| net.trainParam.sh | owCommandLine                                                                                                    | 0      | Generate command-line output                  |
| net.trainParam.go | al                                                                                                    | 0      | Performance goal                              |
| net.trainParam.ti | me                                                                                                    | inf    | Maximum time to train in seconds              |
| net.trainParam.mi | .n_grad                                                                                                    | 1e-6   | Minimum performance gradient                  |

net.trainParam.max\_fail

net.trainParam.searchFcn

5 Maximum validation failures 'srchcha' Name of line search routine to

use

Parameters related to line search methods (not all used for all methods):

### trainbfg

| net.trainParam.scal_tol   | 20     | Divide into delta to determine tolerance for linear search.                                                                                                    |
|---------------------------|--------|----------------------------------------------------------------------------------------------------|
| net.trainParam.alpha      | 0.001  | Scale factor that determines sufficient reduction in perf                                                                                                    |
| net.trainParam.beta       | 0.1    | Scale factor that determines sufficiently large step size                                                                                                    |
| net.trainParam.delta      | 0.01   | Initial step size in interval location step                                                                                                    |
| net.trainParam.gama       | 0.1    | Parameter to avoid small reductions in performance, usually set to 0.1 (see srch_cha)                                                                                                    |
| net.trainParam.low_lim    | 0.1    | Lower limit on change in step size                                                                                                    |
| net.trainParam.up_lim     | 0.5    | Upper limit on change in step size                                                                                                    |
| net.trainParam.maxstep    | 100    | Maximum step length                                                                                                    |
| net.trainParam.minstep    | 1.0e-6 | Minimum step length                                                                                                    |
| net.trainParam.bmax       | 26     | Maximum step size                                                                                                    |
| net.trainParam.batch_frag | 0      | In case of multiple batches, they are considered<br>independent. Any nonzero value implies a<br>fragmented batch, so the final layer's conditions<br>of a previous trained epoch are used as initial |

NetworkYou can create a standard network that uses trainbfg withUsefeedfowardnet or cascadeforwardnet. To prepare a custom network<br/>to be trained with trainbfg:

1 Set NET.trainFcn to 'trainbfg'. This sets NET.trainParam to trainbfg's default parameters.

conditions for the next epoch.

2 Set NET.trainParam properties to desired values.

In either case, calling train with the resulting network trains the network with trainbfg.

## **Examples** Here is a problem consisting of inputs P and targets T to be solved with a network.

 $P = [0 \ 1 \ 2 \ 3 \ 4 \ 5];$  $T = [0 \ 0 \ 0 \ 1 \ 1 \ 1];$ 

Here a feed-forward network is created with one hidden layer of 2 neurons.

```
net = feedforwardnet(2, 'trainbfg');
```

Here the network is trained and tested.

```
net = train(net,P,T);
a = net(P)
```

# **Algorithms** trainbfg can train any network as long as its weight, net input, and transfer functions have derivative functions.

Backpropagation is used to calculate derivatives of performance perf with respect to the weight and bias variables X. Each variable is adjusted according to the following:

X = X + a\*dX;

where dX is the search direction. The parameter **a** is selected to minimize the performance along the search direction. The line search function searchFcn is used to locate the minimum point. The first search direction is the negative of the gradient of performance. In succeeding iterations the search direction is computed according to the following formula:

 $dX = -H \setminus gX;$ 

where gX is the gradient and H is a approximate Hessian matrix. See page 119 of Gill, Murray, and Wright (*Practical Optimization*, 1981) for a more detailed discussion of the BFGS quasi-Newton method.

Training stops when any of these conditions occurs:

- The maximum number of epochs (repetitions) is reached.
- The maximum amount of time is exceeded.
- Performance is minimized to the goal.
- The performance gradient falls below min\_grad.
- Validation performance has increased more than max\_fail times since the last time it decreased (when using validation).

**References** Gill, Murray, & Wright, *Practical Optimization*, 1981

**Definitions** Newton's method is an alternative to the conjugate gradient methods for fast optimization. The basic step of Newton's method is

$$\mathbf{x}_{k+1} = \mathbf{x}_k - \mathbf{A}_k^{-1} \mathbf{g}_k$$

where  $\mathbf{A}_k^{-1}$  is the Hessian matrix (second derivatives) of the performance index at the current values of the weights and biases. Newton's method often converges faster than conjugate gradient methods. Unfortunately, it is complex and expensive to compute the Hessian matrix for feedforward neural networks. There is a class of algorithms that is based on Newton's method, but which does not require calculation of second derivatives. These are called quasi-Newton (or secant) methods. They update an approximate Hessian matrix at each iteration of the algorithm. The update is computed as a function of the gradient. The quasi-Newton method that has been most successful in published studies is the Broyden, Fletcher, Goldfarb, and Shanno (BFGS) update. This algorithm is implemented in the trainbfg routine.

The following code trains a network using the BFGS quasi-Newton algorithm. The training parameters for trainbfg are the same as those for traincgf. The default line search routine srchbac is used in this example.

```
p = [-1 -1 2 2;0 5 0 5];
t = [-1 -1 1 1];
net = newff(p,t,3,{},'trainbfg');
```

net = train(net,p,t); y = sim(net,p)

The BFGS algorithm is described in [DeSc83]. This algorithm requires more computation in each iteration and more storage than the conjugate gradient methods, although it generally converges in fewer iterations. The approximate Hessian must be stored, and its dimension is  $n \times n$ , where *n* is equal to the number of weights and biases in the network. For very large networks it might be better to use Rprop or one of the conjugate gradient algorithms. For smaller networks, however, trainbfg can be an efficient training function.

### See Also cascadeforwardnet | feedforwardnet | traingdm | traingda | traingdx | trainlm | trainrp | traincgf | traincgb | trainscg | traincgp | trainoss

## trainbfgc

| Purpose     | BFGS quasi-Newton backpropagation for use with NN model reference adaptive controller                                                                                                    |                                                                         |  |
|-------------|----------------------------------------------------------------------------------------------------|-------------------------------------------------------------------------|--|
| Syntax      | [net,TR,Y,E,Pf,Af,flag_stop] = trainbfgc(net,P,T,Pi,Ai,epochs,<br>TS,Q)<br>info = trainbfgc(code)                                                                                                    |                                                                         |  |
| Description | trainbfgc is a network training function that updates weight and bias<br>values according to the BFGS quasi-Newton method. This function is<br>called from nnmodref, a GUI for the model reference adaptive control<br>Simulink block. |                                                                         |  |
|             |                                                                                                    | <pre>-,Af,flag_stop] = P,T,Pi,Ai,epochs,TS,Q) takes these inputs,</pre> |  |
|             | net Neural network                                                                                                    |                                                                         |  |
|             | Р                                                                                                    | Delayed input vectors                                                   |  |
|             | Т                                                                                                    | Layer target vectors                                                    |  |
|             | Pi                                                                                                    | Initial input delay conditions                                          |  |
|             | Ai                                                                                                    | Initial layer delay conditions                                          |  |
|             | epochs                                                                                                    | epochs Number of iterations for training                                |  |
|             | TS Time steps                                                                                                    |                                                                         |  |
|             | Q                                                                                                    | Batch size                                                              |  |
|             | and returns                                                                                                    |                                                                         |  |
|             | net                                                                                                    | Trained network                                                         |  |
|             | TR                                                                                                    | Training record of various values over each epoch:                      |  |

TR.epoch Epoch number

TR.perf Training performance

|           | TR.vperf Validation performance            |
|-----------|--------------------------------------------|
|           | TR.tperf Test performance                  |
| Υ         | Network output for last epoch              |
| E         | Layer errors for last epoch                |
| Pf        | Final input delay conditions               |
| Af        | Collective layer outputs for last epoch    |
| flag_stop | Indicates if the user stopped the training |

Training occurs according to trainbfgc's training parameters, shown here with their default values:

| net.trainParam.epochs    | 100      | Maximum number of epochs to train             |
|--------------------------|----------|-----------------------------------------------|
| net.trainParam.show      | 25       | Epochs between displays (NaN for no displays) |
| net.trainParam.goal      | 0        | Performance goal                              |
| net.trainParam.time      | inf      | Maximum time to train in seconds              |
| net.trainParam.min_grad  | 1e-6     | Minimum performance gradient                  |
| net.trainParam.max_fail  | 5        | Maximum validation failures                   |
| net.trainParam.searchFcn | 'srchbac | ×Name of line search routine to use           |

#### Parameters related to line search methods (not all used for all methods):

| net.trainParam.scal_tol | 20    | Divide into delta to determine tolerance for linear search. |
|-------------------------|-------|-------------------------------------------------------------|
| net.trainParam.alpha    | 0.001 | Scale factor that determines sufficient reduction in perf   |
| net.trainParam.beta     | 0.1   | Scale factor that determines sufficiently large step size   |
| net.trainParam.delta    | 0.01  | Initial step size in interval location step                 |

| net.trainParam.gama    | 0.1    | Parameter to avoid small reductions in performance, usually set to 0.1 (see srch_cha) |
|------------------------|--------|---------------------------------------------------------------------------------------|
| net.trainParam.low_lim | 0.1    | Lower limit on change in step size                                                    |
| net.trainParam.up_lim  | 0.5    | Upper limit on change in step size                                                    |
| net.trainParam.maxstep | 100    | Maximum step length                                                                   |
| net.trainParam.minstep | 1.0e-6 | Minimum step length                                                                   |
| net.trainParam.bmax    | 26     | Maximum step size                                                                     |

info = trainbfgc(code) returns useful information for each code
string:

| 'pnames'    | Names of training parameters |
|-------------|------------------------------|
| 'pdefaults' | Default training parameters  |

### Algorithms

trainbfgc can train any network as long as its weight, net input, and transfer functions have derivative functions. Backpropagation is used to calculate derivatives of performance perf with respect to the weight and bias variables X. Each variable is adjusted according to the following:

X = X + a\*dX;

where dX is the search direction. The parameter a is selected to minimize the performance along the search direction. The line search function searchFcn is used to locate the minimum point. The first search direction is the negative of the gradient of performance. In succeeding iterations the search direction is computed according to the following formula:

 $dX = -H \setminus gX;$ 

where gX is the gradient and H is an approximate Hessian matrix. See page 119 of Gill, Murray, and Wright (*Practical Optimization*, 1981) for a more detailed discussion of the BFGS quasi-Newton method.

Training stops when any of these conditions occurs:

- The maximum number of epochs (repetitions) is reached.
- The maximum amount of time is exceeded.
- Performance is minimized to the goal.
- The performance gradient falls below min\_grad.
- Precision problems have occurred in the matrix inversion.
- **References** Gill, Murray, and Wright, *Practical Optimization*, 1981

### trainbr

| Purpose     | Bayesian regulation backpropagation                                                                                                    |
|-------------|----------------------------------------------------------------------------------------------------|
| Syntax      | net.trainFcn = 'trainbr'<br>[net,tr] = train(net,)                                                                                                    |
| Description | trainbr is a network training function that updates the weight and bias<br>values according to Levenberg-Marquardt optimization. It minimizes a<br>combination of squared errors and weights, and then determines the<br>correct combination so as to produce a network that generalizes well.<br>The process is called Bayesian regularization. |
|             | net.trainFcn = 'trainbr'                                                                                                    |
|             | [net,tr] = train(net,)                                                                                                    |

Training occurs according to trainbr's training parameters, shown here with their default values:

| net.trainParam.epochs          | 100   | Maximum number of epochs to train             |
|--------------------------------|-------|-----------------------------------------------|
| net.trainParam.goal            | 0     | Performance goal                              |
| net.trainParam.mu              | 0.005 | Marquardt adjustment parameter                |
| net.trainParam.mu_dec          | 0.1   | Decrease factor for mu                        |
| net.trainParam.mu_inc          | 10    | Increase factor for mu                        |
| net.trainParam.mu_max          | 1e10  | Maximum value for mu                          |
| net.trainParam.max_fail        | 5     | Maximum validation failures                   |
| net.trainParam.mem_reduc       | 1     | Factor to use for memory/speed tradeoff       |
| net.trainParam.min_grad        | 1e-10 | Minimum performance gradient                  |
| net.trainParam.show            | 25    | Epochs between displays (NaN for no displays) |
| net.trainParam.showCommandLine | 0     | Generate command-line output                  |
| net.trainParam.showWindow      | 1     | Show training GUI                             |
| net.trainParam.time            | inf   | Maximum time to train in seconds              |

| Network<br>Use | You can create a standard network that uses trainbr with feedforwardnet or cascadeforwardnet. To prepare a custom netw to be trained with trainbr,                                                                                                    |  |  |
|----------------|----------------------------------------------------------------------------------------------------|--|--|
|                | 1 Set NET.trainFcn to 'trainbr'. This sets NET.trainParam to trainbr's default parameters.                                                                                                    |  |  |
|                | 2 Set NET.trainParam properties to desired values.                                                                                                    |  |  |
|                | In either case, calling train with the resulting network trains the network with trainbr. See feedforwardnet and cascadeforwardnet for examples.                                                                                                    |  |  |
| Examples       | Here is a problem consisting of inputs <b>p</b> and targets <b>t</b> to be solved with a network. It involves fitting a noisy sine wave.                                                                                                    |  |  |
|                | <pre>p = [-1:.05:1];<br/>t = sin(2*pi*p)+0.1*randn(size(p));</pre>                                                                                                    |  |  |
|                | A feed-forward network is created with a hidden layer of 2 neurons.                                                                                                    |  |  |
|                | <pre>net = feedforwardnet(2,'trainbr');</pre>                                                                                                    |  |  |
|                | Here the network is trained and tested.                                                                                                    |  |  |
|                | <pre>net = train(net,p,t);<br/>a = net(p)</pre>                                                                                                    |  |  |
| Algorithms     | trainbr can train any network as long as its weight, net input, and transfer functions have derivative functions.                                                                                                    |  |  |
|                | Bayesian regularization minimizes a linear combination of squared<br>errors and weights. It also modifies the linear combination so that<br>at the end of training the resulting network has good generalization<br>qualities. See MacKay ( <i>Neural Computation</i> , Vol. 4, No. 3, 1992, pp.<br>415 to 447) and Foresee and Hagan ( <i>Proceedings of the International</i> |  |  |

Joint Conference on Neural Networks, June, 1997) for more detailed discussions of Bayesian regularization.

This Bayesian regularization takes place within the Levenberg-Marquardt algorithm. Backpropagation is used to calculate the Jacobian jX of performance perf with respect to the weight and bias variables X. Each variable is adjusted according to Levenberg-Marquardt,

jj = jX \* jX je = jX \* E dX = -(jj+I\*mu) ∖ je

where E is all errors and I is the identity matrix.

The adaptive value mu is increased by mu\_inc until the change shown above results in a reduced performance value. The change is then made to the network, and mu is decreased by mu\_dec.

The parameter mem\_reduc indicates how to use memory and speed to calculate the Jacobian jX. If mem\_reduc is 1, then trainlm runs the fastest, but can require a lot of memory. Increasing mem\_reduc to 2 cuts some of the memory required by a factor of two, but slows trainlm somewhat. Higher values continue to decrease the amount of memory needed and increase the training times.

Training stops when any of these conditions occurs:

- The maximum number of epochs (repetitions) is reached.
- The maximum amount of time is exceeded.
- Performance is minimized to the goal.
- The performance gradient falls below min\_grad.
- mu exceeds mu\_max.

# **Limitations** This function uses the Jacobian for calculations, which assumes that performance is a mean or sum of squared errors. Therefore networks

trained with this function must use either the  $\tt mse$  or  $\tt sse$  performance function.

| References | MacKay, Neural Computation, Vol. 4, No. 3, 1992, pp. 415–447                                                                |  |  |  |
|------------|----------------------------------------------------------------------------------------------------|--|--|--|
|            | Foresee and Hagan, Proceedings of the International Joint Conference<br>on Neural Networks, June, 1997                      |  |  |  |
| See Also   | cascadeforwardnet   feedforwardnet   traingdm   traingda  <br>traingdx   trainlm   trainrp   traincgf   traincgb   trainscg |  |  |  |

traincgp | trainbfg

## trainbu

| Purpose                        | Batch unsupervised weight/bias training                                                                                                    |                                                                                                    |                                                                                          |  |  |
|--------------------------------|----------------------------------------------------------------------------------------------------|----------------------------------------------------------------------------------------------------|------------------------------------------------------------------------------------------|--|--|
| Syntax                         | net.trainFcn = 'trainbu'<br>[net,tr] = train(net,)                                                                                                    |                                                                                                    |                                                                                          |  |  |
| Description                    | trainbu trains a network with weight and bias learning rules with<br>batch updates. Weights and biases updates occur at the end of an entire<br>pass through the input data.                                                                                                    |                                                                                                    |                                                                                          |  |  |
|                                |                                                                                                    |                                                                                                    | tly. Instead the train function calls it for<br>nFcn property is set to 'trainbu', thus: |  |  |
|                                | net.trainFcn =                                                                                                    | 'trainb                                                                                                 | u'                                                                                       |  |  |
|                                | [net,tr] = tra:                                                                                                    | in(net,.                                                                                                | )                                                                                        |  |  |
|                                |                                                                                                    | Training occurs according to trainbu training parameters, shown here with the following default values: |                                                                                          |  |  |
| net.trainParam.                | epochs                                                                                                    | 100                                                                                                    | Maximum number of epochs to train                                                        |  |  |
| net.trainParam.show            |                                                                                                    | 25                                                                                                    | Epochs between displays (NaN for no displays)                                            |  |  |
| net.trainParam.showCommandLine |                                                                                                    | false                                                                                                   | Generate command-line output                                                             |  |  |
| net.trainParam.showGUI         |                                                                                                    | true                                                                                                    | Show training GUI                                                                        |  |  |
| net.trainParam.time            |                                                                                                    | inf                                                                                                    | Maximum time to train in seconds                                                         |  |  |
| Network<br>Use                 | <ul> <li>Validation and test vectors have no impact on training for this function, but act as independent measures of network generalization.</li> <li>You can create a standard network that uses trainbu by calling selforgmap. To prepare a custom network to be trained with trainb:</li> <li>Set NET.trainFcn to 'trainbu'. (This option sets NET.trainParam to trainbu default parameters.)</li> </ul> |                                                                                                    |                                                                                          |  |  |
|                                | <b>2</b> Set each NET.inputWeights{i,j}.learnFcn to a learning function.                                                                                                    |                                                                                                    |                                                                                          |  |  |

|            | <b>3</b> Set each NET.layerWeights{i,j}.learnFcn to a learning function.                                                                                                    |  |  |  |  |  |  |
|------------|----------------------------------------------------------------------------------------------------|--|--|--|--|--|--|
|            | <b>4</b> Set each NET.biases{i}.learnFcn to a learning function. (Weight<br>and bias learning parameters are automatically set to default valu<br>for the given learning function.) |  |  |  |  |  |  |
|            | To train the network:                                                                                                    |  |  |  |  |  |  |
|            | 1 Set NET.trainParam properties to desired values.                                                                                                    |  |  |  |  |  |  |
|            | <b>2</b> Set weight and bias learning parameters to desired values.                                                                                                    |  |  |  |  |  |  |
|            | <b>3</b> Call train.                                                                                                    |  |  |  |  |  |  |
|            | See selforgmap for training examples.                                                                                                    |  |  |  |  |  |  |
| Algorithms | Each weight and bias updates according to its learning function after<br>each epoch (one pass through the entire set of input vectors).                                             |  |  |  |  |  |  |
|            | Training stops when any of these conditions is met:                                                                                                    |  |  |  |  |  |  |
|            | • The maximum number of epochs (repetitions) is reached.                                                                                                    |  |  |  |  |  |  |
|            | • Performance is minimized to the goal.                                                                                                    |  |  |  |  |  |  |
|            | • The maximum amount of time is exceeded.                                                                                                    |  |  |  |  |  |  |
|            | • Validation performance has increased more than max_fail times since the last time it decreased (when using validation).                                                           |  |  |  |  |  |  |
|            |                                                                                                    |  |  |  |  |  |  |

See Also train | trainb

#### trainc

| Purpose                 | Cyclical order weight/bias training                                                                                                    |          |                                               |  |
|-------------------------|----------------------------------------------------------------------------------------------------|----------|-----------------------------------------------|--|
| Syntax                  | net.trainFcn = 'trainc'<br>[net,tr] = train(net,)                                                                                                    |          |                                               |  |
| Description             | trainc is not called directly. Instead it is called by train for networks whose net.trainFcn property is set to 'trainc', thus:                                 |          |                                               |  |
|                         | net.trainFcn =                                                                                                    | 'trainc  | 1                                             |  |
|                         | [net,tr] = tra                                                                                                    | in(net,. | )                                             |  |
|                         | trainc trains a network with weight and bias learning rules with incremental updates after each presentation of an input. Inputs are presented in cyclic order. |          |                                               |  |
|                         | Training occurs a with their defaul                                                                                                    | -        | to trainc's training parameters, shown here   |  |
| net.trainParam.e        | pochs                                                                                                    | 100      | Maximum number of epochs to train             |  |
| net.trainParam.goal     |                                                                                                    | 0        | Performance goal                              |  |
| net.trainParam.max_fail |                                                                                                    | 5        | Maximum validation failures                   |  |
| net.trainParam.show     |                                                                                                    | 25       | Epochs between displays (NaN for no displays) |  |
| net.trainParam.s        | howCommandLine                                                                                                    | false    | Generate command-line output                  |  |
| net.trainParam.s        | showWindow                                                                                                    | true     | Show training GUI                             |  |
| net.trainParam.t        | ime                                                                                                    | inf      | Maximum time to train in seconds              |  |

| Network | You can create a standard network that uses trainc by calling newp. | То |
|---------|---------------------------------------------------------------------|----|
| Use     | prepare a custom network to be trained with trainc,                 |    |

1 Set net.trainFcn to 'trainc'. This sets net.trainParam to trainc's default parameters.

|            | 2 Set each net.inputWeights{i,j}.learnFcn to a learning function.<br>Set each net.layerWeights{i,j}.learnFcn to a learning function.<br>Set each net.biases{i}.learnFcn to a learning function. (Weight<br>and bias learning parameters are automatically set to default values<br>for the given learning function.) |  |  |  |  |  |
|------------|----------------------------------------------------------------------------------------------------|--|--|--|--|--|
|            | To train the network,                                                                                                    |  |  |  |  |  |
|            | 1 Set net.trainParam properties to desired values.                                                                                                    |  |  |  |  |  |
|            | <b>2</b> Set weight and bias learning parameters to desired values.                                                                                                    |  |  |  |  |  |
|            | <b>3</b> Call train.                                                                                                    |  |  |  |  |  |
|            | See newp for training examples.                                                                                                    |  |  |  |  |  |
| Algorithms | For each epoch, each vector (or sequence) is presented in order to the<br>network, with the weight and bias values updated accordingly after<br>each individual presentation.                                                                                                    |  |  |  |  |  |
|            | Training stops when any of these conditions is met:                                                                                                    |  |  |  |  |  |
|            | • The maximum number of epochs (repetitions) is reached.                                                                                                    |  |  |  |  |  |
|            | • Performance is minimized to the goal.                                                                                                    |  |  |  |  |  |
|            | • The maximum amount of time is exceeded.                                                                                                    |  |  |  |  |  |
| See Also   | train                                                                                                    |  |  |  |  |  |

| Purpose                  | Conjugate gradient backpropagation with Powell-Beale restarts                                                                                                    |                                            |                                               |
|--------------------------|----------------------------------------------------------------------------------------------------|--------------------------------------------|-----------------------------------------------|
| Syntax                   | net.trainFcn = 'traincgb'<br>[net,tr] = train(net,)                                                                                                    |                                            |                                               |
| Description              | traincgb is a network training function that updates weight and<br>bias values according to the conjugate gradient backpropagation with<br>Powell-Beale restarts. |                                            |                                               |
|                          | net.trainFcn =                                                                                                    | 'traincg                                   | b '                                           |
|                          | [net,tr] = train(net,)                                                                                                    |                                            |                                               |
|                          | Training occurs according to traincgb's training parameters, shown here with their default values:                                                                |                                            |                                               |
| net.trainParam.epochs    |                                                                                                    | 100                                        | Maximum number of epochs to train             |
| net.trainParam.show      |                                                                                                    | 25                                         | Epochs between displays (NaN for no displays) |
| net.trainParam.s         | howCommandLine                                                                                                    | 0                                          | Generate command-line output                  |
| net.trainParam.s         | howWindow                                                                                                    | 1                                          | Show training GUI                             |
| net.trainParam.goal      |                                                                                                    | 0                                          | Performance goal                              |
| net.trainParam.time      |                                                                                                    | inf                                        | Maximum time to train in seconds              |
| net.trainParam.min_grad  |                                                                                                    | 1e-6                                       | Minimum performance gradient                  |
| net.trainParam.max_fail  |                                                                                                    | 5                                          | Maximum validation failures                   |
| net.trainParam.searchFcn |                                                                                                    | 'srchchaName of line search routine to use |                                               |

Parameters related to line search methods (not all used for all methods):

| net.trainParam.scal_tol | 20    | Divide into delta to determine tolerance for linear search. |
|-------------------------|-------|-------------------------------------------------------------|
| net.trainParam.alpha    | 0.001 | Scale factor that determines sufficient reduction in perf   |

| net.trainParam.beta    | 0.1    | Scale factor that determines sufficiently large step size                             |
|------------------------|--------|---------------------------------------------------------------------------------------|
| net.trainParam.delta   | 0.01   | Initial step size in interval location step                                           |
| net.trainParam.gama    | 0.1    | Parameter to avoid small reductions in performance, usually set to 0.1 (see srch_cha) |
| net.trainParam.low_lim | 0.1    | Lower limit on change in step size                                                    |
| net.trainParam.up_lim  | 0.5    | Upper limit on change in step size                                                    |
| net.trainParam.maxstep | 100    | Maximum step length                                                                   |
| net.trainParam.minstep | 1.0e-6 | Minimum step length                                                                   |
| net.trainParam.bmax    | 26     | Maximum step size                                                                     |

| Network<br>Use | You can create a standard network that uses traincgb with feedforwardnet or cascadeforwardnet. |  |  |  |
|----------------|------------------------------------------------------------------------------------------------|--|--|--|
|                | To prepare a custom network to be trained with traincgb,                                       |  |  |  |
|                | 1 Set net.trainFcn to 'traincgb'. This sets net.trainParam to traincgb's default parameters.   |  |  |  |
|                | 2 Set net.trainParam properties to desired values.                                             |  |  |  |
|                | In either case, calling train with the resulting network trains the network with traincgb.     |  |  |  |
| Examples       | Here is a problem consisting of inputs p and targets t to be solved with a network.            |  |  |  |
|                | p = [0 1 2 3 4 5];<br>t = [0 0 0 1 1 1];                                                       |  |  |  |
|                | A feed-forward network is created with a hidden layer of 2 neurons.                            |  |  |  |
|                | <pre>net = feedforwardnet(2,'traincgb');</pre>                                                 |  |  |  |

2-403

Here the network is trained and tested.

net = train(net,p,t); a = net(p)

## **Algorithms** traincgb can train any network as long as its weight, net input, and transfer functions have derivative functions.

Backpropagation is used to calculate derivatives of performance perf with respect to the weight and bias variables X. Each variable is adjusted according to the following:

X = X + a \* dX;

where dX is the search direction. The parameter a is selected to minimize the performance along the search direction. The line search function searchFcn is used to locate the minimum point. The first search direction is the negative of the gradient of performance. In succeeding iterations the search direction is computed from the new gradient and the previous search direction according to the formula

dX = -gX + dX old\*Z;

where gX is the gradient. The parameter Z can be computed in several different ways. The Powell-Beale variation of conjugate gradient is distinguished by two features. First, the algorithm uses a test to determine when to reset the search direction to the negative of the gradient. Second, the search direction is computed from the negative gradient, the previous search direction, and the last search direction before the previous reset. See Powell, *Mathematical Programming*, Vol. 12, 1977, pp. 241 to 254, for a more detailed discussion of the algorithm.

Training stops when any of these conditions occurs:

- The maximum number of epochs (repetitions) is reached.
- The maximum amount of time is exceeded.
- Performance is minimized to the goal.

- The performance gradient falls below min\_grad.
- Validation performance has increased more than max\_fail times since the last time it decreased (when using validation).

#### **References** Powell, M.J.D., "Restart procedures for the conjugate gradient method," *Mathematical Programming*, Vol. 12, 1977, pp. 241–254

# **Definitions** For all conjugate gradient algorithms, the search direction is periodically reset to the negative of the gradient. The standard reset point occurs when the number of iterations is equal to the number of network parameters (weights and biases), but there are other reset methods that can improve the efficiency of training. One such reset method was proposed by Powell [Powe77], based on an earlier version proposed by Beale [Beal72]. This technique restarts if there is very little orthogonality left between the current gradient and the previous gradient. This is tested with the following inequality:

$$\left|\mathbf{g}_{k-1}^{T}\mathbf{g}_{k}\right| \geq 0.2 \left\|\mathbf{g}_{k}\right\|^{2}$$

If this condition is satisfied, the search direction is reset to the negative of the gradient.

The following code recreates the previous network and trains it using the Powell-Beale version of the conjugate gradient algorithm. The training parameters for traincgb are the same as those for traincgf. The default line search routine srchcha is used in this example.

```
p = [-1 -1 2 2;0 5 0 5];
t = [-1 -1 1 1];
net = newff(p,t,3,{},'traincgb');
net = train(net,p,t);
y = sim(net,p)
```

The traincgb routine has somewhat better performance than traincgp for some problems, although performance on any given problem is difficult to predict. The storage requirements for the Powell-Beale

algorithm (six vectors) are slightly larger than for Polak-Ribiére (four vectors).

See Also traingdm | traingda | traingdx | trainlm | traincgp | traincgf | trainscg | trainoss | trainbfg

| Purpose                 | Conjugate gradient backpropagation with Fletcher-Reeves updates                                                                                                 |          |                                               |
|-------------------------|----------------------------------------------------------------------------------------------------|----------|-----------------------------------------------|
| Syntax                  | net.trainFcn = 'traincgf'<br>[net,tr] = train(net,)                                                                                                    |          |                                               |
| Description             | traincgf is a network training function that updates weight and<br>bias values according to conjugate gradient backpropagation with<br>Fletcher-Reeves updates. |          |                                               |
|                         | net.trainFcn =                                                                                                    | 'trainc  | gf'                                           |
|                         | [net,tr] = tra                                                                                                    | in(net,. | )                                             |
|                         | Training occurs according to traincgf's training parameters, shown here with their default values:                                                              |          |                                               |
| net.trainParam.epochs   |                                                                                                    | 100      | Maximum number of epochs to train             |
| net.trainParam.show     |                                                                                                    | 25       | Epochs between displays (NaN for no displays) |
| net.trainParam.s        | showCommandLine                                                                                                    | 0        | Generate command-line output                  |
| net.trainParam.s        | showWindow                                                                                                    | 1        | Show training GUI                             |
| net.trainParam.goal     |                                                                                                    | 0        | Performance goal                              |
| net.trainParam.time     |                                                                                                    | inf      | Maximum time to train in seconds              |
| net.trainParam.min_grad |                                                                                                    | 1e-6     | Minimum performance gradient                  |
| net.trainParam.n        | nax_fail                                                                                                    | 5        | Maximum validation failures                   |
| net.trainParam.s        | searchFcn                                                                                                    | 'srchch  | aName of line search routine to use           |

Parameters related to line search methods (not all used for all methods):

| net.trainParam.scal_tol | 20    | Divide into delta to determine tolerance for linear search. |
|-------------------------|-------|-------------------------------------------------------------|
| net.trainParam.alpha    | 0.001 | Scale factor that determines sufficient reduction in perf   |

| net.trainParam.beta    | 0.1    | Scale factor that determines sufficiently large step size                             |
|------------------------|--------|---------------------------------------------------------------------------------------|
| net.trainParam.delta   | 0.01   | Initial step size in interval location step                                           |
| net.trainParam.gama    | 0.1    | Parameter to avoid small reductions in performance, usually set to 0.1 (see srch_cha) |
| net.trainParam.low_lim | 0.1    | Lower limit on change in step size                                                    |
| net.trainParam.up_lim  | 0.5    | Upper limit on change in step size                                                    |
| net.trainParam.maxstep | 100    | Maximum step length                                                                   |
| net.trainParam.minstep | 1.0e-6 | Minimum step length                                                                   |
| net.trainParam.bmax    | 26     | Maximum step size                                                                     |

| Network<br>Use | You can create a standard network that uses traincgf with feedforwardnet or cascadeforwardnet.    |  |  |  |
|----------------|---------------------------------------------------------------------------------------------------|--|--|--|
|                | To prepare a custom network to be trained with traincgf,                                          |  |  |  |
|                | Set net.trainFcn to 'traincgf'. This sets net.trainParam to<br>traincgf's default parameters.     |  |  |  |
|                | 2 Set net.trainParam properties to desired values.                                                |  |  |  |
|                | In either case, calling train with the resulting network trains the network with traincgf.        |  |  |  |
| Examples       | Here is a problem consisting of inputs <b>p</b> and targets <b>t</b> to be solved with a network. |  |  |  |
|                | $p = [0 \ 1 \ 2 \ 3 \ 4 \ 5];$<br>t = [0 \ 0 \ 0 \ 1 \ 1 \ 1];                                    |  |  |  |
|                | A feed-forward network is created with a hidden layer of 2 neurons.                               |  |  |  |
|                | <pre>net = feedforwardnet(2,'traincgf');</pre>                                                    |  |  |  |

Here the network is trained and tested.

net = train(net,p,t); a = net(p)

## **Algorithms** traincgf can train any network as long as its weight, net input, and transfer functions have derivative functions.

Backpropagation is used to calculate derivatives of performance perf with respect to the weight and bias variables X. Each variable is adjusted according to the following:

X = X + a \* dX;

where dX is the search direction. The parameter a is selected to minimize the performance along the search direction. The line search function searchFcn is used to locate the minimum point. The first search direction is the negative of the gradient of performance. In succeeding iterations the search direction is computed from the new gradient and the previous search direction, according to the formula

 $dX = -gX + dX_old*Z;$ 

where gX is the gradient. The parameter Z can be computed in several different ways. For the Fletcher-Reeves variation of conjugate gradient it is computed according to

Z = normnew\_sqr/norm\_sqr;

where norm\_sqr is the norm square of the previous gradient and normnew\_sqr is the norm square of the current gradient. See page 78 of Scales (*Introduction to Non-Linear Optimization*) for a more detailed discussion of the algorithm.

Training stops when any of these conditions occurs:

- The maximum number of epochs (repetitions) is reached.
- The maximum amount of time is exceeded.

## traincgf

- Performance is minimized to the goal.
- The performance gradient falls below min\_grad.
- Validation performance has increased more than max\_fail times since the last time it decreased (when using validation).

**References** Scales, L.E., *Introduction to Non-Linear Optimization*, New York, Springer-Verlag, 1985

**Definitions** All the conjugate gradient algorithms start out by searching in the steepest descent direction (negative of the gradient) on the first iteration.

 $\mathbf{p}_0 = -\mathbf{g}_0$ 

A line search is then performed to determine the optimal distance to move along the current search direction:

 $\mathbf{x}_{k+1} = \mathbf{x}_k \alpha_k \mathbf{p}_k$ 

Then the next search direction is determined so that it is conjugate to previous search directions. The general procedure for determining the new search direction is to combine the new steepest descent direction with the previous search direction:

 $\mathbf{p}_k = -\mathbf{g}_k + \beta_k \mathbf{p}_{k-1}$ 

The various versions of the conjugate gradient algorithm are distinguished by the manner in which the constant  $\beta_k$  is computed. For the Fletcher-Reeves update the procedure is

$$\beta_k = \frac{\mathbf{g}_k^T \mathbf{g}_k}{\mathbf{g}_{k-1}^T \mathbf{g}_{k-1}}$$

This is the ratio of the norm squared of the current gradient to the norm squared of the previous gradient.

See [FlRe64] or [HDB96] for a discussion of the Fletcher-Reeves conjugate gradient algorithm.

The following code reinitializes the previous network and retrains it using the Fletcher-Reeves version of the conjugate gradient algorithm. The default line search routine srchcha is used in this example. traincgf generally converges in fewer iterations than trainrp (although there is more computation required in each iteration).

```
p = [-1 -1 2 2;0 5 0 5];
t = [-1 -1 1 1];
net = newff(p,t,3,{},'traincgf');
net = train(net,p,t);
y = sim(net,p)
```

The conjugate gradient algorithms are usually much faster than variable learning rate backpropagation, and are sometimes faster than trainrp, although the results vary from one problem to another. The conjugate gradient algorithms require only a little more storage than the simpler algorithms. Therefore, these algorithms are good for networks with a large number of weights.

Try the *Neural Network Design* demonstration nnd12cg [HDB96] for an illustration of the performance of a conjugate gradient algorithm.

See Also traingdm | traingda | traingdx | trainlm | traincgb | trainscg | traincgp | trainoss | trainbfg

| Purpose          | Conjugate gradient                                                                                                    | backprop | agation with Polak-Ribiére updates            |
|------------------|----------------------------------------------------------------------------------------------------|----------|-----------------------------------------------|
| Syntax           | net.trainFcn = '<br>[net,tr] = train                                                                                                    | •.       |                                               |
| Description      | traincgp is a network training function that updates weight and<br>bias values according to conjugate gradient backpropagation with<br>Polak-Ribiére updates. |          |                                               |
|                  | net.trainFcn = '                                                                                                    | traincgp | 1                                             |
|                  | [net,tr] = train                                                                                                    | (net,    | )                                             |
|                  | Training occurs acc<br>here with their def                                                                                                    | 0        | traincgp's training parameters, shown<br>s:   |
| net.trainParam.e | pochs                                                                                                    | 100      | Maximum number of epochs to train             |
| net.trainParam.s | how                                                                                                    | 25       | Epochs between displays (NaN for no displays) |
| net.trainParam.s | howCommandLine                                                                                                    | 0        | Generate command-line output                  |
| net.trainParam.s | howWindow                                                                                                    | 1        | Show training GUI                             |
| net.trainParam.g | joal                                                                                                    | 0        | Performance goal                              |
| net.trainParam.t | ime                                                                                                    | inf      | Maximum time to train in seconds              |
| net.trainParam.m | iin_grad                                                                                                    | 1e-6     | Minimum performance gradient                  |
| net.trainParam.m | nax_fail                                                                                                    | 5        | Maximum validation failures                   |
| net.trainParam.s | earchFcn                                                                                                    | 'srchcha | Name of line search routine to use            |

Parameters related to line search methods (not all used for all methods):

| net.trainParam.scal_tol | 20    | Divide into delta to determine tolerance for linear search. |
|-------------------------|-------|-------------------------------------------------------------|
| net.trainParam.alpha    | 0.001 | Scale factor that determines sufficient reduction in perf   |

| net.trainParam.beta    | 0.1    | Scale factor that determines sufficiently large step size                             |
|------------------------|--------|---------------------------------------------------------------------------------------|
| net.trainParam.delta   | 0.01   | Initial step size in interval location step                                           |
| net.trainParam.gama    | 0.1    | Parameter to avoid small reductions in performance, usually set to 0.1 (see srch_cha) |
| net.trainParam.low_lim | 0.1    | Lower limit on change in step size                                                    |
| net.trainParam.up_lim  | 0.5    | Upper limit on change in step size                                                    |
| net.trainParam.maxstep | 100    | Maximum step length                                                                   |
| net.trainParam.minstep | 1.0e-6 | Minimum step length                                                                   |
| net.trainParam.bmax    | 26     | Maximum step size                                                                     |

NetworkYou can create a standard network that uses traincgp withUsefeedforwardnet or cascadeforwardnet. To prepare a custom network<br/>to be trained with traincgp,

- 1 Set net.trainFcn to 'traincgp'. This sets net.trainParam to traincgp's default parameters.
- 2 Set net.trainParam properties to desired values.

In either case, calling train with the resulting network trains the network with traincgp.

## **Examples** Here is a problem consisting of inputs **p** and targets **t** to be solved with a network.

 $p = [0 \ 1 \ 2 \ 3 \ 4 \ 5];$ t = [0 \ 0 \ 0 \ 1 \ 1 \ 1];

A feed-forward network is created with a hidden layer of 2 neurons.

net = feedforwardnet(2, 'traincgp');

Here the network is trained and tested.

net = train(net,p,t); a = net(p)

# **Algorithms** traincgp can train any network as long as its weight, net input, and transfer functions have derivative functions.

Backpropagation is used to calculate derivatives of performance perf with respect to the weight and bias variables X. Each variable is adjusted according to the following:

X = X + a \* dX;

where dX is the search direction. The parameter a is selected to minimize the performance along the search direction. The line search function searchFcn is used to locate the minimum point. The first search direction is the negative of the gradient of performance. In succeeding iterations the search direction is computed from the new gradient and the previous search direction according to the formula

dX = -gX + dX old\*Z;

where gX is the gradient. The parameter Z can be computed in several different ways. For the Polak-Ribiére variation of conjugate gradient, it is computed according to

 $Z = ((gX - gX_old)'*gX)/norm_sqr;$ 

where norm\_sqr is the norm square of the previous gradient, and gX\_old is the gradient on the previous iteration. See page 78 of Scales (*Introduction to Non-Linear Optimization*, 1985) for a more detailed discussion of the algorithm.

Training stops when any of these conditions occurs:

- The maximum number of epochs (repetitions) is reached.
- The maximum amount of time is exceeded.

- Performance is minimized to the goal.
- The performance gradient falls below min\_grad.
- Validation performance has increased more than max\_fail times since the last time it decreased (when using validation).

# **References** Scales, L.E., *Introduction to Non-Linear Optimization*, New York, Springer-Verlag, 1985

**Definitions** Another version of the conjugate gradient algorithm was proposed by Polak and Ribiére. As with the Fletcher-Reeves algorithm, traincgf, the search direction at each iteration is determined by

$$\mathbf{p}_k = -\mathbf{g}_k + \beta_k \mathbf{p}_{k-1}$$

For the Polak-Ribiére update, the constant  $\beta_k$  is computed by

$$\beta_k = \frac{\Delta \mathbf{g}_{k-1}^T \mathbf{g}_k}{\mathbf{g}_{k-1}^T \mathbf{g}_{k-1}}$$

This is the inner product of the previous change in the gradient with the current gradient divided by the norm squared of the previous gradient. See [FlRe64] or [HDB96] for a discussion of the Polak-Ribiére conjugate gradient algorithm.

The following code recreates the previous network and trains it using the Polak-Ribiére version of the conjugate gradient algorithm. The training parameters for traincgp are the same as those for traincgf. The default line search routine srchcha is used in this example. The parameters show and epochs are set to the same values as they were for traincgf.

```
net=newff(p,t,3,{},'traincgp');
[net,tr]=train(net,p,t);
```

The traincgp routine has performance similar to traincgf. It is difficult to predict which algorithm will perform best on a given

problem. The storage requirements for Polak-Ribiére (four vectors) are slightly larger than for Fletcher-Reeves (three vectors).

See Also traingdm | traingda | traingdx | trainlm | trainrp | traincgf | traincgb | trainscg | trainoss | trainbfg

| Purpose          | Gradient descent                       | backprop | pagation                                              |
|------------------|----------------------------------------|----------|-------------------------------------------------------|
| Syntax           | net.trainFcn =<br>[net,tr] = tra       | -        |                                                       |
| Description      | traingd is a netw<br>values according  |          | ing function that updates weight and bias nt descent. |
|                  | net.trainFcn =                         | 'traing  | d '                                                   |
|                  | [net,tr] = tra                         | in(net,. | )                                                     |
|                  | Training occurs a<br>here with their d | 0        | to traingd's training parameters, shown<br>ues:       |
| net.trainParam.e | epochs                                 | 10       | Maximum number of epochs to train                     |
| net.trainParam.  | goal                                   | 0        | Performance goal                                      |
| net.trainParam.  | showCommandLine                        | 0        | Generate command-line output                          |
| net.trainParam.  | showWindow                             | 1        | Show training GUI                                     |
| net.trainParam.  | lr                                     | 0.01     | Learning rate                                         |
| net.trainParam.r | nax_fail                               | 5        | Maximum validation failures                           |
| net.trainParam.r | nin_grad                               | 1e-10    | Minimum performance gradient                          |
| net.trainParam.s | show                                   | 25       | Epochs between displays (NaN for no displays)         |
| net.trainParam.  | time                                   | inf      | Maximum time to train in seconds                      |

#### Network Use

You can create a standard network that uses traingd with feedforwardnet or cascadeforwardnet. To prepare a custom network to be trained with traingd,

1 Set net.trainFcn to 'traingd'. This sets net.trainParam to traingd's default parameters.

## traingd

|             | 2 Set net.trainParam properties to desired values.                                                                                                    |
|-------------|----------------------------------------------------------------------------------------------------|
|             | In either case, calling train with the resulting network trains the network with traingd.                                                                                                    |
|             | See help feedforwardnet and help cascadeforwardnet for examples.                                                                                                    |
| Algorithms  | traingd can train any network as long as its weight, net input, and transfer functions have derivative functions.                                                                                                    |
|             | Backpropagation is used to calculate derivatives of performance perf<br>with respect to the weight and bias variables X. Each variable is<br>adjusted according to gradient descent:                                                                                                    |
|             | dX = lr * dperf/dX                                                                                                    |
|             | Training stops when any of these conditions occurs:                                                                                                    |
|             | • The maximum number of epochs (repetitions) is reached.                                                                                                    |
|             | • The maximum amount of time is exceeded.                                                                                                    |
|             | • Performance is minimized to the goal.                                                                                                    |
|             | • The performance gradient falls below min_grad.                                                                                                    |
|             | • Validation performance has increased more than max_fail times since the last time it decreased (when using validation).                                                                                                    |
| Definitions | The batch steepest descent training function is traingd. The weights<br>and biases are updated in the direction of the negative gradient of<br>the performance function. If you want to train a network using batch<br>steepest descent, you should set the network trainFcn to traingd,<br>and then call the function train. There is only one training function<br>associated with a given network. |
|             | There are seven training parameters associated with traingd:                                                                                                    |
|             | • epochs                                                                                                    |
|             | • show                                                                                                    |
|             |                                                                                                    |

- goal
- time
- min\_grad
- max\_fail
- 1r

The learning rate 1r is multiplied times the negative of the gradient to determine the changes to the weights and biases. The larger the learning rate, the bigger the step. If the learning rate is made too large, the algorithm becomes unstable. If the learning rate is set too small, the algorithm takes a long time to converge. See page 12-8 of [HDB96] for a discussion of the choice of learning rate.

The training status is displayed for every show iterations of the algorithm. (If show is set to NaN, then the training status is never displayed.) The other parameters determine when the training stops. The training stops if the number of iterations exceeds epochs, if the performance function drops below goal, if the magnitude of the gradient is less than mingrad, or if the training time is longer than time seconds. max\_fail, which is associated with the early stopping technique, is discussed in Improving Generalization.

The following code creates a training set of inputs p and targets t. For batch training, all the input vectors are placed in one matrix.

 $p = [-1 \ -1 \ 2 \ 2; \ 0 \ 5 \ 0 \ 5]; \\ t = [-1 \ -1 \ 1 \ 1];$ 

Create the feedforward network.

net = feedforwardnet(3, 'traingd');

In this simple example, turn off a feature that is introduced later.

net.divideFcn = '';

At this point, you might want to modify some of the default training parameters.

net.trainParam.show = 50; net.trainParam.lr = 0.05; net.trainParam.epochs = 300; net.trainParam.goal = 1e-5;

If you want to use the default training parameters, the preceding commands are not necessary.

Now you are ready to train the network.

[net,tr] = train(net,p,t);

The training record tr contains information about the progress of training.

Now you can simulate the trained network to obtain its response to the inputs in the training set.

a = net(p) a = -1.0026 -0.9962 1.0010 0.9960

Try the *Neural Network Design* demonstration nnd12sd1 [HDB96] for an illustration of the performance of the batch gradient descent algorithm.

```
See Also traingdm | traingda | traingdx | trainlm
```

| Purpose         | Gradient descent v                        | vith adap                                                                                                    | tive learning rate backpropagation             |  |
|-----------------|-------------------------------------------|----------------------------------------------------------------------------------------------------|------------------------------------------------|--|
| Syntax          | net.trainFcn = '<br>[net,tr] = trair      | 0                                                                                                    |                                                |  |
| Description     | -                                         | traingda is a network training function that updates weight and bias values according to gradient descent with adaptive learning rate. |                                                |  |
|                 | net.trainFcn = '                          | traingd                                                                                                    | a'                                             |  |
|                 | [net,tr] = trair                          | n(net,                                                                                                    | .)                                             |  |
|                 | Training occurs ac<br>here with their def | 0                                                                                                    | o traingda's training parameters, shown<br>es: |  |
| net.trainParam. | epochs                                    | 10                                                                                                    | Maximum number of epochs to train              |  |
| net.trainParam. | goal                                      | 0                                                                                                    | Performance goal                               |  |
| net.trainParam. | lr                                        | 0.01                                                                                                    | Learning rate                                  |  |
| net.trainParam. | lr_inc                                    | 1.05                                                                                                    | Ratio to increase learning rate                |  |
| net.trainParam. | lr_dec                                    | 0.7                                                                                                    | Ratio to decrease learning rate                |  |
| net.trainParam. | max_fail                                  | 5                                                                                                    | Maximum validation failures                    |  |
| net.trainParam. | max_perf_inc                              | 1.04                                                                                                    | Maximum performance increase                   |  |
| net.trainParam. | min_grad                                  | 1e-10                                                                                                    | Minimum performance gradient                   |  |
| net.trainParam. | show                                      | 25                                                                                                    | Epochs between displays (NaN for no displays)  |  |
| net.trainParam. | showCommandLine                           | 0                                                                                                    | Generate command-line output                   |  |
| net.trainParam. | showWindow                                | 1                                                                                                    | Show training GUI                              |  |

inf Maximum time to train in seconds

#### Network Use

net.trainParam.time

You can create a standard network that uses traingda with feedforwardnet or cascadeforwardnet. To prepare a custom network to be trained with traingda,

## traingda

|             | Set net.trainFcn to 'traingda'. This sets net.trainParam to<br>traingda's default parameters.                                                                                                    |
|-------------|----------------------------------------------------------------------------------------------------|
|             | 2 Set net.trainParam properties to desired values.                                                                                                    |
|             | In either case, calling train with the resulting network trains the network with traingda.                                                                                                    |
|             | See help feedforwardnet and help cascadeforwardnet for examples.                                                                                                    |
| Algorithms  | traingda can train any network as long as its weight, net input, and transfer functions have derivative functions.                                                                                                    |
|             | Backpropagation is used to calculate derivatives of performance dperf<br>with respect to the weight and bias variables X. Each variable is<br>adjusted according to gradient descent:                                                                                                    |
|             | dX = lr*dperf/dX                                                                                                    |
|             | At each epoch, if performance decreases toward the goal, then the learning rate is increased by the factor lr_inc. If performance increases by more than the factor max_perf_inc, the learning rate is adjusted by the factor lr_dec and the change that increased the performance is not made. |
|             | Training stops when any of these conditions occurs:                                                                                                    |
|             | • The maximum number of epochs (repetitions) is reached.                                                                                                    |
|             | • The maximum amount of time is exceeded.                                                                                                    |
|             | • Performance is minimized to the goal.                                                                                                    |
|             | • The performance gradient falls below min_grad.                                                                                                    |
|             | • Validation performance has increased more than max_fail times since the last time it decreased (when using validation).                                                                                                    |
| Definitions | With standard steepest descent, the learning rate is held constant<br>throughout training. The performance of the algorithm is very sensitive<br>to the proper setting of the learning rate. If the learning rate is set                                                                        |

too high, the algorithm can oscillate and become unstable. If the learning rate is too small, the algorithm takes too long to converge. It is not practical to determine the optimal setting for the learning rate before training, and, in fact, the optimal learning rate changes during the training process, as the algorithm moves across the performance surface.

You can improve the performance of the steepest descent algorithm if you allow the learning rate to change during the training process. An adaptive learning rate attempts to keep the learning step size as large as possible while keeping learning stable. The learning rate is made responsive to the complexity of the local error surface.

An adaptive learning rate requires some changes in the training procedure used by traingd. First, the initial network output and error are calculated. At each epoch new weights and biases are calculated using the current learning rate. New outputs and errors are then calculated.

As with momentum, if the new error exceeds the old error by more than a predefined ratio,  $max\_perf\_inc$  (typically 1.04), the new weights and biases are discarded. In addition, the learning rate is decreased (typically by multiplying by  $lr\_dec = 0.7$ ). Otherwise, the new weights, etc., are kept. If the new error is less than the old error, the learning rate is increased (typically by multiplying by  $lr\_inc = 1.05$ ).

This procedure increases the learning rate, but only to the extent that the network can learn without large error increases. Thus, a near-optimal learning rate is obtained for the local terrain. When a larger learning rate could result in stable learning, the learning rate is increased. When the learning rate is too high to guarantee a decrease in error, it is decreased until stable learning resumes.

Try the *Neural Network Design* demonstration nnd12v1 [HDB96] for an illustration of the performance of the variable learning rate algorithm.

Backpropagation training with an adaptive learning rate is implemented with the function traingda, which is called just like traingd, except for the additional training parameters max\_perf\_inc, lr\_dec, and lr\_inc. Here is how it is called to train the previous two-layer network:

```
p = [-1 -1 2 2; 0 5 0 5];
t = [-1 -1 1 1];
net = feedforwardnet(3, 'traingda');
net.trainParam.lr = 0.05;
net.trainParam.lr_inc = 1.05;
net = train(net,p,t);
y = net(p)
```

See Also traingd | traingdm | traingdx | trainlm

| Purpose          | Gradient descent w                                | ith mome | entum backpropagation                                            |
|------------------|---------------------------------------------------|----------|------------------------------------------------------------------|
| Syntax           | net.trainFcn = ' <sup>.</sup><br>[net,tr] = train | 0        |                                                                  |
| Description      | -                                                 |          | ing function that updates weight and bias descent with momentum. |
|                  | net.trainFcn = '                                  | traingdm | , r                                                              |
|                  | [net,tr] = train                                  | (net,    | )                                                                |
|                  | Training occurs acc<br>here with their defa       | 0        | traingdm's training parameters, shown<br>es:                     |
| net.trainParam.e | epochs                                            | 10       | Maximum number of epochs to train                                |
| net.trainParam.  | goal                                              | 0        | Performance goal                                                 |
| net.trainParam.  | lr                                                | 0.01     | Learning rate                                                    |
| net.trainParam.r | nax_fail                                          | 5        | Maximum validation failures                                      |
| net.trainParam.r | nc                                                | 0.9      | Momentum constant                                                |
| net.trainParam.r | nin_grad                                          | 1e-10    | Minimum performance gradient                                     |
| net.trainParam.  | show                                              | 25       | Epochs between showing progress                                  |
| net.trainParam.  | showCommandLine                                   | 0        | Generate command-line output                                     |
| net.trainParam.  | showWindow                                        | 1        | Show training GUI                                                |
| net.trainParam.  | time                                              | inf      | Maximum time to train in seconds                                 |

| Network | You can create a standard network that uses traingdm with                                     |
|---------|-----------------------------------------------------------------------------------------------|
| Use     | feedforwardnet or cascadeforwardnet. To prepare a custom network to be trained with traingdm, |

1 Set net.trainFcn to 'traingdm'. This sets net.trainParam to traingdm's default parameters.

## traingdm

|             | 2 Set net.trainParam properties to desired values.                                                                                                    |
|-------------|----------------------------------------------------------------------------------------------------|
|             | In either case, calling train with the resulting network trains the network with traingdm.                                                                                                    |
|             | See help feedforwardnet and help cascadeforwardnet for examples.                                                                                                    |
| Algorithms  | traingdm can train any network as long as its weight, net input, and transfer functions have derivative functions.                                                                                                    |
|             | Backpropagation is used to calculate derivatives of performance perf<br>with respect to the weight and bias variables X. Each variable is<br>adjusted according to gradient descent with momentum,                                                                                                    |
|             | dX = mc*dXprev + lr*(1-mc)*dperf/dX                                                                                                    |
|             | where dXprev is the previous change to the weight or bias.                                                                                                    |
|             | Training stops when any of these conditions occurs:                                                                                                    |
|             | • The maximum number of epochs (repetitions) is reached.                                                                                                    |
|             | • The maximum amount of time is exceeded.                                                                                                    |
|             | • Performance is minimized to the goal.                                                                                                    |
|             | • The performance gradient falls below min_grad.                                                                                                    |
|             | • Validation performance has increased more than max_fail times since the last time it decreased (when using validation).                                                                                                    |
| Definitions | In addition to traingd, there are three other variations of gradient descent.                                                                                                    |
|             | Gradient descent with momentum, implemented by traingdm, allows<br>a network to respond not only to the local gradient, but also to recent<br>trends in the error surface. Acting like a lowpass filter, momentum<br>allows the network to ignore small features in the error surface. Without<br>momentum a network can get stuck in a shallow local minimum. With<br>momentum a network can slide through such a minimum. See page<br>12–9 of [HDB96] for a discussion of momentum. |

Gradient descent with momentum depends on two training parameters. The parameter 1r indicates the learning rate, similar to the simple gradient descent. The parameter mc is the momentum constant that defines the amount of momentum. mc is set between 0 (no momentum) and values close to 1 (lots of momentum). A momentum constant of 1 results in a network that is completely insensitive to the local gradient and, therefore, does not learn properly.)

```
p = [-1 -1 2 2; 0 5 0 5];
t = [-1 -1 1 1];
net = feedforwardnet(3, 'traingdm');
net.trainParam.lr = 0.05;
net.trainParam.mc = 0.9;
net = train(net,p,t);
y = net(p)
```

Try the *Neural Network Design* demonstration nnd12mo [HDB96] for an illustration of the performance of the batch momentum algorithm.

See Also traingd | traingda | traingdx | trainlm

## traingdx

| Purpose     | Gradient descent with momentum and adaptive learning rate backpropagation                                                                         |  |
|-------------|----------------------------------------------------------------------------------------------------|--|
| Syntax      | net.trainFcn = 'traingdx'<br>[net,tr] = train(net,)                                                                                               |  |
| Description | traingdx is a network training function that updates weight and bias values according to gradient descent momentum and an adaptive learning rate. |  |
|             | net.trainFcn = 'traingdx'                                                                                                    |  |
|             | [net,tr] = train(net,)                                                                                                    |  |
|             | Training occurs according to traingdx's training parameters, shown                                                                                |  |

here with their default values:

| net.trainParam.epochs          | 10    | Maximum number of epochs to train                |
|--------------------------------|-------|--------------------------------------------------|
| net.trainParam.goal            | 0     | Performance goal                                 |
| net.trainParam.lr              | 0.01  | Learning rate                                    |
| net.trainParam.lr_inc          | 1.05  | Ratio to increase learning rate                  |
| net.trainParam.lr_dec          | 0.7   | Ratio to decrease learning rate                  |
| net.trainParam.max_fail        | 5     | Maximum validation failures                      |
| net.trainParam.max_perf_inc    | 1.04  | Maximum performance increase                     |
| net.trainParam.mc              | 0.9   | Momentum constant                                |
| net.trainParam.min_grad        | 1e-10 | Minimum performance gradient                     |
| net.trainParam.show            | 25    | Epochs between displays (NaN for no<br>displays) |
| net.trainParam.showCommandLine | 0     | Generate command-line output                     |
| net.trainParam.showWindow      | 1     | Show training GUI                                |
| net.trainParam.time            | inf   | Maximum time to train in seconds                 |

| Network<br>Use | You can create a standard network that uses traingdx with feedforwardnet or cascadeforwardnet. To prepare a custom network to be trained with traingdx,                                                                                                    |
|----------------|----------------------------------------------------------------------------------------------------|
|                | 1 Set net.trainFcn to 'traingdx'. This sets net.trainParam to<br>traingdx's default parameters.                                                                                                    |
|                | 2 Set net.trainParam properties to desired values.                                                                                                    |
|                | In either case, calling train with the resulting network trains the network with traingdx.                                                                                                    |
|                | See help feedforwardnet and help cascadeforwardnet for examples.                                                                                                    |
| Algorithms     | traingdx can train any network as long as its weight, net input, and transfer functions have derivative functions.                                                                                                    |
|                | Backpropagation is used to calculate derivatives of performance perf<br>with respect to the weight and bias variables X. Each variable is<br>adjusted according to gradient descent with momentum,                                                                                               |
|                | dX = mc*dXprev + lr*mc*dperf/dX                                                                                                    |
|                | where dXprev is the previous change to the weight or bias.                                                                                                    |
|                | For each epoch, if performance decreases toward the goal, then the learning rate is increased by the factor lr_inc. If performance increases by more than the factor max_perf_inc, the learning rate is adjusted by the factor lr_dec and the change that increased the performance is not made. |
|                | Training stops when any of these conditions occurs:                                                                                                    |
|                | • The maximum number of <b>epochs</b> (repetitions) is reached.                                                                                                    |
|                | • The maximum amount of time is exceeded.                                                                                                    |
|                | • Performance is minimized to the goal.                                                                                                    |
|                | • The performance gradient falls below min_grad.                                                                                                    |
|                |                                                                                                    |
|                |                                                                                                    |
|                |                                                                                                    |

## traingdx

|             | • Validation performance has increased more than max_fail times since the last time it decreased (when using validation).                                                                                    |
|-------------|----------------------------------------------------------------------------------------------------|
| Definitions | The function traingdx combines adaptive learning rate with momentum training. It is invoked in the same way as traingda, except that it has the momentum coefficient mc as an additional training parameter. |
| See Also    | traingd   traingda   traingdm   trainlm                                                                                                    |

| Purpose     | Levenberg-Marquardt backpropagation                                                                                                    |
|-------------|----------------------------------------------------------------------------------------------------|
| Syntax      | net.trainFcn = 'trainlm'<br>[net,tr] = train(net,)                                                                                                    |
| Description | trainlm is a network training function that updates weight and bias values according to Levenberg-Marquardt optimization.                                                                                  |
|             | trainlm is often the fastest backpropagation algorithm in the toolbox,<br>and is highly recommended as a first-choice supervised algorithm,<br>although it does require more memory than other algorithms. |
|             | net.trainFcn = 'trainlm'                                                                                                    |
|             | [net,tr] = train(net,)                                                                                                    |

Training occurs according to trainlm's training parameters, shown here with their default values:

| net.trainParam.epochs          | 100   | Maximum number of epochs to train             |
|--------------------------------|-------|-----------------------------------------------|
| net.trainParam.goal            | 0     | Performance goal                              |
| net.trainParam.max_fail        | 5     | Maximum validation failures                   |
| net.trainParam.mem_reduc       | 1     | Factor to use for memory/speed tradeoff       |
| net.trainParam.min_grad        | 1e-10 | Minimum performance gradient                  |
| net.trainParam.mu              | 0.001 | Initial mu                                    |
| net.trainParam.mu_dec          | 0.1   | mu decrease factor                            |
| net.trainParam.mu_inc          | 10    | mu increase factor                            |
| net.trainParam.mu_max          | 1e10  | Maximum mu                                    |
| net.trainParam.show            | 25    | Epochs between displays (NaN for no displays) |
| net.trainParam.showCommandLine | 0     | Generate command-line output                  |
| net.trainParam.showWindow      | 1     | Show training GUI                             |
| net.trainParam.time            | inf   | Maximum time to train in seconds              |
|                                |       |                                               |

#### trainlm

|                | Validation vectors are used to stop training early if the network<br>performance on the validation vectors fails to improve or remains the<br>same for max_fail epochs in a row. Test vectors are used as a further<br>check that the network is generalizing well, but do not have any effect<br>on training.<br>trainlm is the default training function for several network creation<br>functions including newcf, newdtdnn, newff, and newnarx.         |
|----------------|----------------------------------------------------------------------------------------------------|
| Network<br>Use | You can create a standard network that uses trainlm with feedforwardnet or cascadeforwardnet.                                                                                                    |
|                | To prepare a custom network to be trained with trainlm,                                                                                                    |
|                | 1 Set net.trainFcn to 'trainlm'. This sets net.trainParam to<br>trainlm's default parameters.                                                                                                    |
|                | <b>2</b> Set net.trainParam properties to desired values.                                                                                                    |
|                | In either case, calling train with the resulting network trains the network with train1m.                                                                                                    |
|                | See help feedforwardnet and help cascadeforwardnet for examples.                                                                                                    |
| Algorithms     | trainlm supports training with validation and test vectors if the<br>network's NET.divideFcn property is set to a data division function.<br>Validation vectors are used to stop training early if the network<br>performance on the validation vectors fails to improve or remains the<br>same for max_fail epochs in a row. Test vectors are used as a further<br>check that the network is generalizing well, but do not have any effect<br>on training. |
|                | trainlm can train any network as long as its weight, net input, and transfer functions have derivative functions.                                                                                                    |
|                | Backpropagation is used to calculate the Jacobian jX of performance perf with respect to the weight and bias variables X. Each variable is adjusted according to Levenberg-Marquardt,                                                                                                    |

jj = jX \* jX je = jX \* E dX = -(jj+I\*mu) ∖ je

where E is all errors and I is the identity matrix.

The adaptive value mu is increased by mu\_inc until the change above results in a reduced performance value. The change is then made to the network and mu is decreased by mu\_dec.

The parameter mem\_reduc indicates how to use memory and speed to calculate the Jacobian jX. If mem\_reduc is 1, then trainlm runs the fastest, but can require a lot of memory. Increasing mem\_reduc to 2 cuts some of the memory required by a factor of two, but slows trainlm somewhat. Higher states continue to decrease the amount of memory needed and increase training times.

Training stops when any of these conditions occurs:

- The maximum number of epochs (repetitions) is reached.
- The maximum amount of time is exceeded.
- Performance is minimized to the goal.
- The performance gradient falls below min\_grad.
- mu exceeds mu\_max.
- Validation performance has increased more than max\_fail times since the last time it decreased (when using validation).

## **Definitions** Like the quasi-Newton methods, the Levenberg-Marquardt algorithm was designed to approach second-order training speed without having to compute the Hessian matrix. When the performance function has the form of a sum of squares (as is typical in training feedforward networks), then the Hessian matrix can be approximated as

$$\mathbf{H} = \mathbf{J}^T \mathbf{J}$$

and the gradient can be computed as

 $\mathbf{g} = \mathbf{J}^T \mathbf{e}$ 

where  $\mathbf{J}$  is the Jacobian matrix that contains first derivatives of the network errors with respect to the weights and biases, and  $\mathbf{e}$  is a vector of network errors. The Jacobian matrix can be computed through a standard backpropagation technique (see [HaMe94]) that is much less complex than computing the Hessian matrix.

The Levenberg-Marquardt algorithm uses this approximation to the Hessian matrix in the following Newton-like update:

$$\mathbf{x}_{k+1} = \mathbf{x}_k - [\mathbf{J}^T \mathbf{J} + \mu \mathbf{I}]^{-1} \mathbf{J}^T \mathbf{e}$$

When the scalar  $\mu$  is zero, this is just Newton's method, using the approximate Hessian matrix. When  $\mu$  is large, this becomes gradient descent with a small step size. Newton's method is faster and more accurate near an error minimum, so the aim is to shift toward Newton's method as quickly as possible. Thus,  $\mu$  is decreased after each successful step (reduction in performance function) and is increased only when a tentative step would increase the performance function. In this way, the performance function is always reduced at each iteration of the algorithm.

The following code reinitializes the previous network and retrains it using the Levenberg-Marquardt algorithm. The training parameters for trainlm are epochs, show, goal, time, min\_grad, max\_fail, mu, mu\_dec, mu\_inc, mu\_max, and mem\_reduc. The first six parameters were discussed earlier. The parameter mu is the initial value for  $\mu$ . This value is multiplied by mu\_dec whenever the performance function is reduced by a step. It is multiplied by mu\_inc whenever a step would increase the performance function. If mu becomes larger than mu\_max, the algorithm is stopped. The parameter mem\_reduc is used to control the amount of memory used by the algorithm. It is discussed in the next section.

```
p = [-1 -1 2 2;0 5 0 5];
t = [-1 -1 1 1];
net = feedforwardnet(3,'trainlm');
net = train(net,p,t);
```

y = net(p)

The original description of the Levenberg-Marquardt algorithm is given in [Marq63]. The application of Levenberg-Marquardt to neural network training is described in [HaMe94] and starting on page 12-19 of [HDB96]. This algorithm appears to be the fastest method for training moderate-sized feedforward neural networks (up to several hundred weights). It also has an efficient implementation in MATLAB<sup>®</sup> software, because the solution of the matrix equation is a built-in function, so its attributes become even more pronounced in a MATLAB environment.

Try the *Neural Network Design* demonstration nnd12m [HDB96] for an illustration of the performance of the batch Levenberg-Marquardt algorithm.

## **Limitations** This function uses the Jacobian for calculations, which assumes that performance is a mean or sum of squared errors. Therefore, networks trained with this function must use either the mse or sse performance function.

#### trainoss

| Purpose             | One-step secant b                                                                                                    | ackpropag | ation                                          |
|---------------------|----------------------------------------------------------------------------------------------------|-----------|------------------------------------------------|
| Syntax              | net.trainFcn =<br>[net,tr] = trai                                                                                    |           | •                                              |
| Description         | trainoss is a network training function that updates weight and bias values according to the one-step secant method. |           |                                                |
|                     | net.trainFcn =                                                                                                    | 'trainos  | S '                                            |
|                     | [net,tr] = trai                                                                                                    | n(net,    | .)                                             |
|                     | Training occurs ac<br>here with their de                                                                             | -         | o trainoss's training parameters, shown<br>es: |
| net.trainParam.e    | epochs                                                                                                    | 100       | Maximum number of epochs to train              |
| net.trainParam.s    | show                                                                                                    | 25        | Epochs between displays (NaN for no displays)  |
| net.trainParam.s    | showCommandLine                                                                                                    | 0         | Generate command-line output                   |
| net.trainParam.s    | showWindow                                                                                                    | 1         | Show training GUI                              |
| net.trainParam.goal |                                                                                                    | 0         | Performance goal                               |
| net.trainParam.time |                                                                                                    | inf       | Maximum time to train in seconds               |
| net.trainParam.r    | nin_grad                                                                                                    | 1e-6      | Minimum performance gradient                   |
| net.trainParam.r    | nax_fail                                                                                                    | 5         | Maximum validation failures                    |
| net.trainParam.s    | searchFcn                                                                                                    | 'srchcha  | a Name of line search routine to use           |

Parameters related to line search methods (not all used for all methods):

| net.trainParam.scal_tol | 20    | Divide into delta to determine tolerance for linear search. |
|-------------------------|-------|-------------------------------------------------------------|
| net.trainParam.alpha    | 0.001 | Scale factor that determines sufficient reduction in perf   |

#### trainoss

| net.trainParam.beta    | 0.1    | Scale factor that determines sufficiently large step size                             |
|------------------------|--------|---------------------------------------------------------------------------------------|
| net.trainParam.delta   | 0.01   | Initial step size in interval location step                                           |
| net.trainParam.gama    | 0.1    | Parameter to avoid small reductions in performance, usually set to 0.1 (see srch_cha) |
| net.trainParam.low_lim | 0.1    | Lower limit on change in step size                                                    |
| net.trainParam.up_lim  | 0.5    | Upper limit on change in step size                                                    |
| net.trainParam.maxstep | 100    | Maximum step length                                                                   |
| net.trainParam.minstep | 1.0e-6 | Minimum step length                                                                   |
| net.trainParam.bmax    | 26     | Maximum step size                                                                     |

NetworkYou can create a standard network that uses trainoss withUsefeedforwardnet or cascadeforwardnet. To prepare a custom network<br/>to be trained with trainoss:

- 1 Set net.trainFcn to 'trainoss'. This sets net.trainParam to trainoss's default parameters.
- 2 Set net.trainParam properties to desired values.

In either case, calling train with the resulting network trains the network with trainoss.

**Examples** Here is a problem consisting of inputs **p** and targets **t** to be solved with a network.

 $p = [0 \ 1 \ 2 \ 3 \ 4 \ 5];$ t = [0 \ 0 \ 0 \ 1 \ 1 \ 1];

A two-layer feed-forward network with two hidden neurons and this training function is created.

Create and test a network.

```
net = feedforwardnet(2, 'trainoss');
Here the network is trained and retested.
net.trainParam.epochs = 50;
net.trainParam.show = 10;
net.trainParam.goal = 0.1;
net = train(net,p,t);
a = net(p)
Algorithms
trainoss can train any network as long as its weight, net input, and
transfer functions have derivative functions.
```

Backpropagation is used to calculate derivatives of performance perf with respect to the weight and bias variables X. Each variable is adjusted according to the following:

X = X + a \* dX;

where dX is the search direction. The parameter a is selected to minimize the performance along the search direction. The line search function searchFcn is used to locate the minimum point. The first search direction is the negative of the gradient of performance. In succeeding iterations the search direction is computed from the new gradient and the previous steps and gradients, according to the following formula:

 $dX = -gX + Ac*X_step + Bc*dgX;$ 

where gX is the gradient,  $X\_step$  is the change in the weights on the previous iteration, and dgX is the change in the gradient from the last iteration. See Battiti (*Neural Computation*, Vol. 4, 1992, pp. 141–166) for a more detailed discussion of the one-step secant algorithm.

Training stops when any of these conditions occurs:

- The maximum number of epochs (repetitions) is reached.
- The maximum amount of time is exceeded.

- Performance is minimized to the goal.
- The performance gradient falls below min\_grad.
- Validation performance has increased more than max\_fail times since the last time it decreased (when using validation).

### **References** Battiti, R., "First and second order methods for learning: Between steepest descent and Newton's method," *Neural Computation*, Vol. 4, No. 2, 1992, pp. 141–166

# **Definitions** Because the BFGS algorithm requires more storage and computation in each iteration than the conjugate gradient algorithms, there is need for a secant approximation with smaller storage and computation requirements. The one step secant (OSS) method is an attempt to bridge the gap between the conjugate gradient algorithms and the quasi-Newton (secant) algorithms. This algorithm does not store the complete Hessian matrix; it assumes that at each iteration, the previous Hessian was the identity matrix. This has the additional advantage that the new search direction can be calculated without computing a matrix inverse.

The following code trains a network using the one-step secant algorithm. The training parameters for trainoss are the same as those for traincgf. The default line search routine srchbac is used in this example. The parameters show and epochs are set to 5 and 300, respectively.

```
p = [-1 -1 2 2;0 5 0 5];
t = [-1 -1 1 1];
net = newff(p,t,3,{},'trainoss');
net = train(net,p,t);
y = sim(net,p)
```

The one step secant method is described in [Batt92]. This algorithm requires less storage and computation per epoch than the BFGS algorithm. It requires slightly more storage and computation per epoch than the conjugate gradient algorithms. It can be considered

#### trainoss

a compromise between full quasi-Newton algorithms and conjugate gradient algorithms.

See Also traingdm | traingda | traingdx | trainlm | trainrp | traincgf | traincgb | trainscg | traincgp | trainbfg

| Purpose                   | Random order inc                                                                                                    | cremental | training with learning functions                                                     |
|---------------------------|----------------------------------------------------------------------------------------------------|-----------|--------------------------------------------------------------------------------------|
| Syntax                    | net.trainFcn =<br>[net,tr] = trai                                                                                               | ••••      |                                                                                      |
| Description               | trainr is not called directly. Instead it is called by train for networks whose net.trainFcn property is set to 'trainr', thus: |           |                                                                                      |
|                           | net.trainFcn =                                                                                                    | 'trainr   |                                                                                      |
|                           | [net,tr] = trai                                                                                                    | ln(net,.  | )                                                                                    |
|                           |                                                                                                    | tes after | ith weight and bias learning rules with<br>each presentation of an input. Inputs are |
|                           | Training occurs a with their default                                                                                            |           | to <b>trainr</b> 's training parameters, shown here                                  |
| net.trainParam.           | epochs                                                                                                    | 100       | Maximum number of epochs to train                                                    |
| net.trainParam.goal       |                                                                                                    | 0         | Performance goal                                                                     |
| net.trainParam.           | show                                                                                                    | 25        | Epochs between displays (NaN for no displays)                                        |
| net.trainParam.           | showCommandLine                                                                                                    | 0         | Generate command-line output                                                         |
| net.trainParam.showWindow |                                                                                                    | 1         | Show training GUI                                                                    |
| net.trainParam.           | time                                                                                                    | inf       | Maximum time to train in seconds                                                     |

NetworkYou can create a standard network that uses trainr by calling<br/>competlayer or selforgmap. To prepare a custom network to be<br/>trained with trainr,I Set net.trainFcn to 'trainr'. This sets net.trainParam to<br/>trainr's default parameters.

2 Set each net.inputWeights{i,j}.learnFcn to a learning function.

|            | <b>3</b> Set each net.layerWeights{i,j}.learnFcn to a learning function.                                                                                                    |  |  |  |  |  |
|------------|----------------------------------------------------------------------------------------------------|--|--|--|--|--|
|            | 4 Set each net.biases{i}.learnFcn to a learning function. (Weight<br>and bias learning parameters are automatically set to default values<br>for the given learning function.)                                     |  |  |  |  |  |
|            | To train the network,                                                                                                    |  |  |  |  |  |
|            | 1 Set net.trainParam properties to desired values.                                                                                                    |  |  |  |  |  |
|            | <b>2</b> Set weight and bias learning parameters to desired values.                                                                                                    |  |  |  |  |  |
|            | <b>3</b> Call train.                                                                                                    |  |  |  |  |  |
|            | See help competlayer and help selforgmap for training examples.                                                                                                    |  |  |  |  |  |
| Algorithms | For each epoch, all training vectors (or sequences) are each presented<br>once in a different random order, with the network and weight and bias<br>values updated accordingly after each individual presentation. |  |  |  |  |  |
|            | Training stops when any of these conditions is met:                                                                                                    |  |  |  |  |  |
|            | • The maximum number of <b>epochs</b> (repetitions) is reached.                                                                                                    |  |  |  |  |  |
|            | • Performance is minimized to the goal.                                                                                                    |  |  |  |  |  |
|            | • The maximum amount of time is exceeded.                                                                                                    |  |  |  |  |  |
| See Also   | train                                                                                                    |  |  |  |  |  |

| Purpose                   | Resilient backpro                                                                                                    | opagation |                                                  |
|---------------------------|----------------------------------------------------------------------------------------------------|-----------|--------------------------------------------------|
| Syntax                    | net.trainFcn =<br>[net,tr] = tra                                                                                                    |           |                                                  |
| Description               | trainrp is a network training function that updates weight and bias values according to the resilient backpropagation algorithm (Rprop). |           |                                                  |
|                           | net.trainFcn =                                                                                                    | 'trainr   | p '                                              |
|                           | [net,tr] = tra                                                                                                    | in(net,.  | )                                                |
|                           | Training occurs a<br>here with their d                                                                                                   |           | to trainrp's training parameters, shown<br>lues: |
| net.trainParam.e          | epochs                                                                                                    | 100       | Maximum number of epochs to train                |
| net.trainParam.show       |                                                                                                    | 25        | Epochs between displays (NaN for no displays)    |
| net.trainParam.           | showCommandLine                                                                                                    | 0         | Generate command-line output                     |
| net.trainParam.showWindow |                                                                                                    | 1         | Show training GUI                                |
| net.trainParam.goal       |                                                                                                    | 0         | Performance goal                                 |
| net.trainParam.           | time                                                                                                    | inf       | Maximum time to train in seconds                 |
| net.trainParam.n          | min_grad                                                                                                    | 1e-6      | Minimum performance gradient                     |
| net.trainParam.max_fail   |                                                                                                    | 5         | Maximum validation failures                      |
| net.trainParam.           | lr                                                                                                    | 0.01      | Learning rate                                    |
| net.trainParam.           | delt_inc                                                                                                    | 1.2       | Increment to weight change                       |
| net.trainParam.           | delt_dec                                                                                                    | 0.5       | Decrement to weight change                       |

net.trainParam.delta0

net.trainParam.deltamax

- 0.5 Decrement to weight change
- 0.07 Initial weight change
- 50.0 Maximum weight change

#### trainrp

| Network<br>Use | You can create a standard network that uses trainrp with feedforwardnet or cascadeforwardnet.     |
|----------------|---------------------------------------------------------------------------------------------------|
|                | To prepare a custom network to be trained with trainrp,                                           |
|                | Set net.trainFcn to 'trainrp'. This sets net.trainParam to<br>trainrp's default parameters.       |
|                | <b>2</b> Set net.trainParam properties to desired values.                                         |
|                | In either case, calling train with the resulting network trains the network with trainrp.         |
| Examples       | Here is a problem consisting of inputs <b>p</b> and targets <b>t</b> to be solved with a network. |
|                | p = [0 1 2 3 4 5];<br>t = [0 0 0 1 1 1];                                                          |
|                | A two-layer feed-forward network with two hidden neurons and this training function is created.   |
|                | Create and test a network.                                                                        |
|                | <pre>net = feedforwardnet(2,'trainrp');</pre>                                                     |
|                | Here the network is trained and retested.                                                         |
|                | net.trainParam.epochs = 50;                                                                       |
|                | net.trainParam.show = 10;                                                                         |
|                | net.trainParam.goal = 0.1;                                                                        |
|                | net = train(net,p,t);<br>a = net(p)                                                               |
|                | See help feedforwardnet and help cascadeforwardnet for other                                      |

See help feedforwardnet and help cascadeforwardnet for other examples.

#### **Algorithms** trainrp can train any network as long as its weight, net input, and transfer functions have derivative functions.

Backpropagation is used to calculate derivatives of performance perf with respect to the weight and bias variables X. Each variable is adjusted according to the following:

dX = deltaX.\*sign(gX);

where the elements of deltaX are all initialized to deltaO, and gX is the gradient. At each iteration the elements of deltaX are modified. If an element of gX changes sign from one iteration to the next, then the corresponding element of deltaX is decreased by delta\_dec. If an element of gX maintains the same sign from one iteration to the next, then the corresponding element of deltaX is increased by delta\_inc. See Riedmiller, *Proceedings of the IEEE International Conference on Neural Networks (ICNN)*, San Francisco, 1993, pp. 586 to 591.

Training stops when any of these conditions occurs:

- The maximum number of epochs (repetitions) is reached.
- The maximum amount of time is exceeded.
- Performance is minimized to the goal.
- The performance gradient falls below min\_grad.
- Validation performance has increased more than max\_fail times since the last time it decreased (when using validation).

#### **References** Riedmiller, *Proceedings of the IEEE International Conference on Neural Networks (ICNN)*, San Francisco, 1993, pp. 586–591

# **Definitions** Multilayer networks typically use sigmoid transfer functions in the hidden layers. These functions are often called "squashing" functions, because they compress an infinite input range into a finite output range. Sigmoid functions are characterized by the fact that their slopes must approach zero as the input gets large. This causes a problem when you use steepest descent to train a multilayer network with sigmoid

functions, because the gradient can have a very small magnitude and, therefore, cause small changes in the weights and biases, even though the weights and biases are far from their optimal values.

The purpose of the resilient backpropagation (Rprop) training algorithm is to eliminate these harmful effects of the magnitudes of the partial derivatives. Only the sign of the derivative can determine the direction of the weight update; the magnitude of the derivative has no effect on the weight update. The size of the weight change is determined by a separate update value. The update value for each weight and bias is increased by a factor delt inc whenever the derivative of the performance function with respect to that weight has the same sign for two successive iterations. The update value is decreased by a factor delt dec whenever the derivative with respect to that weight changes sign from the previous iteration. If the derivative is zero, the update value remains the same. Whenever the weights are oscillating, the weight change is reduced. If the weight continues to change in the same direction for several iterations, the magnitude of the weight change increases. A complete description of the Rprop algorithm is given in [ReBr93].

The following code recreates the previous network and trains it using the Rprop algorithm. The training parameters for trainrp are epochs, show, goal, time, min\_grad, max\_fail, delt\_inc, delt\_dec, delta0, and deltamax. The first eight parameters have been previously discussed. The last two are the initial step size and the maximum step size, respectively. The performance of Rprop is not very sensitive to the settings of the training parameters. For the example below, the training parameters are left at the default values:

```
p = [-1 -1 2 2;0 5 0 5];
t = [-1 -1 1 1];
net = feedforwardnet(3,'trainrp');
net = train(net,p,t);
y = net(p)
```

rprop is generally much faster than the standard steepest descent algorithm. It also has the nice property that it requires only a modest

increase in memory requirements. You do need to store the update values for each weight and bias, which is equivalent to storage of the gradient.

See Also traingdm | traingda | traingdx | trainlm | traincgp | traincgf | traincgb | trainscg | trainoss | trainbfg

#### trainru

| Purpose          | Unsupervised random order weight/bias training                                                                                                    |          |                                               |
|------------------|----------------------------------------------------------------------------------------------------|----------|-----------------------------------------------|
| Syntax           | net.trainFcn = '<br>[net,tr] = train                                                                                                    |          |                                               |
| Description      | trainru is not called directly. Instead it is called by train for networks whose net.trainFcn property is set to 'trainru', thus:                                      |          |                                               |
|                  | net.trainFcn = '                                                                                                    | trainru' |                                               |
|                  | [net,tr] = train                                                                                                    | (net,    | )                                             |
|                  | trainru trains a network with weight and bias learning rules with<br>incremental updates after each presentation of an input. Inputs are<br>presented in random order. |          |                                               |
|                  | Training occurs acc<br>with their default v                                                                                                    | -        | trainr's training parameters, shown here      |
| net.trainParam.e | pochs                                                                                                    | 100      | Maximum number of epochs to train             |
| net.trainParam.g | joal                                                                                                    | 0        | Performance goal                              |
| net.trainParam.s | how                                                                                                    | 25       | Epochs between displays (NaN for no displays) |
| net.trainParam.s | howCommandLine                                                                                                    | 0        | Generate command-line output                  |
| net.trainParam.s | howWindow                                                                                                    | 1        | Show training GUI                             |
| net.trainParam.t | ime                                                                                                    | Inf      | Maximum time to train in seconds              |
|                  |                                                                                                    |          |                                               |

Network Use To prepare a custom network to be trained with trainru, Set net.trainFcn to 'trainr'. This sets net.trainParam to trainru's default parameters.
2 Set each net.inputWeights{i,j}.learnFcn to a learning function.
3 Set each net.layerWeights{i,j}.learnFcn to a learning function.

|            | <b>4</b> Set each net.biases{i}.learnFcn to a learning function. (Weight and bias learning parameters are automatically set to default values for the given learning function.)                                    |  |  |  |
|------------|----------------------------------------------------------------------------------------------------|--|--|--|
|            | To train the network,                                                                                                    |  |  |  |
|            | 1 Set net.trainParam properties to desired values.                                                                                                    |  |  |  |
|            | <b>2</b> Set weight and bias learning parameters to desired values.                                                                                                    |  |  |  |
|            | <b>3</b> Call train.                                                                                                    |  |  |  |
| Algorithms | For each epoch, all training vectors (or sequences) are each presented<br>once in a different random order, with the network and weight and bias<br>values updated accordingly after each individual presentation. |  |  |  |
|            | Training stops when any of these conditions is met:                                                                                                    |  |  |  |
|            | • The maximum number of <b>epochs</b> (repetitions) is reached.                                                                                                    |  |  |  |
|            | • The maximum amount of time is exceeded.                                                                                                    |  |  |  |
| See Also   | train   trainr                                                                                                    |  |  |  |

#### trains

| Purpose        | Sequential order incremental training with learning functions                                                                                                    |
|----------------|----------------------------------------------------------------------------------------------------|
| Syntax         | net.trainFcn = 'trains'<br>[net,tr] = train(net,)                                                                                                    |
| Description    | trains is not called directly. Instead it is called by train for networks whose net.trainFcn property is set to 'trains', thus:                                                                                                    |
|                | net.trainFcn = 'trains'                                                                                                    |
|                | [net,tr] = train(net,)                                                                                                    |
|                | trains trains a network with weight and bias learning rules with<br>sequential updates. The sequence of inputs is presented to the network<br>with updates occurring after each time step.                                                                                                    |
|                | This incremental training algorithm is commonly used for adaptive applications.                                                                                                    |
| Network<br>Use | You can create a standard network that uses trains for adapting by calling perceptron or linearlayer.                                                                                                    |
|                | To prepare a custom network to adapt with trains,                                                                                                    |
|                | I Set net.adaptFcn to 'trains'. This sets net.adaptParam to<br>trains's default parameters.                                                                                                    |
|                | 2 Set each net.inputWeights{i,j}.learnFcn to a learning function.<br>Set each net.layerWeights{i,j}.learnFcn to a learning function.<br>Set each net.biases{i}.learnFcn to a learning function. (Weight<br>and bias learning parameters are automatically set to default values<br>for the given learning function.) |
|                | To allow the network to adapt,                                                                                                    |
|                | 1 Set weight and bias learning parameters to desired values.                                                                                                    |
|                | 2 Call adapt.                                                                                                    |

See help perceptron and help linearlayer for adaption examples.

- **Algorithms** Each weight and bias is updated according to its learning function after each time step in the input sequence.
- See Also train | trainb | trainc | trainr

#### trainscg

| Purpose                        | Scaled conjugate                         | gradient k | packpropagation                                                              |
|--------------------------------|------------------------------------------|------------|------------------------------------------------------------------------------|
| Syntax                         | net.trainFcn =<br>[net,tr] = trai        |            | 5                                                                            |
| •                              |                                          |            | ning function that updates weight and bias<br>led conjugate gradient method. |
|                                | net.trainFcn =                           | 'trainsc   | sð ,                                                                         |
|                                | [net,tr] = trai                          | n(net,     | .)                                                                           |
|                                | Training occurs ac<br>here with their de | 0          | to <b>trainscg</b> 's training parameters, shown<br>ues:                     |
| net.trainParam.epochs          |                                          | 100        | Maximum number of epochs to train                                            |
| net.trainParam.show            |                                          | 25         | Epochs between displays (NaN for no displays)                                |
| net.trainParam.showCommandLine |                                          | 0          | Generate command-line output                                                 |
| net.trainParam.showWindow      |                                          | 1          | Show training GUI                                                            |
| net.trainParam.goal            |                                          | 0          | Performance goal                                                             |
| net.trainParam.                | time                                     | inf        | Maximum time to train in seconds                                             |
| net.trainParam.min_grad        |                                          | 1e-6       | Minimum performance gradient                                                 |
| net.trainParam.max_fail        |                                          | 5          | Maximum validation failures                                                  |
| net.trainParam.sigma           |                                          | 5.0e-5     | Determine change in weight for second derivative approximation               |
| net.trainParam.lambda          |                                          | 5.0e-7     | Parameter for regulating the indefiniteness of the Hessian                   |

## NetworkYou can create a standard network that uses trainscg with newff,<br/>newcf, or newelm. To prepare a custom network to be trained with<br/>trainscg,

|            | 1 Set net.trainFcn to 'trainscg'. This sets net.trainParam to<br>trainscg's default parameters.                                                                                                    |
|------------|----------------------------------------------------------------------------------------------------|
|            | 2 Set net.trainParam properties to desired values.                                                                                                    |
|            | In either case, calling train with the resulting network trains the network with trainscg.                                                                                                    |
| Examples   | Here is a problem consisting of inputs <b>p</b> and targets <b>t</b> to be solved with a network.                                                                                                    |
|            | p = [0 1 2 3 4 5];<br>t = [0 0 0 1 1 1];                                                                                                    |
|            | A two-layer feed-forward network with two hidden neurons and this training function is created.                                                                                                    |
|            | <pre>net = feedforwardnet(2,'trainscg');</pre>                                                                                                    |
|            | Here the network is trained and retested.                                                                                                    |
|            | net = train(net,p,t);<br>a = net(p)                                                                                                    |
|            | See help feedforwardnet and help cascadeforwardnet for other examples.                                                                                                    |
| Algorithms | trainscg can train any network as long as its weight, net input, and transfer functions have derivative functions. Backpropagation is used to calculate derivatives of performance perf with respect to the weight and bias variables X.                                                                                           |
|            | The scaled conjugate gradient algorithm is based on conjugate directions, as in traincgp, traincgf, and traincgb, but this algorithm does not perform a line search at each iteration. See Moller ( <i>Neural Networks</i> , Vol. 6, 1993, pp. 525–533) for a more detailed discussion of the scaled conjugate gradient algorithm. |
|            | Training stops when any of these conditions occurs:                                                                                                    |
|            |                                                                                                    |

|            | • The maximum number of epochs (repetitions) is reached.                                                                  |
|------------|----------------------------------------------------------------------------------------------------|
|            | • The maximum amount of time is exceeded.                                                                                 |
|            | • Performance is minimized to the goal.                                                                                   |
|            | • The performance gradient falls below min_grad.                                                                          |
|            | • Validation performance has increased more than max_fail times since the last time it decreased (when using validation). |
| References | Moller, Neural Networks, Vol. 6, 1993, pp. 525–533                                                                        |
| See Also   | traingdm   traingda   traingdx   trainlm   trainrp   traincgf  <br>traincgb   trainbfg   traincgp   trainoss              |

| Purpose                | Triangular basis transfer function |  |  |
|------------------------|------------------------------------|--|--|
| Graph<br>and<br>Symbol |                                    |  |  |

| and<br>Symbol | -1 $0$ $+1-1a = tribas(n)Triangular Basis$                                                              | n 🔼                                                            |
|---------------|----------------------------------------------------------------------------------------------------|----------------------------------------------------------------|
| Syntax        | A = tribas(N,F                                                                                          | P)                                                             |
| Description   | tribas is a neural transfer function. Transfer functions calculate a layer's output from its net input. |                                                                |
|               | A = tribas(N,F                                                                                          | P) takes N and optional function parameters,                   |
|               | Ν                                                                                                    | S-by-Q matrix of net input (column) vectors                    |
|               | FP                                                                                                    | Struct of function parameters (ignored)                        |
|               | and returns A, a<br>to each element                                                                     | n S-by-Q matrix of the triangular basis function applied of N. |
|               | info = tribas(<br>information:                                                                          | $\ \ \ \ \ \ \ \ \ \ \ \ \ \ \ \ \ \ \ $                       |
|               | tribas('name')                                                                                          | returns the name of this function.                             |
|               | tribas('output                                                                                          | :',FP) returns the [min max] output range.                     |
|               | tribas('active                                                                                          | e', FP) returns the [min max] active input range.              |
|               | tribas('fullde<br>S-by-S-by-Q or S-                                                                     | eriv') returns 1 or 0, depending on whether dA_dN is by-Q.     |

tribas('fpnames') returns the names of the function parameters.

#### tribas

|            | tribas('fpdefaults') returns the default function parameters. |  |
|------------|---------------------------------------------------------------|--|
| Examples   | Here you create a plot of the tribas transfer function.       |  |
|            | n = -5:0.1:5;<br>a = tribas(n);<br>plot(n,a)                  |  |
|            | Assign this transfer function to layer i of a network.        |  |
|            | <pre>net.layers{i}.transferFcn = 'tribas';</pre>              |  |
| Algorithms | a = tribas(n) = 1 - abs(n), if -1 <= n <= 1<br>= 0, otherwise |  |
| See Also   | sim   radbas                                                  |  |

| Purpose     | Triangle layer topology function                                                                                                    |  |
|-------------|----------------------------------------------------------------------------------------------------|--|
| Syntax      | <pre>pos = triptop(dim1,dim2,,dimN)</pre>                                                                                                    |  |
| Description | <pre>tritop calculates neuron positions for layers whose neurons are<br/>arranged in an N-dimensional triangular grid.<br/>pos = triptop(dim1,dim2,,dimN) takes N arguments,</pre> |  |
|             | dimi Length of layer in dimension i                                                                                                    |  |
|             | and returns an N-by-S matrix of N coordinate vectors, where S is the product of dim1*dim2**dimN.                                                                                   |  |
| Examples    | This code creates and displays a two-dimensional layer with 40 neurons arranged in an 8-by-5 triangular grid.                                                                      |  |
|             | <pre>pos = tritop(8,5); net = selforgmap([8 5],'topologyFcn','tritop'); plotsomtop(net)</pre>                                                                                      |  |
| See Also    | gridtop   hextop   randtop                                                                                                    |  |

#### unconfigure

| Purpose     | Unconfigure network inputs and outputs                                                                                                    |
|-------------|----------------------------------------------------------------------------------------------------|
| Syntax      | unconfigure(net)<br>unconfigure(net, 'inputs', i)<br>unconfigure(net, 'outputs', i)                                                                                                    |
| Description | unconfigure(net) returns a network with its input and output sizes<br>set to 0, its input and output processing settings and related weight<br>initialization settings set to values consistent with zero-sized signals.<br>The new network will be ready to be reconfigured for data of the same<br>or different dimensions than it was previously configured for. |
|             | unconfigure(net, 'inputs', i) unconfigures the inputs indicated by the indices i. If no indices are specified, all inputs are unconfigured.                                                                                                    |
|             | unconfigure(net, 'outputs', i) unconfigures the outputs indicated<br>by the indices i. If no indices are specified, all outputs are unconfigured.                                                                                                    |
| Examples    | Here a network is configured for a simple fitting problem, and then unconfigured.                                                                                                    |
|             | <pre>[x,t] = simplefit_dataset;<br/>net = fitnet(10);<br/>view(net)<br/>net = configure(net,x,t);<br/>view(net)<br/>net = unconfigure(net)<br/>view(net)</pre>                                                                                                    |
| See Also    | configure   isconfigured                                                                                                    |

| Purpose     | Convert vectors to indices                                                                                                    |  |
|-------------|----------------------------------------------------------------------------------------------------|--|
| Syntax      | ind2vec<br>vec2ind                                                                                                    |  |
| Description | ind2vec and vec2ind allow indices to be represented either by themselves or as vectors containing a 1 in the row of the index they represent. |  |
|             | vec2ind(vec) takes one argument,                                                                                                    |  |
|             | vec Matrix of vectors, each containing a single 1                                                                                             |  |
|             | and returns the indices of the 1s.                                                                                                    |  |
| Examples    | Here four vectors (each containing only one "1" element) are defined,<br>and the indices of the 1s are found.                                 |  |
|             | <pre>vec = [1 0 0 0; 0 0 1 0; 0 1 0 1] ind = vec2ind(vec)</pre>                                                                               |  |
| See Also    | ind2vec                                                                                                    |  |

#### view

| Purpose     | View neural network                                                                                              |
|-------------|----------------------------------------------------------------------------------------------------|
| Syntax      | view(net)                                                                                                    |
| Description | <pre>view(net) launches a window that shows your neural network (specified in net) as a graphical diagram.</pre> |

#### Index

#### A

adapt function 2-2

#### В

backtracking search 2-346 BFGS quasi-Newton algorithm 2-388 boxdist function 2-10 Brent's search 2-351

#### C

cascadeforwardnet function 2-13 catelements function 2-14 catsamples function 2-15 catsignals function 2-17 cattimesteps function 2-18 cellmat function 2-19 Charalambous' search 2-356 closeloop function 2-20 combvec function 2-21 compet function 2-22 competlayer function 2-24 con2seq function 2-25 concur function 2-27 configure function 2-28 confusion function 2-30 conjugate gradient algorithms Fletcher-Reeves update 2-411 Polak-Ribi\x8e re update 2-415 Powell-Beale restarts 2-405 convwf function 2-32

#### D

defaultderiv function 2-34 demonstrations nnd12cg 2-411 nnd12m 2-435 nnd12mo 2-427 nnd12sd1 2-361 nnd12sd1 batch gradient 2-420 nnd12v1 2-423 disp function 2-36 display function 2-37 dist function 2-38 distdelaynet function 2-41 divideblock function 2-42 divideind function 2-43 divideint function 2-45 dividerand function 2-46 dividetrain function 2-47 dotprod function 2-48

#### E

elliot2sig function 2-51 elliotsig function 2-50 elmannet function 2-52 errsurf function 2-54 extendts function 2-55

#### F

feedforwardnet function 2-56 fitnet function 2-58 fixunknowns function 2-59 Fletcher-Reeves update 2-411 formwb function 2-62 fpderiv function 2-63 fromnndata function 2-65

#### G

gadd function 2-67 gdivide function 2-68 gensim function 2-69 getelements function 2-70 getsamples function 2-71 getsignals function 2-72 getsiminit function 2-73 gettimesteps function 2-75 getwb function 2-76 gmultiply function 2-77 gnegate function 2-78 golden section search 2-361 gpu2nndata function 2-79 gradient descent algorithm batch 2-418 gridtop function 2-81 gsqrt function 2-82 gsubtract function 2-83

#### Н

hardlim function 2-84 hardlims function 2-86 hextop function 2-88 hybrid bisection cubic search 2-366

#### I

ind2vec function 2-89 init function 2-90 initcon function 2-92 initial step size function 2-446 initlay function 2-94 initlvq function 2-96 initnw function 2-97 initsompc function 2-99 initwb function 2-100 initzero function 2-102 input vectors dimension reduction 2-285 isconfigured function 2-104

#### J

Jacobian matrix 2-434

#### L

lavrecnet function 2-105 learncon function 2-106 learngd function 2-109 learngdm function 2-112 learnh function 2-115 learnhd function 2-118 learning rates adaptive 2-423 optimal 2-423 learnis function 2-121 learnk function 2-124 learnlv1 function 2-127 learnlv2 function 2-130 learnos function 2-133 learnp function 2-136 learnpn function 2-139 learnsom function 2-142 learnwh function 2-149 Levenberg-Marquardt algorithm 2-433 line search functions backtracking search 2-346 Brent's search 2-351 Charalambous' search 2-356 golden section search 2-361 hybrid bisection cubic search 2-366 linearlayer function 2-152 linkdist function 2-154 logsig function 2-156 lvgnet function 2-158 lvqoutputs function 2-160

#### Μ

mae function 2-161 mandist function 2-163 mapminmax function 2-165 mapstd function 2-168 maximum step size function 2-446 maxlinlr function 2-171 meanabs function 2-172 meansqr function 2-173 midpoint function 2-174 minmax function 2-175 mse function 2-176 mu parameter 2-434

#### Ν

narnet function 2-178 narxnet function 2-179 nctool function 2-181 negdist function 2-182 netinv function 2-184 netprod function 2-186 netsum function 2-188 network function 2-190 newgrnn function 2-196 newlind function 2-198 newpnn function 2-200 newrb function 2-202 newrbe function 2-204 Newton's method 2-434 nftool function 2-206 nncell2mat function 2-207 nncorr function 2-208 nndata function 2-210 nndata2gpu function 2-212 nndata2sim function 2-214 nnsize function 2-215 nnstart function 2-216 nntool function 2-217 nntraintool function 2-218 noloop function 2-219 normalization inputs and targets 2-166 mean and standard deviation 2-169 normc function 2-220 normprod function 2-221 normr function 2-223

nprtool function 2-224 ntstool function 2-225 num2deriv function 2-226 num5deriv function 2-228 numelements function 2-230 numfinite function 2-231 numnan function 2-232 numsamples function 2-233 numsignals function 2-234 numtimesteps function 2-235

#### 0

one step secant algorithm 2-439 openloop function 2-236

#### Ρ

patternnet function 2-237 perceptron function 2-238 perform function 2-240 plotconfusion function 2-242 plotep function 2-243 ploterrcorr function 2-244 ploterrhist function 2-245 plotes function 2-246 plotfit function 2-247 plotinerrcorr function 2-248 plotpc function 2-249 plotperform function 2-251 plotpv function 2-253 plotresponse function 2-256 plotroc function 2-257 plotsom function 2-259 plotsomhits function 2-260 plotsomnc function 2-262 plotsomnd function 2-262 2-264 plotsomplanes function 2-266 plotsompos function 2-268 plotsomtop function 2-270

plottrainstate function 2-272 plotv function 2-274 plotvec function 2-275 plotwb function 2-276 pnormc function 2-278 Polak-Ribi\x8e re update 2-415 poslin function 2-279 Powell-Beale restarts 2-405 preparets function 2-281 principal component analysis 2-285 processpca function 2-283 prune function 2-287 prunedata function 2-289 purelin function 2-291

#### Q

quant function 2-293 quasi-Newton algorithm 2-346 BFGS 2-388

#### R

radbas function 2-294 radbasn function 2-296 randnc function 2-298 randnr function 2-299 rands function 2-300 randtop function 2-304 regression function 2-305 removeconstantrows function 2-306 removerows function 2-309 revert function 2-311

#### S

S-function 1-6 sae function 2-314 satlin function 2-316 satlins function 2-318 scalprod function 2-320 selforgmap function 2-322 separatewb function 2-324 seq2con function 2-325 setelements function 2-326 setsamples function 2-327 setsignals function 2-328 setsiminit function 2-329 settimesteps function 2-331 setwb function 2-332 sim function 2-333 sim2nndata function 2-339 soft max transfer function 2-340 softmax function 2-340 squashing functions 2-445 srchbac function 2-342 srchbre function 2-347 srchcha function 2-352 srchgol function 2-357 srchhyb function 2-362 sse function 2-367 staticderiv function 2-369 sumabs function 2-371 sumsqr function 2-372

#### T

tansig function 2-373 tapdelay function 2-375 timedelaynet function 2-376 tonndata function 2-377 train function 2-379 trainb function 2-383 trainbfg function 2-385 trainbfgc function 2-390 trainc function 2-394 trainc function 2-400 traincgb function 2-402 traincgf function 2-407 traincgp function 2-412 traingd function 2-417 traingda function 2-421 traingdm function 2-425 traingdx function 2-428 trainlm function 2-431 trainoss function 2-436 trainr function 2-441 trainrp function 2-443 trainru function 2-448 trains function 2-450 trainscg function 2-452 transformation matrix 2-285 tribas function 2-455 tritop function 2-457

#### U

unconfigure function 2-458

#### V

variable learning rate algorithm 2-423 vec2ind function 2-459 view function 2-460